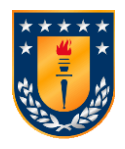

# **UNIVERSIDAD DE CONCEPCIÓN FACULTAD DE INGENIERÍA DEPARTAMENTO DE INGENIERÍA METALURGICA**

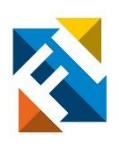

# **ANALIZAR EL IMPACTO DE LAS RAÍCES DE ÁRBOLES EN LA ESTABILIDAD DE TALUDES**

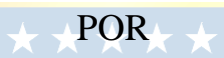

**David Ignacio Soto Monrroy**

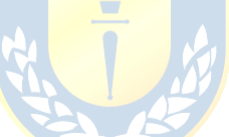

Memoria de Título presentada a la Facultad de Ingeniería de la Universidad de Concepción para optar al título de Ingeniero Civil de Minas

> Profesor Guía René Gómez Puigpinos

> > Mayo 2023

Concepción (Chile)

© 2023 David Soto Monrroy

### <span id="page-1-0"></span>**AGRADECIMIENTOS**

*Agradezco a mi familia, a mis padres por el apoyo que me brindan para crecer como persona, a mi hermana mayor por sus consejos y guía, a mi hermano menor por el cariño, a mis amigos por estar ahí, recordándome que en conjunto se pueden lograr momento únicos, a mi mascota y compañero Levi que ha pasado varias horas durmiendo en mi escritorio mientras hago algún qué hacer. Agradecer a mis abuelos que me motivan a perseguir mis sueños. Por último, quiero agradecer a mí mismo, por aprender a mejorar una de las relaciones más importantes y fructíferas para mí, que es el conocimiento y crecimiento personal, sé que me queda un largo camino, pero al empujar mis limites me siento con un mayor optimismo, aunque muchas veces solitario voy a seguir avanzando un paso a la vez. Como dice el primer ideal de un caballero radiante y que se ha convertido en una especie de mantra "Vida antes que muerte, fuerza antes que debilidad, viaje antes que destino" (Brandon Sanderson – El camino de los reyes).*

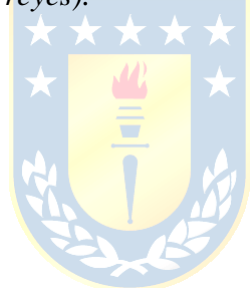

#### <span id="page-2-0"></span>**RESUMEN**

En proyectos de ingeniería civil y minera, es fundamental diseñar e implementar taludes, los cuales consisten en pendientes del terreno respecto a la horizontal que sostienen los materiales detrás de ellos. Estos taludes pueden surgir de procesos geológicos y de erosión naturales, o pueden ser creados artificialmente. En este último caso, se presentan desafíos significativos en cuanto a la seguridad y estabilidad a corto, mediano y largo plazo.

Por lo tanto, existen diferentes métodos para garantizar la estabilidad de los taludes. Una opción viable es utilizar la vegetación como medio de refuerzo adicional para estos, aprovechando las raíces de la flora para lograr una solución adaptable a diversas ubicaciones geográficas y sostenible con el medio ambiente. En Chile, esta práctica es común en la construcción de autopistas, debido a las ventajas de seguridad que ofrece.

En este estudio se abordará la temática del impacto de las raíces en la estabilidad de taludes. Se revisará el estado del arte y los estudios recientes sobre este enfoque con el fin de comprender los principios fundamentales. Luego, mediante el análisis de equilibrio limite, se modelarán en escenarios 2D diversas configuraciones de taludes considerando factores de diseño, como la altura, el ángulo de talud, las cargas distribuidas, entre otros, para analizar los efectos de las raíces del pino radiata en la estabilidad de los taludes a través del Factor de Seguridad. Posteriormente se llevará a cabo un estudio de estabilidad en 3 taludes de la octava región del Bío-Bío, comparando los resultados del modelo de campo versus el teórico para así validar la metodología.

Los resultados de los modelos numéricos muestran que es fundamental reforzar la posición central de los taludes para lograr mejoras en el factor de seguridad. Las mejoras en el factor de seguridad son del 1.5 [%] en promedio, llegando a valores máximos del 3.7 [%]. Con este fin, en este trabajo se propone un nuevo parámetro llamado "razón de refuerzo central" que refleja la importancia de dicho refuerzo en esa zona. Estos hallazgos respaldan análisis y supuestos establecidos en estudios previos, como el hecho de que cubrir toda la estructura y utilizar vegetación beneficia más a los escenarios geométricamente inestables.

En conclusión, las características del suelo y del árbol pino radiata son cruciales para comprender y mejorar la estabilidad de las estructuras. El uso de esta técnica es una opción completamente viable para cumplir con los estándares de seguridad en la construcción de taludes.

#### <span id="page-3-0"></span>**ABSTRACT**

In civil engineering and mining projects, it is essential to design and implement slopes, which consist of ground slopes with respect to the horizontal that support the materials behind them. These slopes can arise from natural geological and erosion processes, or they can be artificially created. In the latter case, significant challenges are presented in terms of safety and stability in the short, medium, and long term.

Therefore, there are different methods to ensure slope stability. One viable option is to use vegetation as a means of additional reinforcement for these, taking advantage of the roots of the flora to achieve a solution that is adaptable to diverse geographic locations and environmentally sustainable. In Chile, this practice is common in highway construction, due to the safety advantages it offers.

This study will address the impact of roots on slope stability. The state of the art and recent studies on this approach will be reviewed to understand the fundamental principles. Then, by means of limit equilibrium analysis, various slope configurations will be modeled in 2D scenarios considering design factors such as height, slope angle, distributed loads, among others, to analyze the effects of radiata pine roots on slope stability through the Factor of Safety. Subsequently, a stability study will be carried out on 3 slopes in the eighth region of Bío-Bío, comparing the results of the field model versus the theoretical one to validate the methodology.

The results of the numerical models show that it is essential to reinforce the central position of the slopes to achieve improvements in the factor of safety. The improvements in the factor of safety are 1.5 [%] on average, reaching maximum values of 3.7 [%]. To this end, a new parameter called "central reinforcement ratio" is proposed in this work to reflect the importance of central reinforcement in that zone. These findings support analyses and assumptions established in previous studies, such as the fact that covering the entire structure and using vegetation benefits more geometrically unstable scenarios.

In conclusion, the characteristics of the soil and the radiata pine tree are crucial for understanding and improving the stability of structures. The use of this technique is a completely viable option to meet slope construction safety standards.

# <span id="page-4-0"></span>ÍNDICE

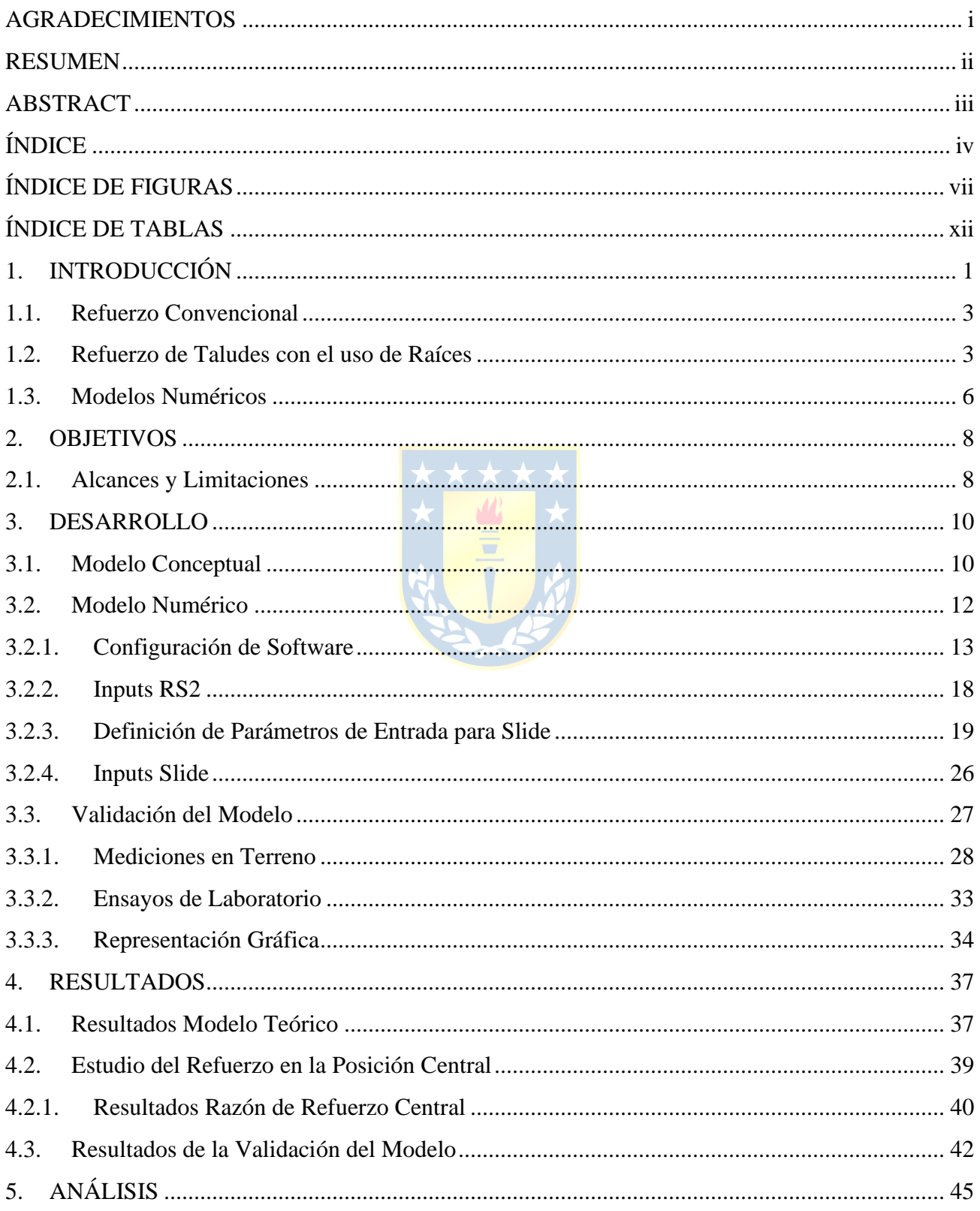

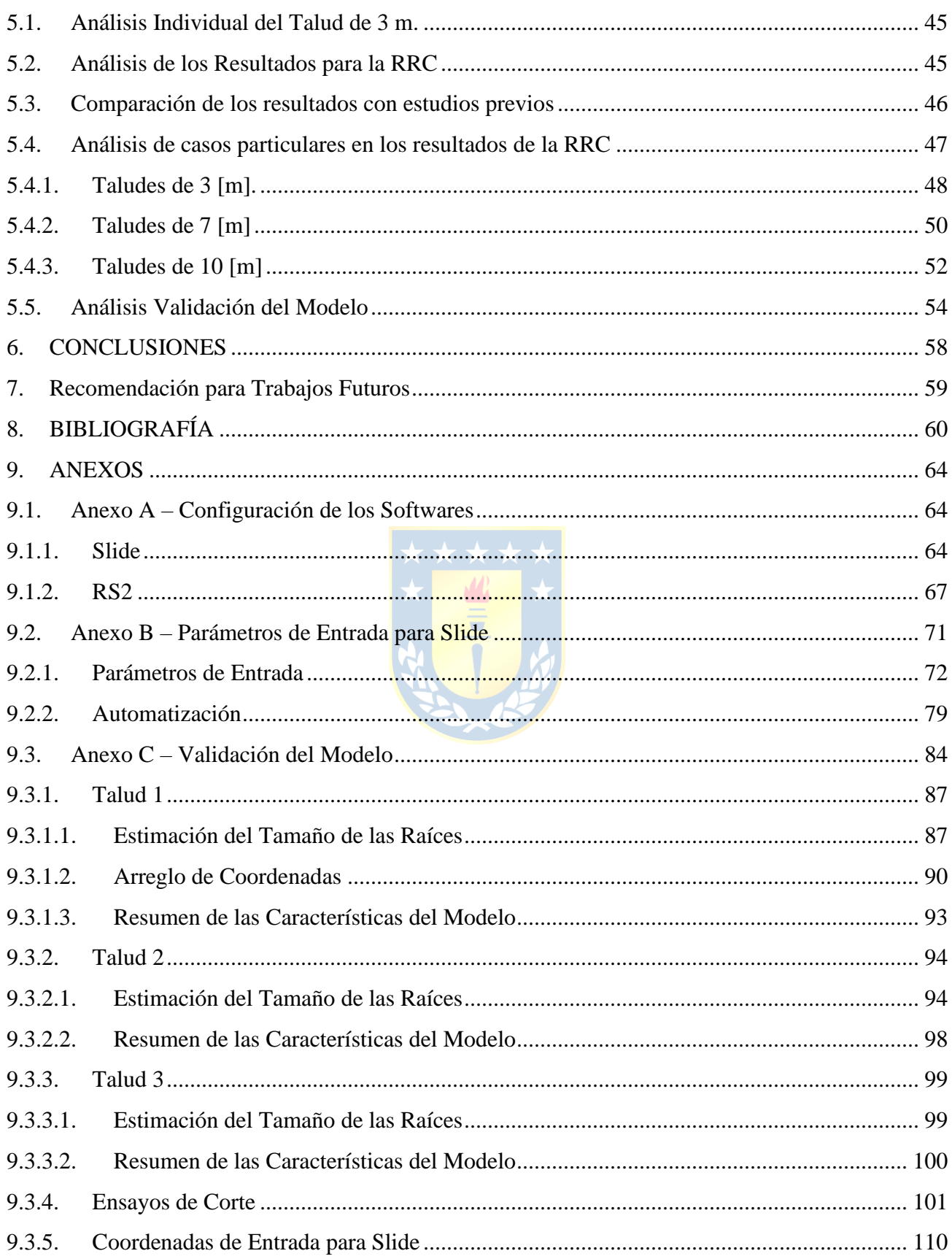

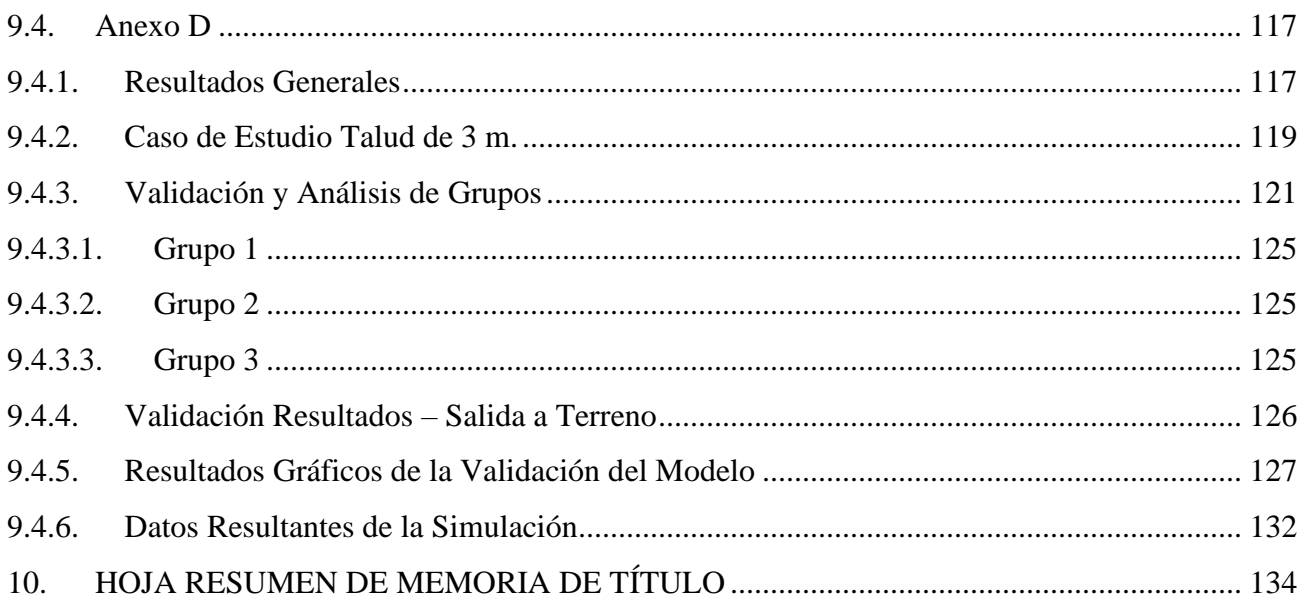

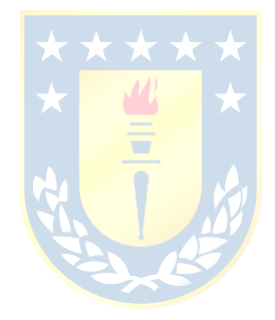

# <span id="page-7-0"></span>**ÍNDICE DE FIGURAS**

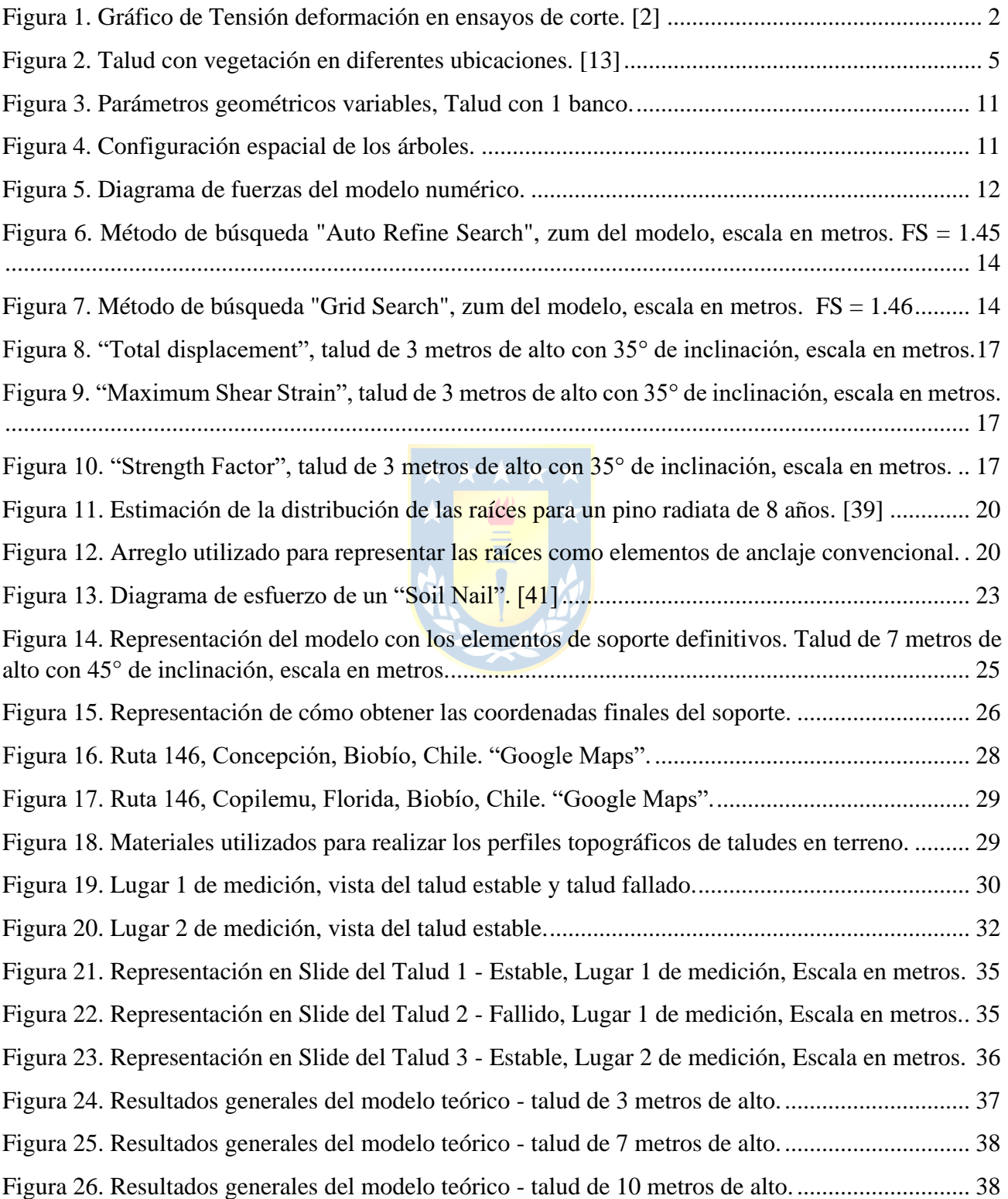

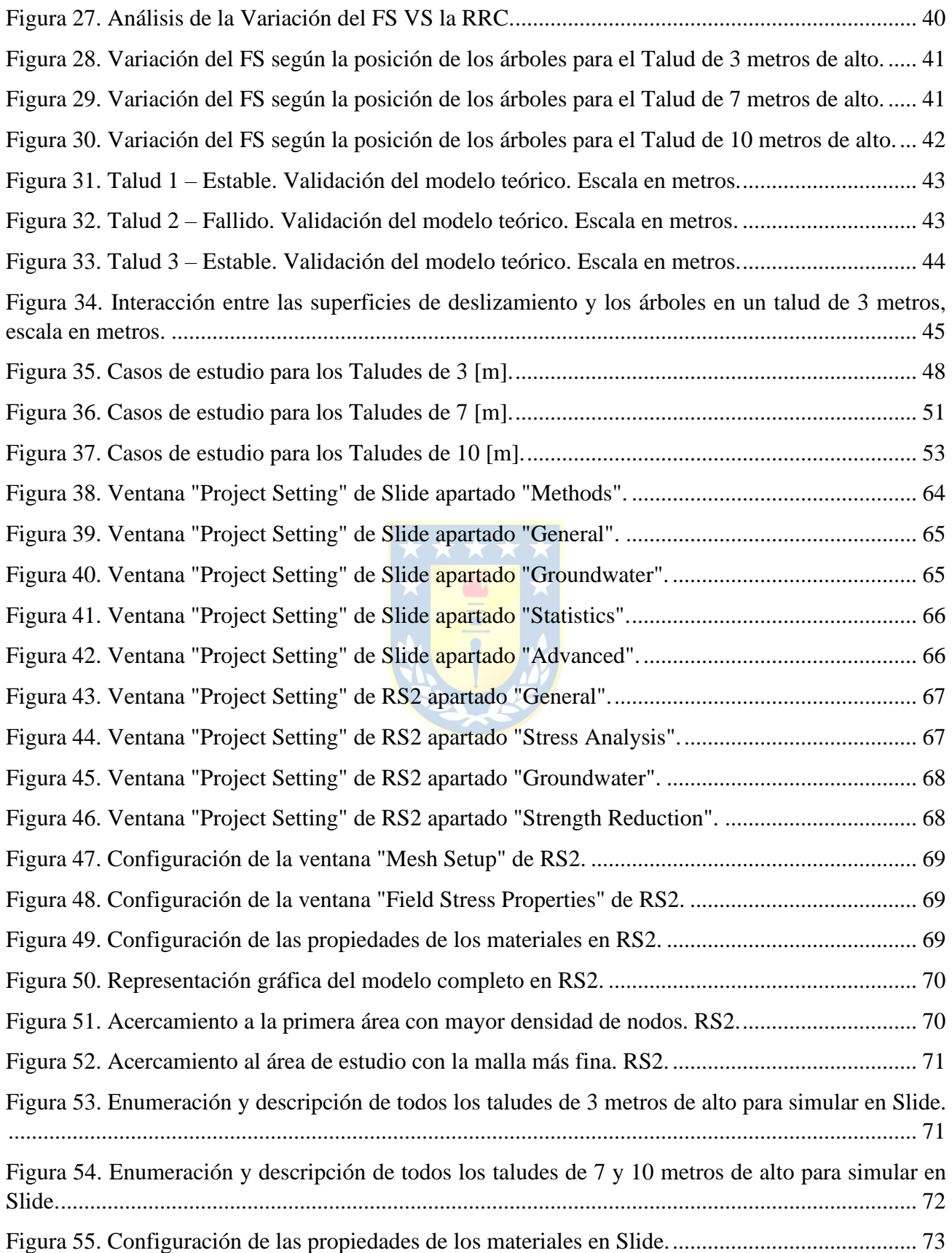

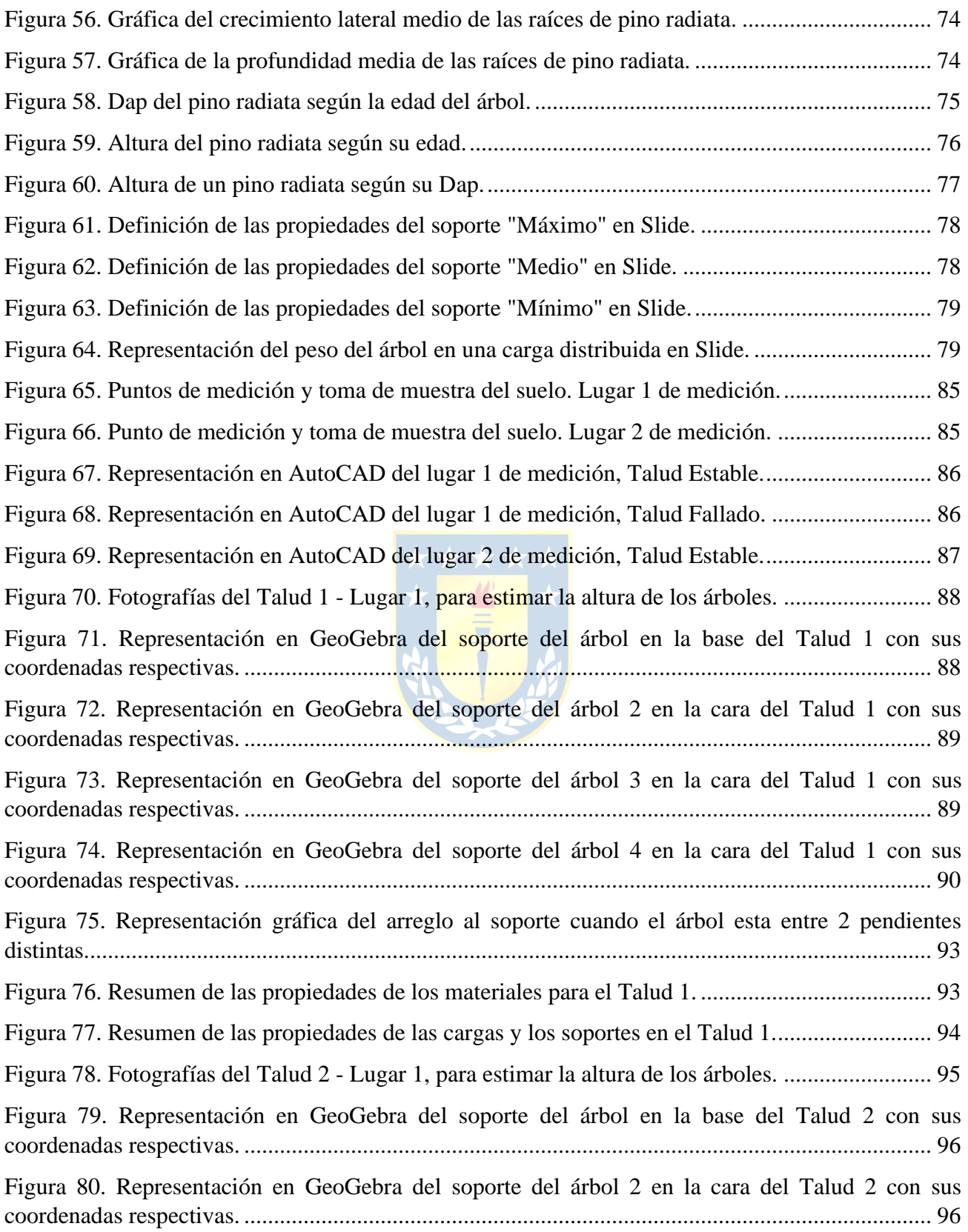

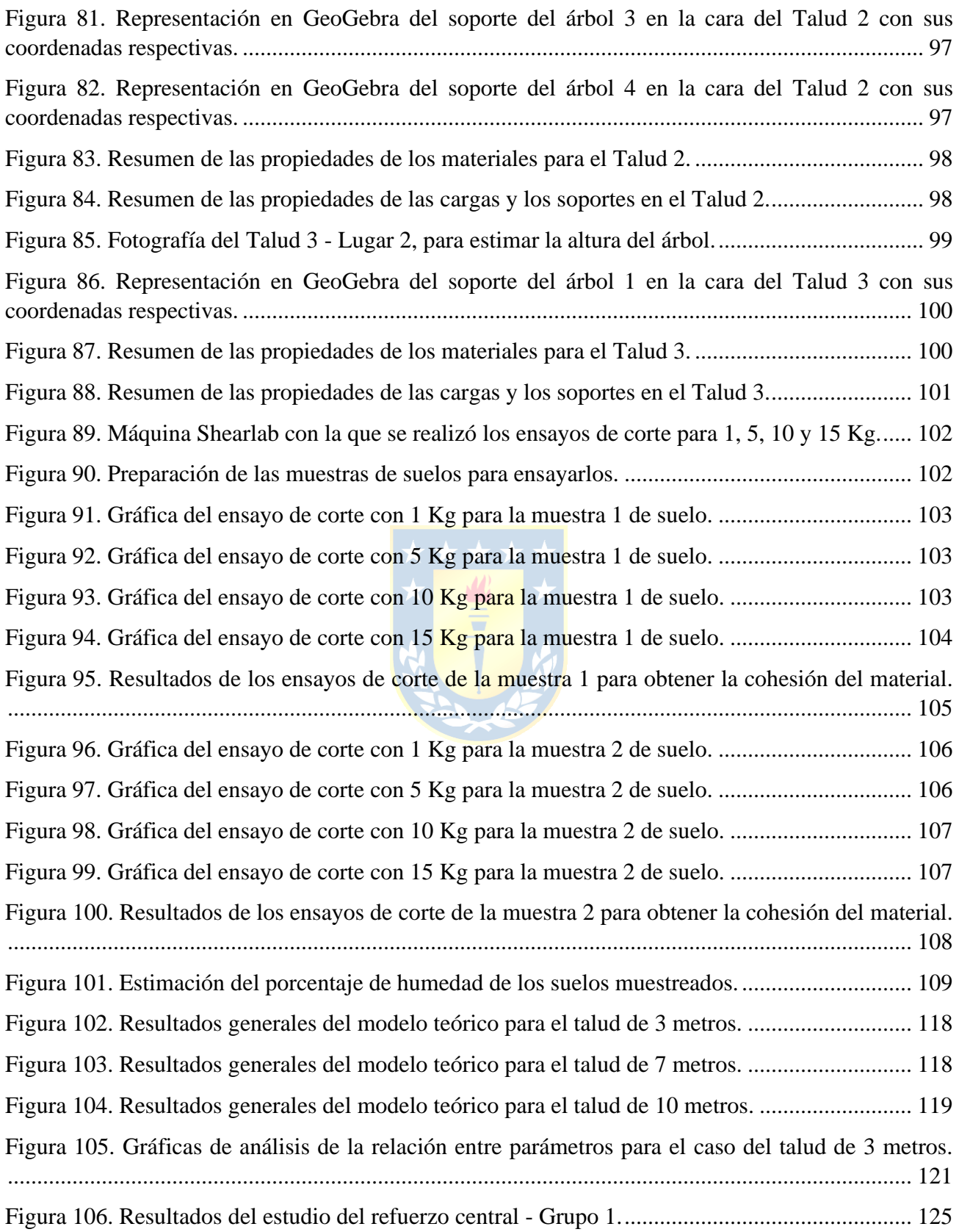

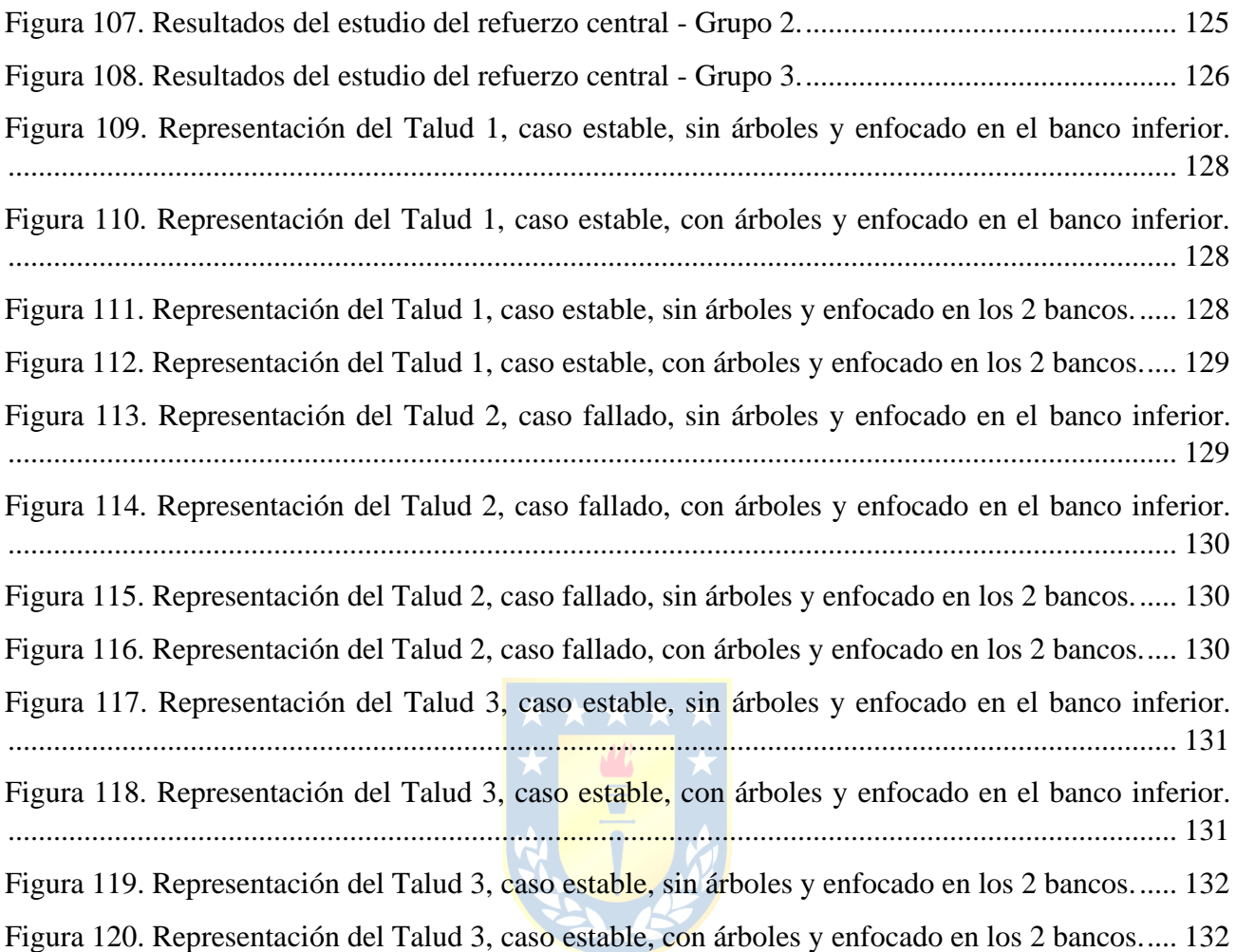

# <span id="page-12-0"></span>**ÍNDICE DE TABLAS**

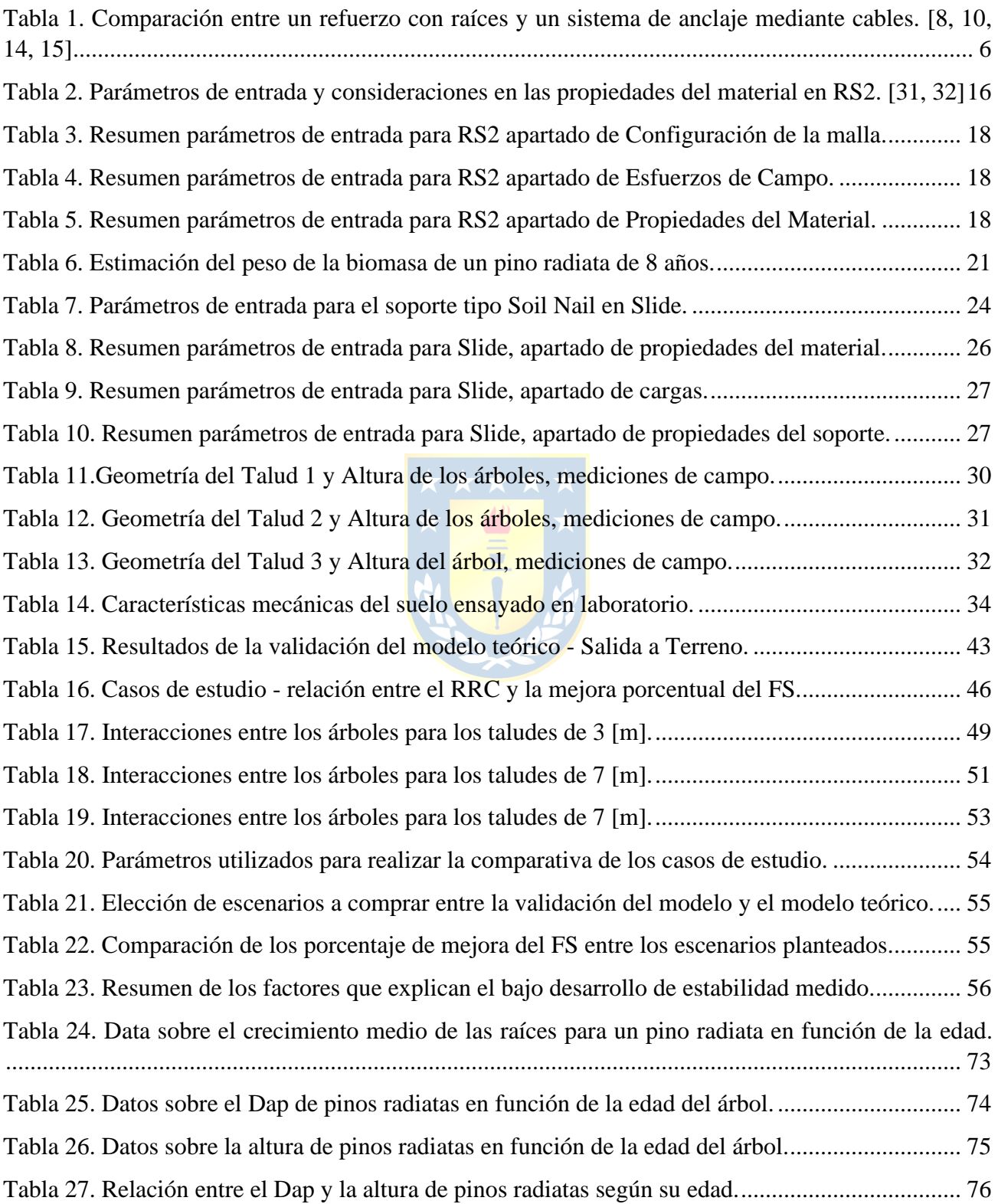

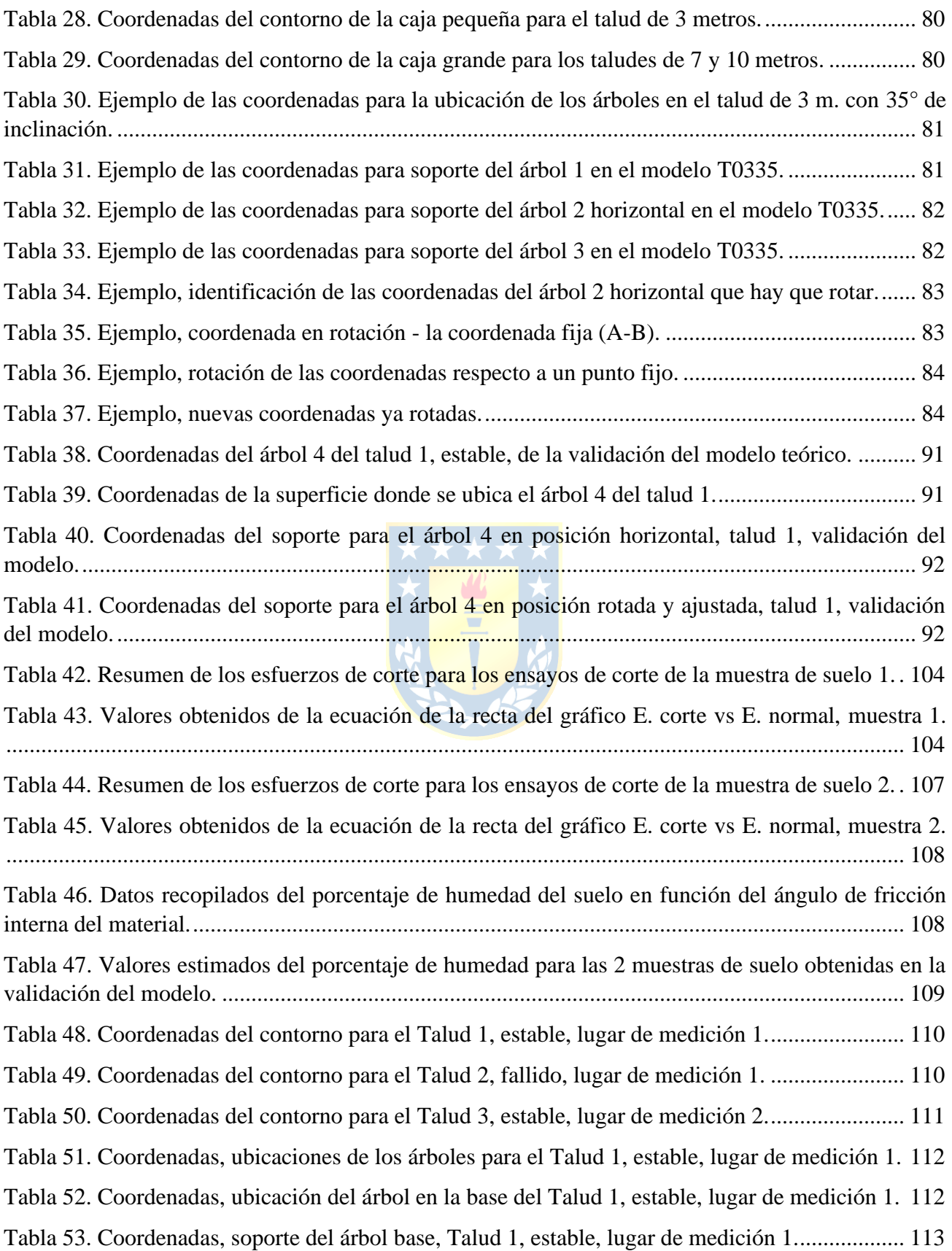

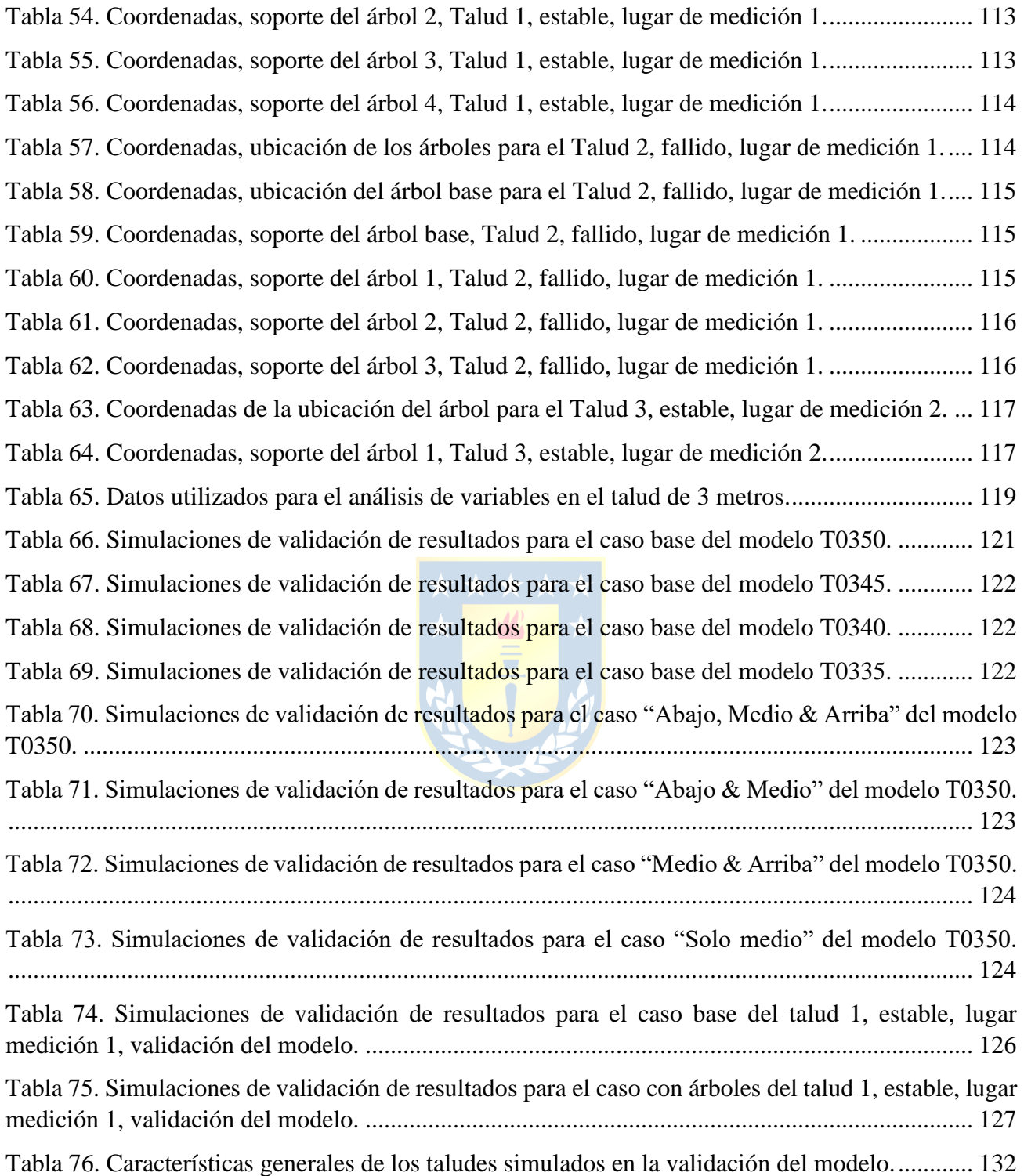

## <span id="page-15-0"></span>**1. INTRODUCCIÓN**

El suelo constituye una capa superficial de materiales no consolidados que recubren la corteza terrestre, la cual se origina mediante la alteración de las rocas bajo la influencia de diversos factores, como la meteorización, la actividad biológica de plantas y animales, así como procesos químicos y físicos de gran complejidad **[1]**.

Un talud es una superficie inclinada de terreno que puede ser permanente o provisional y puede ser de origen natural o artificial. Si se trata de una construcción hecha por el hombre en obras de ingeniería, se requiere que tenga un margen de seguridad adecuado para garantizar la estabilidad de la estructura. Para lograrlo, se deben abordar estudios que contemplen los factores externos responsables de la inestabilidad **[2]**.

Se debe tener en cuenta que los taludes se enfrentan a varios tipos de inestabilidades, las cuales se diferencian en su mecanismo de rotura y la propagación del movimiento. Siguiendo el criterio de identificación y clasificación del tipo de movimiento, se sabe que un talud compuesto principalmente de suelo estaría más propenso a ser afectado por movimientos como fallas, deslizamientos rotacionales o traslacionales, flujos de escombros y tierra y grupos de movimientos complejos, los cuales son una combinación de dos o más movimientos principales **[3]**. En este contexto, surge la necesidad de realizar análisis de seguridad para entender las causas de los deslizamientos, comparando los esfuerzos que inducen el deslizamiento contra los que lo evitan **[2]**.

Es importante señalar que, aunque la principal causa de deslizamiento de un talud no puede ser eliminada en general, resulta más económico aliviar los efectos de manera continua o intermitente sin remover la causa, ya que los orígenes suelen ser influencias geológicas, topográficas o factores climáticos en áreas extensas. Además, cuando ocurre un deslizamiento, suelen haber un número de causas simultáneas, por lo que intentar identificar cuál fue la causante que produjo el movimiento no solo es difícil, sino también incorrecto **[3]**.

Todos los movimientos involucran fallas bajo un esfuerzo de corte, donde el inicio de ese proceso puede responder a factores que contribuyen a incrementar los esfuerzos de corte, como la remoción de soportes laterales, sobrecargas, esfuerzos transitorios, remoción del soporte subyacente,

presiones laterales o procesos volcánicos, o a factores que contribuyen a reducir la resistencia al corte, como los cambios climáticos u otros procesos químicos, cambios en la fuerza ejercida por la presión de poros y fracturas, cambios en la propia estructura o causas misceláneas **[3]**.

Por lo tanto, dentro de un análisis de seguridad se deben considerar parámetros resistentes en los que la resistencia se considera como la propiedad más relevante en la estabilidad de taludes. También se consideran importantes la cohesión del terreno, el esfuerzo efectivo, el esfuerzo normal total, la presión del agua y el ángulo de rozamiento interno del terreno. Por el otro lado, las fuerzas desestabilizadoras más importantes son el propio peso de la masa deslizante, sumado a sobrecargas de la estructura o el empuje del agua en las grietas **[2]**. Es importante mencionar que, según Figura 1, existen tres resistencias principales consideradas en los estudios de estabilidad: la resistencia pico, la crítica y la residual, de las cuales se utiliza una resistencia media debido a que no todas las partes de un talud llegan a su resistencia pico al mismo tiempo, así, mediante esta consideración se obtiene un parámetro representativo del talud al momento de su análisis **[2].**

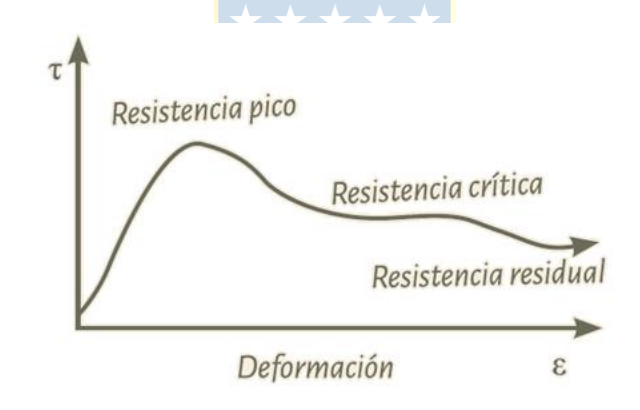

**Figura 1. Gráfico de Tensión deformación en ensayos de corte. [2]**

<span id="page-16-0"></span>Otras consideraciones que hay que contemplar al momento del análisis de seguridad de un talud son las normativas vigentes en cada región geográfica. En Chile se tiene la *NCH349.Of1999 "Construcción – Disposiciones de seguridad en excavación"* realizada por el INN (Instituto Nacional de Normalización), estableciendo normas mínimas de seguridad que deben de adoptarse en la ejecución de trabajos de excavaciones a cielo abierto, donde las recomendaciones de factor de seguridad para trabajar en taludes verticales son de 1.1 a 2 **[4].** Por último, teniendo presente la alta sismicidad del país, es pertinente abordar cómo afecta esto a los modelos de estabilidad de taludes. Para esto existe un mapa de zonificación sísmica de Chile realizado por el CSN (Centro Sismológico Nacional – Universidad de Chile) el cuál es aconsejable utilizar como guía para estructuras

permanentes, como lo son los taludes, ya que se recomienda realizar estudios de "aceleración máxima en la componente horizontal" para asegurar la rigidez de la estructura y que sea capaz de resistir estas fuerzas **[5].**

#### <span id="page-17-0"></span>**1.1. Refuerzo Convencional**

Para alcanzar la estabilidad de un talud, existen tres grandes corrientes que consisten en modificar la geometría del talud, desarrollar la estabilidad mediante drenaje o aumentar la firmeza del suelo y los esfuerzos de confinamiento del talud **[6]**. Al profundizar en las aplicaciones para mejorar la estabilidad del suelo, se identifican soluciones comunes como la implementación de anclajes, el uso de mallas de contención o membranas geotextiles, y el drenaje. Estos tres ejes responden a la necesidad de aumentar las fuerzas estabilizadoras en el talud.

Introduciendo una nueva variante como es el uso de vegetación, como una opción análoga a los métodos de estabilización del suelo, se puede promover los efectos buscados por separado en el uso de anclajes, membranas y drenaje. Las raíces de la vegetación contribuyen al aumento de la cohesión del suelo debido a la densidad de longitud de raíces, el refuerzo lateral y basal generado por el crecimiento de una red de raíces entre varios individuos, y el control en el contenido de agua en el suelo **[7, 8]**. Si bien no presentan la misma efectividad en cada área, abordan la estabilidad de manera general de forma simultánea.

Reconociendo el refuerzo que pueden proporcionar las raíces de la vegetación, en particular las de los árboles, se hace la analogía con los elementos de anclaje debido al crecimiento y la acción de fijación de las raíces que logran un efecto de estabilización **[9]**. Existen varios elementos de fortificación que se emplean en la estabilización de taludes, constituidos por tirantes o por barras rígidas, que se integran en el talud aumentando su resistencia. Sin embargo, los elementos de anclaje son emplean cuando se logra generar un acople en la roca subyacente al talud o con cierto tipo de obras como muros, zapatas, entre otros **[10]**.

### <span id="page-17-1"></span>**1.2.Refuerzo de Taludes con el uso de Raíces**

En dos de los estudios consultados **[8, 12]** se expone que el uso de vegetación como soporte aumenta el factor de seguridad entre un 15 [%] y un 27 [%] en comparación con un talud sin

vegetación. Esto se debe principalmente a dos propiedades de las raíces: su resistencia a la tracción y la adhesión que generan con el suelo circundante. Además, las raíces confinan el suelo y aumentan su cohesión, aunque no afectan al ángulo de fricción interna del mismo **[13]**. Los estudios coinciden en que las raíces aportan una mayor cohesión del suelo, la cual se puede medir de tres maneras diferentes: mediante mediciones de campo y ensayos de laboratorio, análisis de taludes fallidos y mediante métodos enfocados en soluciones numéricas **[13]**. Incluso se ha propuesto el uso de la vegetación como un indicador en la predicción de deslizamientos de un talud, relacionando inversamente la densidad de longitud de las raíces con el contenido de agua del suelo **[14]**.

Lo complejo e interesante de utilizar raíces como elemento de soporte en la estabilidad de taludes es que estos son sistemas dinámicos que cambian con el tiempo, adaptándose a las diferentes condiciones que el medio impone, respondiendo a los nuevos equilibrios de fuerza que varían cíclicamente durante estaciones o incluso durante el día, teniendo que soportar precipitaciones, deshielos, cambios de temperatura o cambios en la presión atmosférica, los cuales son particulares a cada ubicación geográfica **[8]**.

Las raíces, al ser un sistema vivo, requieren agua y nutrientes para que la vegetación crezca. La búsqueda de estas materias primas es lo que se aprovecha para mejorar la estabilidad de los taludes, logrando mejoras en su resistencia al corte y obteniendo estructuras con menor contenido de agua, por ende, más estables, ya que según uno de los estudios consultados **[14],** se ha encontrado una relación negativa entre los dos factores mencionados anteriormente. Todo esto genera interés por parte de la comunidad para entender cuáles son los factores que promueven estas mejoras, estudiando la edad de los árboles comparando especies jóvenes, de mediana edad y adultos **[12]**, la separación espacial de la vegetación en la geometría del talud **[13]**, la densidad de las raíces y su interacción con los perfiles de agua del talud **[14]**, la densidad de árboles por hectárea y cómo esto afecta al tiempo que tarda en reforzarse la superficie de estudio **[15]** o la mecánica detrás de la rotura por tracción de las raíces **[16]**.

Al abordar la perspectiva de la ubicación espacial de la vegetación, se considera un espesor del suelo de altura h, que varía según el crecimiento y el tipo de vegetación utilizada para el refuerzo del talud. Según estudios previos, se ha determinado que este espesor debe ser de al menos 50 [cm] medidos desde la superficie del terreno, ya que en esta zona se concentra el 90 [%] de las raíces en busca de nutrientes y agua. Esto proporciona un refuerzo lateral que evita el deslizamiento en

extensiones superficiales de hasta 1000 [m<sup>2</sup> ] **[8]**. Como resultado, el área reforzada por las raíces tiene una cohesión superior, que es la suma de la cohesión del suelo y la de las raíces **[13]**.

Un estudio que emplea este enfoque compara cómo afecta la ubicación espacial del área reforzada en el Factor de Seguridad del talud. La Figura 2 muestra diferentes escenarios analizados donde los resultados indican que cuando la vegetación cubre toda la estructura (caso 8), se logra el mayor aumento del Factor de Seguridad, con un incremento del 19% respecto al talud sin cobertera (caso 1). El segundo mejor escenario es cuando la cara y el pie del talud están cubiertos (caso 4), lo que produce un aumento del 15 [%]. En contraste, el aumento del Factor de Seguridad es solo del 3 [%] cuando solo se cubre una parte del talud **[13]**.

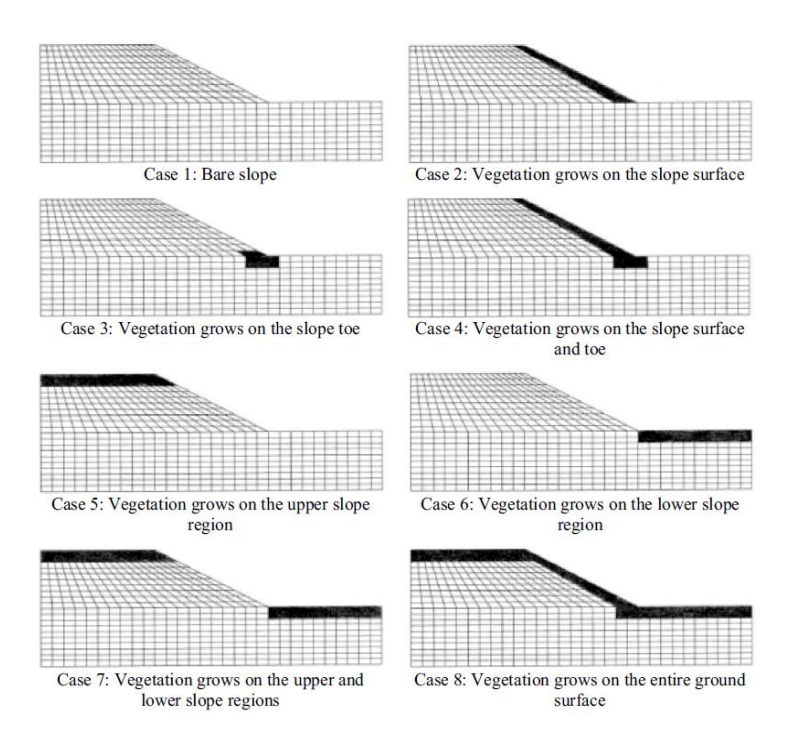

**Figura 2. Talud con vegetación en diferentes ubicaciones. [13]**

<span id="page-19-0"></span>En otro estudio **[12]**, se argumenta que hasta ahora no se han tomado en cuenta los efectos de la posición individual de los árboles para el análisis de la estabilidad de un talud. Se teoriza que los resultados más efectivos en términos de aumento del Factor de Seguridad se lograrán cuando los árboles están ubicados por encima y por debajo del talud, ya que las raíces se cruzarán de manera vertical con las superficies de deslizamiento adyacentes, proporcionando un refuerzo más eficaz que

las especies ubicadas en la cara del talud. Esto se debe a que, en esta zona, la profundidad de las superficies de deslizamiento es mayor, lo que significa que la intersección de estas será menor.

Cabe destacar que este segundo enfoque no afirma que el refuerzo de las raíces deba considerarse como se muestra en la Figura 2, es decir no se debe de considerar un espesor de suelo h constante a lo largo del talud, ya que, al tratarse de especies individuales, el área de refuerzo será proporcional al crecimiento de las raíces del árbol, tanto en su extensión lateral como en la profundidad. Este escenario ha sido elegido para desarrollar en el siguiente trabajo de investigación.

Con el propósito de comparar el uso de raíces de vegetación con el método de anclaje convencional, se presenta la Tabla 1, que resume la literatura revisada. La tabla describe las ventajas y desventajas de cada metodología de soporte. Para llevar a cabo la comparación, se emplea el sistema de anclaje mediante cables.

|                | Raíces                                                                                                    | Sistema "Cablebolt"                                                                                                    |
|----------------|----------------------------------------------------------------------------------------------------|----------------------------------------------------------------------------------------------------|
| Implementación | Autosuficiente<br>No se requiere<br>equipos<br>especializados<br>para<br>su<br>٠<br>implementación                                                                                                    | Requiere<br>elementos<br>de<br>fortificación adicionales<br>Requiere<br>equipos<br>especializados                                                                                             |
| Entorno        | Controlan el volumen de agua<br>del suelo<br>La composición del suelo<br>$\bullet$<br>afecta al crecimiento de las<br>según la especie<br>raíces,<br>vegetal<br>$\bullet$<br>Requiere principalmente<br>$\bullet$<br>suelo | Requieren protección<br>La composición del suelo no<br>presenta inconveniente para<br>sistema<br>el<br>desplegar<br>de<br>anclaje<br>Requiere generar contacto<br>en la roca o construcciones |
| Refuerzo       | Requiere de tiempo para el<br>$\bullet$<br>crecimiento de la matriz de<br>raíces                                                                                                    | Proporciona<br>refuerzo<br>un<br>instantáneo                                                                                                    |
| Monitorización | cuidados<br>Requiere<br>y<br>frecuencias<br>de<br>monitorización bajos                                                                                                    | Requiere de cuidados más<br>intensivos<br>mediciones<br>con<br>frecuentes.                                                                                                    |

<span id="page-20-1"></span>**Tabla 1. Comparación entre un refuerzo con raíces y un sistema de anclaje mediante cables. [8, 10, 14, 15]**

### <span id="page-20-0"></span>**1.3. Modelos Numéricos**

La consideración de las raíces como un medio que contribuye a la estabilidad de los taludes no es una novedad. Por lo tanto, la descripción precisa de su comportamiento y su conversión en parámetros utilizables en el estudio de la estabilidad de los taludes es un tema que ha evolucionado con el tiempo.

Los primeros registros de parametrización de la acción de refuerzo de las raíces se encuentran en el Método de Wu **[17]**. Este método calcula la cohesión de las raíces, que, sumada a la cohesión del suelo, estima la cohesión del suelo reforzado y procede al análisis de seguridad del talud.

Se destacan los estudios de Pollen y Simon **[18]**, quienes utilizaron un modelo de haz de fibras (FBM) aplicando una tensión de manera gradual para estimar el refuerzo de las raíces, logrando resultados inferiores a los estimados con el método de Wu. La ventaja de este enfoque es que las raíces de diferentes dimensiones no se rompen todas al mismo tiempo. Sin embargo, se afirma que esta estimación no permite calcular de manera fácil el alargamiento de las raíces para un conjunto de raíces reales **[16]**.

Posteriormente, un estudio **[8]** que realizo un resumen de varios estudios anteriores indicando la sobrestimación en el cálculo de la cohesión que las raíces generan en el suelo por el método de Wu, emergiendo un factor de corrección "k" el cual se obtiene del cociente entre el valor de los datos medidos y el valor estimado con el modelo de Wu. Atribuyendo esta sobrestimación a las suposiciones del modelo de Wu, el cual asumía que todas las raíces fallaban al mismo tiempo independientemente de su diámetro. Resultando en sobrestimaciones del factor de seguridad para el refuerzo lateral de las raíces entorno al 10 [%], teorizando que para el refuerzo basal puede ser aún mayor.

En estudios más recientes, para sortear las desventajas del modelo FBM, Schwarz et al. **[19]** implementaron un enfoque de cargas por etapas en el denominado modelo de haz de raíces (RBM). Las principales ventajas de este método son el cálculo de la curva completa de fuerza-desplazamiento de un haz de raíces y la redistribución de fuerzas en cada una de las raíces, basándose en las propiedades geométricas y mecánicas del conjunto de raíces. El mismo grupo de trabajo presentó una iteración del método RBMw en 2013 **[16]**, agregando una función de supervivencia Weibull, la cual describe la probabilidad de que un objeto o sistema siga funcionando sin fallar hasta un tiempo específico "t", dado que ha estado funcionando correctamente hasta ese momento **[20, 21]**. Esto permitió una caracterización más detallada de la interacción fuerza-desplazamiento de un conjunto de raíces utilizadas como refuerzo y demostró la importancia de considerar una falla progresiva de las raíces debido a la distribución de distintos diámetros y sus características **[16]**.

## <span id="page-22-0"></span>**2. OBJETIVOS**

El objetivo principal a perseguir en este trabajo de investigación consiste en:

• Evaluar la estabilidad de taludes utilizando raíces aplicado a la región del Biobío.

Para lograr este objetivo se proponen los siguientes Objetivos Específicos:

- Comparar el efecto de la posición individual de los árboles en la estabilidad de un talud.
- Analizar cómo afecta los cambios geométricos del talud, como su altura y ángulo de inclinación con distintas posición individual de los árboles.
- Analizar cuáles son las variables que se tienen una mayor correlación en la estabilidad de taludes.
- Evaluar la estabilidad de taludes en base a mediciones de campo, considerando las propiedades mecánicas del suelo.
- Contrastar los resultados de la validación del modelo con los resultados del modelo teórico
- Analizar los comportamientos observados, describiendo como se relacionan los elementos involucrados en la estabilidad del talud.
- Analizar que mejoras se pueden hacer en trabajos posteriores.

### <span id="page-22-1"></span>**2.1.Alcances y Limitaciones**

Alcances:

- Este proyecto de investigación se enfoca en el estudio de la estabilidad de taludes de un solo banco, considerando la posición individual de árboles.
- Se espera obtener un modelo conceptual sólido del problema que permita identificar los parámetros a ocupar en la problemática.
- La metodología diseñada será validada con 3 casos de estudio reales ubicados en 2 localizaciones particulares dentro de la Región del Bío-Bío, lo que permitirá respaldar y verificar los resultados de las modelaciones.
- Se realizarán mediciones de taludes que tengan pinos en su pendiente y se contrastarán los resultados de un talud estable con uno fallido.
- Se conocerán las propiedades mecánica del suelo como la cohesión y su ángulo de fricción interna para obtener una comprensión más completa del problema y garantizar la precisión de los resultados.

#### Limitaciones:

- El estudio se limita a 2 puntos geográficos específicos dentro de la Región del Bío-Bío, por lo que los resultados no pueden ser generalizados para la región entera u otras regiones o zonas con condiciones geográficas y climáticas diferentes.
- La metodología utilizada puede ser influenciada por factores externos que estén fuera del control del proyecto, como el clima y las condiciones del terreno.
- La cantidad y calidad de los datos recopilados pueden variar y afectar los resultados, ya que es posible que no se disponga de mediciones precisas de todas las variables necesarias para el análisis.
- El modelo es una simplificación de la realidad, lo cual limita el número de factores y parámetros involucrados por su incapacidad de medición o por desviarse del objetivo del proyecto, los cuales contemplan la acción del viento, las precipitaciones y niveles freáticos de los lugares de estudio, la composición específica del terreno en cuanto a tipos de materiales, sus propiedades mecánicas y químicas. O la variación de estos parámetros en el tiempo.
- La complejidad del problema y la precisión requerida para la elaboración de modelos más cercano a la realidad pueden implicar la necesidad de recursos especializados como información, o elementos de mediciones para poder recopilar dicha información de los parámetros descritos en el punto anterior, los cuales se pueden añadir al modelo.

#### <span id="page-24-0"></span>**3. DESARROLLO**

En el presente trabajo de investigación se plantea el estudio de cómo afecta la posición individual de árboles a la estabilidad de un talud. Se definió cómo área de estudio la Región del Bío-Bio, Chile, la cual presenta varios taludes con árboles como complemento a la estabilización en diferentes caminos de conexión interurbana.

Con el fin de cumplir con los objetivos generales, se han definido dos etapas diferenciadas. En primer lugar, se llevará a cabo un estudio numérico utilizando los softwares Slide V6.005 y RS2 8.0, ambos de la compañía Rocscience. El programa Slide se especializa en estudios de estabilidad de taludes en 2D **[22]**, mientras que RS2 se enfoca en el análisis de esfuerzo-deformación, estabilidad y diseño de soporte para excavaciones en 2D **[23]**. La segunda etapa consiste en definir una ubicación en la zona de estudio para llevar a cabo mediciones en taludes, abordando estructuras estables y falladas para posteriormente contrastar los resultados con la metodología planteada, a fin de corroborar o corregir los alcances realizados en los modelos numéricos.

Para seleccionar la especie de árbol a estudiar, se han considerado dos factores fundamentales: que sea representativa de la zona y que exista data que sustente los parámetros en el estudio de estabilidad. Según las estadísticas Forestales del 2021 proporcionadas por la Corporación Nacional Forestal (CONAF) **[24]**, para el año 2018, a nivel nacional se plantaron 2.3 millones de hectáreas, de las cuales 1.3 corresponden a Pino Radiata. En el apartado de plantaciones regionales, solo en la Región del Bío-Bío, de las 902,259 hectáreas plantadas, 531,564 corresponden a Pino Radiata, es decir, el 58.9 [%] de la superficie total plantada. Además, el Pino Radiata ha sido estudiado tanto para aplicaciones de ingeniería **[15]** como forestales **[25]**. Por lo tanto, al cumplir con las condiciones impuestas, se ha elegido al Pino Radiata como el individuo de estudio para el proyecto.

#### <span id="page-24-1"></span>**3.1. Modelo Conceptual**

Antes de profundizar en el desarrollo del proyecto, se presenta el siguiente modelo conceptual como una guía para visualizar el problema y comprender de manera clara lo que se pretende hacer. Los parámetros geométricos del talud que varían son la altura H y el ángulo de inclinación del talud α, tal como se muestra en la Figura 3. Al estudiar la configuración espacial de los árboles de manera individual, se plantean 8 escenarios que corresponden a 8 configuraciones diferentes, como se muestra en la Figura 4. Por último, se cuenta con un diagrama de fuerzas en el cual las fuerzas que evitan la falla dependen de la resistencia del suelo, sumada al refuerzo que proporcionan las raíces, y las fuerzas que promueven la falla dependen del peso de la estructura, el peso del árbol, el ángulo del talud y la fuerza del viento, tal como se muestra en la Figura 5. Cabe destacar que según un estudio **[17]** las fuerzas que promueven la falla como el viento, están orientadas en la dirección en las que se consideran como fuerzas que promueven el deslizamiento, considerando como interactúan con el peso del propio árbol. Además, no se considera el nivel del agua del talud, el cual sería un parámetro adicional que promueve la falla.

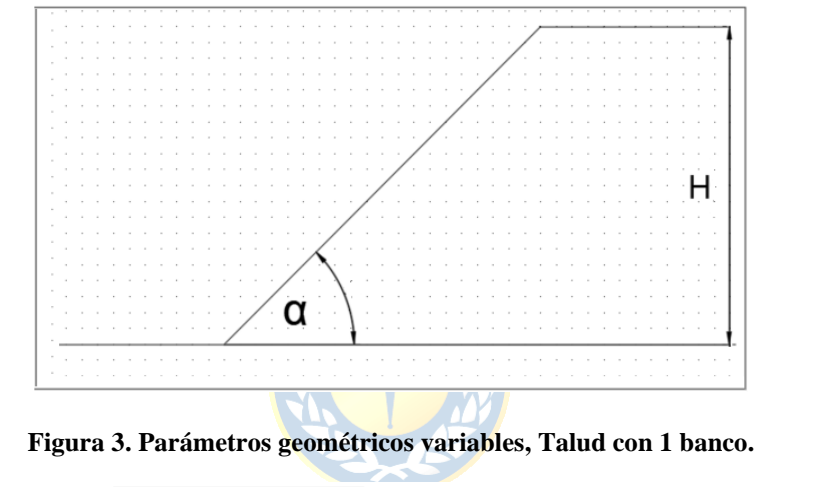

<span id="page-25-0"></span>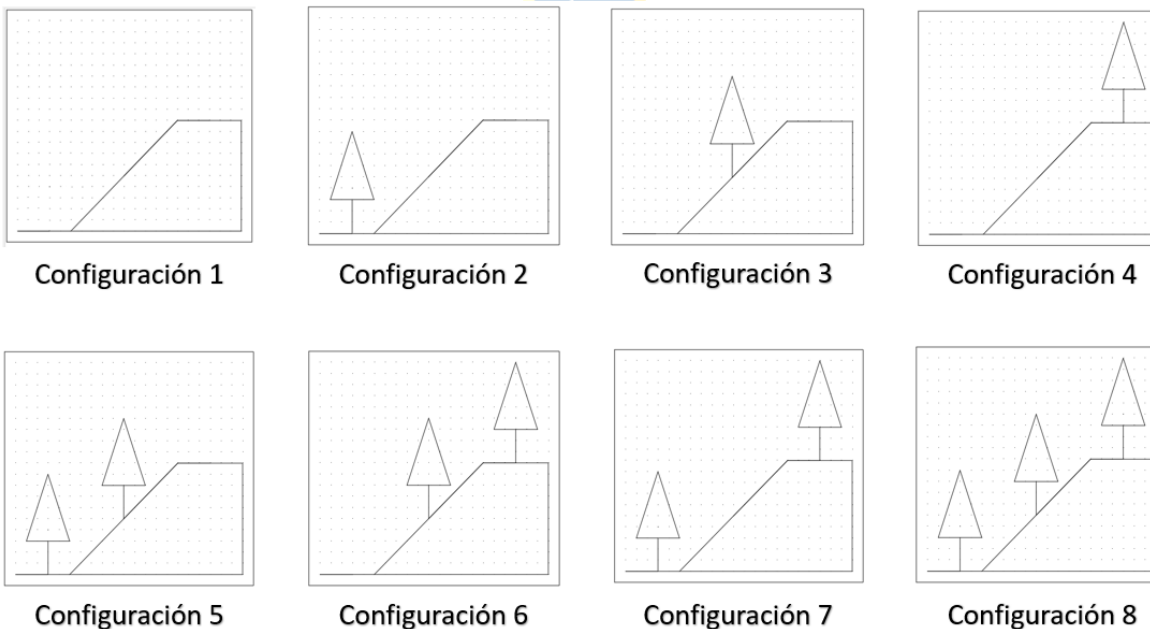

<span id="page-25-1"></span>**Figura 4. Configuración espacial de los árboles.**

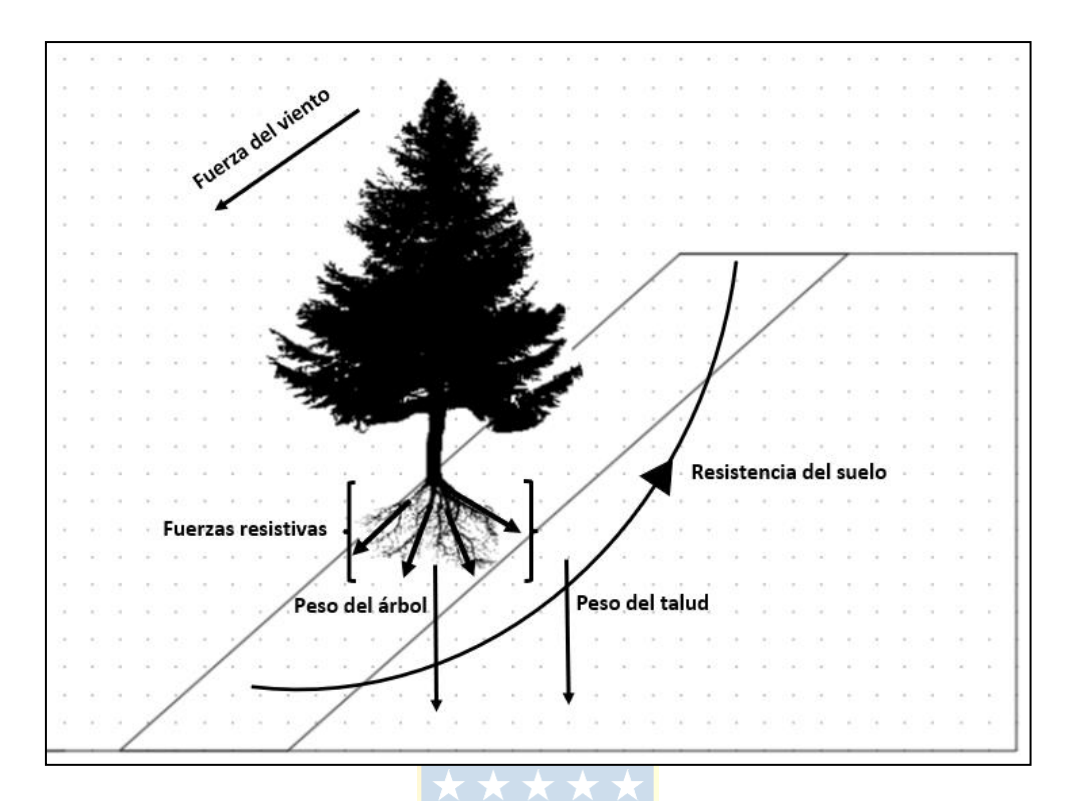

**Figura 5. Diagrama de fuerzas del modelo numérico.**

### <span id="page-26-1"></span><span id="page-26-0"></span>**3.2. Modelo Numérico**

Los materiales empleados para realizar el análisis de estabilidad constan de dos softwares del laboratorio Rocscience. A continuación, se detalla el funcionamiento y ajuste de cada programa.

El primer programa, Slide V6.0005, se basa en la metodología del equilibrio límite para el cálculo de la estabilidad de taludes. Esta metodología postula que la ruptura del terreno se produce a través de una línea que representa la superficie de rotura. Este método es ampliamente utilizado debido a su simplicidad y al hecho de que el coeficiente de seguridad no difiere significativamente del valor real **[26]**.

Para calcular el coeficiente de seguridad mínimo o FS, se pueden utilizar tres tipos de análisis basados en el enfoque de la masa desplazada: el análisis de rotura plana en taludes infinitos, el método de la masa total y el método de las dovelas **[26]**. En el caso de Slide, se utiliza el método de las dovelas para el análisis de seguridad, que consiste en dividir la masa desplazada en diferentes rebanadas verticales paralelas al peso de la masa deslizante.

Como segundo programa, RS2, se basa en la metodología de elementos finitos para el análisis de estabilidad de taludes. Esta metodología permite resolver de forma aproximada ecuaciones diferenciales asociadas a un problema físico, donde el cálculo se efectúa sobre puntos discretos en una malla en la cual se puede definir la estructura y cantidad de los nodos, según el interés de estudio **[27]**.

Para calcular el FS, RS2 utiliza la opción de "Shear Strength Reduction" donde se realiza un análisis de estabilidad de manera automática y calcula un factor de reducción de resistencia crítico para el modelo, el cual es equivalente al FS **[28]**.

#### <span id="page-27-0"></span>**3.2.1. Configuración de Software**

Dependiendo de las condiciones de equilibrio consideradas y de las hipótesis sobre las fuerzas entre rebanadas, el método de las dovelas se puede subclasificar según varios autores **(Anexo A)**. Para este proyecto se eligió el método de Spencer, el cual considera el equilibrio vertical y horizontal de fuerzas, el equilibrio de fuerzas y el equilibrio de momentos. Además, considera cualquier superficie de deslizamiento, ya que las fuerzas resultantes entre rebanadas se plantean como paralelas **[26]**. Khan y Wang **[29]** compararon distintos métodos de dovelas para encontrar el óptimo al calcular el factor de seguridad, concluyendo que el método de Spencer es el que mejor se ajusta a la media general para 3 casos de estudio con distintos materiales, comparando varios de los métodos que propone Slide como buscador del factor de seguridad.

Luego de definir el método Spencer, se procede a definir el método de búsqueda de superficies de deslizamiento. En este trabajo, solo se estudiarán superficies de deslizamiento circulares. Para esta opción, Slide propone 3 métodos de búsqueda: "Grid Search", "Slope Search" y "Auto Refine Search". Si bien la compañía afirma que no debería haber una diferencia en el cálculo del factor de seguridad al utilizar cualquiera de estos 3 métodos **[30]**, El método "Auto Refine Search", que se muestra en la Figura 6, es preferible al método "Grid Search", mostrado en la Figura 7, para la simulación de taludes debido a que este último limita el espacio de búsqueda y puede provocar un desajuste en encontrar las superficies críticas de deslizamiento y un mayor tiempo de búsqueda. Además, mediante una comparación entre ambos métodos, se encontró que el "Auto Refine Search" obtuvo un FS menor de 1.452 que el "Grid Search" de 1.462 en condiciones idénticas, como se visualiza en las Figuras 6 y 7. Cabe destacar que ambas figuras son un acercamiento al área de estudio del modelo completo el cual se puede visualizar en la Figura 8.

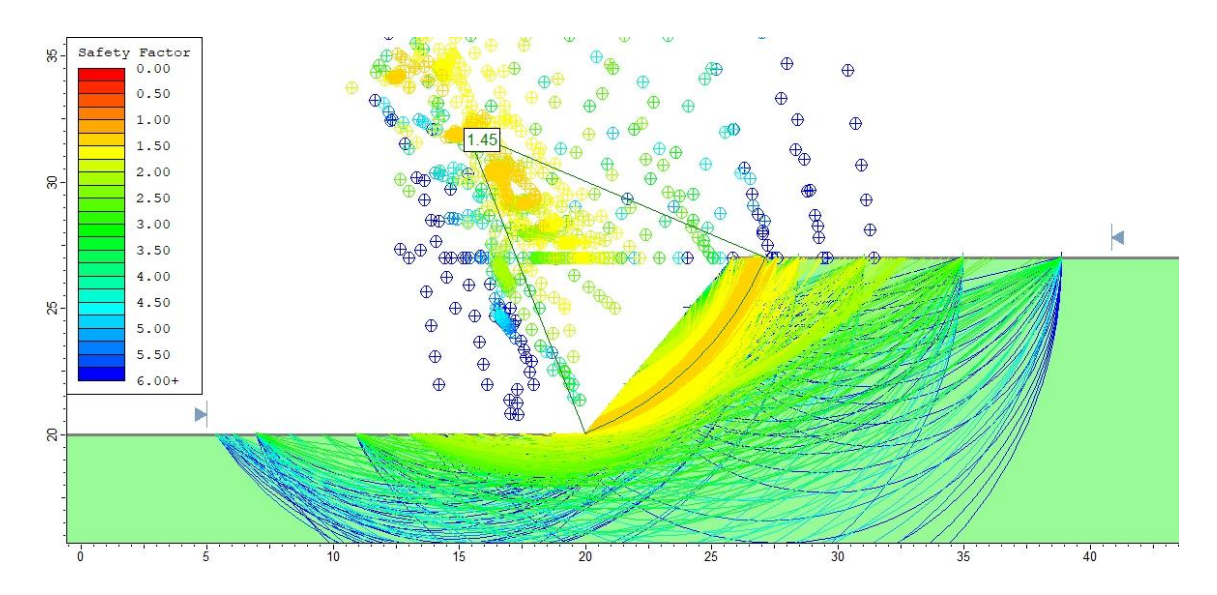

**Figura 6. Método de búsqueda "Auto Refine Search", zum del modelo, escala en metros. FS = 1.45**

<span id="page-28-0"></span>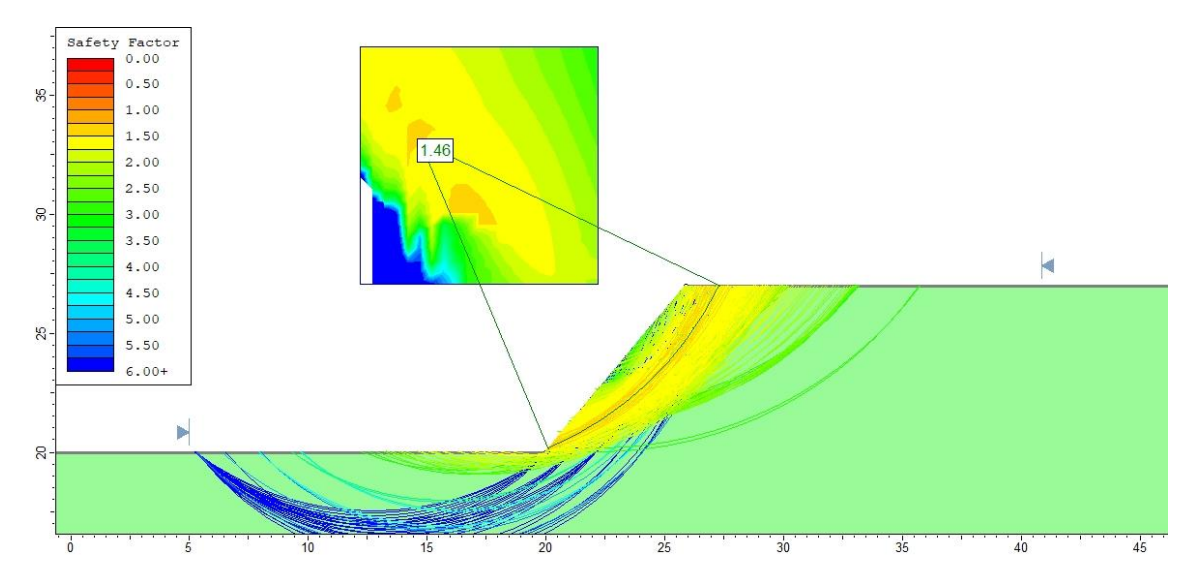

**Figura 7. Método de búsqueda "Grid Search", zum del modelo, escala en metros. FS = 1.46**

<span id="page-28-1"></span>Para proseguir con el modelamiento numérico en Slide, surge una interrogante clave: ¿Cuál debe ser el tamaño adecuado de la "caja" para garantizar que las condiciones de contorno no afecten el análisis de seguridad del talud? La "caja" en cuestión se refiere a la opción "Add External Boundary" dentro del software Slide. Es precisamente en este punto donde se emplea el programa RS2 con el fin de justificar la dimensión apropiada de la "caja".

Al utilizar el RS2, es esencial ajustar los parámetros de entrada para llevar a cabo una simulación precisa de los esfuerzos. Con este fin, se deben definir cuatro campos específicos: Configuración del proyecto, los esfuerzos de campo, desplazamientos y propiedades del material.

Para configurar el proyecto, se emplean las unidades métricas internacionales y se incorpora la opción "Strength Reduction". Esta alternativa ofrece diversos escenarios que en los cuales se reduce progresivamente la resistencia de los materiales hasta alcanzar un punto crítico, donde este punto crítico equivale al factor de seguridad (FS) de la excavación **[28]**. Se mantienen las demás opciones por defecto. **(Anexo A)**.

En cuanto a las consideraciones de los esfuerzos de campo, se toma en cuenta el esfuerzo por gravedad, ya que se trata de una excavación superficial. Se elije la opción de utilizar la superficie real de la estructura con lo cual no se indica la elevación del terreno. Con respecto al "Total Stress Ratio", se emplean las siguientes ecuaciones:

Total Stress Ratio = 
$$
\frac{\sigma_{Horizontal}}{\sigma_{Vertical}} = K
$$
  
\n $K = 1 - \sin(\varphi)$  (1)  
\n $(1)$ 

Donde φ representa el ángulo de fricción interna del material. En este caso, se considera un valor de φ=42 [°], obtenido a partir de mediciones de campo para un análisis de estabilidad de un talud de suelo en la región del Biobío **[31]**. De este modo, se obtiene un valor de K=0.33087. En lo que respecta al apartado de "Locked-in horizontal stress", se asigna un valor de 0, dado que en la mayoría de los casos se asume que el esfuerzo horizontal en la superficie del terreno es igual a 0 **[32]**. **(Anexo A)**.

En relación con el desplazamiento, este toma en cuenta la dirección en la que se permite el movimiento de los nodos en el perímetro de la geometría construida. Para ello, se elige la opción "Fixed / Pinned", que permite restringir el movimiento en los ejes x e y o dejar caras libres. Se llega a la conclusión de que, en los límites de la geometría, no debería haber movimientos en ningún eje, por lo que se restringe el movimiento en ambos ejes y solo se deja como cara libre la parte superior, que simula la superficie del terreno. **(Anexo A)**.

En relación con las propiedades de los materiales se realizan las siguientes consideraciones: se considera un suelo isotrópico, se utiliza el criterio de falla de Mohr-Coulomb, se asume que el material tiene un comportamiento plástico y se considera que el nivel de agua es cero, es decir, se

encuentra en presencia de un suelo seco y se considera que a carga inicial solo contempla la fuerza generada por la propia estructura. Los demás parámetros se obtienen a partir de 2 estudios **[31, 32]** los cuales se muestran en la Tabla 2, donde se considera que el valor peak y residual para un mismo parámetro es igual.

| Parámetro                      | Valor  |
|--------------------------------|--------|
| Unit Weight $[kN/m^3]$         | 33     |
| Cohesión (peak) [kPa]          | 20     |
| Fric. Angle (peak) [°]         | 42     |
| Young's Modulus [kPa]          | 20,000 |
| Poisson's Ratio                | 0.32   |
| Tensile Strength (peak) [kPa]  | 5.2    |
| Cohesión (resid) [kPa]         | 20     |
| Fric. Angle (resid) $[°]$      | 42     |
| Tensile Strength (resid) [kPa] | 5.2    |

<span id="page-30-0"></span>**Tabla 2. Parámetros de entrada y consideraciones en las propiedades del material en RS2. [31, 32]**

Los resultados indican que, dependiendo de la altura del talud, la caja debe ser más grande para garantizar que los esfuerzos generados en el talud no se vean afectados por las condiciones de borde. En la Figura 8 se muestra el desplazamiento neto para un talud de 3 [m] de altura con una inclinación de 35 [°], que tiene un margen de 150 [m] en cada lado y una profundidad igual a 150 [m]. las Figuras 9 y10 complementan esta información al presentar los máximos esfuerzos de corte y el factor de resistencia, respectivamente. En las 3 figuras se autoriza el movimiento de los bordes permitiendo así representar las cargas por gravedad, además la escala gráfica que aparece en las 3 figuras esta graduada en metros. Se realiza una colección mayor de imágenes sobre este punto en el **(Anexo A).**

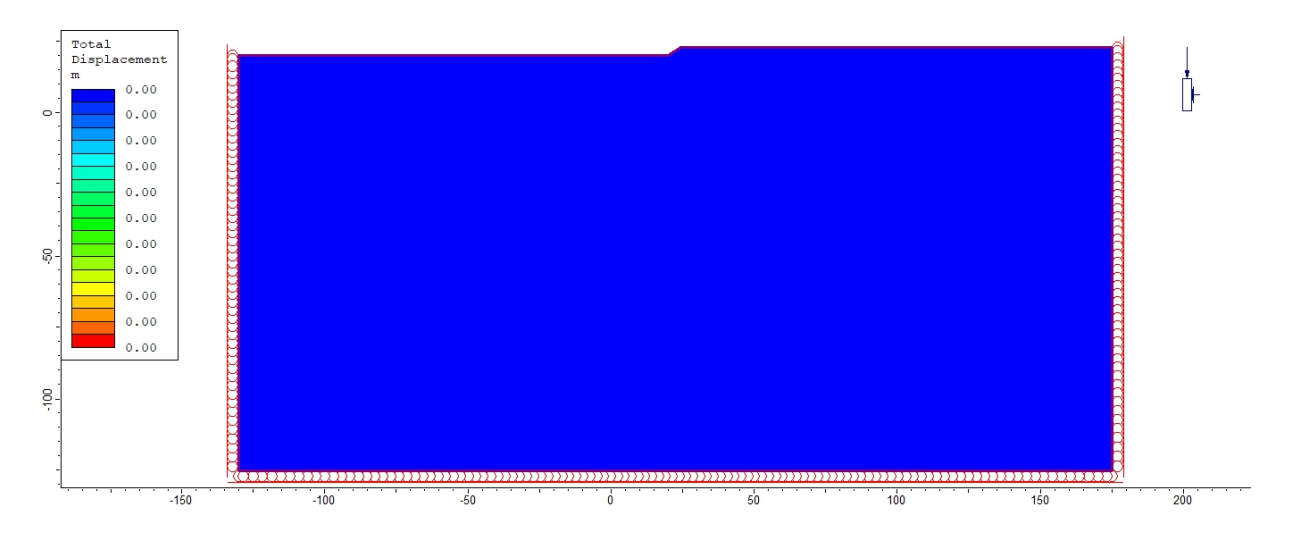

**Figura 8. "Total displacement", talud de 3 metros de alto con 35° de inclinación, escala en metros.**

<span id="page-31-0"></span>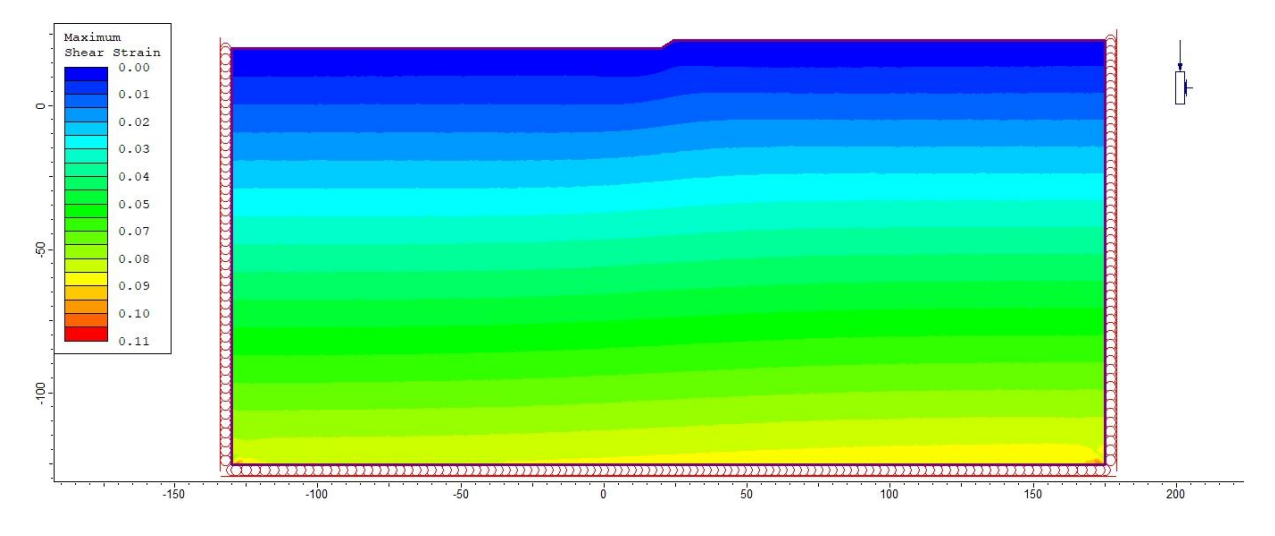

**Figura 9. "Maximum Shear Strain", talud de 3 metros de alto con 35° de inclinación, escala en metros.**

<span id="page-31-1"></span>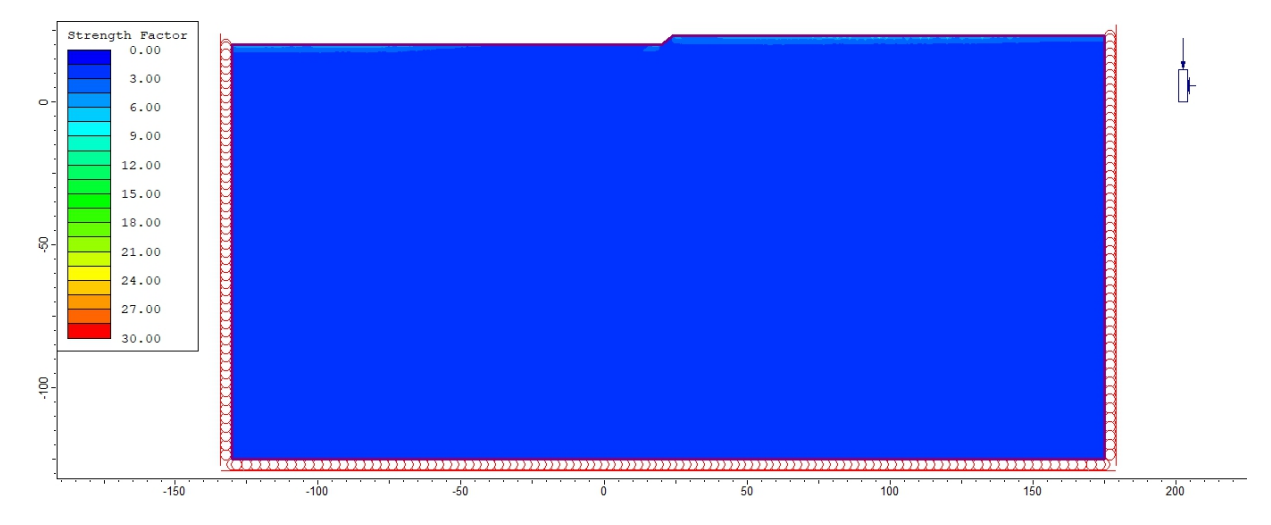

<span id="page-31-2"></span>**Figura 10. "Strength Factor", talud de 3 metros de alto con 35° de inclinación, escala en metros.**

## <span id="page-32-0"></span>**3.2.2. Inputs RS2**

÷

<span id="page-32-1"></span>Como resumen de los insumos utilizados en las simulaciones en RS2, se presentan en las Tablas 3, 4 y 5 los valores de entrada correspondientes. **(Anexo A).**

| Parámetro               | Valor             |  |
|-------------------------|-------------------|--|
| Mesh Type               | Graded            |  |
| Element Type            | 6 Noded Triangles |  |
| <b>Gradation Factor</b> | 0.1               |  |
| Number of Mesh Elements | 5000              |  |
| Mesh Type Region 1      | Uniform           |  |
| Mesh Type Region 2      | Uniform           |  |
| Mesh Type Region 3      | Uniform           |  |
| Element Length Region 1 | 30                |  |
| Element Length Region 2 | 1                 |  |
| Element Length Region 3 | 0.1               |  |

**Tabla 3. Resumen parámetros de entrada para RS2 apartado de Configuración de la malla.**

<span id="page-32-2"></span>**Tabla 4. Resumen parámetros de entrada para RS2 apartado de Esfuerzos de Campo***.*

| Parámetro                   | Valor   |
|-----------------------------|---------|
| Field Stress Type           | Gravity |
| <b>Total Stress Ratio</b>   | 0.33087 |
| Locked-in horizontal stress |         |

<span id="page-32-3"></span>**Tabla 5. Resumen parámetros de entrada para RS2 apartado de Propiedades del Material.**

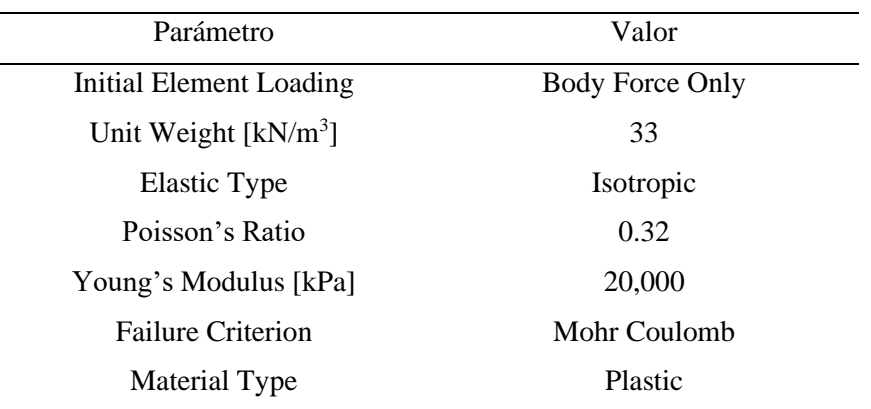

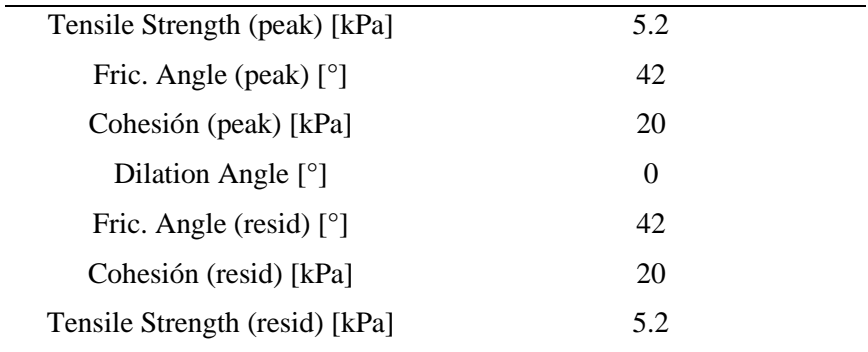

### <span id="page-33-0"></span>**3.2.3. Definición de Parámetros de Entrada para Slide**

La definición de los parámetros es una tarea esencial que se lleva a cabo después de la configuración de los programas necesarios para el estudio. Para analizar cómo la posición individual de los árboles influye en la estabilidad de un talud, se deben definir los parámetros relacionados con el propio talud y los parámetros vinculados al árbol, sus raíces y la forma en que se representará el refuerzo que proporcionan al terreno.

Los parámetros variables del talud son la altura y el ángulo de inclinación del banco. Las alturas consideradas son de 3, 7 y 10 [m], y para el ángulo de inclinación se tienen los ángulos de 35, 40, 45 y 50 [°]. Además, al considerar las ocho configuraciones de distintas posiciones de los árboles presentadas en el modelo conceptual, se obtienen un total de 96 casos a simular.

Los parámetros del suelo necesarios para realizar la simulación son: el peso específico de 33 [kN/m<sup>3</sup>], la cohesión de 11.29 [kN/m<sup>2</sup>] y el ángulo de fricción interna del material de 42 [°]. Estos parámetros se obtienen del estudio de un talud de suelo realizado en la región del Biobío **[31]**. Para concluir con los parámetros del material, se solicita elegir un criterio de falla. Para este estudio, se consideró el criterio de falla de Mohr-Coulomb. **(Anexo B)**.

De manera general, se consideró un pino radiata de 8 años, del cual se tiene información sobre un crecimiento importante de raíces. Aun así, las dimensiones de este crecimiento son menores en comparación con el mismo árbol a la edad de 16 o 25 años **[34]**. Para el crecimiento de las raíces, se utilizó la información de dos estudios **[15, 34]**, donde se indica la profundidad promedio y el máximo crecimiento lateral promedio en pinos radiata de distinta edad. Con esto, se ajustaron los puntos en dos rectas independientes, una recta para los datos de la profundidad y la otra recta con los datos del crecimiento lateral, las cuales dan un  $\mathbb{R}^2$  de 0.97 y 0.91, respectivamente. Es decir, la confiabilidad del ajuste es adecuada para utilizar las ecuaciones de dichas rectas a modo de predicción para conocer la profundidad y el crecimiento lateral de las raíces conociendo la edad del árbol **(Anexo B)**.

La profundidad de las raíces del árbol se estableció en 2 [m], y para el crecimiento lateral se calculó en 3 [m], como se muestra en la Figura 11. Esta figura fue importante para determinar cómo se puede representar el crecimiento irregular de las raíces en Slide, llegando a la resolución de que se considerarán las longitudes máximas registradas tanto en el crecimiento lateral como en la profundidad, una longitud promedio de raíces y un remanente de menor longitud que cumple la función de aportar esta densidad de raíces ubicada bajo la estructura del tronco. Este arreglo sigue el patrón establecido en la Figura 12.

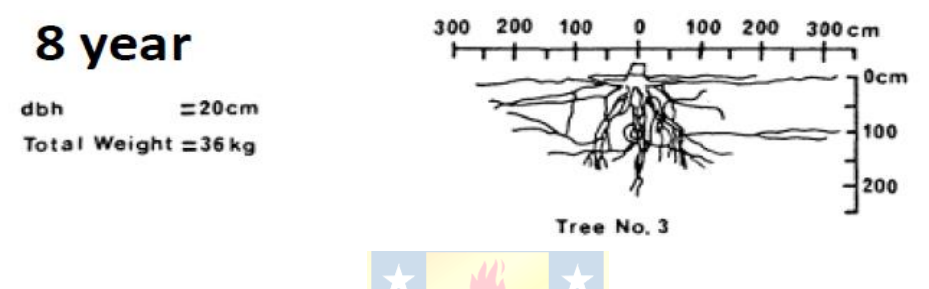

<span id="page-34-0"></span>**Figura 11. Estimación de la distribución de las raíces para un pino radiata de 8 años. [39]**

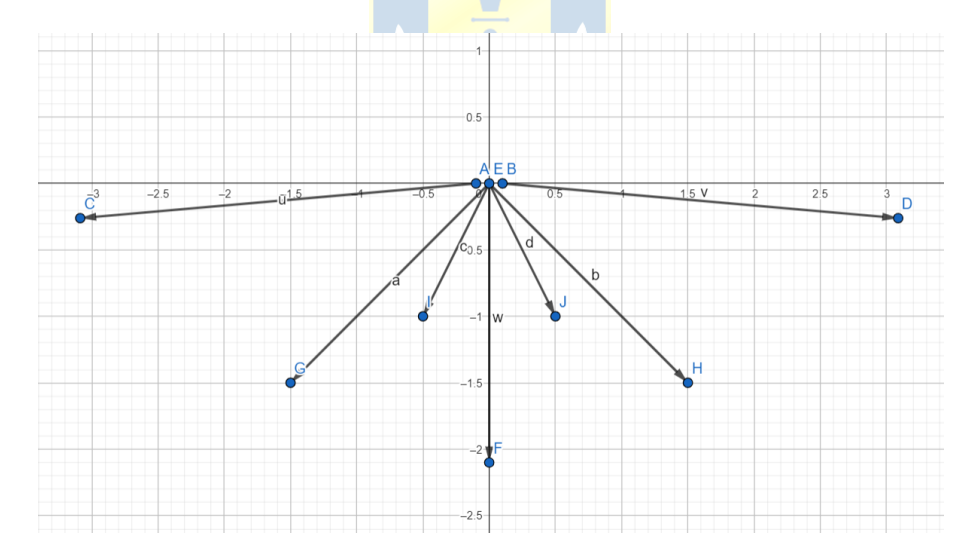

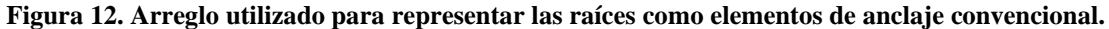

<span id="page-34-1"></span>Otro parámetro importante que considerar es el diámetro a la altura del pecho del árbol (Dap), que se mide a 1.4 [m] desde el suelo y se considera un valor de 0.2 [m] para este estudio **[40]**. Este parámetro tiene una alta correlación con la edad del árbol, con un coeficiente de determinación ( $\mathbb{R}^2$ ) de 0.92. Por lo tanto, es importante determinar el Dap del individuo para estimar su edad. **(Anexo B).**

El peso del Pino radiata se considera como una carga uniformemente distribuida en la superficie del talud, donde la longitud de la distribución corresponde al Dap del árbol. Para determinar cuánto pesa un pino, se utilizaron las ecuaciones presentadas por Madgwick **[35]**. Estas ecuaciones requieren como parámetros de entrada la altura media del árbol (H), el área basal (AB), la edad (a), la densidad (n) y el Dap. Para el árbol de estudio, se conoce una altura media de 9.5 [m], una edad de 8 años y un Dap de 0.2 [m] **[15]**. Conociendo el Dap, se puede estimar el área basal, que se define como la suma de los Dap de todos los árboles que se encuentran en una hectárea **[36]**. En este caso, el área basal del árbol de estudio es de 0.0314 [m<sup>2</sup>/Ha]. La densidad se estimó según la descripción de las variables físicas analizadas en pinos al noreste de España, considerando una humedad de la madera del 12 [%], obteniendo una densidad de 413 [Kg/m<sup>3</sup> ] **[37]**. Con todos estos datos de entrada, se procede al cálculo de las siguientes ecuaciones:

$$
\ln w_s = -3.56 + 1.10 \ln(h) + 0.62 \ln(AB + 1) + 0.36 \ln(a) + 0.28 \ln(n)
$$
 (3)

$$
\ln w_f = -1.337 + 0.742 \ln(G+1) + 1.478 \ln(a) - 0.404(\ln(a))^2
$$
\n(4)

$$
w_b = -1.13 + 0.45H - 0.0011n + 1.33w_f
$$
  
\n
$$
ln w_r = 2.73 \ln(Dap) - 5.009
$$
  
\n
$$
w_w = w_s + w_f + w_b + w_r
$$
 (7)

**CONTRACTOR** 

Ws corresponde a la biomasa del fuste o tronco del árbol desde la base hasta la punta, sin incluir las ramas **[38]**. Wf corresponde a la biomasa del follaje o la cantidad de hojas que tiene el árbol **[39]**. Wb es la biomasa de las ramas del árbol, Wr es la biomasa de las raíces, y Ww corresponde a la biomasa total del árbol. La Tabla 6 muestra los valores calculados según las ecuaciones:

<span id="page-35-0"></span>

| Tipo de Biomasa | Valor [Kg/Ha] |
|-----------------|---------------|
| Fuste           | 1.371         |
| Follaje         | 0.012         |
| Ramas           | 4.037         |
| Raíces          | $-9.403$      |
| Total           | 61.626        |

**Tabla 6. Estimación del peso de la biomasa de un pino radiata de 8 años.**
Para representar las raíces en Slide, considerando su longitud y los enfoques estudiados en la literatura, se plantea el siguiente supuesto: utilizar pernos según el arreglo mostrado en la Figura 12 para representar el soporte ejercido por las raíces y considerar un área de soporte equivalente a la mitad de una elipse, la cual tendrá una cohesión reforzada. Esta cohesión de las raíces se sumará a la cohesión del suelo, según las mediciones realizadas en otro estudio **[40]**.

Para elegir el tipo de anclaje que mejor represente el comportamiento de las raíces, se debe indagar si las raíces tienen un comportamiento de refuerzo activo o pasivo. De acuerdo con las definiciones entregadas por Slide, se entiende un soporte activo aquel que afecta directamente a las fuerzas que provocan el deslizamiento como se describe en la ecuación (8), mientras que el soporte pasivo es aquel que trabaja en conjunto con las fuerzas que se resisten al deslizamiento como se describe en la ecuación (9). Según lo revisado, el refuerzo que proporcionan las raíces es de carácter pasivo, ya que los métodos estudiados traducen este refuerzo como un aumento en la cohesión del área donde se ubican las raíces, es decir, aumentan las fuerzas que impiden el deslizamiento.

$$
F = \frac{resisting \, force + T_N \tan \phi}{driving \, force + T_N \tan \phi + T_S}
$$
(8)  

$$
F = \frac{resisting \, force + T_N \tan \phi + T_S}{driving \, force}
$$
(9)

Después de analizar detalladamente las opciones de soporte convencionales proporcionadas por Slide, se decide seleccionar la alternativa de "Soil Nail". Dicha elección se sustenta en el diagrama que muestra el comportamiento de este tipo de soporte, el cual se presenta en la Figura 13. Este comportamiento se describe en los métodos FBM o RBM, los cuales parten de la premisa de que las raíces no se rompen simultáneamente y que, a medida que se van rompiendo, distribuyen el peso soportado a las raíces intactas hasta que la estructura colapsa y se rompe el manojo de raíces.

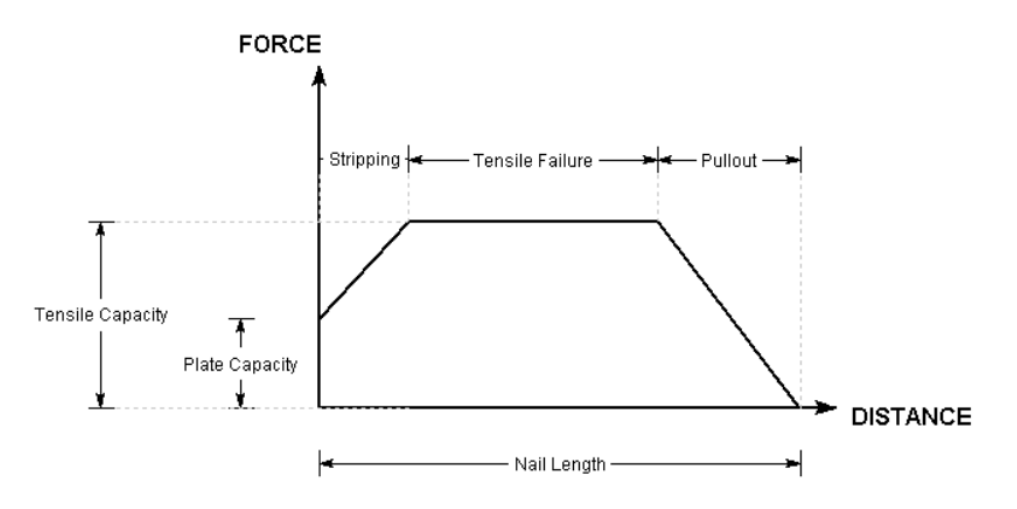

**Figura 13. Diagrama de esfuerzo de un "Soil Nail". [41]**

Una vez que se ha seleccionado el "Soil Nail" como el soporte convencional que mejor representa a las raíces, se deben ingresar los parámetros requeridos por el programa para poder simular el refuerzo. Estos parámetros son la "Tensile Capacity", la "Plate Capacity" y la "Bond Strength". Se entiende que la capacidad de tracción, o "Tensile Capacity", se refiere a la máxima fuerza de tracción que un perno puede soportar individualmente. Por otro lado, la capacidad de carga de la placa, o "Plate Capacity", hace referencia a la carga máxima que puede soportar la placa que conecta y sujeta al perno en el terreno. Finalmente, la fuerza de adherencia, o "Bond Strength", se refiere a la capacidad de tracción dividida por la longitud del perno, es decir, la fuerza capaz de soportar el perno por unidad de longitud.

Considerando el arreglo de la Figura 12, se definen tres conjuntos de raíces, las cuales se dividen en carga máxima, promedio y mínima que puede soportar el Soil Nail. Para parametrizar estos tres grupos, se consideró el diámetro de un estudio que consta de 188 muestras de raíces de pino radiata. Este estudio presenta la siguiente distribución de diámetros: diámetro máximo = 13.9 [mm], diámetro promedio = 5.3 [mm] y diámetro mínimo = 1.3 [mm] **[42]**. Luego, según las ecuaciones presentadas por Hiltebrand **[43]**, se puede determinar la tensión que son capaces de soportar las raíces según su diámetro, lo que se refleja en los resultados de la Tabla 7. Esta tabla muestra la "Tensile Capacity" para los tres grupos de raíces. Para calcular la "Plate Capacity", se consideró un 65% de la "Tensile Capacity". En cuanto a la "Bond Strength", se consideró la "Tensile Capacity" dividida por la longitud de las raíces, calculada utilizando la Figura 12. **(Anexo B).**

| Parámetro                   | Valor  |
|-----------------------------|--------|
| Tensile Strength Máx. [kN]  | 0.9586 |
| Tensile Strength Prom. [kN] | 0.4419 |
| Tensile Strength Mín. [kN]  | 0.0206 |
| Plate Capacity Máx. [kN]    | 0.6231 |
| Plate Capacity Prom. [kN]   | 0.2872 |
| Plate Capacity Mín. [kN]    | 0.0134 |
| Bond Strength Máx. [kN/m]   | 0.3759 |
| Bond Strength Prom. [kN/m]  | 0.2083 |
| Bond Strength Mín. [kN/m]   | 0.0185 |

**Tabla 7. Parámetros de entrada para el soporte tipo Soil Nail en Slide.**

Después de haber obtenido la representación de las raíces con soporte convencional, es necesario agregar el área que estas raíces generan con una cohesión mayor a la del terreno sin raíces. Para llevar a cabo este proceso, se utilizó la metodología del RBMw **[16]**. En un estudio realizado en 2020 **[44]** se calculó el refuerzo proporcionado por varias muestras de pino radiata en Nueva Zelanda. Como resultado, se concluyó un criterio de diseño del refuerzo radicular, indicando que el valor para un diseño de refuerzo basal con raíces de pino radiata oscila entre 0.6 y 0.75 [kPa]. Para este estudio en particular, se consideró que el aporte al refuerzo basal es de 0.7 [kPa]. Dicho refuerzo se sumará a la cohesión del propio suelo en un área que se define como la mitad de una elipse, la cual se puede observar en la Figura 14. Donde el suelo está representado en color celeste, el suelo con el refuerzo de las raíces se representa en color verde. Por otro lado, en la Figura 14 se aprecian los pernos utilizados como elementos de soporte, representando los elementos que proporcionan un soporte máximo de color azul, el soporte promedio de color verde y el soporte mínimo de color rosado. De esta manera, se visualiza el esquema completo, donde la escala está graduada en metros y de cómo se ve en Slide el modelo propuesto para realizar el total de las simulaciones.

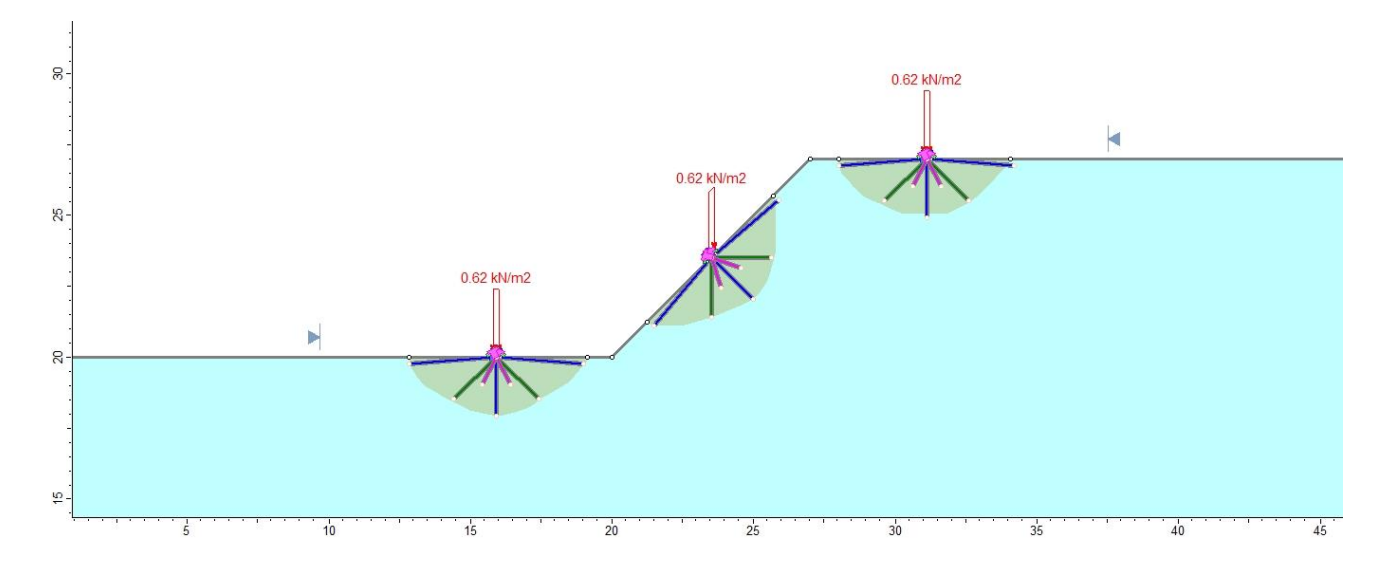

**Figura 14. Representación del modelo con los elementos de soporte definitivos. Talud de 7 metros de alto con 45° de inclinación, escala en metros.**

Para iniciar las simulaciones de los 96 casos, se simplificó la creación de la caja y la ubicación de los soportes con sus respectivas cargas mediante un proceso sistemático. En primer lugar, se crearon 12 geometrías distintas que varían en función de la altura del banco y el ángulo de inclinación del talud. A continuación, para cada escenario se contempló la ubicación de los árboles en coordenadas (X, Y) iniciales y finales, donde la distancia de separación corresponde al Dap del árbol.

Para la ubicación de los soportes, se definieron las coordenadas según las mediciones aportadas por el programa GeoGebra en el arreglo del soporte, que se presenta en detalle en la Figura 15. De esta manera, las coordenadas del soporte se determinan a partir de tres puntos distintos: la coordenada (X, Y) inicial del árbol, la coordenada (X, Y) final del árbol y el punto medio entre estas.

En cuanto al crecimiento lateral de las raíces, se parte de las coordenadas iniciales y finales del árbol. Por otro lado, para las raíces promedio, mínimas y de máxima profundidad, se parte desde el punto intermedio. Una vez definidos los puntos de inicio de las raíces, se suman o restan las distancias respectivas en cada eje según el tipo de soporte que se desea representar.

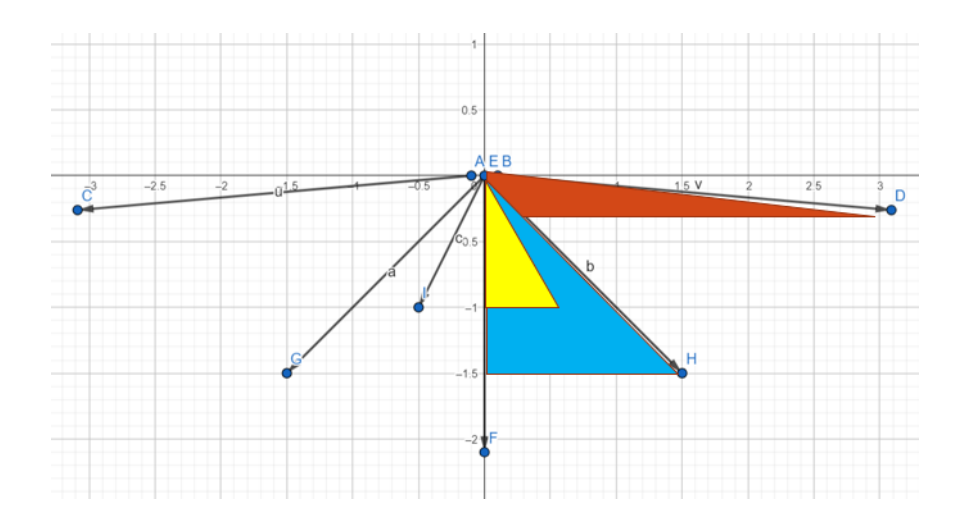

**Figura 15. Representación de cómo obtener las coordenadas finales del soporte.**

Una vez obtenidas las coordenadas iniciales y finales del soporte para cada escenario de estudio, se procedió a rotar las coordenadas del soporte ubicado en el centro del talud, debido a que su posición varía en función de la inclinación de este. Esta operación se realizó mediante la aplicación de un algoritmo de rotación de coordenadas sencillo, que toma como referencia un punto determinado **(Anexo B).**

# **3.2.4. Inputs Slide**

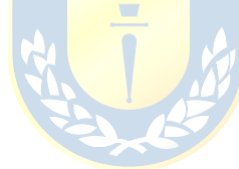

Como resumen de los insumos utilizados en las simulaciones en Slide, se presentan en las Tablas 8, 9 y 10 los valores de entrada correspondientes **(Anexo B).**

| Tipo de Material | Parámetro                   | valor        |
|------------------|-----------------------------|--------------|
| Suelo            | Unit Weight $[kN/m^3]$      | 33           |
| Suelo            | <b>Strength Type</b>        | Mohr-Coulomb |
| Suelo            | Cohesión [ $kN/m2$ ]        | 11.29        |
| Suelo            | Phi $\lceil$ <sup>o</sup> ] | 42           |
| Suelo Reforzado  | Unit Weight $[kN/m^3]$      | 33           |
| Suelo Reforzado  | <b>Strength Type</b>        | Mohr-Coulomb |
| Suelo Reforzado  | Cohesión [ $kN/m2$ ]        | 12           |
| Suelo Reforzado  | Phi $\lceil$ <sup>o</sup> ] | 42           |

**Tabla 8. Resumen parámetros de entrada para Slide, apartado de propiedades del material.**

| Parámetro - carga distribuida | Valor    |
|-------------------------------|----------|
| Orientation                   | Vertical |
| Type                          | Constant |
| Magnitude [ $kN/m2$ ]         | 0.62     |

**Tabla 9. Resumen parámetros de entrada para Slide, apartado de cargas.**

**Tabla 10. Resumen parámetros de entrada para Slide, apartado de propiedades del soporte.**

| Parámetro                    | Valor     |
|------------------------------|-----------|
| Support Type                 | Soil Nail |
| Force Application            | Passive   |
| Tensile Capacity [kN]        | 0.9586    |
| Plate Capacity [kN]          | 0.6231    |
| Bond Strength [kN]           | 0.3759    |
| <b>Support Type</b>          | Soil Nail |
| Force Application            | Passive   |
| <b>Tensile Capacity [kN]</b> | 0.4419    |
| <b>Plate Capacity [kN]</b>   | 0.2872    |
| <b>Bond Strength [kN]</b>    | 0.208     |
| <b>Support Type</b>          | Soil Nail |
| Force Application            | Passive   |
| Tensile Capacity [kN]        | 0.0206    |
| Plate Capacity [kN]          | 0.0134    |
| Bond Strength [kN]           | 0.0185    |
|                              |           |

### **3.3. Validación del Modelo**

El segundo eje fundamental del presente trabajo de investigación tiene como objetivo contrastar los resultados y análisis obtenidos en las 96 simulaciones con casos reales. Para ello, se ha seleccionado la Región del Biobío, Chile como área geográfica de estudio.

Con el fin de contrastar la metodología, es necesario estudiar un talud estable y otro fallido. Para ello, se deben realizar perfiles topográficos de los taludes e identificar la ubicación de los árboles,

además de estimar la edad de estos. Asimismo, se deben recolectar muestras del suelo para analizar sus características mecánicas mediante ensayos de corte en laboratorio. Con los datos recolectados, se llevarán a cabo simulaciones considerando todas las variables abordadas en el modelo numérico, con el fin de obtener una comparación representativa.

Cabe destacar que este apartado no está exento de limitaciones y consideraciones. En primer lugar, solo se estudiará un banco. Además, se considera que, en el perfil del talud, al llegar a la cresta, habrá una línea horizontal plana sin considerar el terreno detrás del lugar de medición. Por último, se debe tener en cuenta que se trata de taludes de suelo sin considerar estratos o perfiles de agua.

## **3.3.1. Mediciones en Terreno**

Las mediciones se llevan a cabo en dos ubicaciones específicas de la Región del Biobío en Chile: Ruta 146, Concepción, Biobío (Lugar 1) y Ruta 146, Copilemu, Florida, Biobío (Lugar 2). Las coordenadas exactas de cada lugar se registraron mediante Google Maps: 36°49'41.9''S72°55'31.6''W y 36°53'42.5''S72°48'04.8''W, respectivamente. En las Figuras 16 y 17 se muestran las imágenes generadas por Google Maps, donde se señala el lugar de las mediciones con un globo rojo.

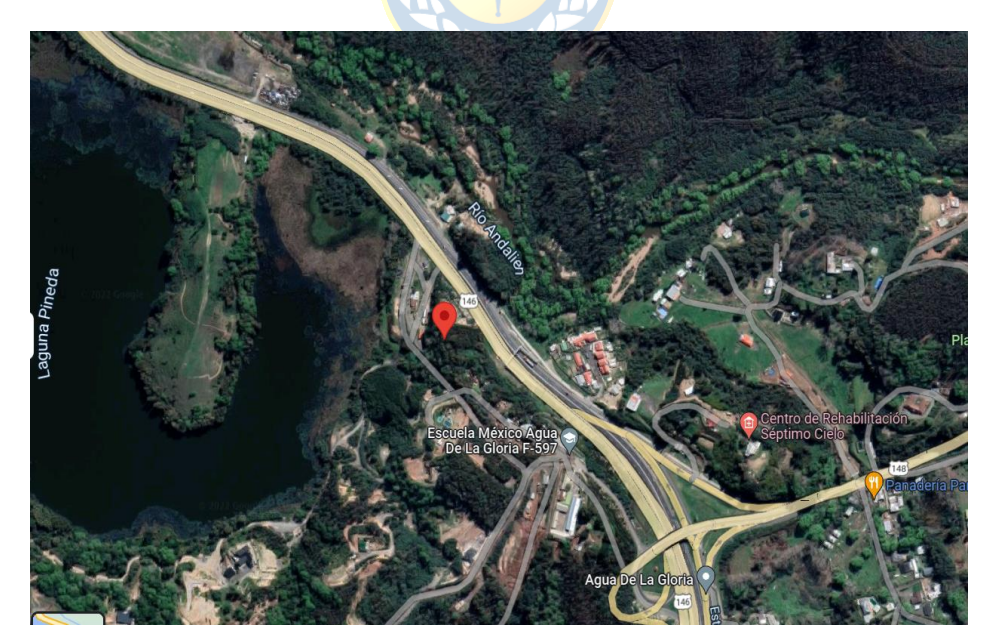

**Figura 16. Ruta 146, Concepción, Biobío, Chile. "Google Maps".**

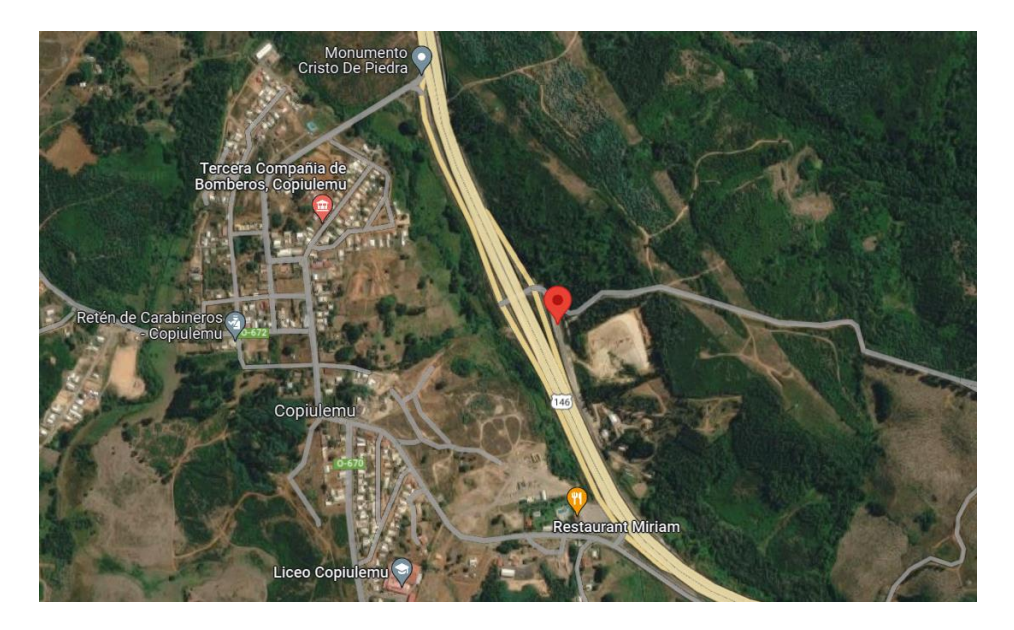

**Figura 17. Ruta 146, Copilemu, Florida, Biobío, Chile. "Google Maps".**

El equipo utilizado para realizar las mediciones consta de una estación total de la marca SOUTH, el trípode de la estación total, un flexómetro de 5 [m], pintura aerosol de color azul, 8 estacas de madera, 2 jalones o balizas y 2 prismas. Los materiales utilizados se muestran en la Figura 18.

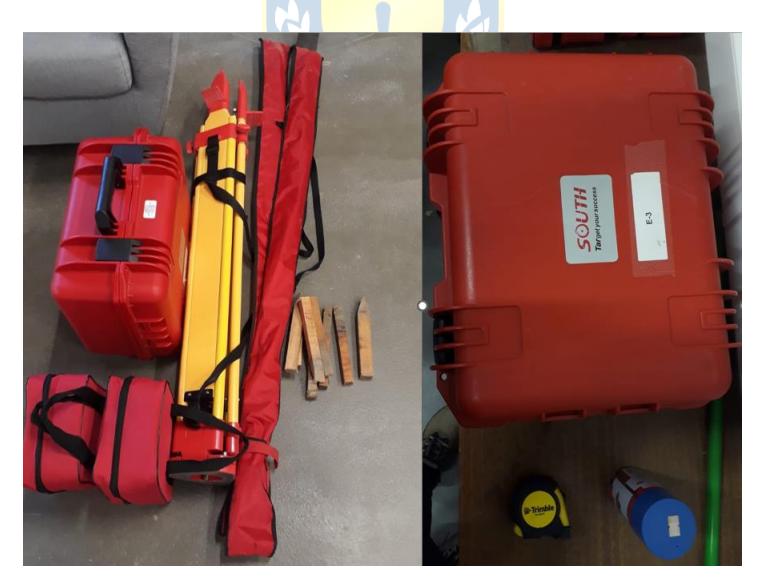

**Figura 18. Materiales utilizados para realizar los perfiles topográficos de taludes en terreno.**

El Lugar 1, donde se realizan las mediciones, presenta un talud con pinos en su pendiente, lo que lo convierte en un punto de interés relevante para el estudio. El talud exhibe una zona visiblemente estable y una zona fallida en su cara, como se ilustra en la Figura 19. Se definen los puntos de medición para realizar los perfiles topográficos mediante una nube de puntos y se toman muestras del terreno para su posterior análisis. **(Anexo C)**.

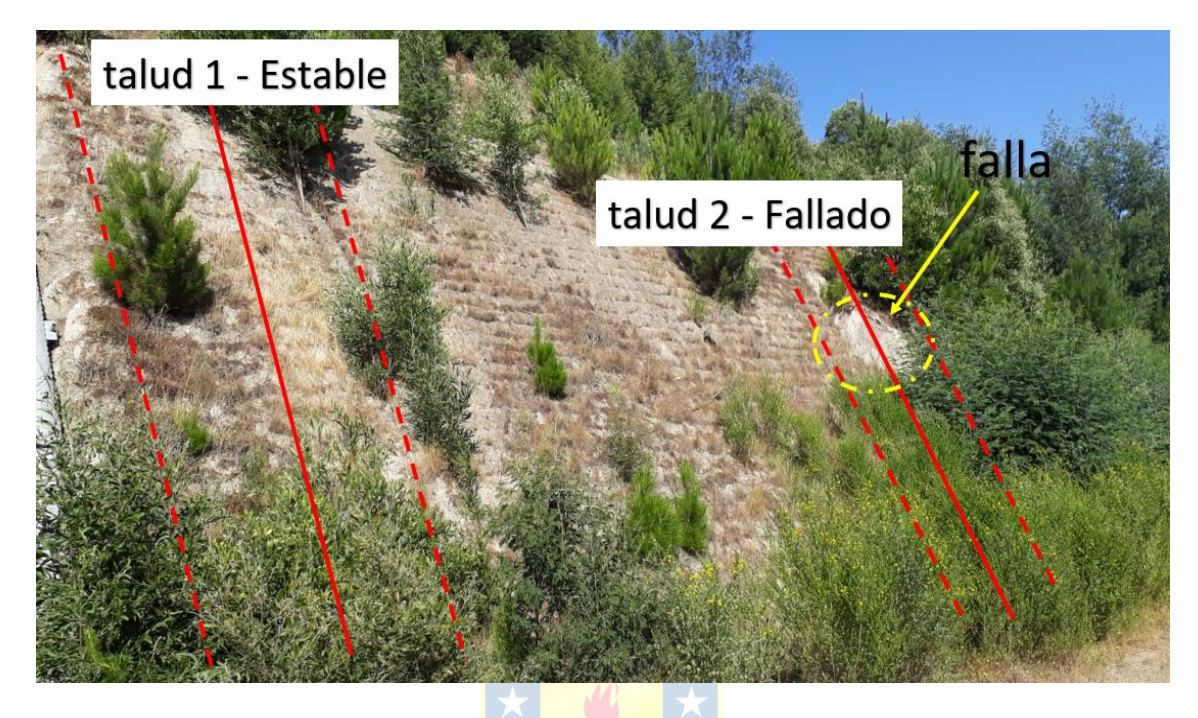

**Figura 19. Lugar 1 de medición, vista del talud estable y talud fallado.**

En el talud número 1 se han tomado en cuenta cuatro árboles, uno en la base, dos en la pendiente y otro en la cresta del talud. Se considera que el árbol ubicado fuera de la línea central, la cual es la línea media por donde pasan los demás árboles, cuenta con un porcentaje menor de refuerzo. El talud 1 cuenta con dos bancos, donde el estudio se centrará en el banco inferior, además se realiza una representación en AutoCAD de los puntos medidos **(Anexo C)**. La geometría del talud y las alturas medidas de los árboles, enumerados desde el pie del talud hasta la cresta del banco, se muestran en la Tabla 11.

| Parámetros                                       | Valor |  |
|--------------------------------------------------|-------|--|
| Altura Total [m]                                 | 19.01 |  |
| Altura Banco Inferior [m]                        | 8.08  |  |
| Altura Banco Superior [m]                        | 10.92 |  |
| Inclinación General [°]                          | 40.04 |  |
| Inclinación Banco Inferior $\lceil \circ \rceil$ | 47.56 |  |
| Inclinación Banco Superior [°]                   | 35.62 |  |

**Tabla 11.Geometría del Talud 1 y Altura de los árboles, mediciones de campo.**

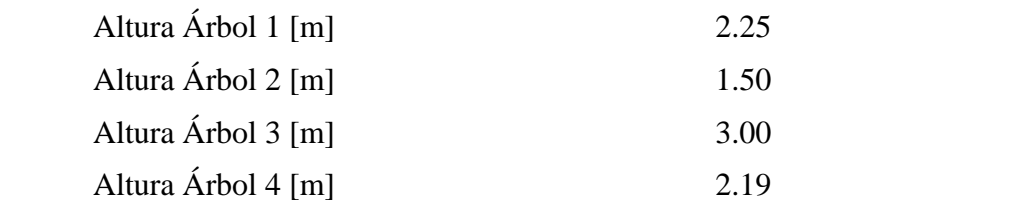

Todas las altura de los árboles de la validación del modelo se ha estimado con imágenes utilizando la baliza como punto de referencia **(Anexo C)**. Después de identificar la altura de los árboles, se ha determinado su edad y la longitud de sus raíces para el máximo crecimiento lateral promedio y la máxima profundidad promedio, lo cual se ha realizado para todos los árboles considerados en la modelación, siguiendo el mismo patrón de soportes planteados en el modelo numérico descrito en la Figura 11 **(Anexo C).**

En cuanto al talud número 2, este es el segundo lugar de medición y presenta una falla en su cara. Para este talud se han tomado en cuenta cuatro árboles, uno a los pies del talud y los tres restantes en la pendiente del talud. El talud 2 cuenta con dos bancos, donde el estudio se centrará en el banco inferior, además se realiza una representación en AutoCAD de los puntos medidos **(Anexo C)**. La geometría del talud y las alturas medidas de los árboles, enumerados desde el pie del talud hasta la cresta del banco, se muestran en la Tabla 12.

| Parámetros                     | Valor |  |
|--------------------------------|-------|--|
| Altura Total [m]               | 14.85 |  |
| Altura Banco Inferior [m]      | 7.35  |  |
| Altura Banco Superior [m]      | 7.50  |  |
| Inclinación General [°]        | 38.56 |  |
| Inclinación Banco Inferior [°] | 46.91 |  |
| Inclinación Banco Superior [°] | 32.53 |  |
| Altura Árbol 1 [m]             | 3.50  |  |
| Altura Árbol 2 [m]             | 1.10  |  |
| Altura Árbol 3 [m]             | 2.00  |  |
| Altura Árbol 4 [m]             | 3.00  |  |

**Tabla 12. Geometría del Talud 2 y Altura de los árboles, mediciones de campo.**

El segundo lugar de medición, denominado "Lugar 2", es un punto de gran interés para el estudio debido a la presencia de un talud con pinos en su pendiente. Este talud cuenta con una zona visiblemente estable que ha sido identificada como el objeto de estudio principal. Dicha zona se visualiza en la Figura 20. Para la realización del estudio se ha definido un punto de medición donde se coloca la estación total permitiendo una medición mediante una nube de puntos. Asimismo, se ha tomado una muestra del terreno para su posterior análisis, cuyo registro puede ser encontrado en una colección de fotografías. **(Anexo C)**.

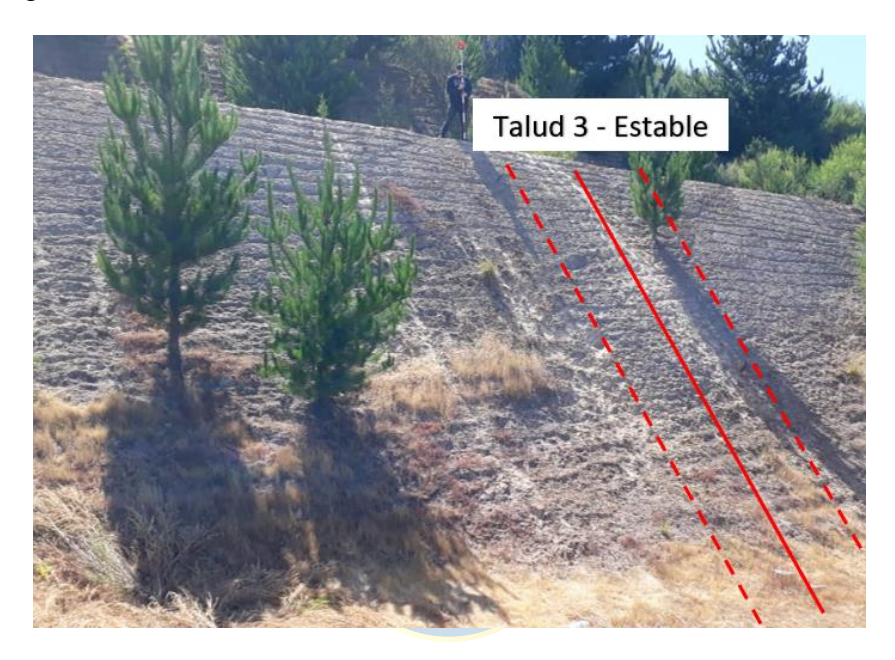

**Figura 20. Lugar 2 de medición, vista del talud estable.**

En cuanto al talud 3, se ha considerado solamente un árbol en su pendiente. El talud 3 cuenta con dos bancos, donde el estudio se centrará en el banco inferior y al igual que los casos anteriores se realiza una representación en AutoCAD de los puntos medidos **(Anexo C)**. La geometría del talud y las alturas medidas de los árboles, enumerados desde el pie del talud hasta la cresta del banco, se muestran en la Tabla 13.

| Parámetros                | Valor |
|---------------------------|-------|
| Altura Total [m]          | 12.96 |
| Altura Banco Inferior [m] | 7.86  |
| Altura Banco Superior [m] | 5.29  |

**Tabla 13. Geometría del Talud 3 y Altura del árbol, mediciones de campo.**

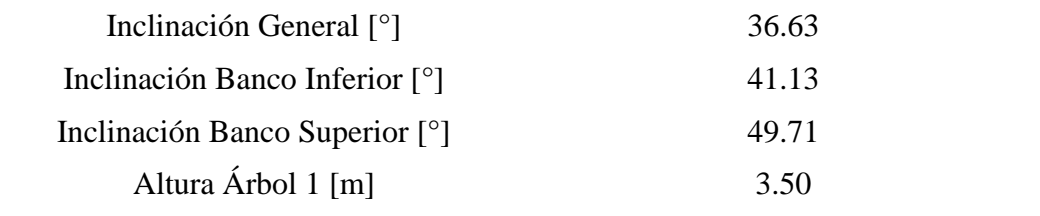

### **3.3.2. Ensayos de Laboratorio**

Para continuar con la validación del modelo, una vez que se ha definido la geometría del talud, la ubicación de los árboles y sus características es necesario conocer las propiedades mecánicas del suelo para simular el modelo en Slide. Para este propósito, se han tomado muestras de suelo en ambos lugares de medición, que se han empaquetado y trasladado al laboratorio para su ensayo. **(Anexo C)**.

Los materiales utilizados en los ensayos de laboratorio son una brocha, dos bandejas para depositar la muestra, una pala, un paralelepípedo rectangular de metal para compactar la muestra, pesos de 1, 5, 10 y 15 [Kg], y el equipo SHEARLAB. **(Anexo C)**.

El procedimiento para ambas muestras de suelo es el mismo. Para determinar el ángulo de fricción interna y la cohesión del material, se han realizado ensayos de corte utilizando el equipo SHEARLAB de la marca MATEST. En primer lugar, se ha calibrado el equipo con la opción que el mismo trae por defecto. El ensayo se ha llevado a cabo en una caja cuadrada de dimensiones 100 x 100 [mm²], en la que se ha compactado previamente la muestra tamizada. Al cerrar la caja, se ha tenido la precaución de orientar los surcos paralelos de la tapa perpendicularmente al movimiento de corte horizontal y de fijarla mediante pernos que se han retirado previamente a la realización del ensayo.

Al colocar la caja con la muestra en el equipo para realizar el ensayo, se ha ajustado el movimiento horizontal en 0 y se han colocado las cargas a las que se someterá la muestra, que se han dispuesto de manera individual. En este trabajo, se han considerado cargas de 1, 5, 10 y 15 [Kg]. Asimismo, se han ajustado los sensores de movimiento vertical a la mitad de su recorrido. Con estas consideraciones, se han iniciado las mediciones para cada ensayo.

El ángulo de fricción interna del material se ha obtenido a partir de la gráfica entre el esfuerzo de corte [kPa] y el esfuerzo normal [kPa]. Además, al graficar los puntos medidos y obtener la ecuación de la recta, se han obtenido la cohesión del material. **(Anexo C)**.

En este trabajo, se ha supuesto que el peso específico de ambas muestras es de 33 [kN/m²]. Con este supuesto y los datos del estudio de estabilidad en un talud de suelo **[31]**, se ha estimado que ambas muestras tienen un porcentaje de humedad inferior al 1.7 [%], lo cual se considera despreciable y se ha considerado un valor del 0 [%] para las modelaciones.

Los resultados de los ensayos de corte para las muestras del Lugar 1 y 2 se muestran en la Tabla 14.

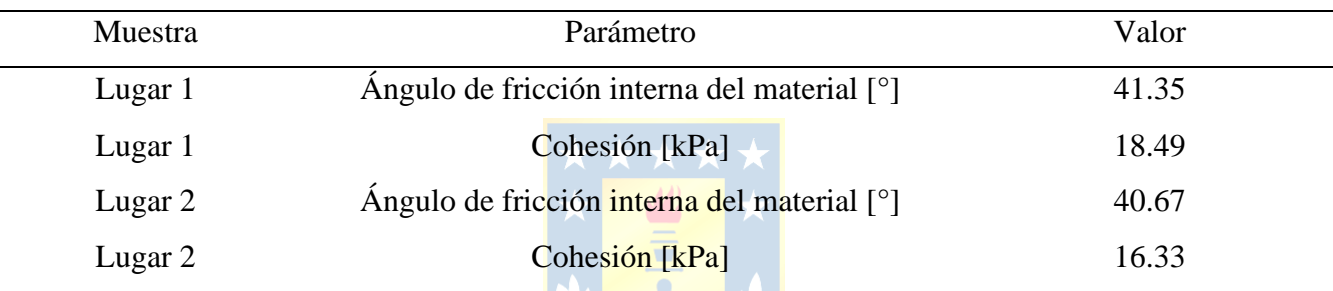

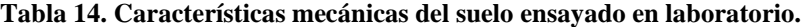

# **3.3.3. Representación Gráfica**

En el siguiente apartado se visualiza la representación gráfica de los 3 escenarios modelados en Slide para la validación del modelo, los cuales se enseñan en el orden de medición, correspondiendo a las Figuras 21, 22 y 23 respetivamente.

Los parámetros utilizados para llevar a cabo los análisis de estabilidad en el software Slide son similares a los de las simulaciones numéricas descritas en el primer apartado del desarrollo del proyecto. Sin embargo, las características del suelo varían en función de los resultados obtenidos en las pruebas de laboratorio **(Anexo C).**

Esto genera seis nuevos escenarios en Slide, tres de los cuales corresponden a la representación de los perfiles de los tres taludes con sus respectivos árboles, tal como se muestran en las Figuras 21 a la 23. Los otros tres escenarios corresponden a los casos base, donde solo se contempla la topografía.

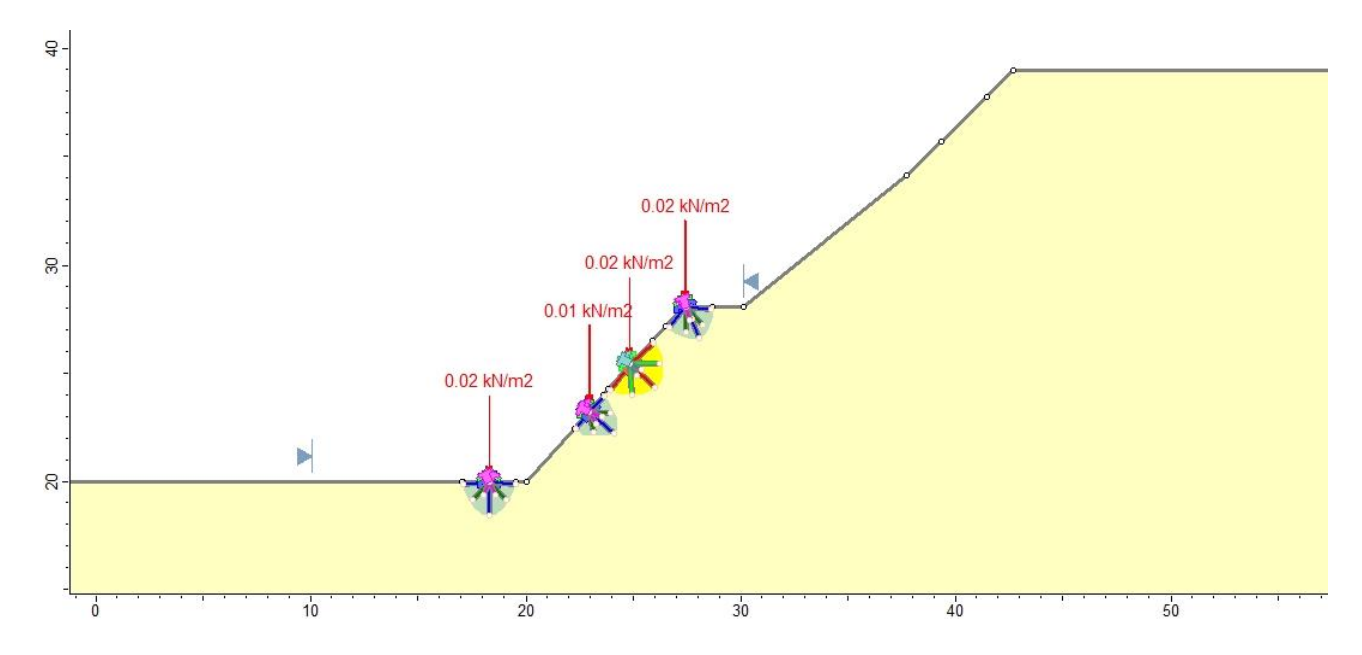

**Figura 21. Representación en Slide del Talud 1 - Estable, Lugar 1 de medición, Escala en metros.**

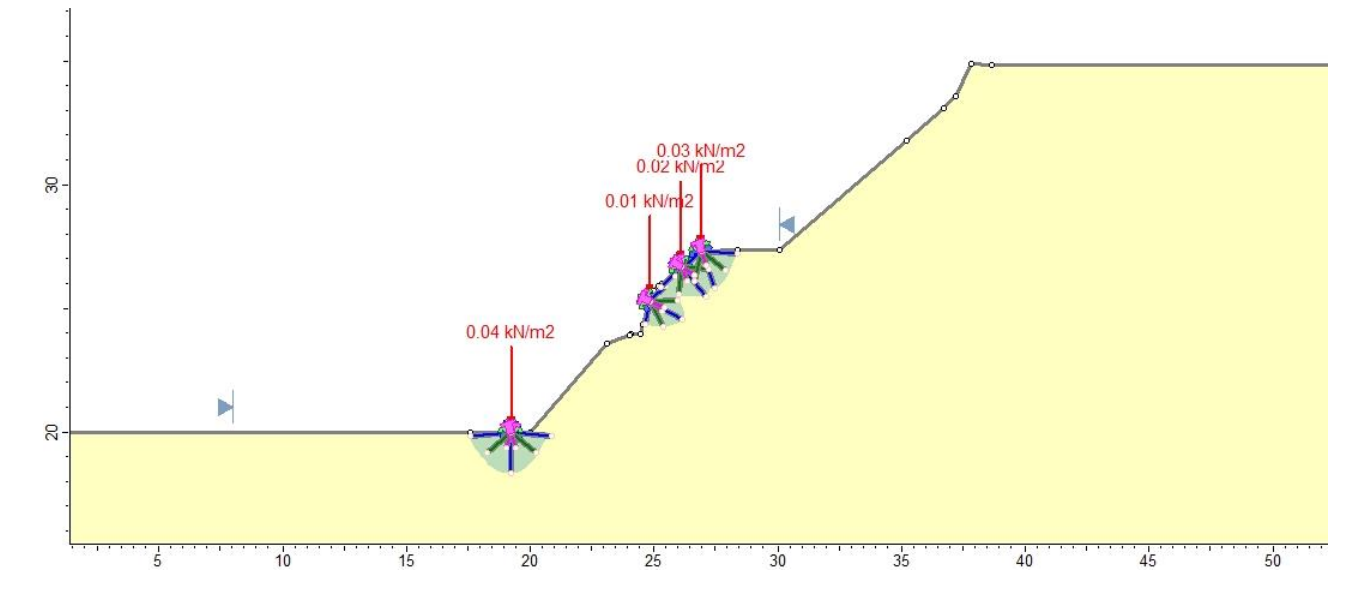

**Figura 22. Representación en Slide del Talud 2 - Fallido, Lugar 1 de medición, Escala en metros.**

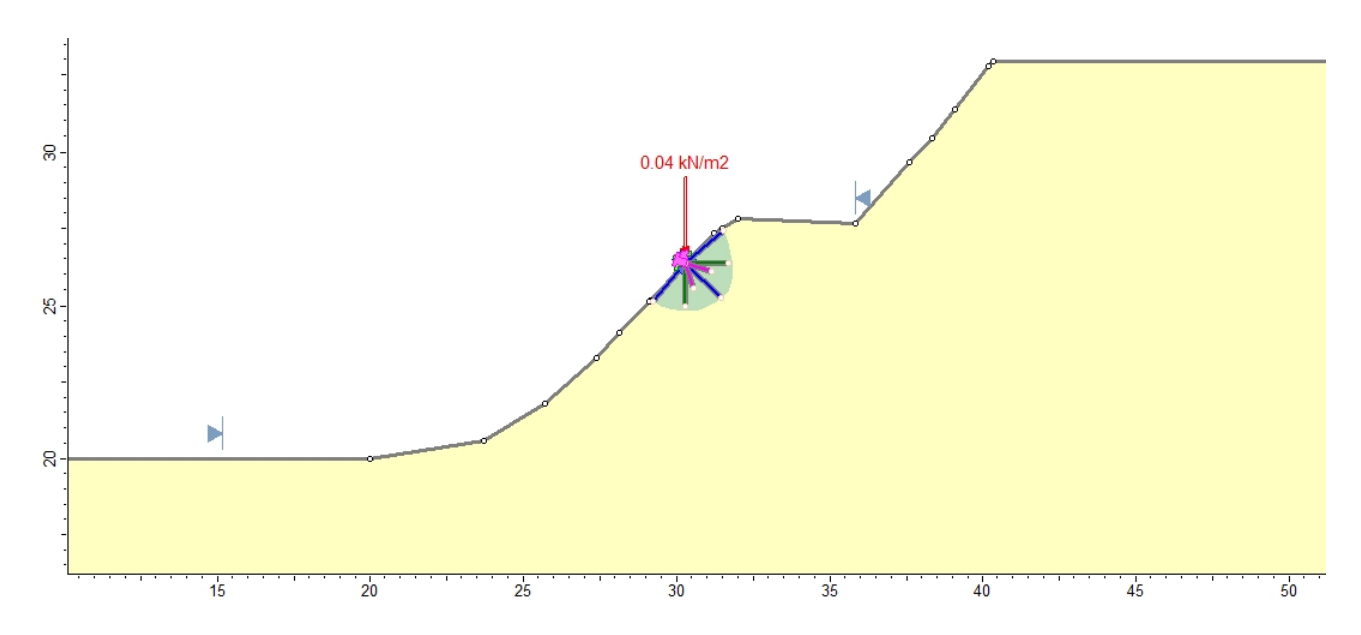

**Figura 23. Representación en Slide del Talud 3 - Estable, Lugar 2 de medición, Escala en metros.**

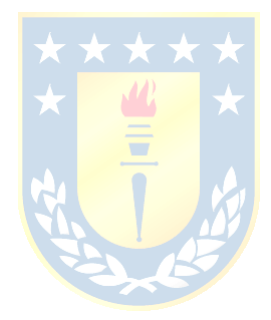

# **4. RESULTADOS**

### **4.1. Resultados Modelo Teórico**

Los resultados de las simulaciones del modelo teórico se distribuyen en tres grupos en función de la altura del talud: 3, 7 y 10 [m]. Cada ángulo de inclinación del talud se representa con un color predeterminado en las gráficas de las Figuras 24, 25 y 26. La comparación se realiza para observar cómo varía el Factor de Seguridad (FS) con la presencia de árboles en la superficie del talud, comenzando con el caso base que representa la simulación del talud sin árboles. En las gráficas se muestra una línea horizontal del mismo color para identificar las variaciones en el FS de manera más clara.

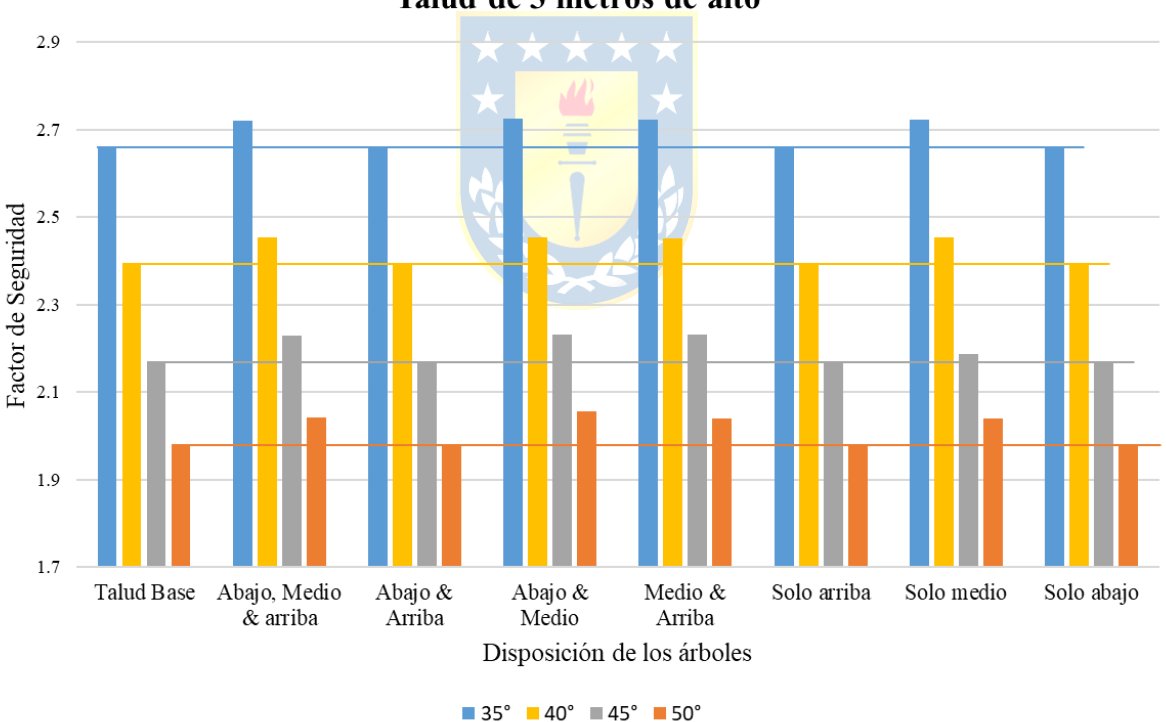

Talud de 3 metros de alto

**Figura 24. Resultados generales del modelo teórico - talud de 3 metros de alto.**

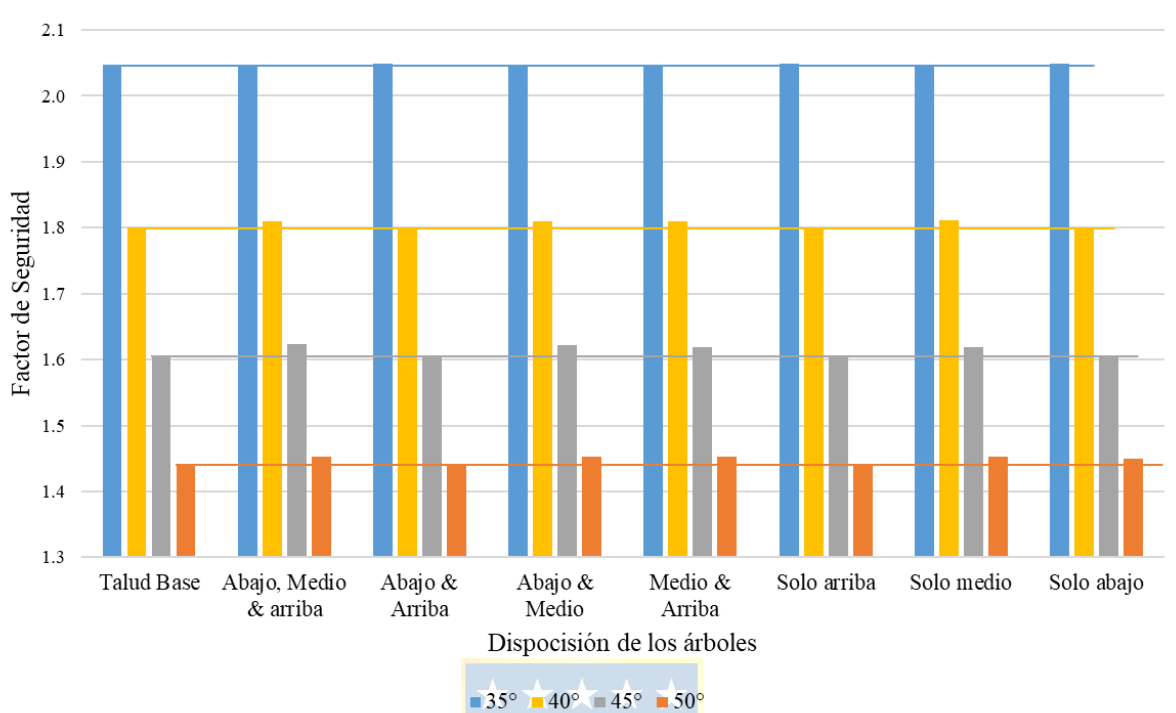

Talud de 7 metros de alto.

**Figura 25. Resultados generales del modelo teórico - talud de 7 metros de alto.**

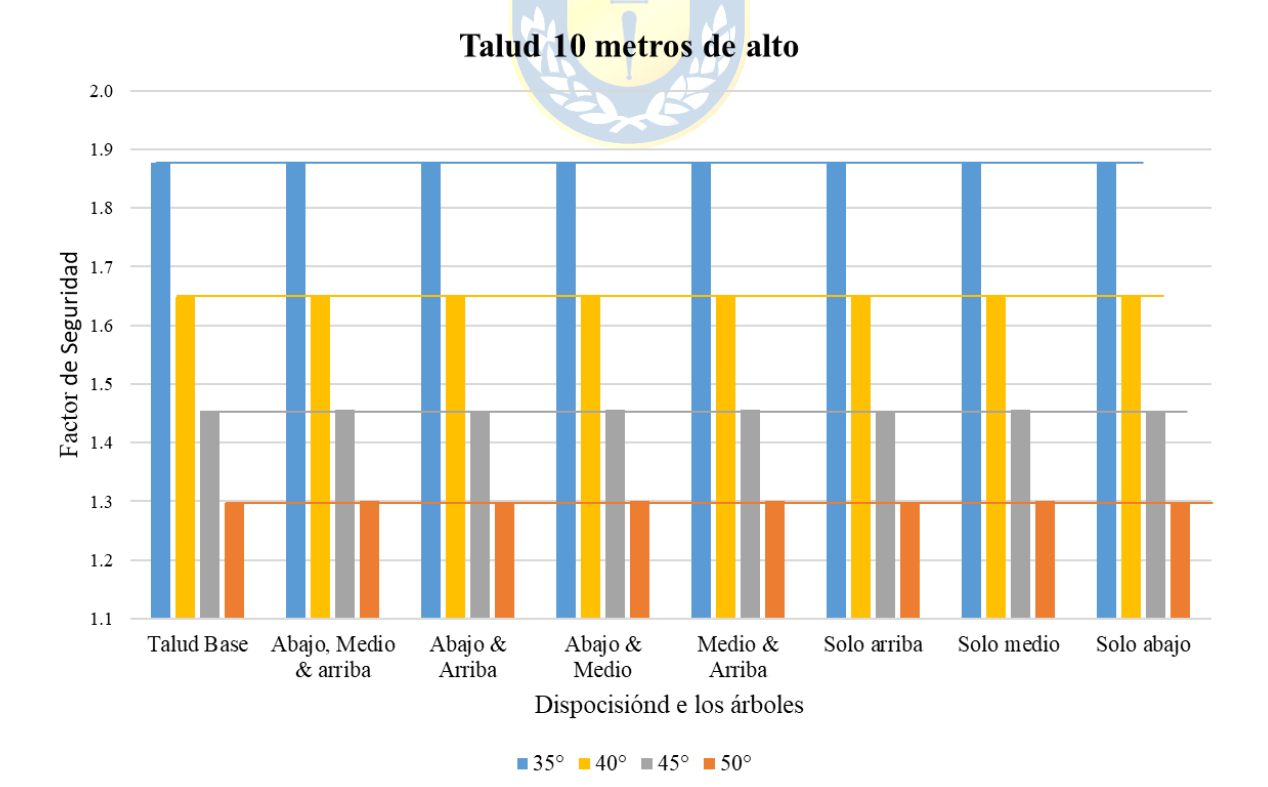

**Figura 26. Resultados generales del modelo teórico - talud de 10 metros de alto.**

De los 96 casos simulados, solo 45 mejoran el FS, es decir, el 46.86 [%] de los casos totales. Las principales diferencias y efecto de los árboles en cuanto a mejora del FS se presenta en el talud menor, es decir, el de 3 [m] de alto, mientras que, en taludes mayores de 7 y 10 [m], los árboles considerados no generan un efecto significativo a favor o en contra de la estabilidad. En la Figura 24 se visualiza la variación del FS para el talud menor, y se observa que la mayoría de los casos que presentan mejoras en el FS tienen en común la presencia de un árbol en la zona central del talud **(Anexo D).**

### **4.2. Estudio del Refuerzo en la Posición Central**

Los primeros resultados obtenidos en este estudio proponen un nuevo parámetro de análisis denominado Razón de Refuerzo Central (RRC). La RRC se utiliza para relacionar el área triangular ubicada debajo del talud con el área de refuerzo para el pino radiata según la ecuación (10), donde las longitudes de las raíces se consideran en metros,  $\alpha$  es el ángulo de inclinación del banco en grados y H su altura en metros. Para el desarrollo de este proyecto, se ha documentado detalladamente el crecimiento lateral y la profundidad de las raíces de esta especie, lo que permite considerar el área de refuerzo efectiva de las raíces como equivalente a la mitad del área de una elipse, donde el lado mayor corresponde a la longitud del crecimiento lateral y el lado menor a la profundidad de las raíces.

$$
RRC = \left(\frac{\pi \cdot \text{crecimiento lateral promedio de raíces} \cdot \text{profundidad media de raíces} \cdot \tan\left(\alpha\right)}{H^2}\right) \tag{10}
$$

A continuación, se analizan únicamente aquellos casos en los que al menos un árbol se ubica en la zona central del talud, es decir, se estudian las configuraciones "Abajo, medio & arriba", "Abajo y medio", "Medio y arriba" y "Solo medio". No se incluyen las configuraciones sin un árbol central, las cuales pueden ser representadas por una RRC igual a 0 ya que las variaciones a favor o en contra del FS son depreciables, por lo tanto, el enfoque se centra en los modelos donde si se pueda discutir una mejora en la estabilidad utilizando raíces como elementos de refuerzo. Se introduce la RRC, la cual se calcula a partir de la geometría del talud, relacionando la altura del banco y el ángulo de inclinación para conocer la distancia de su base y, de esta forma, calcular el área. Además, se incluye la variación del FS en términos porcentuales, que representa la relación entre el FS del caso base y el FS de cada escenario con su configuración de árboles, altura y ángulo de inclinación correspondiente **(Anexo D)**

### **4.2.1. Resultados Razón de Refuerzo Central**

Los resultados obtenidos se presentan en la Figura 27, donde se observa una relación entre el aumento porcentual del FS y el aumento de la RRC. Esto indica que una mayor área de refuerzo efectiva de un árbol en la parte central del talud genera un impacto directo en el aumento del FS. Sin embargo, se debe tener en cuenta que esto está relacionado con el tamaño del talud, ya que el mayor aumento porcentual del FS se encuentra en el talud de 3 [m] de alto, disminuyendo considerablemente para los taludes de 7 y 10 [m] de altura. Es importante destacar que, para garantizar resultados representativos, se realizaron 7 simulaciones en promedio para cada caso, y se acotó el talud a unos límites definidos que van disminuyendo hasta llegar al área donde se concentran las superficies de deslizamiento **(Anexo D).**

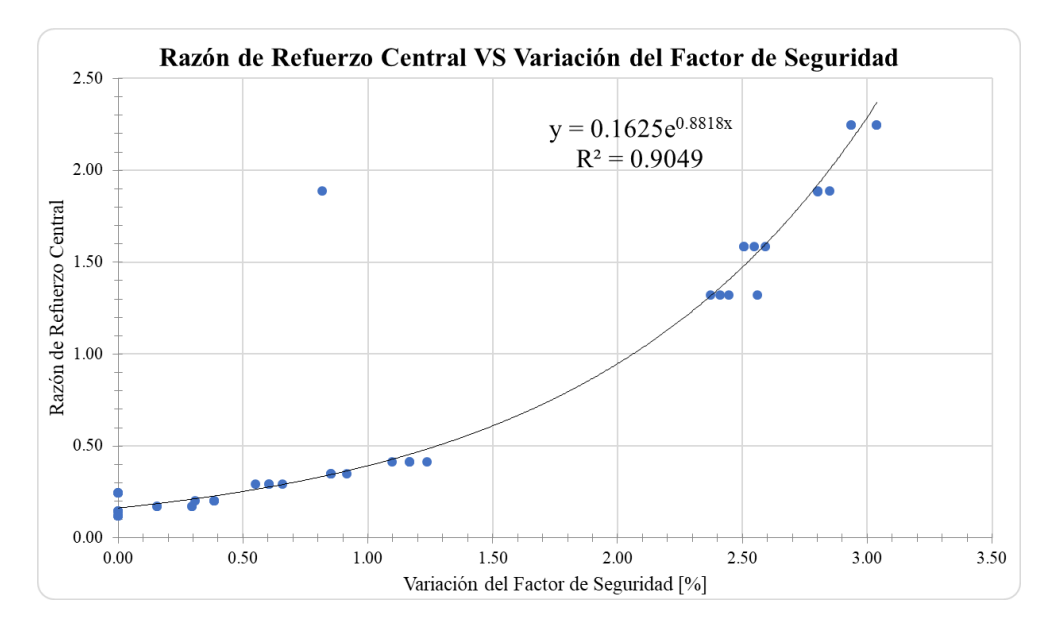

**Figura 27. Análisis de la Variación del FS VS la RRC.**

De la figura 27, se reorganizan los datos en función de su RRC y la altura del talud, ya que ambos parámetros presentan una relación inversa. Se distingue claramente que hay un grupo de resultados agrupados para unas RRC mayor a 1 los cuales corresponden a los resultados obtenidos del talud de 3 [m] de alto. Para las RRC entre 0.24 y 0.41 corresponden a los resultados del talud de 7 [m] de alto. Finalmente, las RRC entre 0.12 y 0.20 corresponden a los resultados del talud de 10 [m] de alto. El comportamiento de la variación del FS para cada altura de talud y sus respectivas RRC se visualizan en las Figuras 28, 29 y 30.

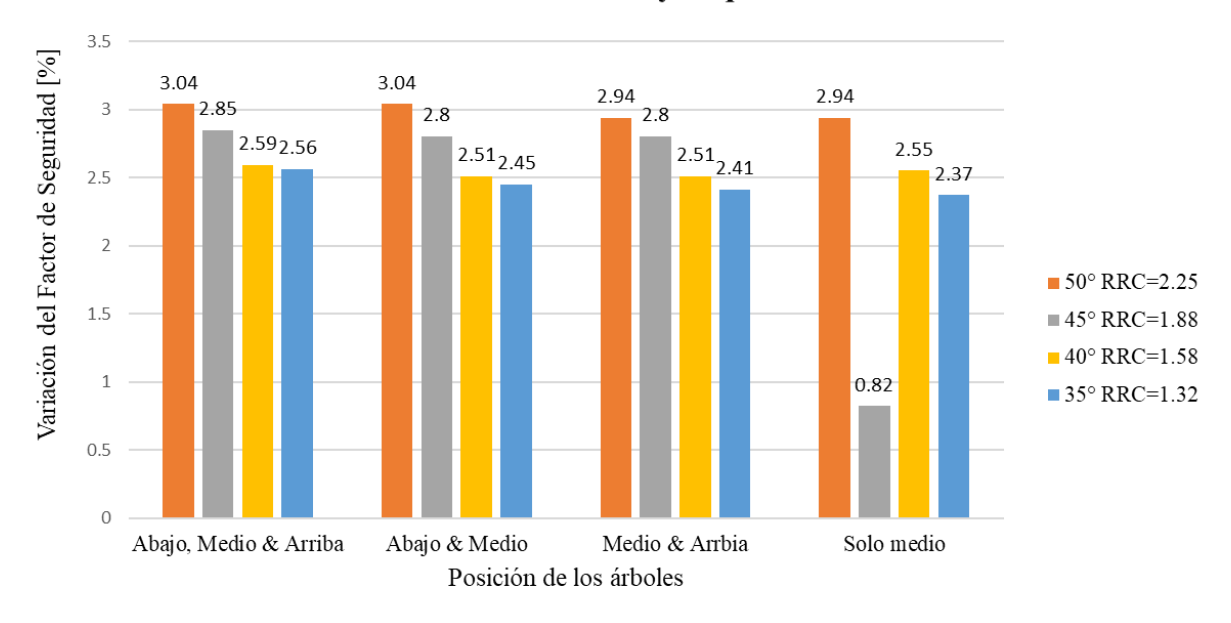

Razón de Refuerzo Central mayor que 1 - Talud de 3 m.

**Figura 28. Variación del FS según la posición de los árboles para el Talud de 3 metros de alto.**

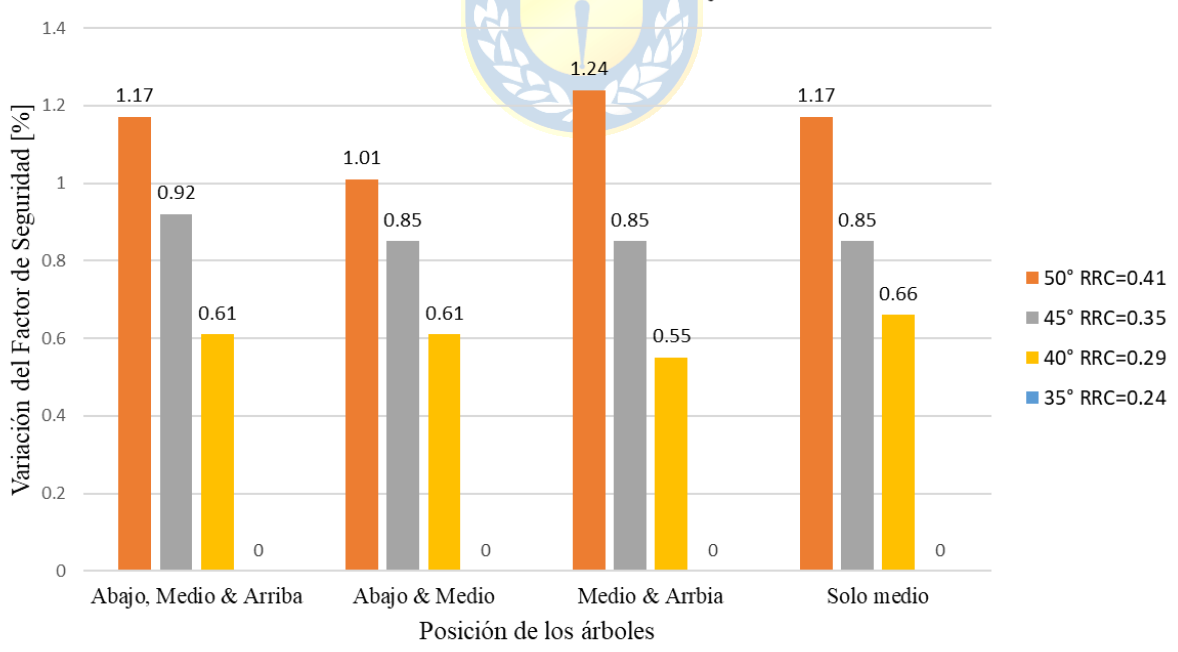

Razón de Refuerzo Central entre 0.24 y 0.41 - Talud de 7 m.

**Figura 29. Variación del FS según la posición de los árboles para el Talud de 7 metros de alto.**

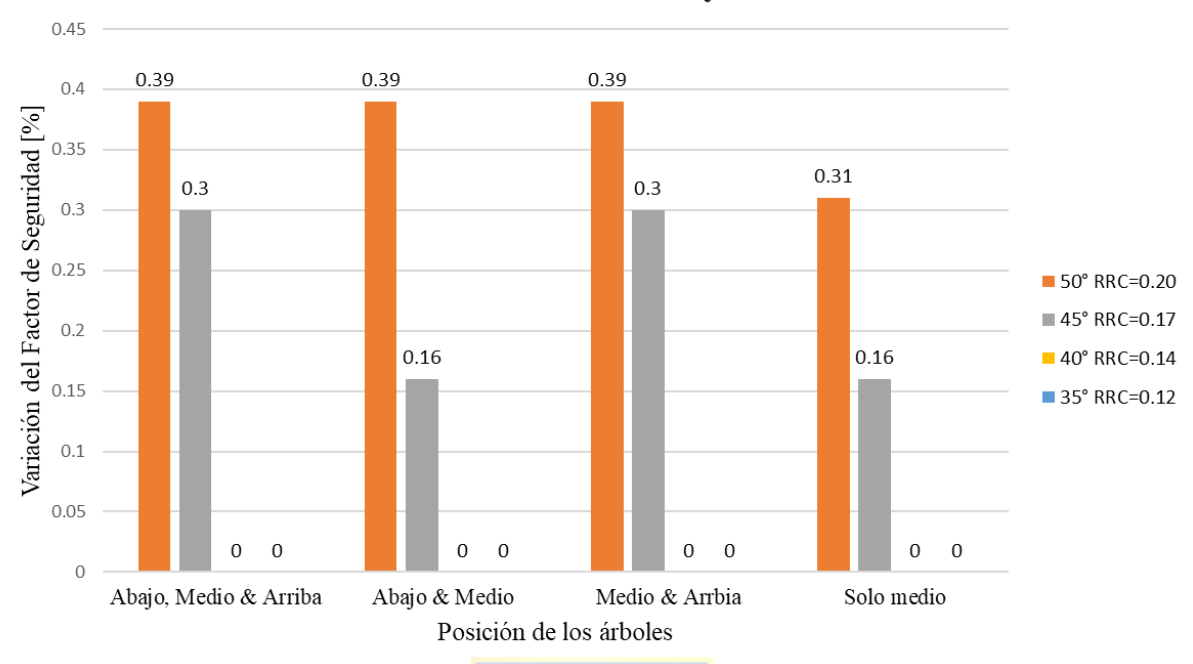

Razónde Refuerzo Central entre 0.12 y 0.20 - Talud de 10 m.

**Figura 30. Variación del FS según la posición de los árboles para el Talud de 10 metros de alto.**

De los 48 casos simulados, 36 mejoran el FS, es decir, el 75 [%] de los casos totales, pero solo 19 casos se podrían considerar como mejoras aceptables sobre el 1 [%], es decir el 39.58 [%] de los casos estudiados. Las principales diferencias y efecto de los árboles en cuanto a mejora del FS se presenta en el talud menor, es decir, el de 3 [m] de alto con una RRC mayor a 1, mientras que, en taludes mayores de 7 [m], los árboles considerados generan un efecto menor a favor de la estabilidad del talud y los casos de 10 [m] de alto, los árboles considerados no generan un efecto significativo a favor o en contra de la estabilidad. De manera general se visualiza que para todas las alturas los ángulos de más inclinación son más favorecidos por el soporte de los árboles. Además, se visualiza una correlación positiva entre el aumento de la RRC y el porcentaje de mejora del FS.

### **4.3.Resultados de la Validación del Modelo**

Los resultados de la validación del modelo teórico mediante el análisis de estabilidad de taludes en la región del Biobío se presentan en la Tabla 15. Esta tabla muestra los valores necesarios para llevar a cabo un análisis posterior. Además, los resultados gráficos obtenidos de los 3 casos de estudio se presentan en la Figuras 31, 32 y 33. **(Anexo D).**

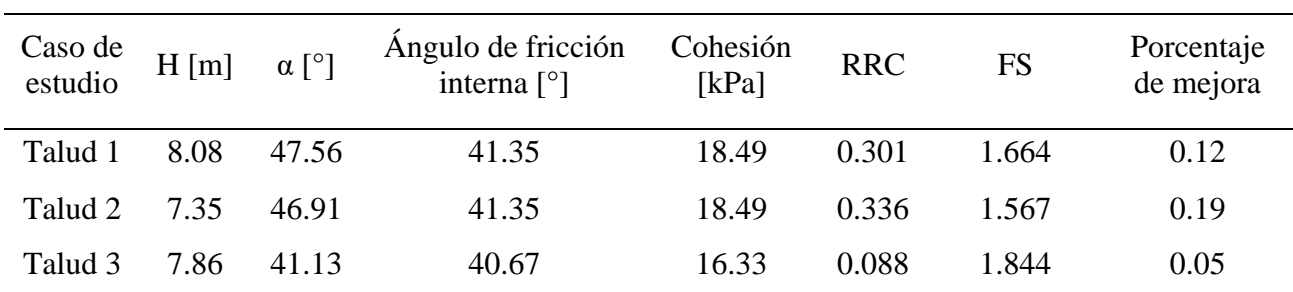

**Tabla 15. Resultados de la validación del modelo teórico - Salida a Terreno.**

Safety Factor 1 61  $0.50$ 0.02 kN/m2 1.00 Æ  $\mathbb{S}$  $1.50$  $0.02$  kN/m2  $2.00$  $2.50$ 0.01 kN/m2  $3.00$  $3.50$  $\frac{8}{25}$ 4.00 4.50 0.02 kN/m2  $5.00$  $5.50$  $6.00+$  $\overline{20}$  $\frac{1}{20}$  $\overline{25}$  $30$  $10$  $1<sup>1</sup>$  $35$ 5

**Figura 31. Talud 1 – Estable. Validación del modelo teórico. Escala en metros.**

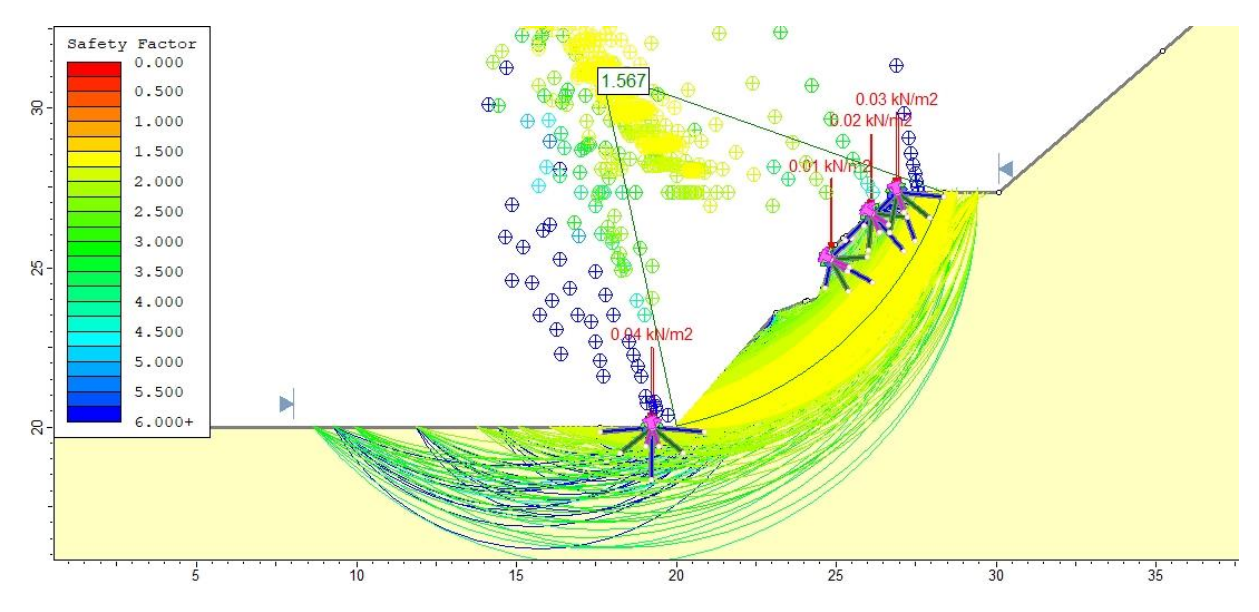

**Figura 32. Talud 2 – Fallido. Validación del modelo teórico. Escala en metros.**

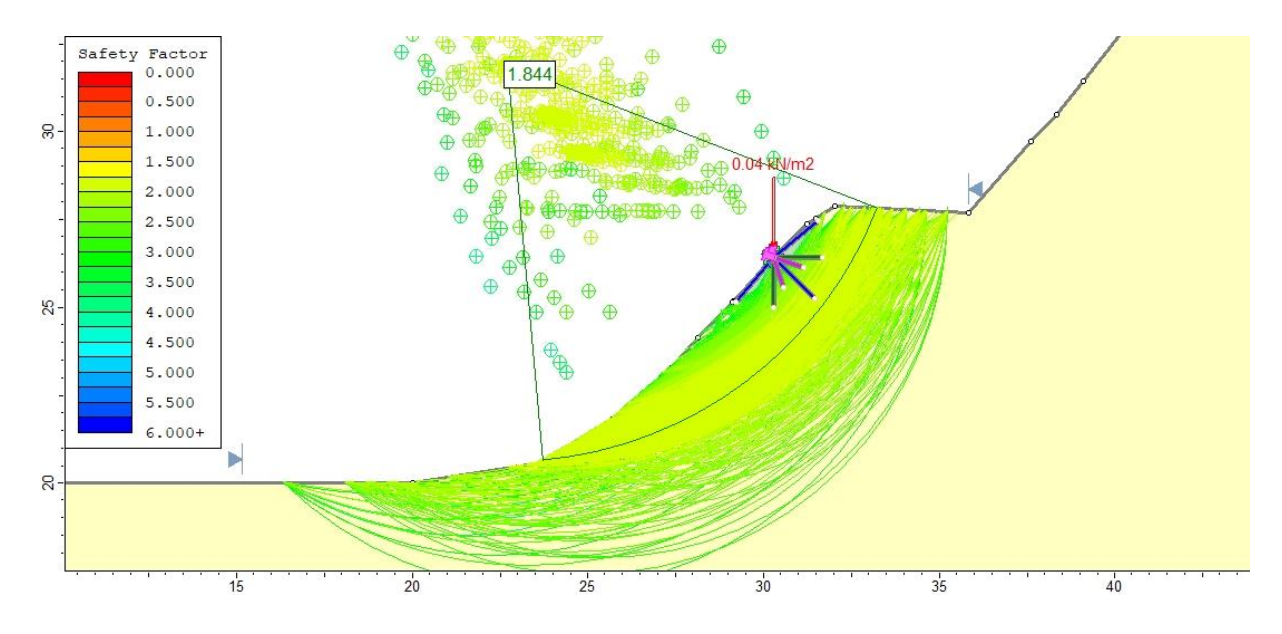

**Figura 33. Talud 3 – Estable. Validación del modelo teórico. Escala en metros.**

La Tabla 15 muestra los resultados de la validación del modelo para los casos de estudio enfocados en el talud inferior de la estructura. Las propiedades geométricas, como la altura H y el ángulo de inclinación α, corresponden al banco inferior para cada caso. Además, se incluyen las propiedades del material, como el ángulo de fricción interna y la cohesión, que se midieron en laboratorio mediante ensayos de corte.

Según los resultados obtenidos en la tabla, el talud que recibe el mayor aporte de estabilidad por parte de los árboles es el Talud 2, seguido del Talud 1 y finalmente el Talud 3, que es la estructura que menos aporte de estabilidad recibe. Este aporte se generó al comparar cada escenario consigo mismo, considerando un escenario con árboles y otro sin ellos.

Además, se realizó una simulación de las estructuras completas para entender cómo se desarrollan las superficies de deslizamiento para cada talud y, de esta forma, poder explicar de manera individual el comportamiento de cada uno de ellos junto con sus respectivos árboles. También se verificó el FS ara cada caso, asegurándose de que el FS utilizado en los análisis posteriores sea representativo de la estructura estudiada. **(Anexo D)**.

# **5. ANÁLISIS**

## **5.1. Análisis Individual del Talud de 3 m.**

Para corroborar los resultados del modelo teórico, se realiza un análisis de variables para el escenario del talud de 3 [m] de altura. En primer lugar, se examina la relación entre el FS y el número de árboles en el talud, sin encontrar una relación aparente en este caso. Posteriormente, se analiza la relación entre el FS y la posición de los árboles para cada ángulo de inclinación, encontrando una relación entre el aumento del FS y la posición del árbol central. Este comportamiento, puede explicarse por el tamaño del talud y la manera en que el anclaje de las raíces intercepta varias superficies de deslizamiento críticas, tal como se puede apreciar en la Figura 34, que muestra un talud de 3 [m] de altura con un ángulo de inclinación de 50 [°], con la escala graduada en metros. **(Anexo D).**

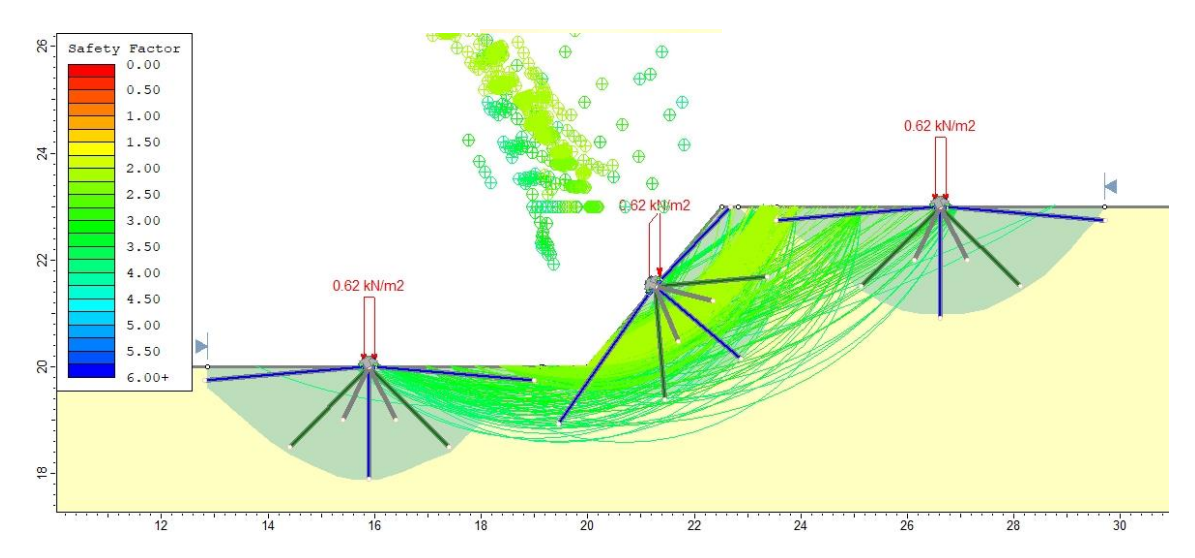

**Figura 34. Interacción entre las superficies de deslizamiento y los árboles en un talud de 3 metros, escala en metros.**

## **5.2. Análisis de los Resultados para la RRC**

En el análisis de los resultados se observa que la altura del talud guarda una relación directa con el parámetro de RRC, por lo que se divide el estudio en tres alturas diferentes: 3, 7 y 10 [m]. En general, se encontró que la contribución a la estabilidad del talud utilizando árboles es más significativa a medida que el ángulo de inclinación se hace mayor.

La RRC, por su parte, tiene una relación directa con la mejora porcentual del FS, con mejoras superiores al 2% para RRC>1 en los taludes de 3 [m] de alto, mientras que las mejoras que rondan el 1% o inferiores son para RRC<0.5, presentes en los taludes de 7 y 10 [m] de alto. La Tabla 16 presenta los datos de los casos de estudio y la relación entre el RRC y la mejora porcentual del FS.

| Altura              | Angulo de<br>inclinación | FS caso base   | <b>FS</b> | Mejora % | <b>RRC</b> |
|---------------------|--------------------------|----------------|-----------|----------|------------|
| $3 \,[\mathrm{m}]$  | $50^\circ$               | 1.98           | 2.04      | 3.04     | 2.25       |
| $3 \,[\mathrm{m}]$  | $45^{\circ}$             | 2.17           | 2.22      | 2.85     | 1.88       |
| $3 \,[\mathrm{m}]$  | $40^{\circ}$             | 2.39           | 2.45      | 2.59     | 1.58       |
| $3 \,[\mathrm{m}]$  | $35^{\circ}$             | 2.66           | 2.73      | 2.56     | 1.32       |
| $7 \,[\mathrm{m}]$  | $50^\circ$               | 1.44           | 11.46     | 1.24     | 0.41       |
| $7 \,[\mathrm{m}]$  | $45^{\circ}$             | 1.60           | 1.62      | 0.92     | 0.35       |
| $7 \,[\mathrm{m}]$  | $40^{\circ}$             | 1.80           | 1.81      | 0.66     | 0.29       |
| $10 \,[\mathrm{m}]$ | $50^\circ$               | 1.30           | 1.30      | 0.39     | 0.20       |
| $10 \,[\mathrm{m}]$ | $45^{\circ}$             | 1.46<br>≘<br>▬ | 1.46      | 0.30     | 0.17       |

**Tabla 16. Casos de estudio - relación entre el RRC y la mejora porcentual del FS.**

Para definir la mejor posición individual de los árboles según las mejoras en el FS, los resultados indican que para los taludes de 3 [m] de alto con una RRC>1, la mejor configuración es "Abajo, Medio & Arriba". En el caso de los taludes de 7 [m] de alto con una RRC entre 0.24 y 0.41, el escenario más favorable para el incremento del FS varía con la posición individual de los árboles sumado al ángulo de inclinación del banco. Por último, en los taludes de 10 [m] de alto con una RRC entre 0.12 y 0.20, no se puede definir una posición por sobre las demás porque las variaciones del FS son iguales para algunas configuraciones de los árboles.

### **5.3.Comparación de los resultados con estudios previos**

Comparando los resultados obtenidos con trabajos anteriores, principalmente con la bibliografía revisada. Varios puntos concuerdan entre lo planteado con lo observado. En primer lugar, la literatura concluye que el aporte porcentual en la mejora del FS se incrementa a medida que se afrontan escenarios más desfavorables **[13]**, es decir, estructuras con mayor ángulo de inclinación, mayor altura, menor ángulo de fricción interna del material o menor cohesión el porcentaje de mejora del FS debe ser más alto. Se observa en los resultados que lo planteado es correcto, ya que para un mismo escenario al modificar el ángulo de inclinación se incrementa el FS.

Otro punto que concluye la literatura es respecto a la posición de la vegetación **[13]**. Se afirma que la mejor posición es cubrir la totalidad del talud con vegetación, es decir, cubrir la parte inferior, la cara y la parte superior del talud. En los resultados obtenidos, al tratarse de especies árboles individuales no se ratifica este punto en su totalidad. Para los taludes de 3 [m] lo planteado es correcto, aun así, los resultados para los taludes de 7 y 10 [m] no siguen este comportamiento. Aun así, se puede afirmar que cubrir todo el talud, en este caso siguiendo una configuración de 3 árboles "Abajo, Medio & Arriba" sigue siendo una de las mejores opciones en cuanto a porcentaje de mejora en el FS.

La literatura también aborda la edad de los árboles y el tiempo de crecimiento de las raíces en cuanto al aporte en la estabilidad **[12, 15]**, donde los valores más altos en la estabilidad de taludes se logran cuando las especies logran un punto de madures pasando la adultes, lo cual puede variar según la especie de refuerzo considerada. El crecimiento puede ser afectado por condiciones climáticas adversas, podas excesivas o talas de los árboles. Este punto se correlaciona con los resultados obtenidos en la validación del modelo los cuales tienen menores porcentaje de mejoras en el FS, lo cual se atribuye a un desarrollo parcial de los árboles.

Según los datos obtenidos, se puede concluir que los árboles ubicados en la posición central del talud desempeñan un papel protagónico en la mejora de la estabilidad, en contra de lo teorizado en estudios anteriores **[12]**, donde se proponía que la estabilidad mejorara principalmente gracias a la posición combinada de los árboles ubicados en la parte inferior y en la parte superior del talud.

## **5.4.Análisis de casos particulares en los resultados de la RRC**

Luego de llevar a cabo un análisis general, se abordan individualmente los casos de estudio, describiendo el comportamiento observado en cada uno de ellos y discutiendo los casos anómalos de manera específica.

En las Figuras 28, 29 y 30 se han observado casos atípico, es decir, resultados que rompen el patrón de comportamiento de lo demás datos obtenidos. Para analizar estos casos, se ha utilizado las Figuras 35, 36 y 37, en las cuales se visualizan las configuraciones con todos los árboles para estudiar cómo interactúa cada soporte con la estructura y las superficies de deslizamiento.

### **5.4.1. Taludes de 3 [m].**

Para los resultados obtenidos en los casos de taludes de 3 [m], se observa de manera general que han obtenido las mayores mejoras porcentuales del FS en comparación con los casos de los taludes de 7 y 10 [m] de alto. Una posible explicación para este resultado es que el área de refuerzo es mayor que la superficie bajo el talud, lo que aumenta la probabilidad de interceptar las superficies de deslizamiento. Además, los resultados indican que la mejora del FS aumenta a medida que aumenta el ángulo de inclinación del talud. Este comportamiento se puede observar para las diferentes posiciones de árboles utilizadas en el estudio, siendo la que arrojó los mejores resultados la configuración "Abajo, Medio & Arriba". Esta disposición de los árboles da como resultado las variaciones porcentuales más altas del FS para los ángulos de inclinación de 50, 45, 40 y 35 [°].

A continuación, se utiliza la Figura 35 para el análisis de cada caso según corresponda.

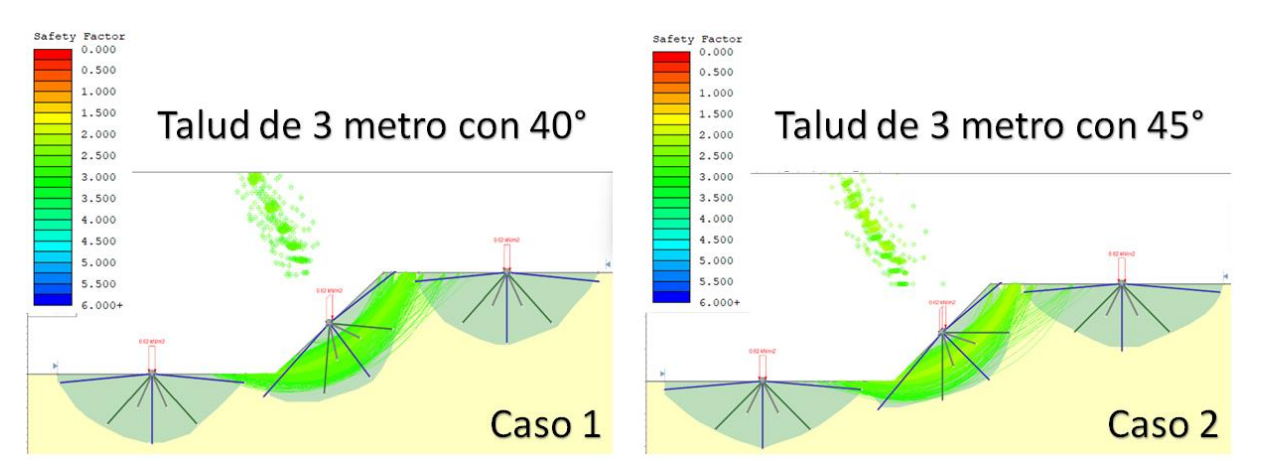

**Figura 35. Casos de estudio para los Taludes de 3 [m].**

- Caso 1: Cuando solo se tiene un árbol en la zona media, la variación del FS es mejor que otros escenarios, rompiendo el patrón observado, ya que los datos sugieren que a medida que se tienen menos árboles el FS disminuye
- Caso 2: Cuando solo se tiene un árbol en la zona media, el porcentaje de mejora cae abruptamente, de manera inesperada en comparación con los demás resultados.

El análisis se centra en las interacciones que tienen los árboles entre ellos y las superficies de deslizamiento para comprender el trabajo que realizan en conjunto, con el fin de mejorar el FS. El tipo de interacción se considera entre el escenario planteado vs uno con igual o menor cantidad de árboles.

Se considera que una interacción es positiva cuando la variación del FS es mayor, una interacción nula si la variación del FS no varía y se considera una interacción negativa cuando el FS disminuye. Sin embargo, se destaca que, aunque se hable de interacciones positivas, negativas o nulas, son de forma comparativa para entender el comportamiento entre los soportes, ya que, los resultados indican que las configuraciones presentadas tienen una variación de FS > 0, es decir, aportan y mejoran la estabilidad al talud. Esta consideración se realizará para el análisis de las Tablas 17, 18 y 19.

A continuación, en la Tabla 17 se presenta el análisis de las interacciones entre árboles en Taludes de 3 [m].

| Posición              | Caso                        | Tipo de<br>interacción | Variación del FS<br>[%] |
|-----------------------|-----------------------------|------------------------|-------------------------|
| Abajo, Medio & Arriba |                             | Positiva               | 2.59                    |
| Abajo & Medio         |                             | Negativa               | 2.51                    |
| Medio & Arriba        | ★★ ★ 7                      | Negativa               | 2.51                    |
| Solo medio            |                             |                        | 2.55                    |
| Abajo, Medio & Arriba |                             | Positiva               | 2.85                    |
| Abajo & Medio         |                             | Positiva               | 2.80                    |
| Medio & Arriba        | 2                           | Positiva               | 2.80                    |
| Solo medio            | $\mathcal{D}_{\mathcal{A}}$ |                        | 0.82                    |

**Tabla 17. Interacciones entre los árboles para los taludes de 3 [m].**

Los árboles en los extremos interactúan de la misma forma con el árbol central según cada caso, además, en ambos casos el árbol inferior y superior si logran trabajar en conjunto, mejorando la estabilidad del sistema.

Al analizar los datos, para el caso 1 no se encuentran relaciones entre lo observado y el ángulo de inclinación de la estructura para la altura de 3 [m], ahora si se consideran otras alturas como los taludes de 7 [m] se ve un comportamiento similar cuando se tiene la configuración "solo medio" para un ángulo de inclinación igual a 40°. Una idea que se presenta es que el peso de los demás árboles no compensa el aporte e interacciones que estos generan entre sí.

El caso 2, tiene un comportamiento acertado según las observaciones y la información recopilada, sin embargo, no se logra encontrar una explicación que responda al comportamiento observado.

### **5.4.2. Taludes de 7 [m]**

En comparación con los taludes de 3 [m], los casos de estudio de los taludes de 7 [m] presenta mejoras porcentuales menores en el FS. Una posible explicación es la disminución la RRC, el cual se encuentra entre 0.24 y 0.41, es decir que menos delo 41 [%] del área bajo la cara del talud se encuentra reforzada. Esto implica una menor área de refuerzo efectiva y una menor cantidad de superficies de deslizamientos interceptadas.

De los resultados obtenidos para los casos de taludes de 7 [m], según la Figura 29 se observa que el FS aumenta a medida que aumenta el ángulo de inclinación del talud. Para identificar que posición de árboles óptima en cuanto a variación del FS se debe de considerar el ángulo de inclinación del talud, ya que los resultados no muestran un patrón claro como en los casos analizados de taludes de 3 [m]. Aún sin presentar la variación más alta del FS, la disposición de los árboles "Abajo, Medio & Arriba" sigue siendo una de las opciones más efectivas para los taludes de 7 [m] para los ángulos de inclinación de 40, 45 y 50 [°].

En los taludes de 7 [m] también incluye casos en los que la variación del FS es igual a 0, lo cual se puede explicar por el ángulo de inclinación de los taludes que es de 35 [°].

A continuación, se utiliza la Figura 36 para el análisis de cada caso según corresponda.

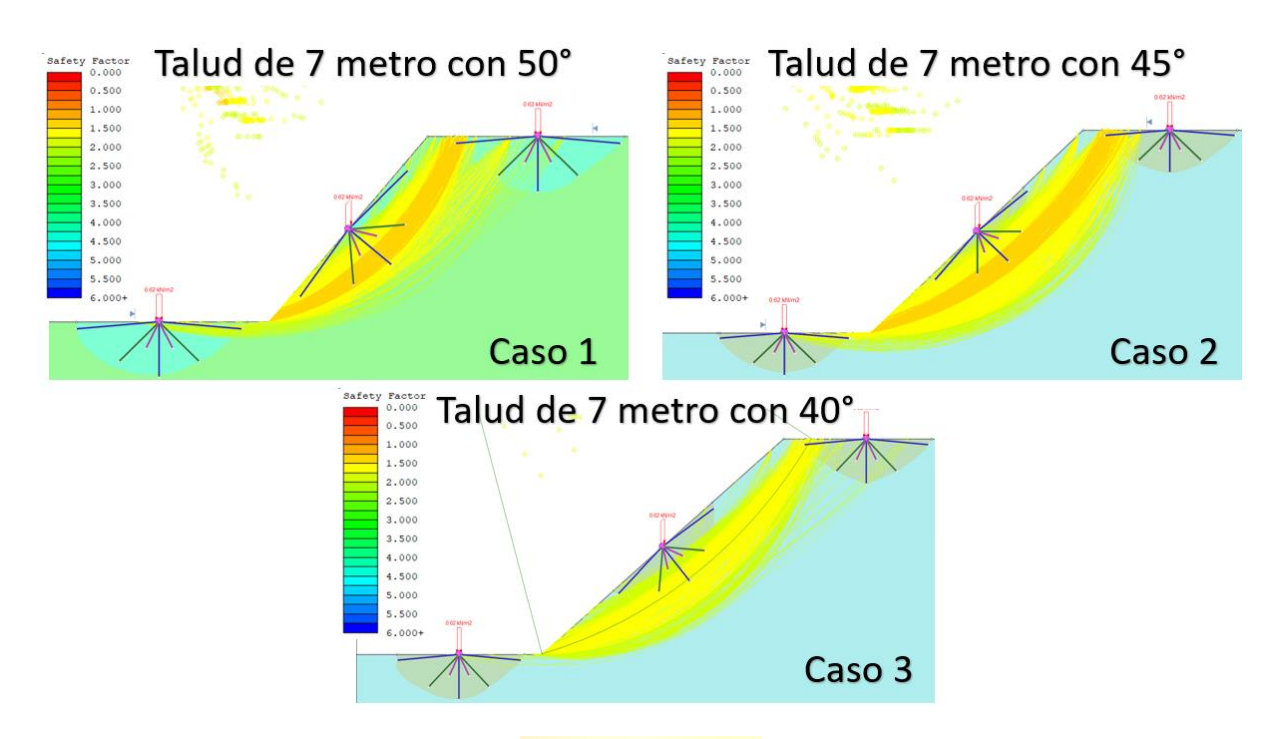

**Figura 36. Casos de estudio para los Taludes de 7 [m].**

- Caso 1: El comportamiento de los árboles inferior y superior con el árbol central es algo que se aleja de los demás resultados observados.
- Caso 2: La igualdad de los resultados para los escenarios de dos y un árbol es inesperado.
- Caso 3: De manera similar al caso 1 para el talud de 3 metros, cuando solo se tiene un árbol en la zona central es mayor la estabilidad que en otros escenarios.

A continuación, la Tabla 18 presenta el análisis de las interacciones entre árboles de Taludes de 7 [m].

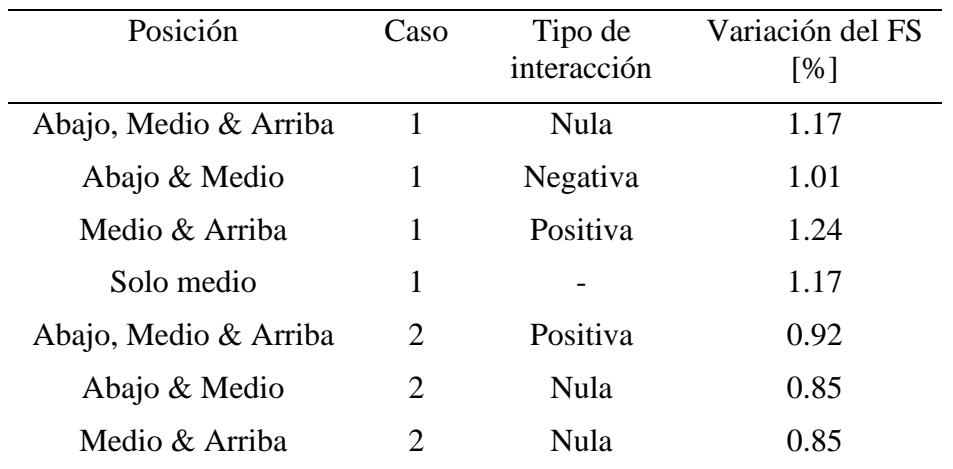

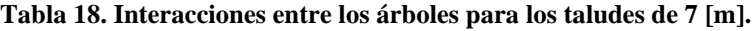

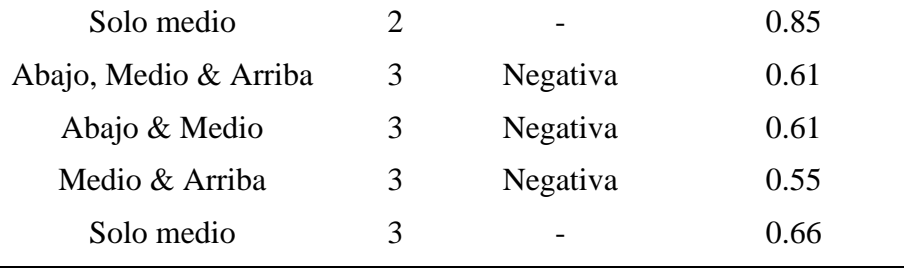

Para el caso 1 con el árbol inferior se pierde estabilidad, la cual se compensa con la interacción positiva entre el árbol y el árbol central, de manera neta se llega a tener una interacción nula entre los 3 árboles en comparación con el aporte individual del árbol central. En el caso 2 si bien por si solos los árboles superior e inferior no incrementan el FS, la interacción entre ellos se aprecia logrando el mejor valor del FS. Para el caso 3, las interacciones de los árboles superior e inferior no logran ser superiores en cuanto a valores de FS al compararlas con la acción individual del árbol central.

Según la Figura 36 la cantidad de superficies de deslizamiento que intercepta el árbol ubicado en la parte superior del talud es considerablemente mayor a la cantidad de superficies interceptadas por el árbol ubicado en la parte inferior en los 3 casos abordados. Lo descrito se ve reflejado en el caso 1. Además, si se considera la interacción entre los árboles se puede firmar que la distancia entre árboles es un factor determinante en las interacciones entre ellos, ya que se observa que a mayor distancia las interacciones no se logran dar como se aprecia en el caso 2 o incluso el aporte a la estabilidad no compensa el peso aportado a la estructura en general como se aprecian los resultados del caso 3. Lo que no se logra identificar con certeza es a qué distancia se producen interacciones positivas.

### **5.4.3. Taludes de 10 [m]**

En los casos de estudio de taludes de 10 [m], se observan las mejoras porcentuales del FS más bajas en comparación con los taludes de 3 y 7 [m]. Una posible explicación es que el área de refuerzo bajo la cara del talud es la menor de todas, donde el refuerzo de las raíces del árbol central solo cubriría el 20 [%] o menos de la estructura, lo que reduce considerablemente la cantidad de intercepciones de superficies de deslizamiento. Además, los resultados indican que la mejora del FS aumenta a medida que aumenta el ángulo de inclinación del talud. Este comportamiento se puede observar para las diferentes posiciones de árboles utilizadas en el estudio, aunque no se puede determinar que posición de los árboles presenta el mejor resultado debido a la igualdad en las variaciones del FS, para distintas configuraciones estudiadas tanto para los taludes de 50 y 45 [°].

En los taludes de 10 [m] se incluyen casos en los que la variación del FS es igual a 0, lo cual se puede explicar por el tamaño del talud, la baja RRC y los ángulos de inclinación inferiores a 45 [°].

A continuación, se utiliza la Figura 37 para el análisis de cada caso según corresponda.

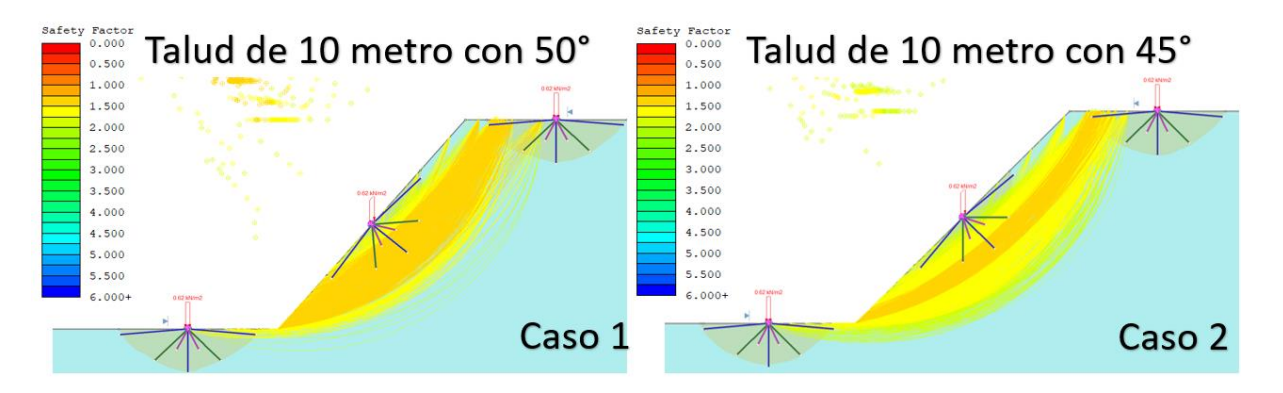

**Figura 37. Casos de estudio para los Taludes de 10 [m].**

- Caso 1: El comportamiento de invarianza de resultados si se ha visto en otro caso de estudio, aun así, esta se genera cunado consideramos más de 1 árbol en el sistema de refuerzo.
- Caso 2: Los resultados sugieren que el árbol inferior no logra interactuar con los demás árboles.

A continuación, la Tabla 19 presenta el análisis de las interacciones entre árboles de Taludes de 10 [m].

| Posición              | Caso          | Tipo de<br>interacción | Variación del FS<br>[%] |
|-----------------------|---------------|------------------------|-------------------------|
| Abajo, Medio & Arriba | 1             | Nula                   | 0.39                    |
| Abajo & Medio         | 1             | Positiva               | 0.39                    |
| Medio & Arriba        | 1             | Positiva               | 0.39                    |
| Solo medio            | 1             |                        | 0.31                    |
| Abajo, Medio & Arriba | 2             | Nula                   | 0.30                    |
| Abajo & Medio         | 2             | Nula                   | 0.16                    |
| Medio & Arriba        | 2             | Positiva               | 0.30                    |
| Solo medio            | $\mathcal{D}$ |                        | 0.16                    |

**Tabla 19. Interacciones entre los árboles para los taludes de 7 [m].**

Para el caso 1 los árboles superior e inferior no logran interactuar entre sí, debido a que la mejora del FS no aumenta del valor que estos árboles aportan de manera individual. Por otro lado, en el caso 2 solo el árbol superior logra interactuar de manera constructiva con el árbol central.

Siguiendo el razonamiento planteado en los casos de taludes de 7 [m], al estudiar taludes de 10 [m] de alto, la distancia entre los árboles es aún mayor lo que implica que las interacciones entre ellos son menos probables, lo cual justifica que en los 2 casos de estudio al considerar la configuración "Abajo, Medio & Arriba" no se tenga este aumento de FS como si se ve para los taludes de 3 [m] o los de 7 [m], debido a la incapacidad de los árboles superior e inferior en trabajar de manera conjunta.

Analizando la relación entre las variables, se aprecia que el ángulo de inclinación afecta a como el árbol inferior aporta estabilidad al sistema. Ya que, para una inclinación menos favorable, la mayor cohesión a los pies del talud si refleja un aumento en la estabilidad.

## **5.5.Análisis Validación del Modelo**

Se comparan los resultados de la validación del modelo con los resultados de la RRC del modelo teórico, obteniendo una guía y lograr encasillar los resultados obtenidos dentro de un grupo previamente estudiado.

En la Tabla 20 se identifican los principales factores para realizar la comparativa, los cuales incluyen es el valor de la RRC del banco estudiado, la posición de los árboles y finalmente las características geométricas de los bancos inferiores como el ángulo de inclinación y la altura.

| Caso de estudio | <b>RRC</b> | Posición de los árboles | Angulo de inclinación $\lceil \circ \rceil$ | Altura $[m]$ |
|-----------------|------------|-------------------------|---------------------------------------------|--------------|
| Talud 1         | 0.30       | Abajo & Medio           | 47.56                                       | 8.08         |
| Talud 2         | 0.34       | Abajo & Medio           | 46.91                                       | 7.35         |
| Talud 3         | 0.09       | Solo medio              | 41.13                                       | 7.86         |

**Tabla 20. Parámetros utilizados para realizar la comparativa de los casos de estudio.**

En la tabla 21 se definen los casos del modelo teórico con los que se realizaran las comparaciones según corresponda a cada caso de estudio. Se estiman 2 casos en cada comparación,

ya que los ángulos de inclinación de la validación del modelo están entre los ángulos de inclinación propuestos en el modelo teórico.

| Caso de estudio | Caso comparativo 1                 | Caso comparativo 2                 |
|-----------------|------------------------------------|------------------------------------|
| Talud 1         | Talud de 7 [m] y 50 [ $^{\circ}$ ] | Talud de 7 [m] y 45 [ $^{\circ}$ ] |
| Talud 2         | Talud de 7 [m] y 50 [ $^{\circ}$ ] | Talud de 7 [m] y 45 [ $\degree$ ]  |
| Talud 3         | Talud de 10 [m] y 45 [ $\degree$ ] | Talud de 10 [m] y 40 [ $\degree$ ] |

**Tabla 21. Elección de escenarios a comprar entre la validación del modelo y el modelo teórico.**

De manera general, según la Tabla 22 se afirma que los 3 casos de validación presentan un porcentaje de mejora del FS inferior en comparación a los casos de estudio del modelo teórico. Una posible explicación para estas discrepancias es que los escenarios considerados contemplan taludes de 2 bancos, lo que implica una carga de esfuerzos mayores a los estudiados en los modelos teóricos. Esto además es la principal diferencia entre los modelos.

Caso de Estudio Porcentaje de mejora [%] Porcentaje de mejora caso comparativo 1 [%] Porcentaje de mejora caso comparativo 2 [%] Talud 1 0.12 1.01 0.85 Talud 2 0.19 1.01 0.85  $T$ alud 3 0.05 0.16 0

**Tabla 22. Comparación de los porcentaje de mejora del FS entre los escenarios planteados.**

En base a las Figuras 35, 36 y 37 se afirma que para los 3 casos de estudio el tamaño del refuerzo proporcionado por los árboles aún está en desarrollo, lo cual se afirma ya que las alturas de los árboles corresponden a especímenes jóvenes, por lo tanto, el bajo desarrollo de las raíces de los árboles es un factor que puede influir en los resultados expuestos en la Tabla 22. Se espera que a medida que los árboles crezcan, el área de refuerzo efectiva aumente y con ello el porcentaje de mejora del FS, lo cual relaciona directamente la altura de los árboles y la RRC.

La posición de los árboles es otro factor que afecta a la mejora en la estabilidad de los taludes. Observado las superficies de deslizamiento se afirma que la posición de los árboles en los 3 casos no se logra interceptar un número importante de superficies de deslizamientos con un menor FS. Además,

se aprecia que las superficies de deslizamientos convergen en la parte inferior de la cara de los taludes. Es por esto por lo que se piensa que orientas los árboles en esta dirección es más favorable en comparación con la ubicación actual de los árboles.

Cabe recordar que según lo revisado **[13]** en los casos más desfavorables es donde se las mejora del FS mediante el uso de vegetación alcanzan los porcentajes más altos. Esto se menciona, porque otro punto que puede explicar el bajo reforzamiento obtenido es que los 3 casos de estudio parten de un escenario base estable, considerando el caso base como la simulación realizada sin árboles.

A modo de resumen, los puntos comunes que afectan el bajo desarrollo del FS en los casos de estudios se presentan en la Tabla 23.

| Razón                   | Efecto                                                                                                    |
|-------------------------|----------------------------------------------------------------------------------------------------|
| Taludes con 2 bancos    | Una estructura con mayor peso que soportar                                                                  |
| Árboles jóvenes         | Raíces con falta de desarrollo<br>Menor cantidad de superficies de deslizamiento interceptadas<br>$\bullet$ |
| Posición de los árboles | Menor cantidad de superficies de deslizamiento interceptadas<br>$\bullet$                                   |
| Estabilidad base        | Márgenes de mejora reducidos<br>$\bullet$                                                                   |
|                         |                                                                                                    |

**Tabla 23. Resumen de los factores que explican el bajo desarrollo de estabilidad medido.**

Continuando con la posición de los árboles, para los Taludes 1 y 2 la configuración "Abajo & Medio" considerando un Talud de 7 [m] con 50 y 45 [°] no es la opción con los mejores resultados, ya que en estos rangos la interacción de los árboles superior e inferior del talud sumado al efecto del árbol central se perfila como la mejor opción en los casos de 40 [°] y la interacción del árbol superior con el central como la mejor opción en los casos de 50 [°]. Por otro lado, la configuración "Solo medio" considerando un Talud de 10 [m] con 45 y 40 [°] tampoco es la opción con el mejor resultado, ya que la interacción del árbol superior con el central es la mejor opción en los casos de 45 [°] y en el caso de 40 [°] la variación del FS es 0 para cualquier configuración de árboles.

Como último aspecto a analizar se discute sobre la falla presente en el Talud 2.

Se destaca que el Talud 2 se estima estable a partir de las simulaciones realizadas, las superficies de deslizamiento convergen en la cara del talud por debajo de la falla, siguiendo el mismo comportamiento observado en los demás casos de estudio. Al considerar la estructura completa, las superficies de deslizamiento se acercan ligeramente al área fallada. **(Anexo D)**.

Este caso de estudio al presentar una falla se considera el escenario menos favorable de todos, lo cual indica que este caso presente el mayor incremento de FS.

A pesar de que el FS del talud es generalmente de 1.5 como mínimo, la falla se considera estable, lo cual puede resultar contraintuitivo. Se argumenta que la falla se pudo haber producido en una zona inestable, lo que generó una redistribución de los esfuerzos en la estructura y, por ende, la estabilidad alrededor de la falla. La causa específica de la falla en esa área en concreto es difícil de acertar, una opción puede ser atribuida a la presencia de distintos materiales en la zona, lo cual se encuentra fuera del alcance de este estudio. Además, no se descarta la presencia de estructuras que favorezcan la falla, como grietas internas causadas por el drenaje de agua durante épocas de lluvia u otras razones que se desconocen.

Cabe recordar que según lo revisado **[14]** la cantidad de agua en un suelo se correlaciona de manera negativa con la resistencia al corte de este, llegando a plantearse como un posible indicado de fallas en estructuras de taludes. Esto sugiere que, en un evento climatológico con fuertes precipitaciones, existe la posibilidad de un desprendimiento de una zona del talud, tal como se ha documentado. Se menciona la importancia de tener en cuenta que no se dispone de información precisa sobre cuándo ocurrió el evento de la falla, lo que dificulta la estimación del papel que la vegetación pudo haber desempeñado en su prevención.
#### **6. CONCLUSIONES**

La investigación realizada ha arrojado resultados significativos en relación con cómo la acción de las raíces y la posición de los árboles afecta al Factor de Seguridad. A partir de los datos obtenidos, se concluye que los árboles ubicados en la posición central del talud desempeñan un papel protagónico en la mejora de la estabilidad.

El parámetro de la Razón de Refuerzo central puede ser un indicador en el aporte de estabilidad utilizando árboles, por otro lado, se concluye que tener la zona inferior, la cara y la parte superior del talud es una disposición de los árboles que presenta uno de los mejores escenarios estudiados de manera general.

La interacción de los árboles con las superficies de deslizamiento y entre ellos mismos también es un factor para destacar, la baja intercepción de superficies de deslizamiento por parte de las raíces estrechamente relacionada con el proceso de crecimiento de los árboles, lo cual puede ser una opción excluyente al momento de decidir utilizar este enfoque para estabilizar taludes. Además, se encuentra una relación entre la distancia entre los árboles y la interacción que logran generar, ya que a mayor separación no se genera un trabajo en conjunto con el fin de promover la estabilidad de la estructura.

La estabilidad que tiene un talud por defecto sin contemplar algún medio de soporte puede afectar la percepción en el rol que puede jugar la vegetación, ya que si se decide utilizar árboles, en esta caso pinos radiata para asegurar la estabilidad de un talud de suelo, los márgenes de mejora que se pueden observar en el FS se ve disminuido por esta estabilidad base de la estructura, lo cual no resta valor a las propiedades y beneficios que este enfoque en la estabilidad puede aportar tanto al ecosistema como a la seguridad alrededor del talud.

#### **7. Recomendación para Trabajos Futuros**

Los hallazgos encontrados pueden ser utilizados como base para futuras investigaciones en el mismo campo de estudio. Además, los resultados obtenidos tienen implicaciones prácticas que pueden ser utilizadas por profesionales y tomadores de decisiones en la resolución de problemas relacionados con la estabilidad de taludes. En resumen, la investigación realizada ha sido exitosa en la consecución de sus objetivos y ha proporcionado nuevas perspectivas y conocimientos sobre el tema investigado.

Con el fin de mejorar las investigaciones futuras con relación a la estabilidad de taludes utilizando pino radiata como refuerzo, se proponen diversas recomendaciones, fundamentadas en las limitaciones identificadas en la presente investigación. Se sugiere considerar una mayor cantidad de variables y puntos de vista que permitan representar con mayor precisión las condiciones reales a las cuales se puede enfrentar el pino radiata al momento de promover la estabilidad en un talud.

Entre las recomendaciones planteadas, se sugiere incorporar en las variables de estudio el escenario de un talud de 2 o 3 bancos, lo cual permitiría evaluar el comportamiento del pino radiata en condiciones más complejas. Asimismo, se sugiere analizar cómo los perfiles de agua afectan la estabilidad del talud, cuando se utiliza la vegetación, en este caso, los pinos radiata, como soporte.

Otro aspecto por considerar en futuras investigaciones es la implicación del peso de los árboles, como un parámetro importante a la hora de realizar análisis de estabilidad en taludes. Esto permitiría evaluar cómo el peso de los árboles afecta su capacidad para reforzar el talud y mejorar su estabilidad.

Por último, se propone estudiar las aceleraciones horizontales, con el fin de evaluar cómo interactúa el refuerzo de árboles con movimientos sísmicos. Este análisis permitiría evaluar el comportamiento del pino radiata en condiciones de estrés adicionales y determinar si es capaz de mantener su capacidad de reforzar el talud en estas condiciones.

# **8. BIBLIOGRAFÍA**

[1] Biología – Geología. Suelo. [en línea]. [fecha de consulta: 1 mayo 2023]. Disponible en: [¿Qué es](https://biologia-geologia.com/geologia/521_suelo.html)  [el suelo en geología? Concepto de suelo \(biologia-geologia.com\)](https://biologia-geologia.com/geologia/521_suelo.html)

[2] Valiente, S. R., Salvador, S. M., & Diaz, O. A. (2015). Estabilidad de Taludes: Conceptos Básicos, Parámetros de Diseño y Métodos de Cálculo. Civilizate, 7, 50-54.

[3] Varnes, D. J. Slope Movement Types and Processes. 11-28.

[4] Instituto Nacional de Normalización (1999). NCh349.Of1999: Construcción – Disposiciones de seguridad en excavaciones. Norma Chile Oficial, 1-5.

[5] Centro sismológico nacional Universidad de Chile (2016). Avances en la zonificación sísmica de Chile*.* [en línea]. [fecha de consulta: 10 agosto 2022]. Disponible en: [Avances en la Zonificación](https://www.csn.uchile.cl/avances-en-la-zonificacion-sismica-de-chile/#:~:text=Los%20mapas%20de%20zonificaci%C3%B3n%20s%C3%ADsmica,estar%20asociada%20a%20este%20fen%C3%B3meno)  [Sísmica de Chile | Centro Sismológico Nacional \(uchile.cl\)](https://www.csn.uchile.cl/avances-en-la-zonificacion-sismica-de-chile/#:~:text=Los%20mapas%20de%20zonificaci%C3%B3n%20s%C3%ADsmica,estar%20asociada%20a%20este%20fen%C3%B3meno)

[6] Geotecnia y mecánica de suelos ABC (2020). Estabilidad de taludes. [en línea]. [fecha de consulta: 7 marzo 2023]. Disponible en:<https://geotecniaymecanicasuelosabc.com/estabilidad-taludes/>

[7] Osman, V., Barakbah, S. S. (2006). Parameters to predict slope stability – Soil water and root profiles. Ecological Engineering, 28, 90-95.

[8] Schwarz, M., Preti, F., Giadrossich, F., Lehmann, P., Or, D. (2010). Quantifying the role of vegetation in slope stability: A case study in Tuscany (Italy). Ecological Engineering, 36, 285-291.

[9] Corvalan Vera, P., Hernández Palma, J., Medición de copas y raíces. U. de Chile/ Apuntes de Dendrometría, 1-6.

[10] Yepes, V. (2019). Conceptos y clasificación de los anclajes. Universidad Politécnica de Valencia. [en línea]. [fecha de consulta: 07 marzo 2023]. [https://victoryepes.blogs.upv.es/2019/02/08/concepto](https://victoryepes.blogs.upv.es/2019/02/08/concepto-y-clasificacion-de-los-anclajes/)[y-clasificacion-de-los-anclajes/](https://victoryepes.blogs.upv.es/2019/02/08/concepto-y-clasificacion-de-los-anclajes/)

[11] Hutchinson, D. J., Diederichs, M. S. (1996). Cablebolting in Underground Mines. BiTech Publishers Ltd., 1-218.

[12] Genet, M., Hohutse, N., Stokes, A., Fourcaud, T., Cai, X., Ji, J., Mickovski, S. (2008). Root reinforcement in plantations of Cryptomeria japonica D. Don: effect of tree age and stand structure on slope stability. Forest Ecology and Management, 256, 1517-1526.

[13] Chok, Y. H., Jaksa, M. B., Kaggwa, W. S., Griffiths, D. V. (2015). Assessing the influence of root reinforcement on slope stability by finite elements. Geo-Engineering, 6.

[14] Osman, N., Barakba, S. S. (2006). Parameters to predict slope stability—Soil water and root profiles. Ecological Engineering, 28, 90-95.

[15] Watson, A., Phillips, C., Marden, M. (1999). Root strength, growth, and rates of decay: root reinforcement changes of two tree species and their contribution to slope stability. Plant and Soil, 217, 39-47.

[16] Schwarz, M., Giadrossich, F., Cohen, D. (2013). Modeling root reinforcement using root-failure Weibull survival function. Hrydrology and Earth System Sciences, 17, 4367-4377.

[17] Wu, T. H., McKinnell, W. P., Swanston, D. N. (1978). Strength of the roots and landslides on Prince of Wales Island, Alaska*.* Canadian Geotechnical Journal, 16, 19-33.

[18] Pollen, N; Simon, A. (2005). Estimating the mechanical effects of riparian vegetation on stream bank stability using a fiber bundle model. Water Resources Research, 41, 1-11.

[19] Schwarz, M; Cohen, D; Or, D. Root- soil mechanical interactions during pullout and failure of root bundles. Journal of Geophysical Research, 15, 1-19.

[20] Academialab. Función de supervivencia*.* [en línea] [fecha de consulta: 09 marzo 2023]. Disponible en: [Función de supervivencia \\_ AcademiaLab \(academia-lab.com\)](https://academia-lab.com/enciclopedia/funcion-de-supervivencia/)

[21] Wikipedia. Survival function*.* [en línea]. [fecha de consulta: 09 marzo 2023]. Disponible en: [Survival function -](https://en.wikipedia.org/wiki/Survival_function) Wikipedia

[22] Rocscience. Slide 2*.* [en línea]. [fecha de consulta: 09 marzo 2023]. Disponible en: [Slide2 | Most](https://www.rocscience.com/software/slide2)  [Comprehensive 2D Slope Stability Software -](https://www.rocscience.com/software/slide2) Rocscience

[23] Rocscience. RS2*.* [en línea]. [fecha de consulta: 09 marzo 2023]. Disponible en: [RS2 | 2D](https://www.rocscience.com/software/rs2#overview)  [Geotechnical Finite Element Analysis | Rocscience](https://www.rocscience.com/software/rs2#overview)

[24] Oficina de Estudios y Políticas Agrarias (Odepa). (2022). Superficie de bosques plantados por especie, acumulado a diciembre. [en línea]. [fecha de consulta: 9 marzo 2023]. Disponible en: [Superficie de bosques plantados por especie, acumulado a diciembre \(odepa.gob.cl\)](https://bibliotecadigital.odepa.gob.cl/handle/20.500.12650/71690)

[25] Muñoz, F., Espinoza, M., Herrera, M. A., Cancino, J. (2005). Características del crecimiento en diámetro, altura y volumen de una plantación de Eucalyptus nitens sometida a tratamientos silvícolas de poda y raleo. Bosque, 26, 93-99.

[26] Escola Tècnica Superior d'Enginyeria de Camins, Canals i Ports de Barcelona, España (etseccpb). 2 Metodología 2.1 Método del Equilibrio Límite.

[27] Wikipedia, la enciclopedia libre. Método de los elementos finitos*.* [en línea] [fecha de consulta: 3 abril 2023]. Disponible en: [Método de los elementos finitos -](https://es.wikipedia.org/wiki/M%C3%A9todo_de_los_elementos_finitos#Tipos_de_an%C3%A1lisis_ingenieriles) Wikipedia, la enciclopedia libre

[28] Rocscience. (2021). Phase2 Model. Shear Strength Reduction Overview [en línea]. [fecha de consulta:12 marzo 2023]. Disponible en: [https://www.rocscience.com/help/phase2/webhelp/Shear\\_Strength\\_Reduction.htm](https://www.rocscience.com/help/phase2/webhelp/Shear_Strength_Reduction.htm)

[29] Khan, M. I., Wang, S. (2020). Comparing the various slope stability methods to find the optimum method for calculating factor of slope safety. Materials & Corrosion Engineering Management (MACEM), 1, 06-09.

[30] Rocscience. Slide Model. Surface Options. [en línea]. [fecha de consulta: 12 marzo 2023]. Disponible en: [https://www.rocscience.com/help/slide2/t/Surfaces/Surface\\_Options.htm](https://www.rocscience.com/help/slide2/t/Surfaces/Surface_Options.htm) 

[31] Contreras Ibacache, B., Villarroel Torres, J. (2022). Informe de Práctica: Análisis de Estabilidad de un Talud de Suelo. Instituto Profesional Virginio Gómez, Universidad de Concepción.

[32] Rocscience. Phase2 Model. Gravity Field Stress [en línea]. 2023 [fecha de consulta: 12 marzo 2023]. Disponible en: [https://www.rocscience.com/help/phase2/webhelp/Gravity\\_Field\\_Stress.htm](https://www.rocscience.com/help/phase2/webhelp/Gravity_Field_Stress.htm)

[33] Hossne García, A. (2014). Elastoplasticidad de un Suelo Franco Arenoso de Sabana. Saber, Universidad de Oriente, Venezuela, 26, 159-167.

[34] Watson, A., O'Loughlin, C. (1989). Structural root morphology and biomass of three age-classes of Pinus radiata. New Zealand Journal of Forestry Science, 20, 97-110.

[35] Madgwick, H. A. I. (1994). Pinus radiata - biomass, form and growth. New Zeland Journal of Forestry Science, 23.

[36] Ciencia de hoy. Cómo calcular el área basal del árbol [en línea]. [fecha de consulta: 13 marzo 2023]. Disponible en:<https://cienciadehoy.com/como-calcular-el-area-basal-del-arbol/>

[37] Riesco Muñoz, G., Hermoso Prieto, E., Martínez Rojas, I. (2007). Características físicas de la madera de Pino Procedente de Raleos en el Noreste de España. Maderas, Ciencia y Tecnología, 9, 233-244.

[38] Infojardín. Fuste – definición. [en línea]. [fecha de consulta: 13 marzo 2023]. Disponible en: <https://www.infojardin.com/glosario/fruto/fuste.htm>

[39] Diccionario Actual. Follaje. [en línea]. [fecha de consulta: 13 marzo 2023]. Disponible en: <https://diccionarioactual.com/follaje/>

[40] Giadrossich, F., Schwarz, M., Marden, M., Marrosu, R., Phillips, C. (2020). Minimum representative root distribution sampling for calculating slope stability in Pinus radiata D.Don plantations in New Zeland. New Zeland journal of Forestry Science, 50, 1-12.

[41] Rocscience. Slide2 User Guide. Soil Nail. [en línea]. [fecha de consulta: 10 Abril 2023]. Disponible en: [Slide2 Documentation | Soil Nail \(rocscience.com\)](https://www.rocscience.com/help/slide2/documentation/slide-model/support-2/define-support-properties/soil-nail)

[42] Phillips, C., Schwarz, M., Marden, M., Ekanayake, J., Harrison, D., Basher, L., Heaphy, M. (2016). Pull-out strength of Pinus radiata roots and applications in models to assess slope stability. Growing confidence in forestry's future, Research Programme*.* 

[43] Hilterbrand, F. (2015). Quantifizierung der Wurzelverstärkung von Pinus radiata Beständen in Neuseeland. BSc thesis, Bern University of Applied Sciences.

[44] Muñoz, F., Espinoza, M., Herrera, M. A., Cancino, J. (2005). Características del crecimiento en diámetro, altura y volumen de una plantación de Eucalyptus nitens sometida a tratamiento silvícola de poda y raleo. Bosque, 26, 93-99.

[45] Wikipedia. Jalón (topografía) [en línea]. [fecha de consulta: 13 marzo 2023]. Disponible en: [https://es.wikipedia.org/wiki/Jalón\\_\(topografía\)](https://es.wikipedia.org/wiki/Jalón_(topografía))

#### **9.1. Anexo A – Configuración de los Softwares**

#### **9.1.1. Slide**

En la opción "Project Settings" de Slide, opción "Methods" se despliega la Figura 38, presentando todas las subclasificación del método de las rebanadas que se pueden utilizar, donde por defecto establece las opciones de "Bishop simplified" y "Janbu simplified". Además, se indican los valores numéricos de rebanadas, iteraciones y tolerancias los cuales se pueden ajustar, pero no se modificaron.

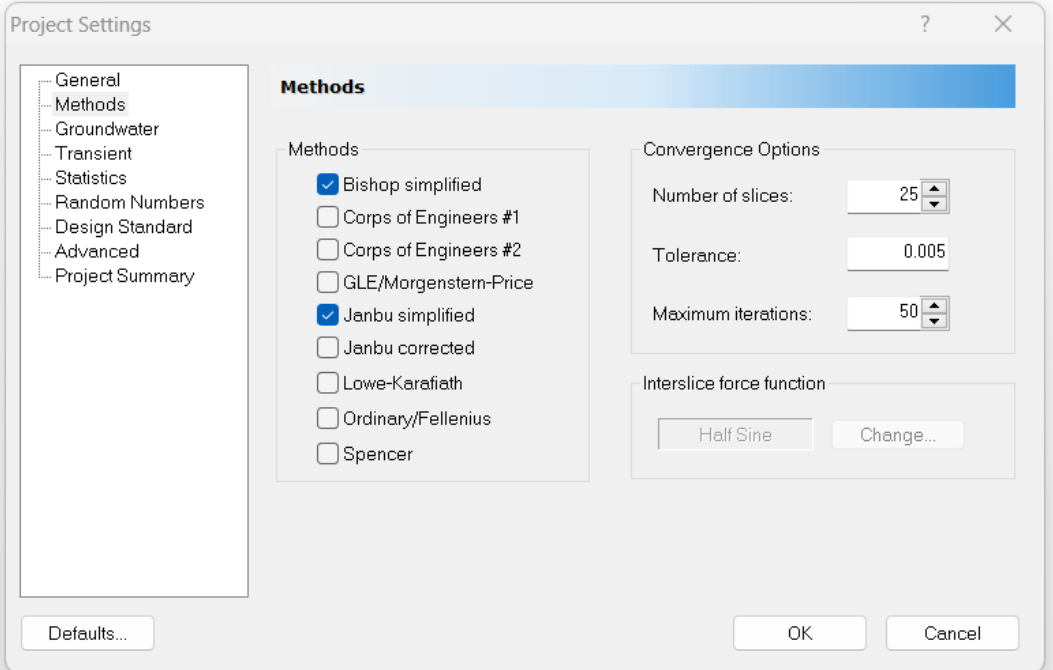

**Figura 38. Ventana "Project Setting" de Slide apartado "Methods".**

Las demás opciones de la configuración del proyecto para Slide se muestran a continuación desde la Figura 39 a la 42. Indicando los valores utilizados para el estudio de estabilidad del modelo numérico teórico y para la validación del modelo.

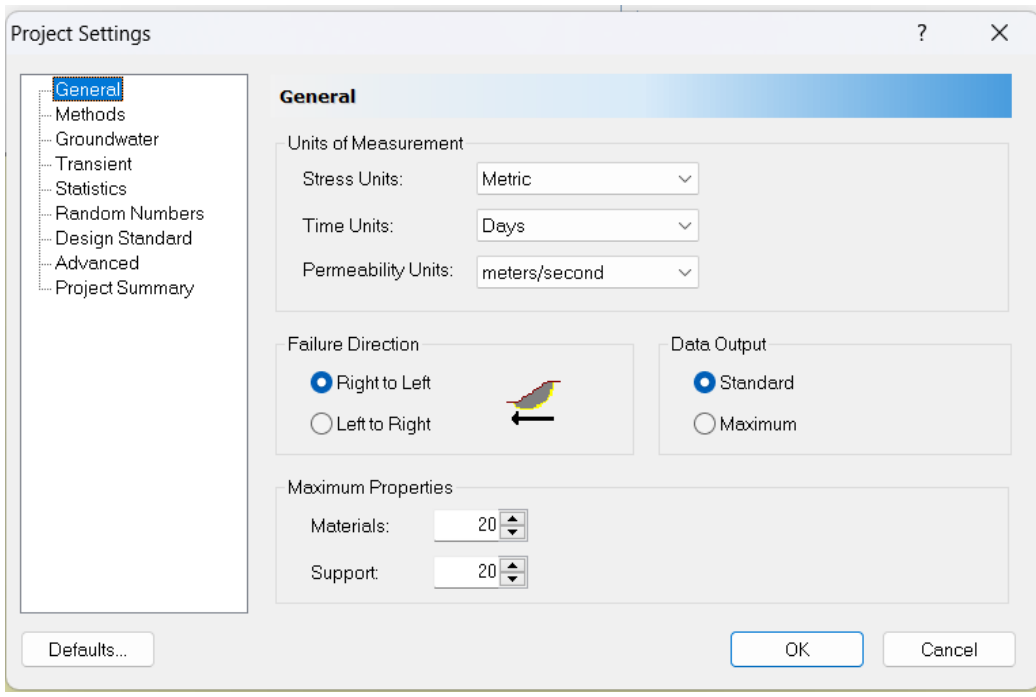

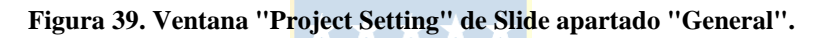

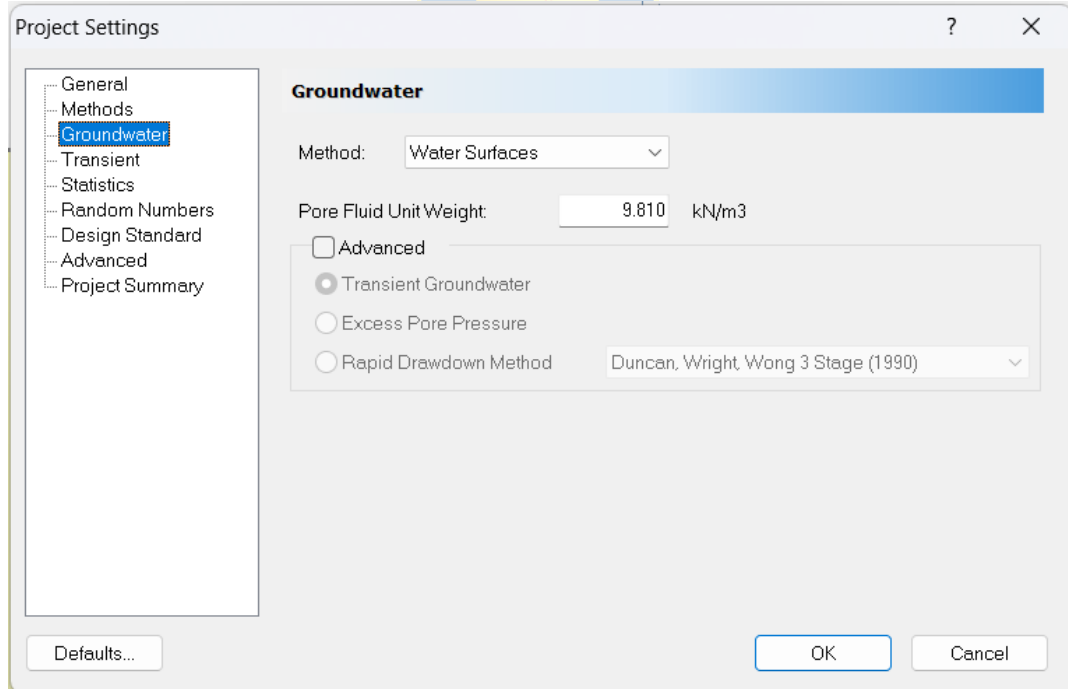

**Figura 40. Ventana "Project Setting" de Slide apartado "Groundwater".**

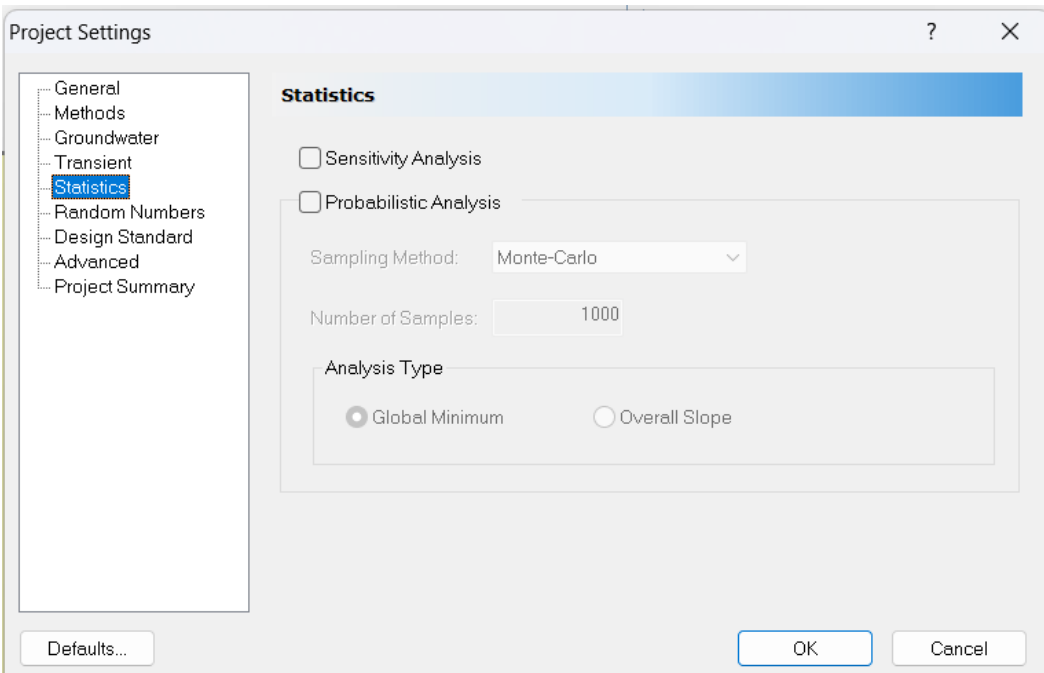

**Figura 41. Ventana "Project Setting" de Slide apartado "Statistics".**

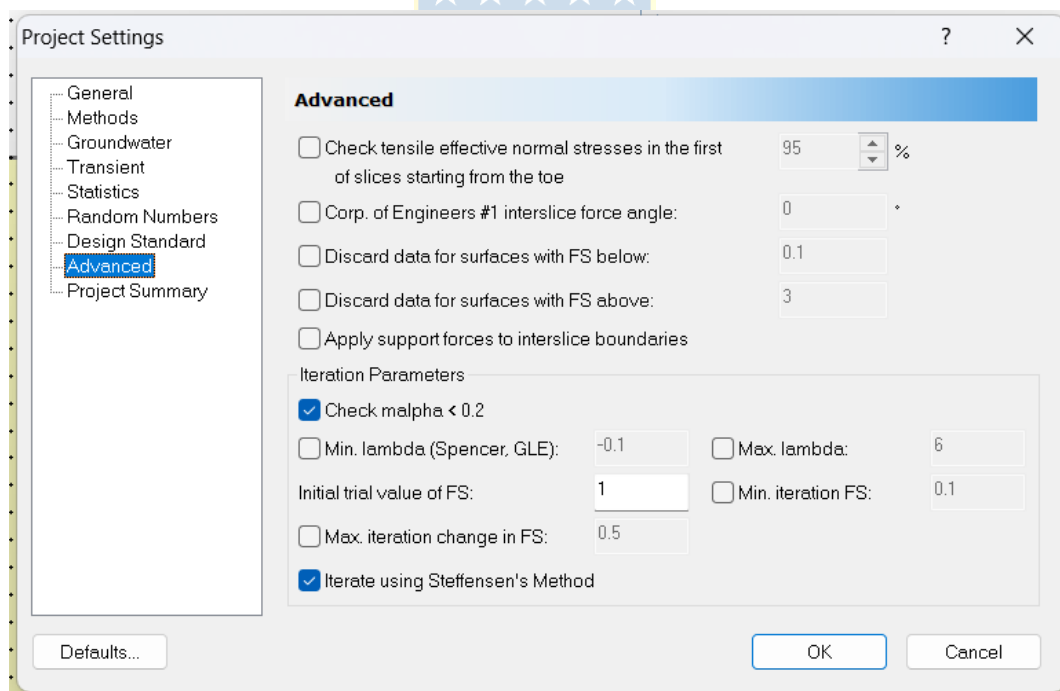

**Figura 42. Ventana "Project Setting" de Slide apartado "Advanced".**

## **9.1.2. RS2**

A continuación, se presenta las configuraciones del proyecto realizadas para el programa RS2, indicando los valores utilizados en las modulaciones desde la Figura 43 a la 49.

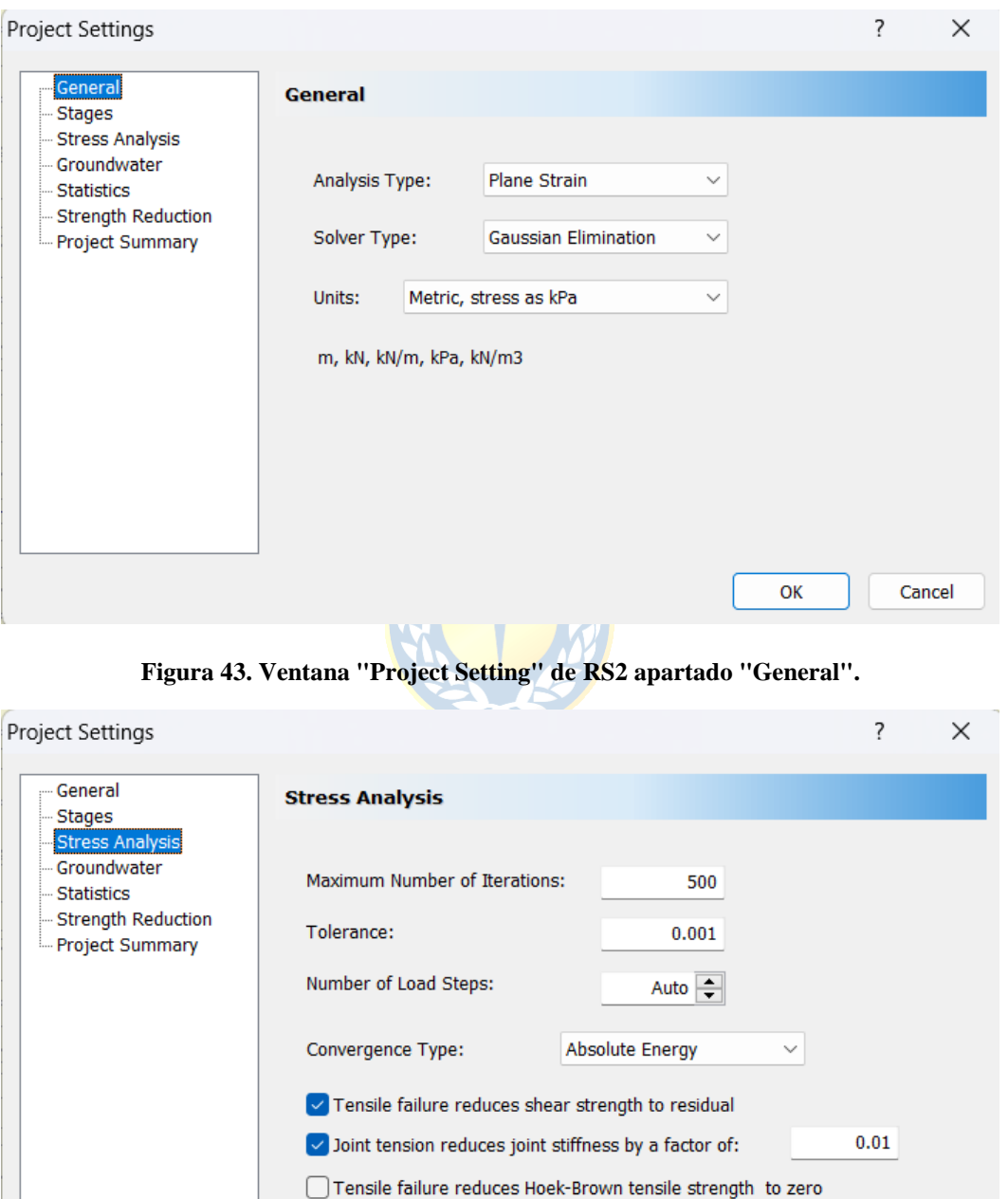

**Figura 44. Ventana "Project Setting" de RS2 apartado "Stress Analysis".**

ОK

Cancel

Use effective stress analysis

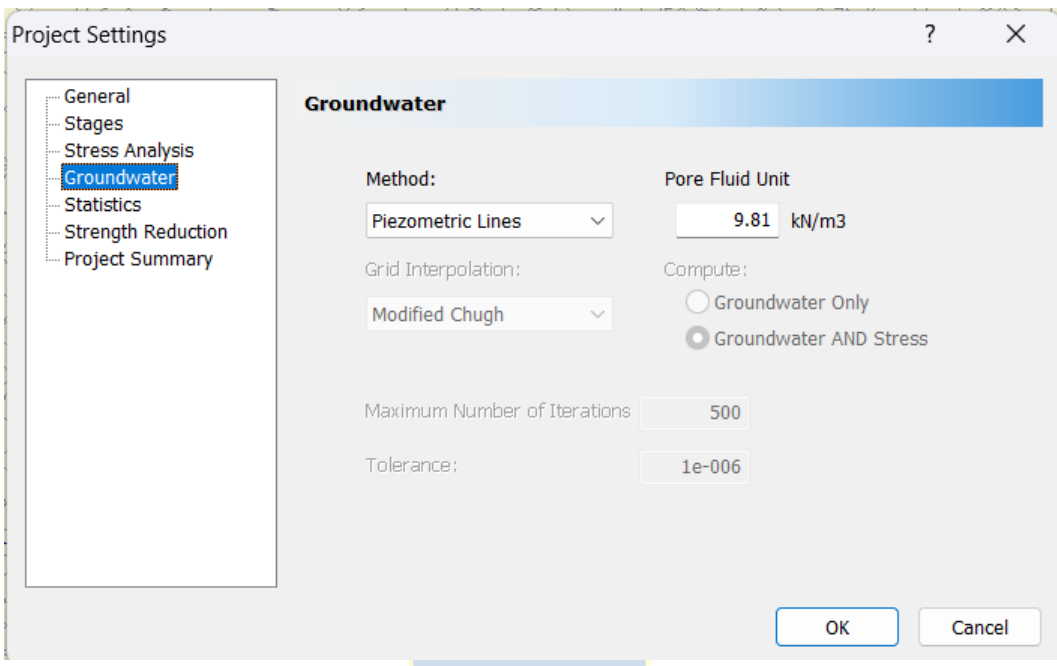

**Figura 45. Ventana "Project Setting" de RS2 apartado "Groundwater".**

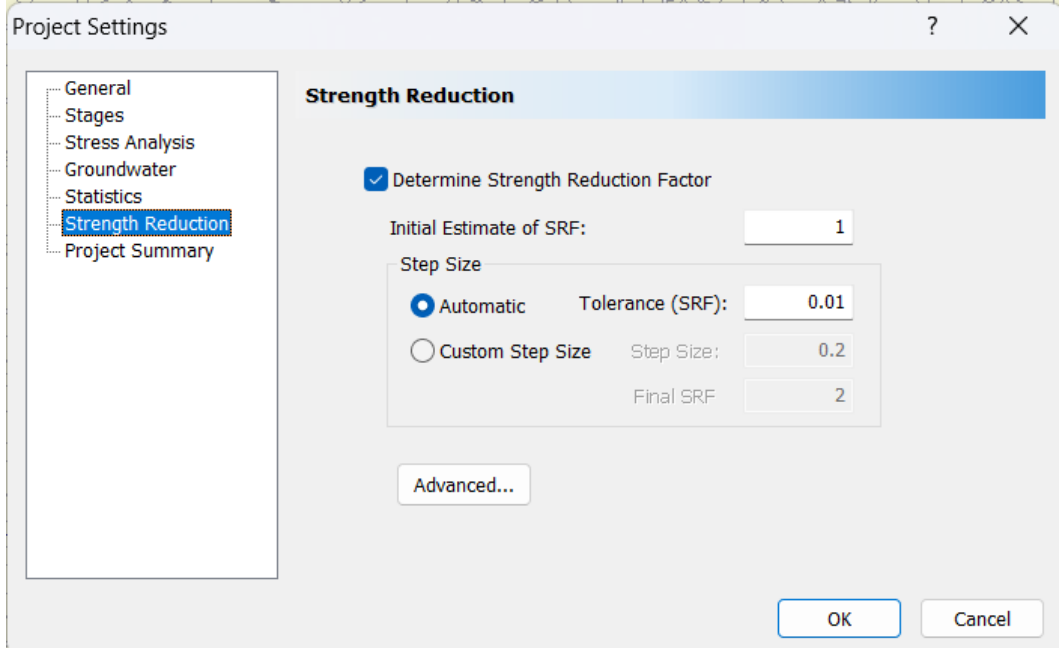

**Figura 46. Ventana "Project Setting" de RS2 apartado "Strength Reduction".**

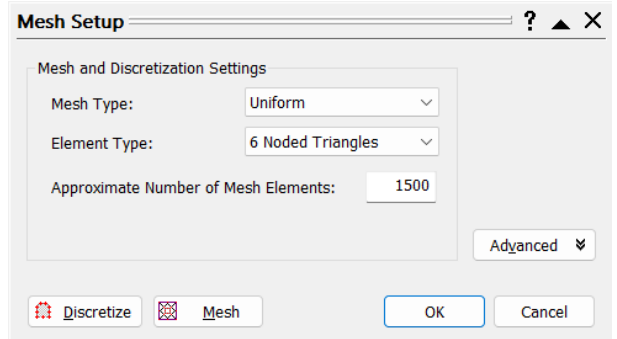

**Figura 47. Configuración de la ventana "Mesh Setup" de RS2.**

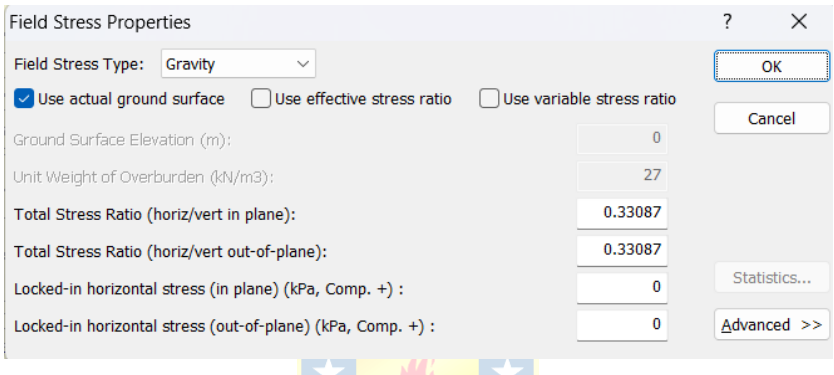

**Figura 48. Configuración de la ventana "Field Stress Properties" de RS2.**

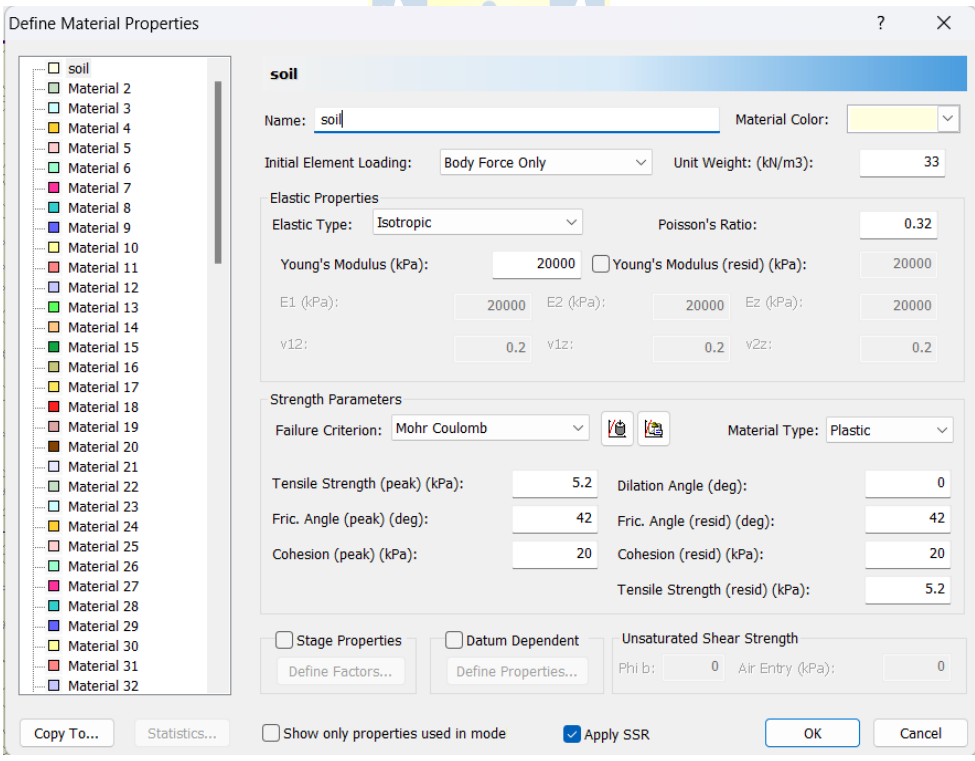

**Figura 49. Configuración de las propiedades de los materiales en RS2.**

Con las configuraciones realizadas anteriormente, la vista del modelo previo a la simulación se visualiza en las Figura 50, 51 y 52. Donde en la Figura 49 se presenta el modelo completo en el cual se distinguen dos áreas menores, estas áreas al acercarse al talud tienen una malla más densa para así poder tener una mejor comprensión de los esfuerzos en la zona de interés que es el talud. La figura 51 y 52 son acercamientos a la zona de interés para el estudio. Se destaca que la escala para las 3 figuras está en metros.

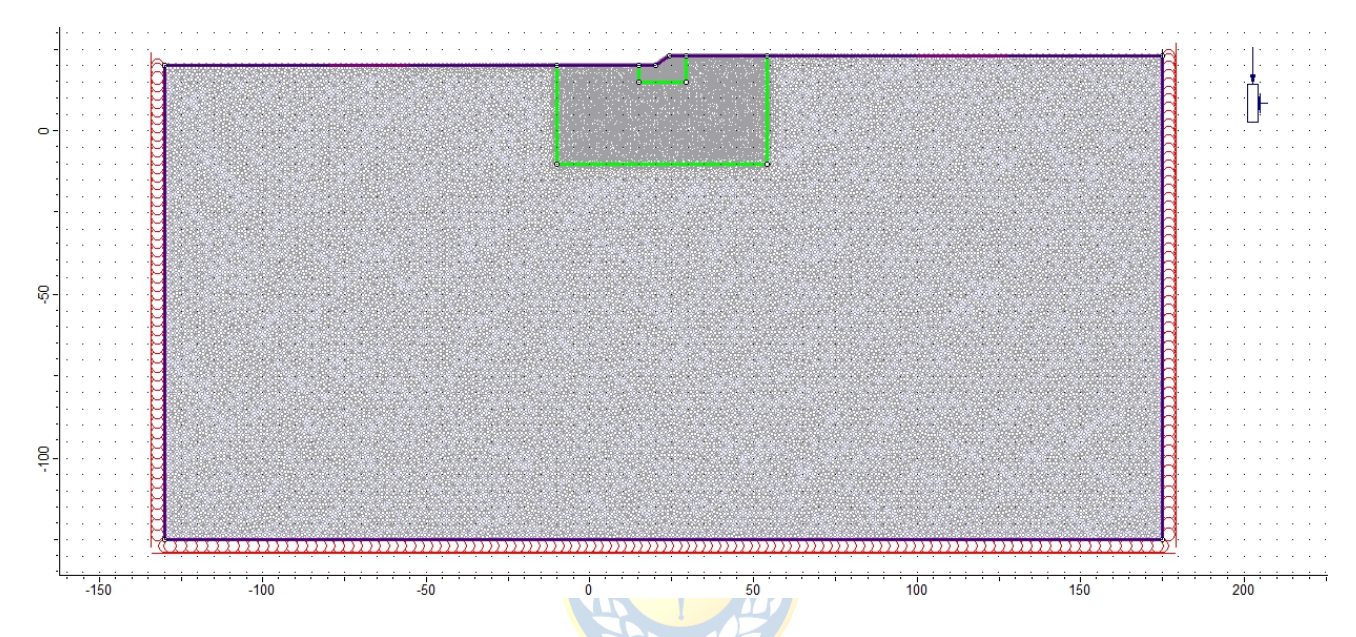

**Figura 50. Representación gráfica del modelo completo en RS2.**

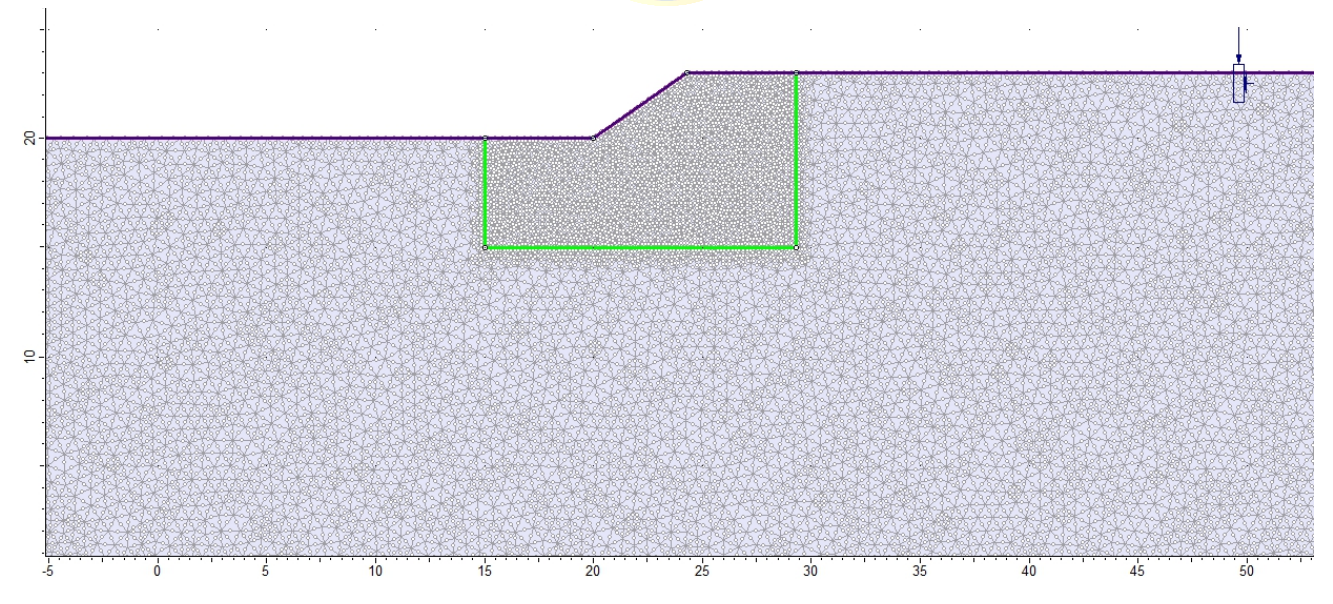

**Figura 51. Acercamiento a la primera área con mayor densidad de nodos. RS2.**

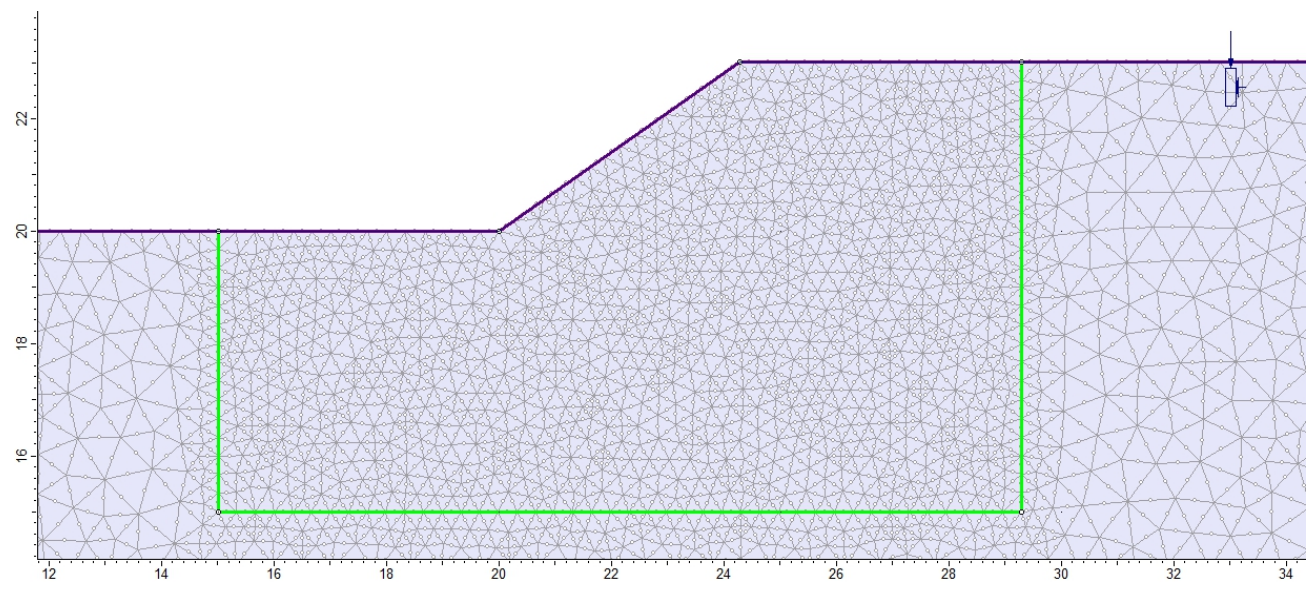

**Figura 52. Acercamiento al área de estudio con la malla más fina. RS2.**

## **9.2. Anexo B – Parámetros de Entrada para Slide**

El número de simulaciones son 96, estos casos surgen de la combinación del estudio de 3 alturas, 4 ángulos de inclinación y 8 configuraciones de posiciones diferentes para los árboles, en la siguiente tabla se muestra en detalle todas las combinaciones en las Figuras 53 y 54.

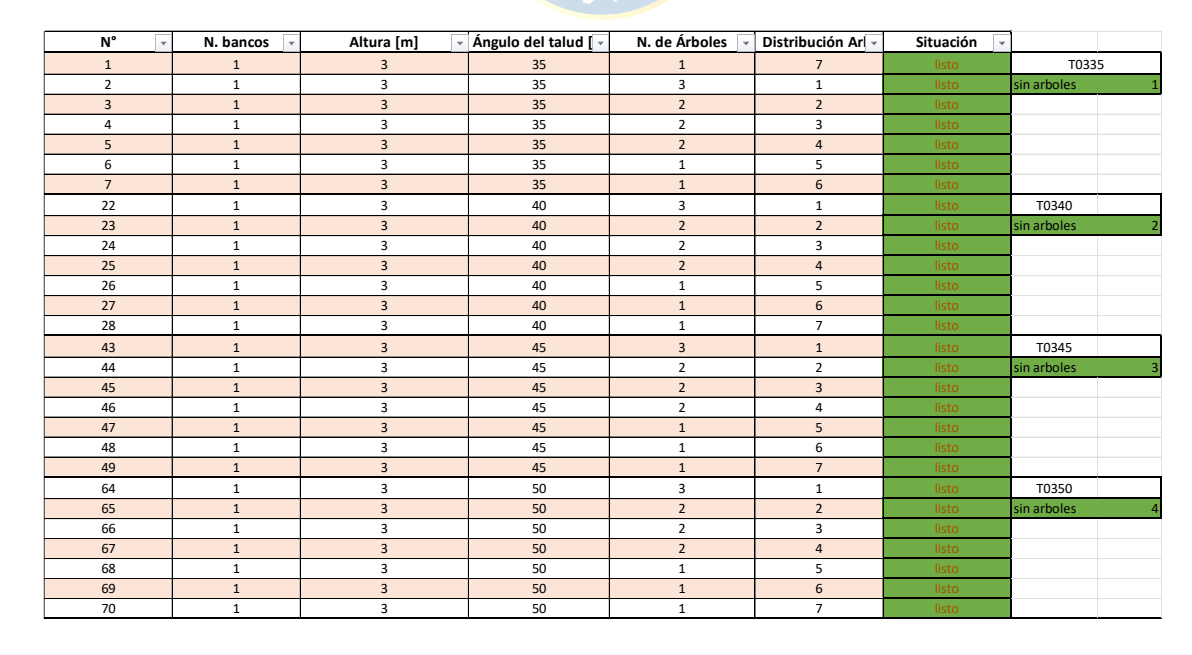

**Figura 53. Enumeración y descripción de todos los taludes de 3 metros de alto para simular en Slide.**

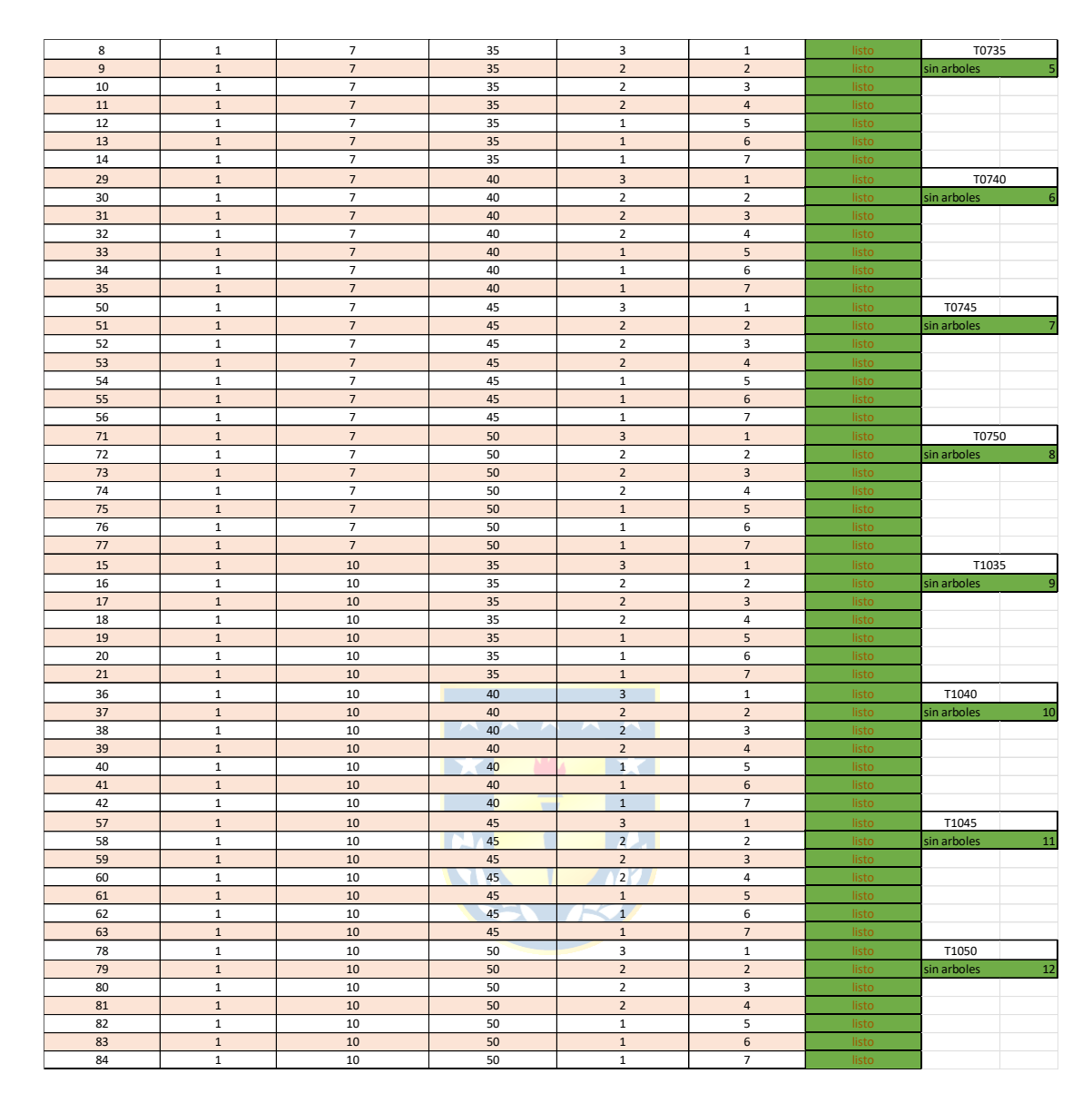

**Figura 54. Enumeración y descripción de todos los taludes de 7 y 10 metros de alto para simular en Slide.**

## **9.2.1. Parámetros de Entrada**

Las propiedades del material descritas en el desarrollo del modelo numérico se visualizan en la Figura 55, con los datos a utilizar ya ingresados a Slide.

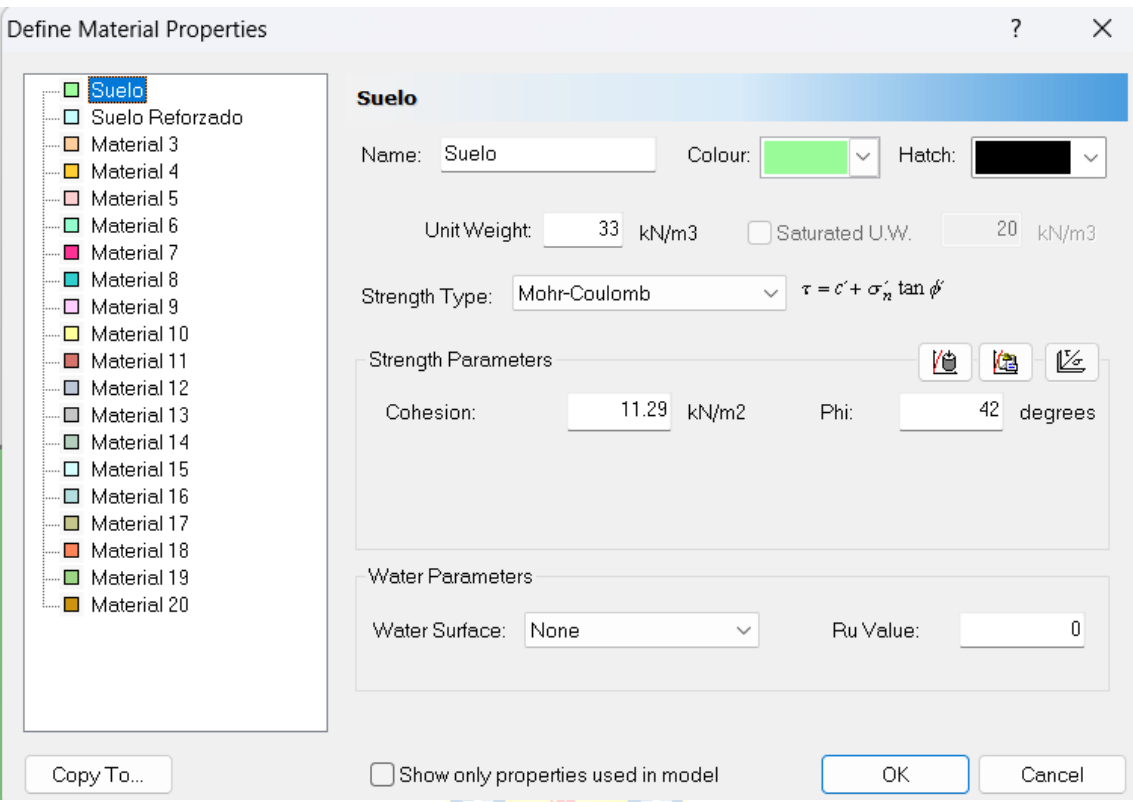

**Figura 55. Configuración de las propiedades de los materiales en Slide.**

Los valores de los datos para la Tabla 24 son obtenidos de dos estudios previos **[15, 34].** Luego de la información recaudada se desprenden las gráficas de "crecimiento lateral medio de las raíces" y "profundidad media de las". Las cuales se indican en las Figuras 56 y 57, mostrando los datos, como estos ajustan a una recta, las ecuaciones de dichas rectas y sus coeficientes de determinación.

**Tabla 24. Data sobre el crecimiento medio de las raíces para un pino radiata en función de la edad.**

| $[a\tilde{n}$ os] | Edad del pino radiata Crecimiento lateral medio de<br>las raíces $[m]$ | Profundidad media de las<br>raíces [m] |
|-------------------|------------------------------------------------------------------------|----------------------------------------|
|                   |                                                                        |                                        |
| 16                | 6                                                                      | 2.5                                    |
| 25                | 8                                                                      |                                        |
| 8                 | 3.5                                                                    | 1.8                                    |
| 16                | 4.2                                                                    | 2.4                                    |
| 25                | 9.1                                                                    | 2.9                                    |

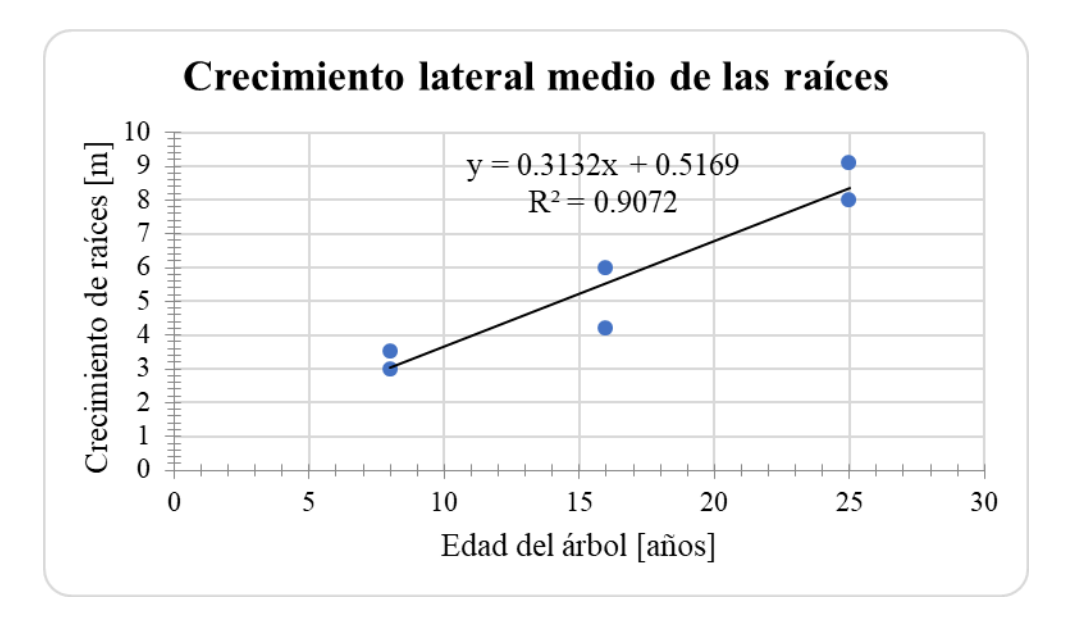

**Figura 56. Gráfica del crecimiento lateral medio de las raíces de pino radiata.**

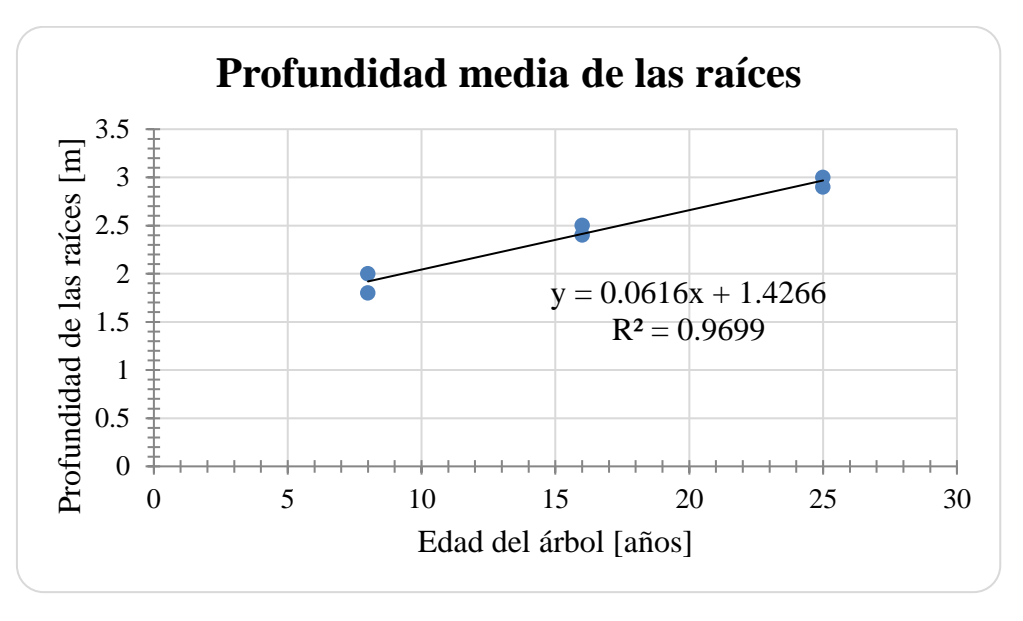

**Figura 57. Gráfica de la profundidad media de las raíces de pino radiata.**

De la data obtenida tres estudios previos **[15, 34, 43], s**e obtienen los datos de la edad de los árboles y como se relacionan con el Dap y la altura, enseñados en las Tablas 25, 26 y 27. Para luego realizar gráficas que muestran el comportamiento de los datos en las Figuras 58, 59 y 60.

**Tabla 25. Datos sobre el Dap de pinos radiatas en función de la edad del árbol.**

| Edad del pino  | Dap               |
|----------------|-------------------|
| radiata [años] | $\lceil m \rceil$ |

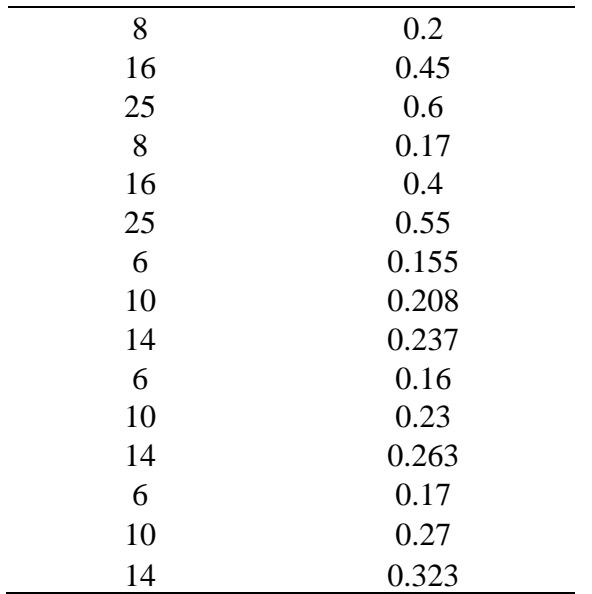

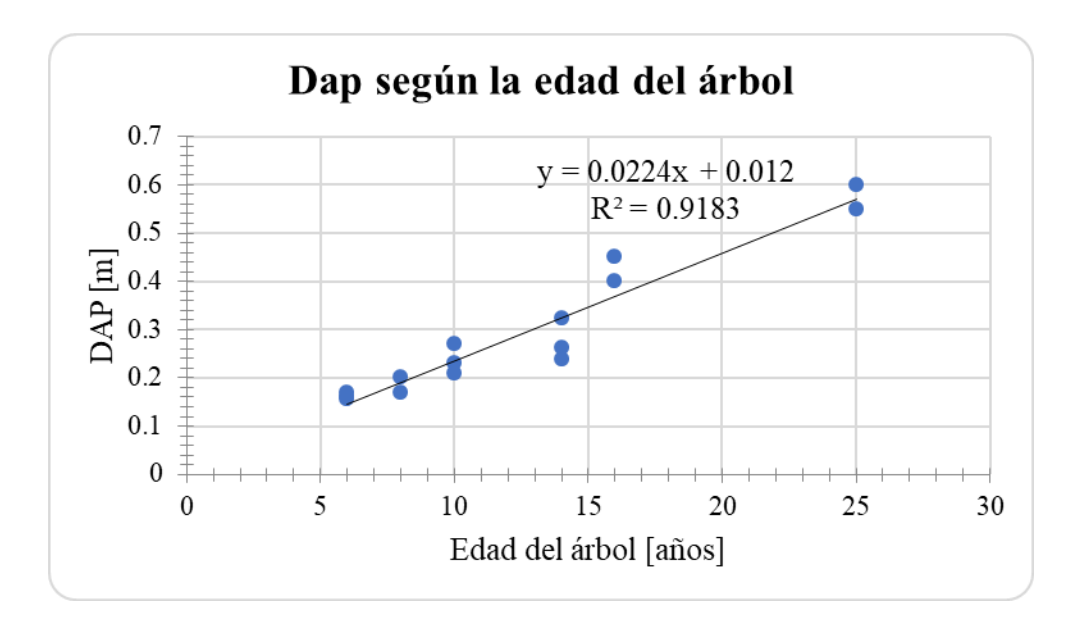

**Figura 58. Dap del pino radiata según la edad del árbol.**

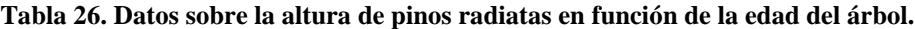

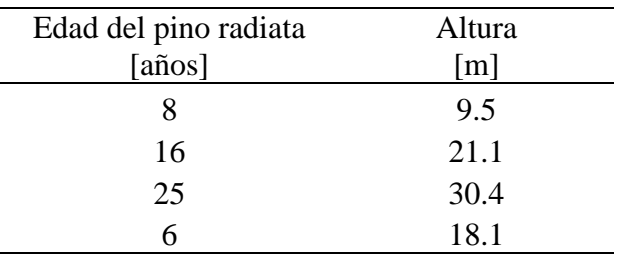

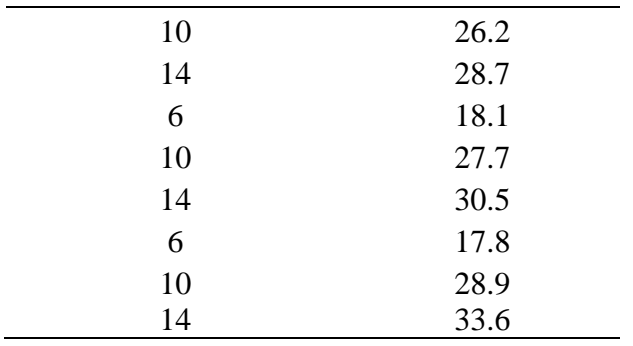

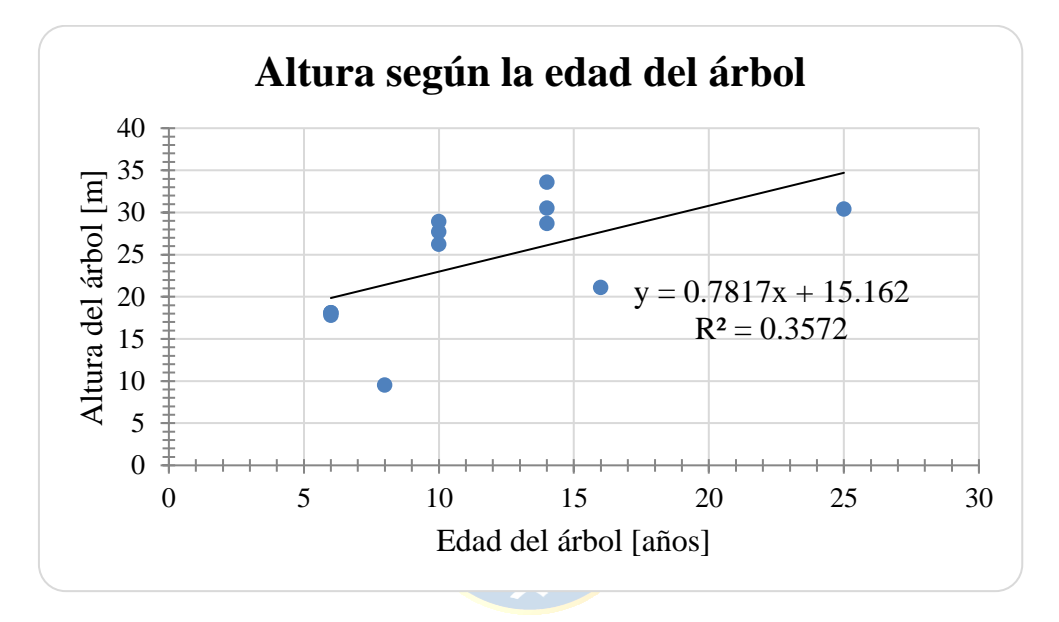

**Figura 59. Altura del pino radiata según su edad.**

| Dap   | Altura            |
|-------|-------------------|
| [m]   | $\lceil m \rceil$ |
| 0.2   | 9.5               |
| 0.45  | 21.1              |
| 0.6   | 30.4              |
| 0.155 | 18.1              |
| 0.208 | 26.2              |
| 0.237 | 28.7              |
| 0.16  | 18.1              |
| 0.23  | 27.7              |
| 0.263 | 30.5              |
| 0.17  | 17.8              |
| 0.27  | 28.9              |

**Tabla 27. Relación entre el Dap y la altura de pinos radiatas según su edad.**

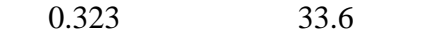

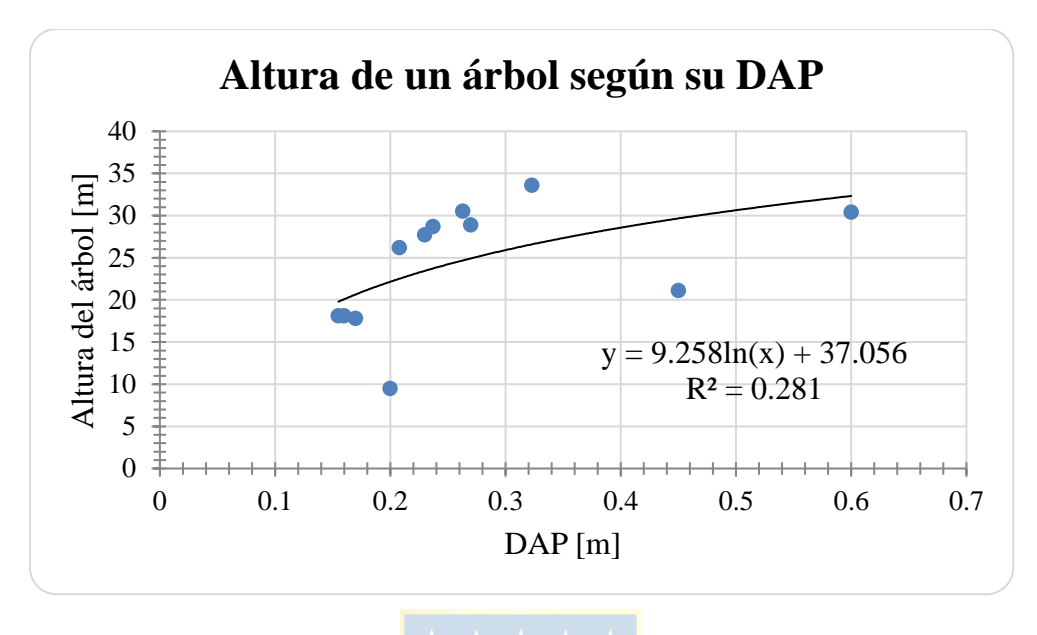

#### **Figura 60. Altura de un pino radiata según su Dap.**

Las propiedades del soporte se indican a continuación de acuerdo con los datos utilizados y la interfaz que muestra Slide en las Figuras 61, 62 y 63. Además se muestra cómo se representa la carga distribuida para el peso del pino radiata en la Figura 64.

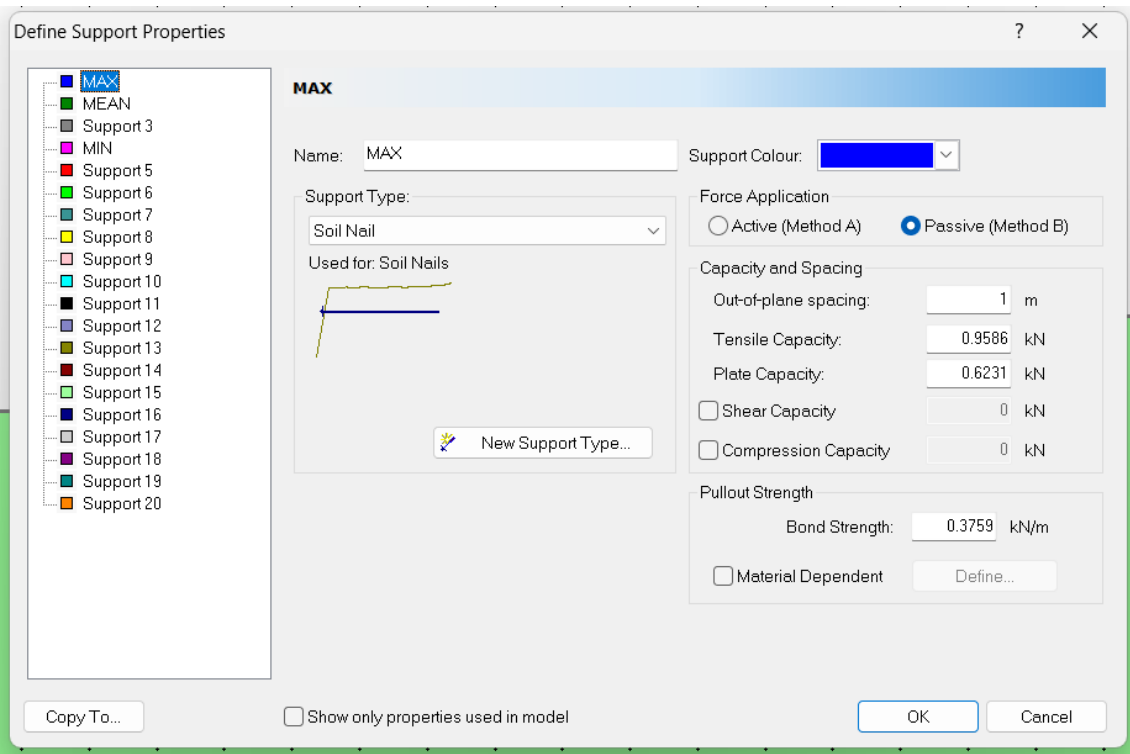

**Figura 61. Definición de las propiedades del soporte "Máximo" en Slide.**

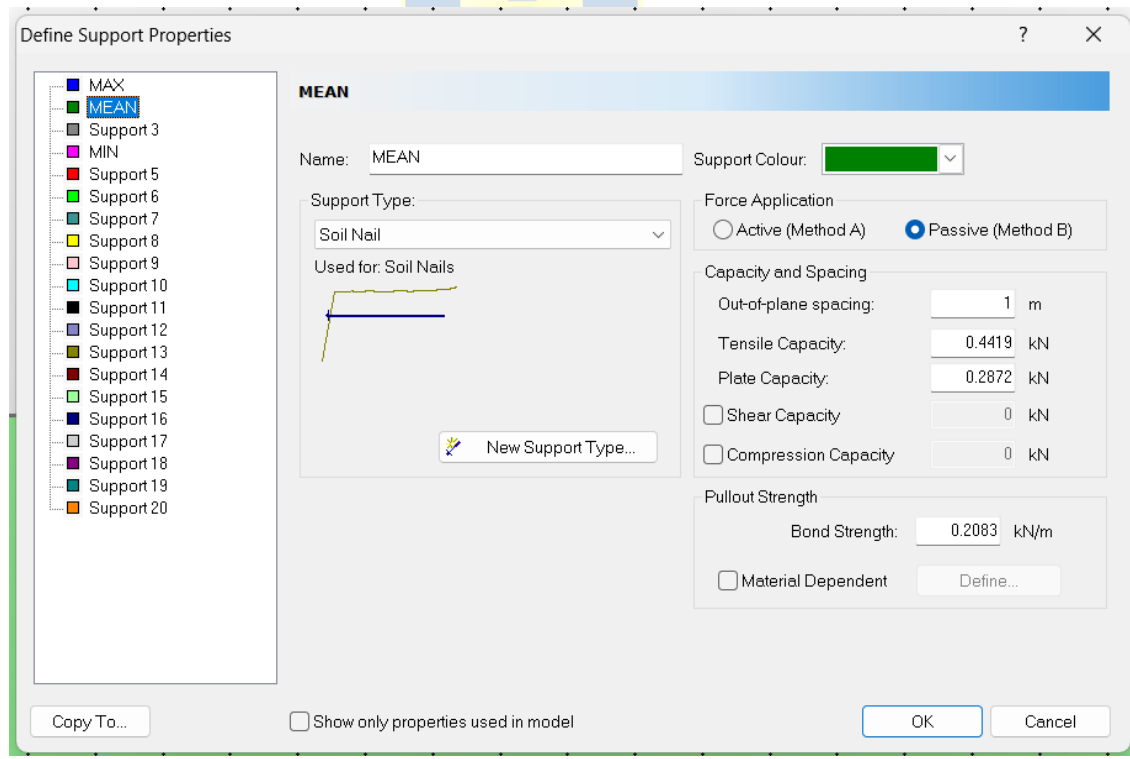

**Figura 62. Definición de las propiedades del soporte "Medio" en Slide.**

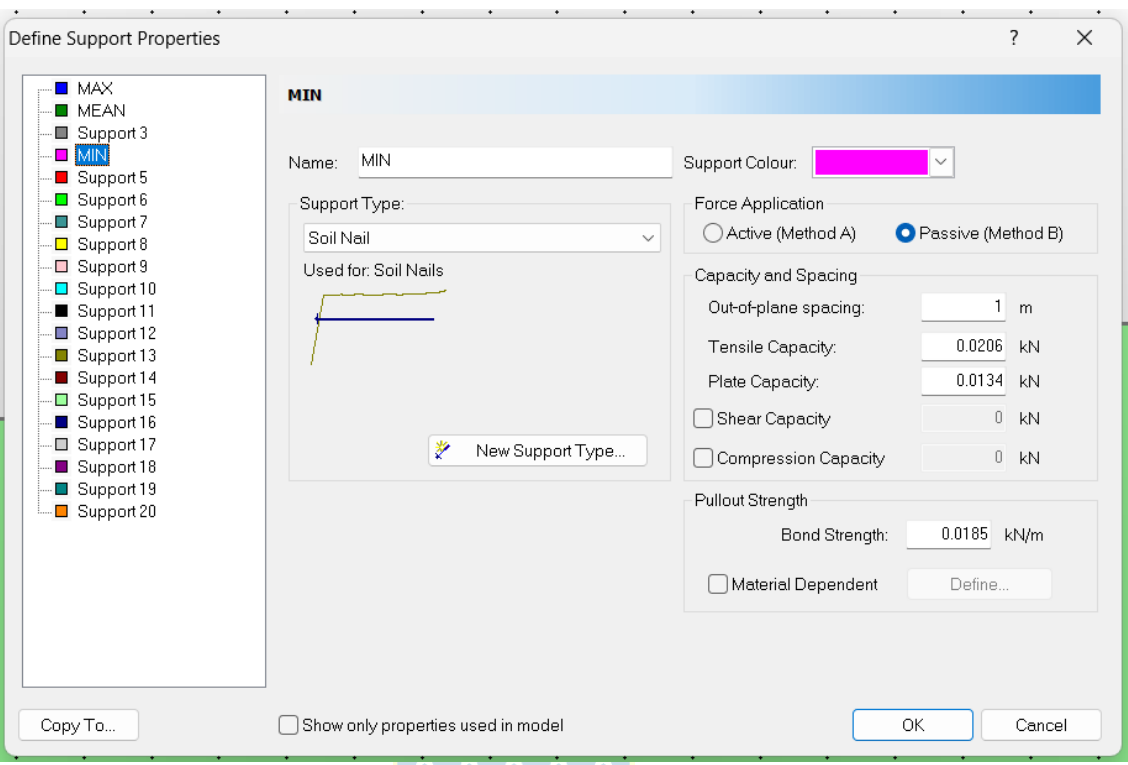

**Figura 63. Definición de las propiedades del soporte "Mínimo" en Slide.**  $\blacksquare$ 

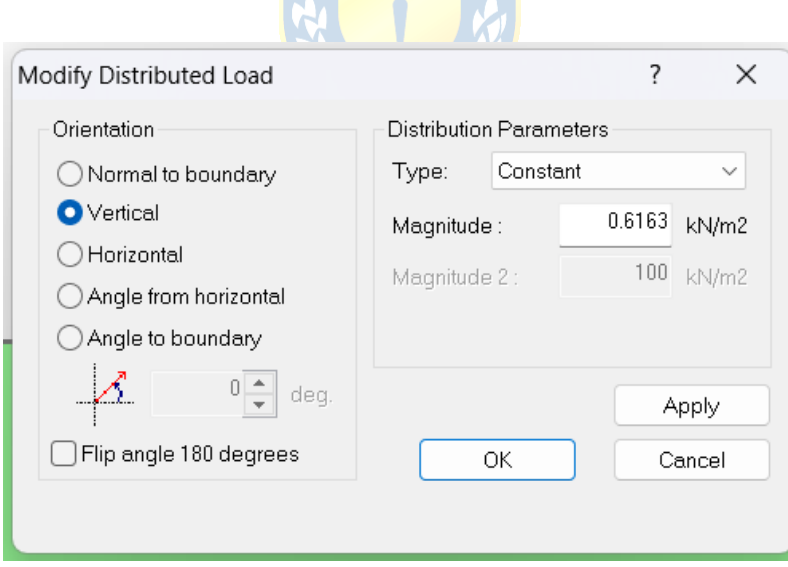

**Figura 64. Representación del peso del árbol en una carga distribuida en Slide.**

## **9.2.2. Automatización**

La creación de los 12 escenarios base se dividen en 2 tamaños. Primero una caja de 200x100 para el talud de 3 metros de altura y segundo, para las alturas de 7 y 10 metros se tiene una caja de 400x200, estas cajas están diseñadas bajo las consideraciones al simular los esfuerzos de contorno con el programa RS2. A continuación se muestra las coordenadas utilizadas para ambas cajas en las Tablas 28 y 29.

| Coordenada X | Coordenada Y |
|--------------|--------------|
| -80          | 20           |
| 20           | 20           |
| 24.28        | 23           |
| 124.28       | 23           |
| 124.28       | $-80$        |
|              |              |

**Tabla 28. Coordenadas del contorno de la caja pequeña para el talud de 3 metros.**

**Tabla 29. Coordenadas del contorno de la caja grande para los taludes de 7 y 10 metros.**

| Coordenada X | Coordenada Y |
|--------------|--------------|
| $-200$       | 20           |
| 20           | 20           |
| 29.997       | 27           |
| 229.997      | 27           |
| 229.997      | $-170$       |
| $-200$       | $-170$       |

Luego de definir las coordenadas de la caja, se procede a indicar las coordenadas de los 3 árboles que serán ubicados sobre el talud. Considerando el peso del árbol como una carga uniformemente distribuida, se ingresa un punto inicial y final, donde la distancia entre los puntos es igual al Dap del árbol, así, que para los árboles ubicados en la parte inferior y superior del talud solo se debe de sumar el Dap a la coordenada X. En cambio, para el árbol ubicado al medio se le suma el Dap a la coordenada X y para la coordina Y se consideró el punto medio del talud más (0.1<sup>\*</sup>tan(alfa)), donde alfa es el ángulo de inclinación del propio talud. Este procedimiento se realizó para los 12 escenarios de la misma manera así que se deja registro de cómo fue en uno de ellos, el cual se muestra en la Tabla 30.

| Ubicación: |         | bajo       |       | medio                 |       | alto                  |
|------------|---------|------------|-------|-----------------------|-------|-----------------------|
|            | árbol 1 | Coordenada |       | Coordenada<br>árbol 2 |       | Coordenada<br>árbol 3 |
|            | X       | Y          | X     | Y                     | X     | Y                     |
| Inicio     | 15.80   | 20.00      | 22.04 | 21.43                 | 28.28 | 23.00                 |
| Fin        | 16.00   | 20.00      | 22.24 | 21.57                 | 28.48 | 23.00                 |

**Tabla 30. Ejemplo de las coordenadas para la ubicación de los árboles en el talud de 3 m. con 35° de inclinación.**

El ingreso de las coordenadas del soporte se automatizó utilizando las coordenadas de los tres árboles como punto de partida. Para el árbol 1 de la Tabla 30, el soporte máximo se determinó considerando el crecimiento lateral y la profundidad máxima alcanzada por las raíces. Las raíces de máximo crecimiento lateral que crecen hacia la izquierda y derecha parten de las coordenadas (15.80,20.00) y (16.00,20.00), respectivamente, mientras que las demás raíces parten de un punto intermedio, es decir, de la coordenada (15.90,20.00). El punto final de cada raíz se define de acuerdo con un patrón preestablecido. Para las raíces de máximo crecimiento lateral se suman  $\pm 2.988$  (m) a las abscisas según su orientación y se resta  $0.261$  (m) a las ordenadas, mientras que para la raíz de máxima profundidad solo se resta 2.1 (m) a la ordenada. Para las raíces del soporte promedio se procede de manera similar, sumando  $\pm 1.5$  (m) a las abscisas y restando 1.5 (m) a ambas ordenadas. En cuanto a las raíces del soporte mínimo, se suman ±0.5 (m) a las abscisas y se resta 1 (m) a ambas ordenadas. Este procedimiento se repite para los tres árboles de los doce escenarios distintos. Las Tablas 31, 32 y 33 indican las coordenadas para el soporte de los tres árboles de la Tabla 30, siguiendo el procedimiento descrito.

|        |             |       | Árbol 1      |       |             |       |
|--------|-------------|-------|--------------|-------|-------------|-------|
|        | 3           |       | 2            |       | 2           |       |
|        | soporte max |       | soporte prom |       | soporte min |       |
|        | X           |       | X            |       | X           | v     |
| inicio | 15.80       | 20.00 | 15.90        | 20.00 | 15.90       | 20.00 |
| fin    | 12.81       | 19.74 | 14.40        | 18.50 | 15.40       | 19.00 |
| inicio | 15.90       | 20.00 | 15.90        | 20.00 | 15.90       | 20.00 |
| fin    | 15.90       | 17.90 | 17.40        | 18.50 | 16.40       | 19.00 |

**Tabla 31. Ejemplo de las coordenadas para soporte del árbol 1 en el modelo T0335.**

| inicio | 16.00 | 20.00 |
|--------|-------|-------|
| fin    | 18.99 | 19.74 |

**Tabla 32. Ejemplo de las coordenadas para soporte del árbol 2 horizontal en el modelo T0335.**

|       |             | Árbol 2 horizontal |              |             |       |
|-------|-------------|--------------------|--------------|-------------|-------|
| 3     |             | 2                  |              | 2           |       |
|       | soporte max |                    | soporte prom | soporte min |       |
| X     |             | X                  |              | X           |       |
| 22.04 | 21.43       | 22.14              | 21.50        | 22.14       | 21.50 |
| 19.05 | 21.17       | 20.64              | 20.00        | 21.64       | 20.50 |
| 22.14 | 21.50       | 22.14              | 21.50        | 22.14       | 21.50 |
| 22.14 | 19.40       | 23.64              | 20.00        | 22.64       | 20.50 |
| 22.24 | 21.57       |                    |              |             |       |
| 25.23 | 21.31       |                    |              |             |       |
|       |             |                    |              |             |       |

 $\overline{\phantom{a}}$ **Tabla 33. Ejemplo de las coordenadas para soporte del árbol 3 en el modelo T0335.**

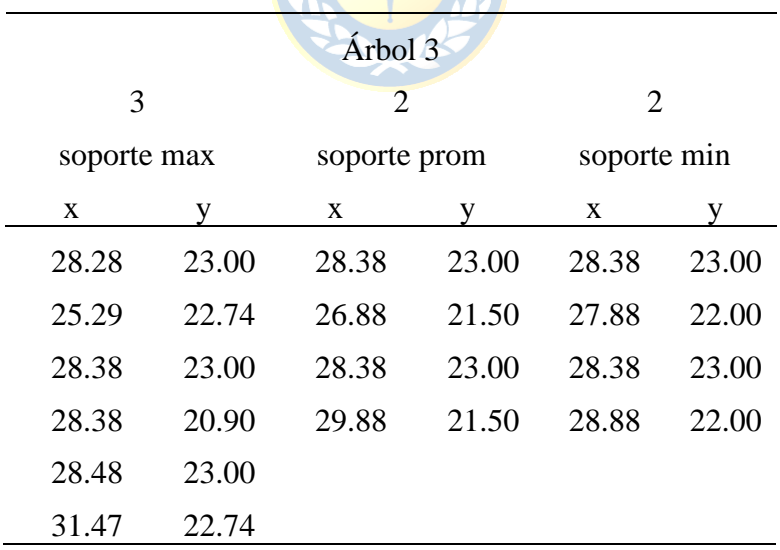

Según se indica en la Tabla 32, el soporte del árbol 2 se considera como si estuviera en una superficie horizontal, lo cual es incorrecto, puesto que se encuentra en la pendiente del talud, la cual varía en función del caso de estudio abordado. Por esta razón, se lleva a cabo el siguiente

procedimiento para poder rotar las coordenadas con respecto a un punto fijo y que queden orientadas correctamente según cada caso en particular.

En primer lugar, se toman todas las coordenadas tal como están y se les resta la coordenada inicial a la siguiente de la siguiente manera: (Xfinal - Xinicial, Yfinal - Yinicial), generando una nueva coordenada denominada "(A, B)". Luego, ambas coordenadas se rotan para obtener una nueva coordenada denominada "(X', Y')". Para calcular la coordenada X', se aplica la siguiente fórmula: A*cos(α) - B*sen(α); y para Y', se aplica la fórmula: A*sen(α) + B*cos(α), donde α representa el ángulo de inclinación del talud.

Una vez realizada esta operación, se obtiene la coordenada final (X', Y'). Para obtener la coordenada del soporte que se encuentra rotada según el ángulo de inclinación del talud, se suman las siguientes coordenadas: (Xinicial + X', Yinicial + Y'). Este proceso se repite para cada soporte ubicado en una pendiente. A continuación, se presenta un ejemplo que ilustra todos los pasos descritos en las Tablas 34 a la 37, tomando en cuenta las coordenadas horizontales del árbol 2 de la Tabla 32.

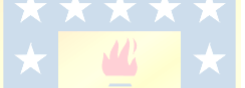

|       | Coordenada<br>Χ | Coordenada<br>Y | Coordenada<br>X |       | Coordenada Coordenada Coordenada<br>X | Y     |
|-------|-----------------|-----------------|-----------------|-------|---------------------------------------|-------|
| fijo  | 22.04           | 21.43           | 22.14           | 21.50 | 22.14                                 | 21.50 |
| rotar | 19.05           | 21.17           | 20.64           | 20.00 | 21.64                                 | 20.50 |
| fijo  | 22.14           | 21.50           | 22.14           | 21.50 | 22.14                                 | 21.50 |
| rotar | 22.14           | 19.40           | 23.64           | 20.00 | 22.64                                 | 20.50 |
| fijo  | 22.24           | 21.57           |                 |       |                                       |       |
| rotar | 25.23           | 21.31           |                 |       |                                       |       |

**Tabla 34. Ejemplo, identificación de las coordenadas del árbol 2 horizontal que hay que rotar.**

**Tabla 35. Ejemplo, coordenada en rotación - la coordenada fija (A-B).**

|         | Coordenada Coordenada Coordenada Coordenada Coordenada Coordenada | $\mathbf{X}$ |         |         |         |
|---------|-------------------------------------------------------------------|--------------|---------|---------|---------|
| $-2.99$ | $-0.26$                                                           | $-1.50$      | $-1.50$ | $-0.50$ | $-1.00$ |

| 2.99<br>$-0.26$ |  |  |
|-----------------|--|--|

**Tabla 36. Ejemplo, rotación de las coordenadas respecto a un punto fijo.**

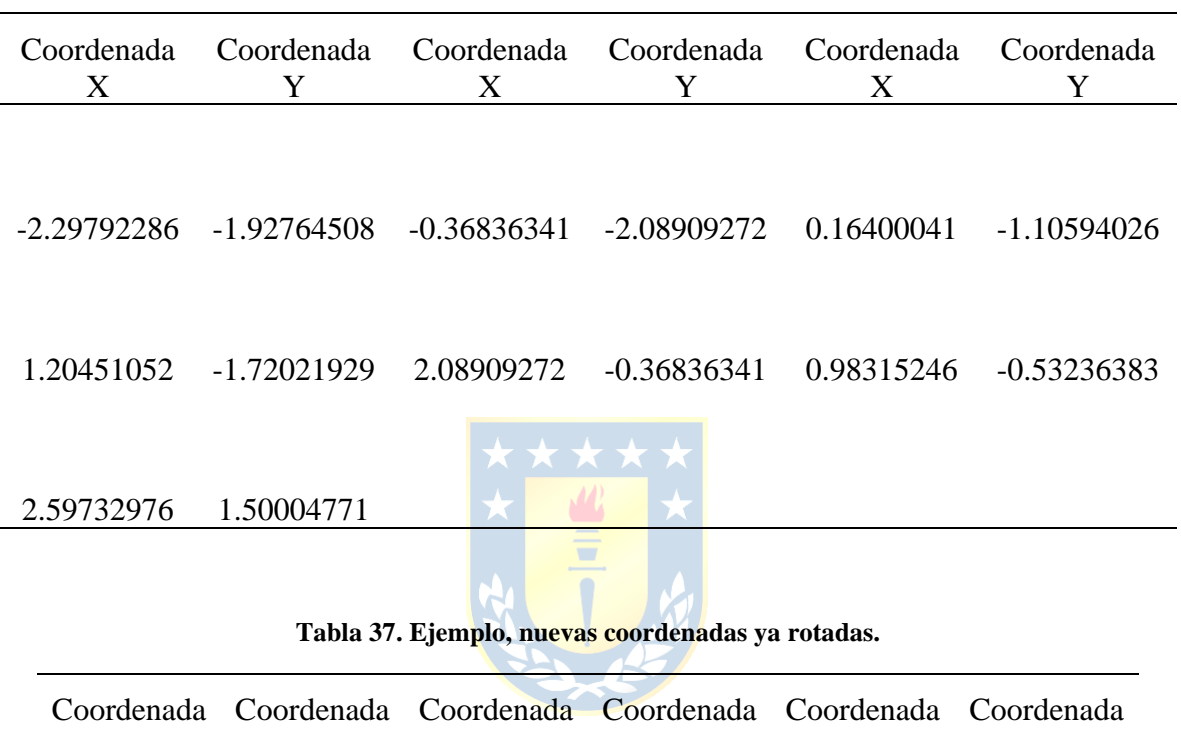

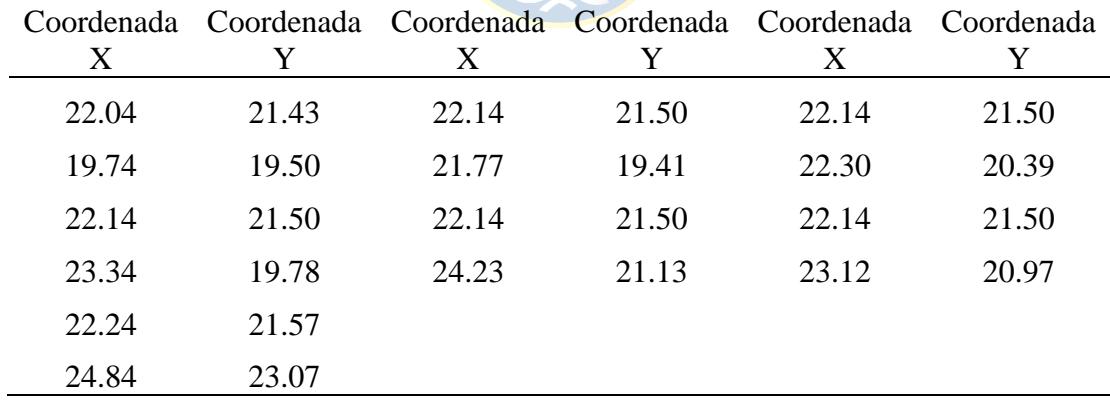

# **9.3. Anexo C – Validación del Modelo**

A continuación, en las Figuras 65 y 66 se muestra una colección de fotografías del proceso de la toma de datos en terreno para simular los casos de estudio para la validación del modelo. Luego en las Figuras 67, 68 y 69 la representación gráfica de los datos obtenidos en terreno, los cuales corresponden a los Taludes 1, 2 y 3 respectivamente.

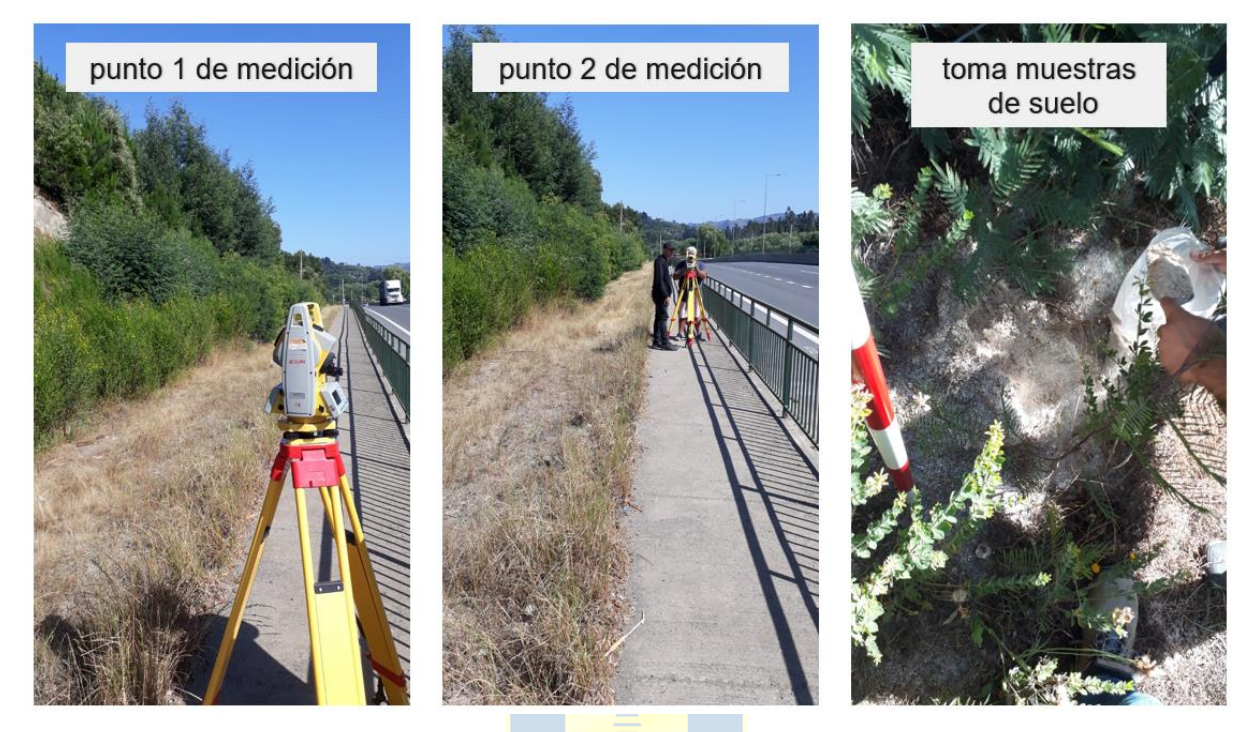

**Figura 65. Puntos de medición y toma de muestra del suelo. Lugar 1 de medición.**

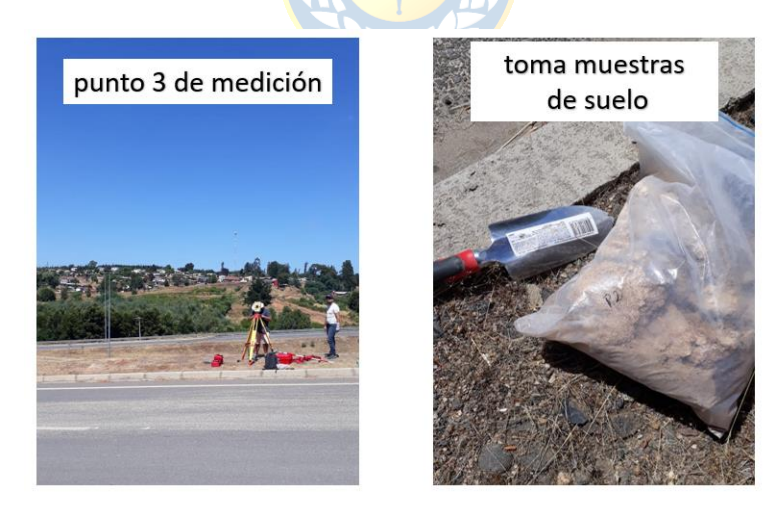

**Figura 66. Punto de medición y toma de muestra del suelo. Lugar 2 de medición.**

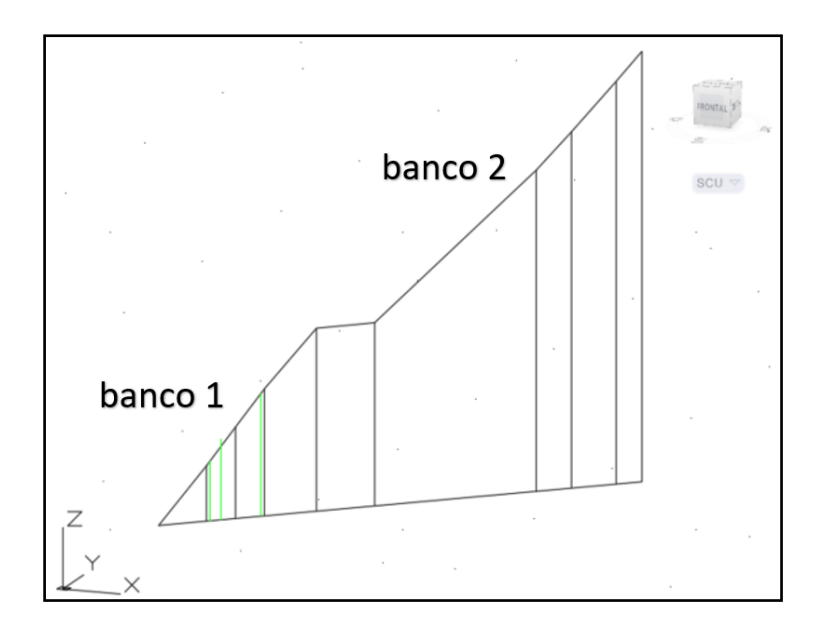

**Figura 67. Representación en AutoCAD del lugar 1 de medición, Talud Estable.**

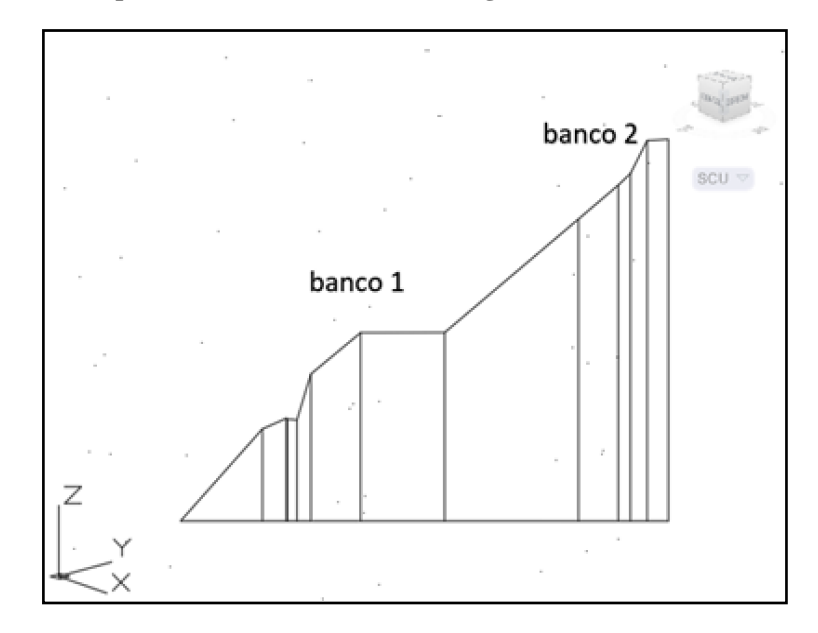

**Figura 68. Representación en AutoCAD del lugar 1 de medición, Talud Fallado.**

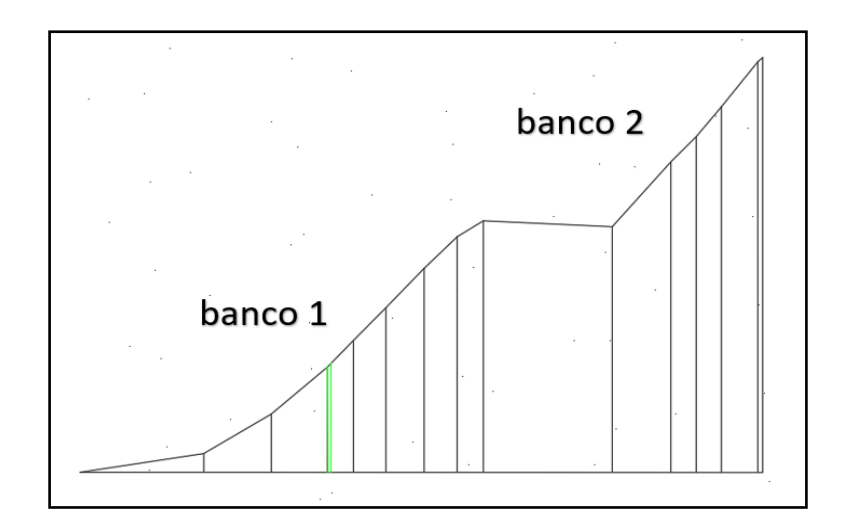

**Figura 69. Representación en AutoCAD del lugar 2 de medición, Talud Estable.**

#### **9.3.1. Talud 1**

#### **9.3.1.1. Estimación del Tamaño de las Raíces**

La determinación de la altura de los árboles se lleva a cabo mediante el análisis de las imágenes de la Figura 70, utilizando una baliza como referencia, la cual cuenta con marcas de color blanco y rojo que se encuentran distanciadas cada 25 cm de longitud **[45]**. Cabe destacar que los árboles que aparecen en la Figura 70 se han enumerado del 2 al 4, y el árbol 1 se ubica a los pies del talud.

Una vez obtenida la altura de cada árbol, se procede a estimar la edad aproximada de cada individuo utilizando la ecuación que relaciona la altura con la edad del árbol presentada en la Figura 59. Posteriormente, se utiliza la edad estimada para calcular el crecimiento máximo lateral promedio y la profundidad promedio de las raíces de cada árbol, utilizando las ecuaciones presentadas en las Figuras 56 y 57, respectivamente.

Para una mejor visualización del arreglo de las raíces, se han creado diagramas en GeoGebra con sus correspondientes coordenadas, los cuales se muestran en las Figuras 71 a la 74.

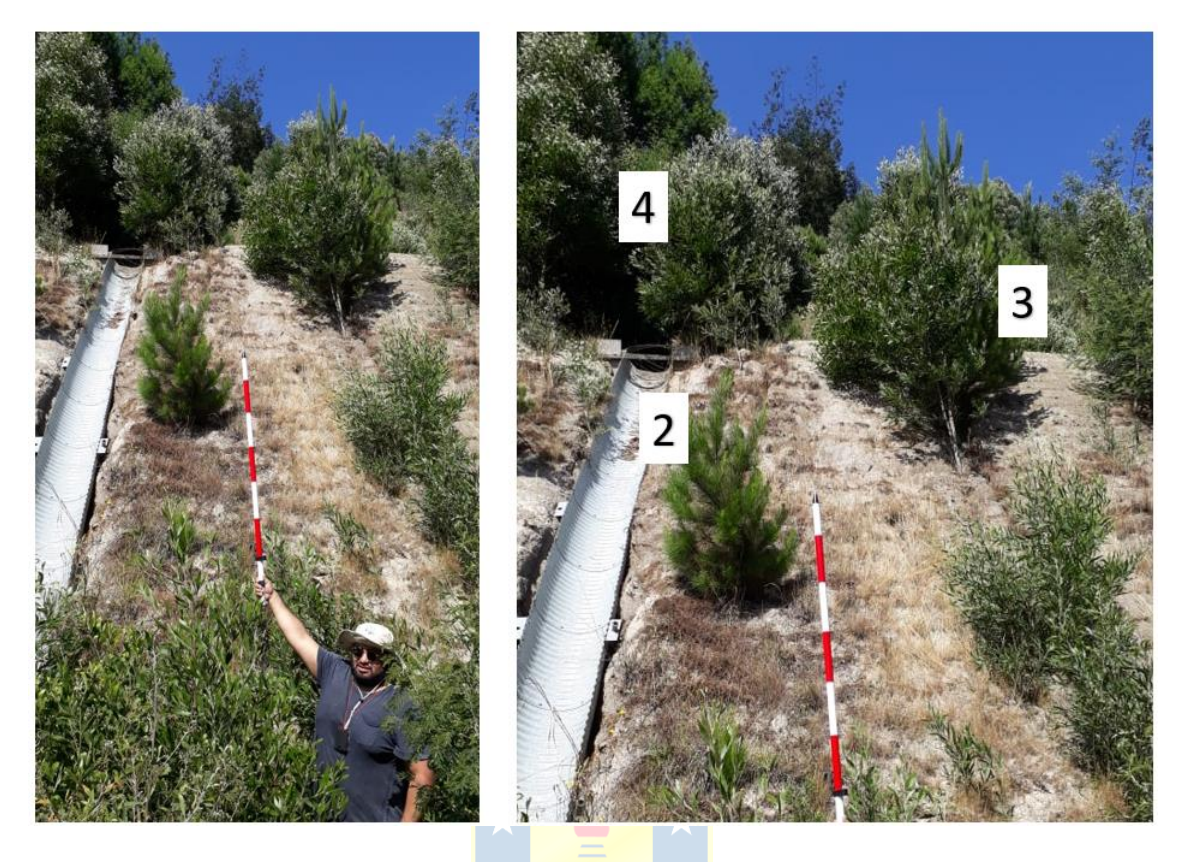

**Figura 70. Fotografías del Talud 1 - Lugar 1, para estimar la altura de los árboles.**

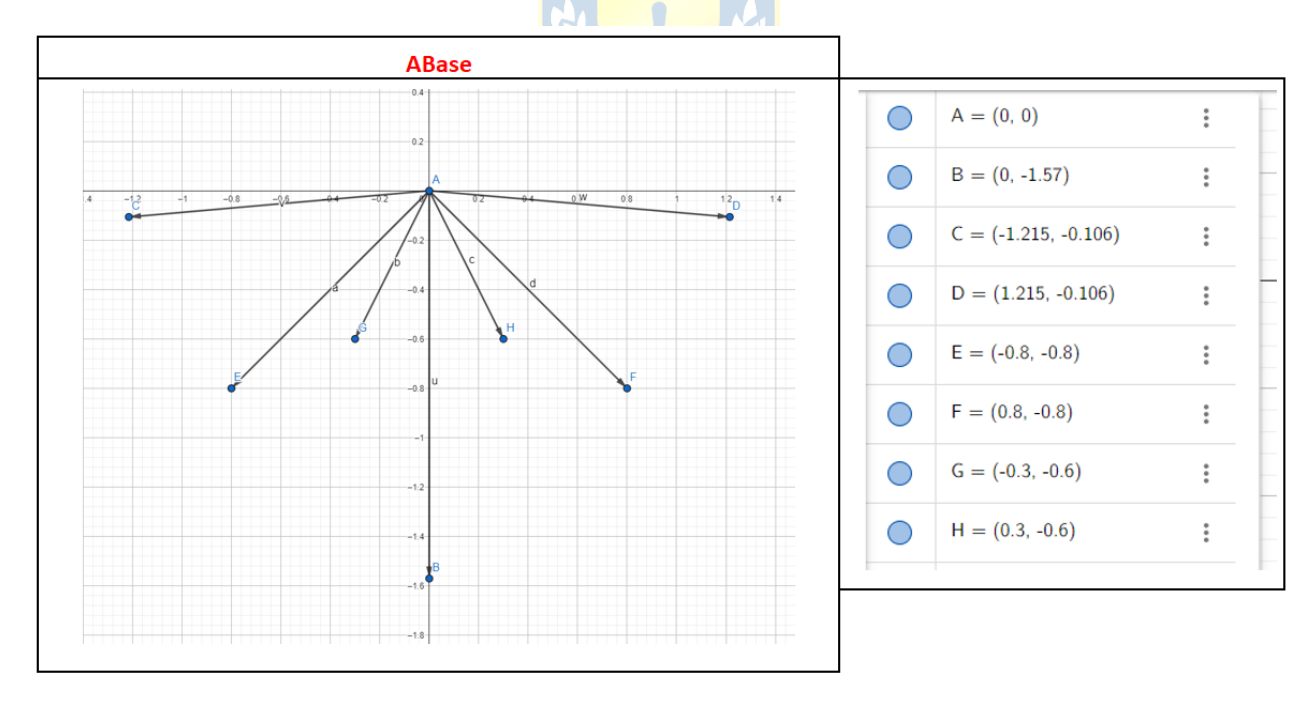

**Figura 71. Representación en GeoGebra del soporte del árbol en la base del Talud 1 con sus coordenadas respectivas.**

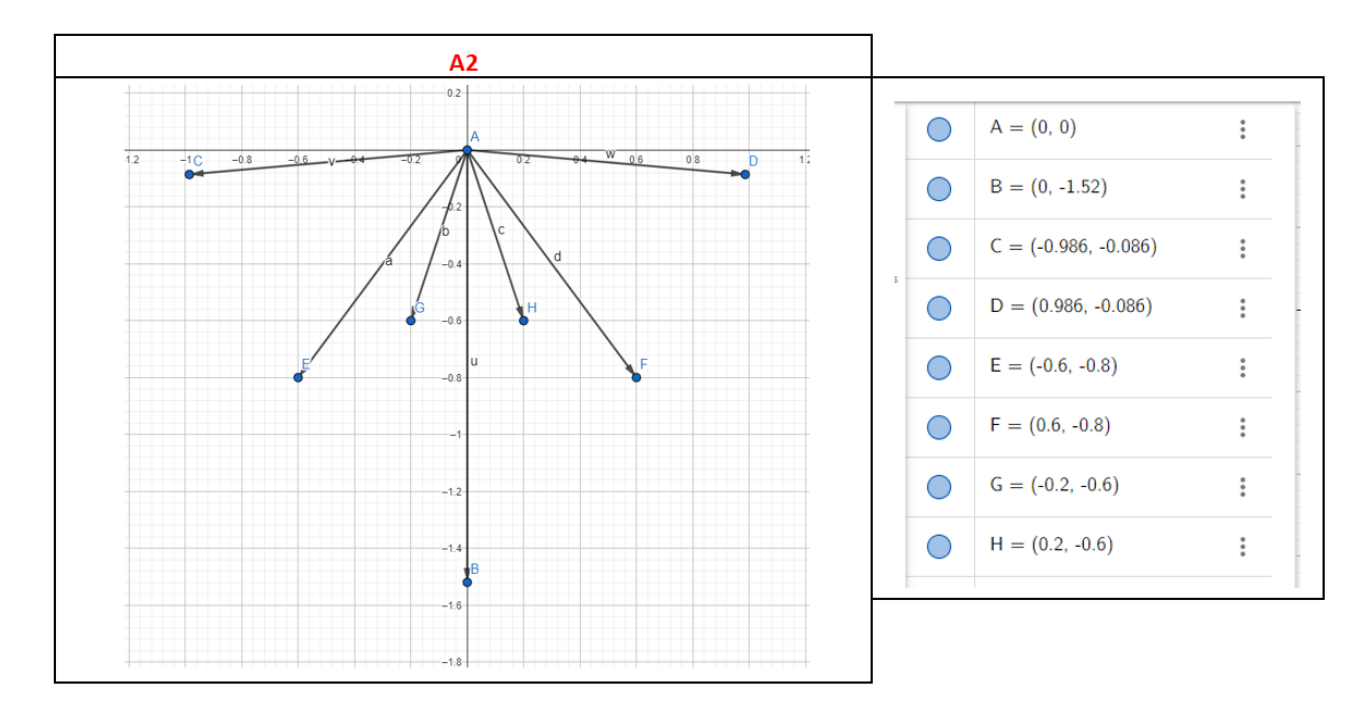

**Figura 72. Representación en GeoGebra del soporte del árbol 2 en la cara del Talud 1 con sus coordenadas** 

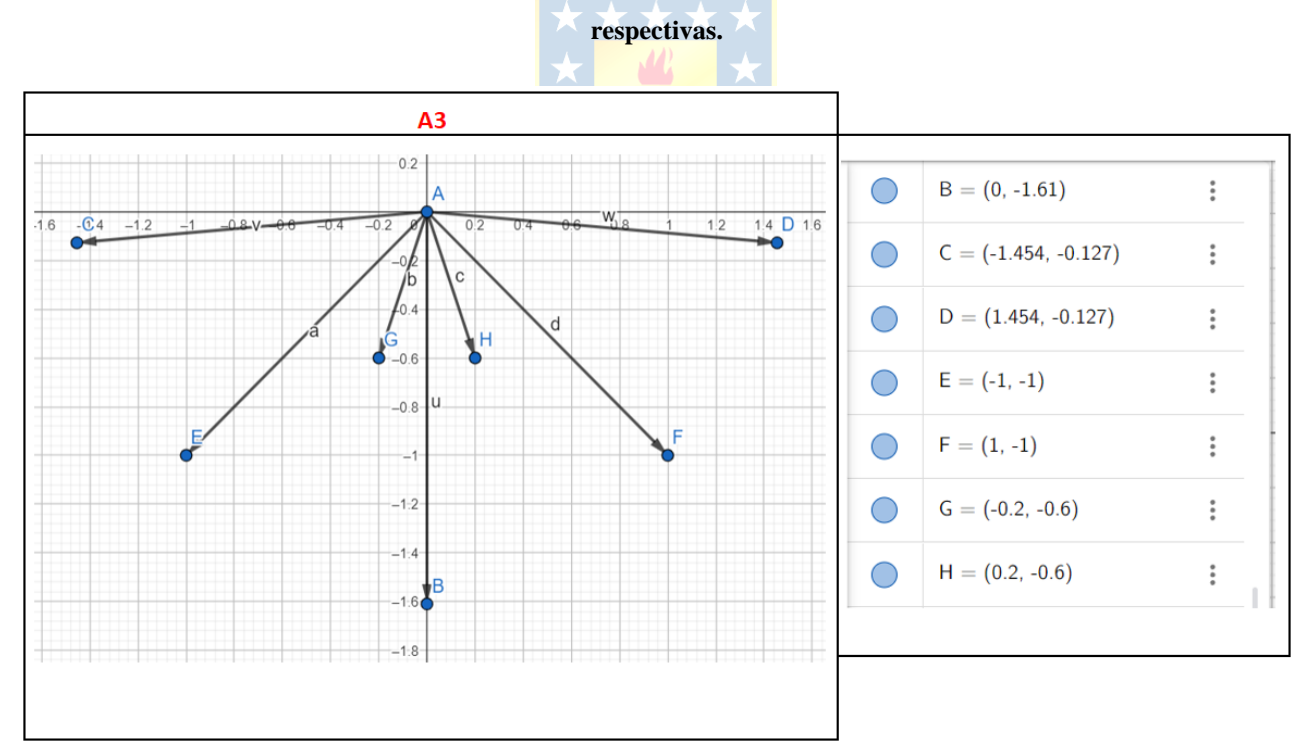

**Figura 73. Representación en GeoGebra del soporte del árbol 3 en la cara del Talud 1 con sus coordenadas respectivas.**

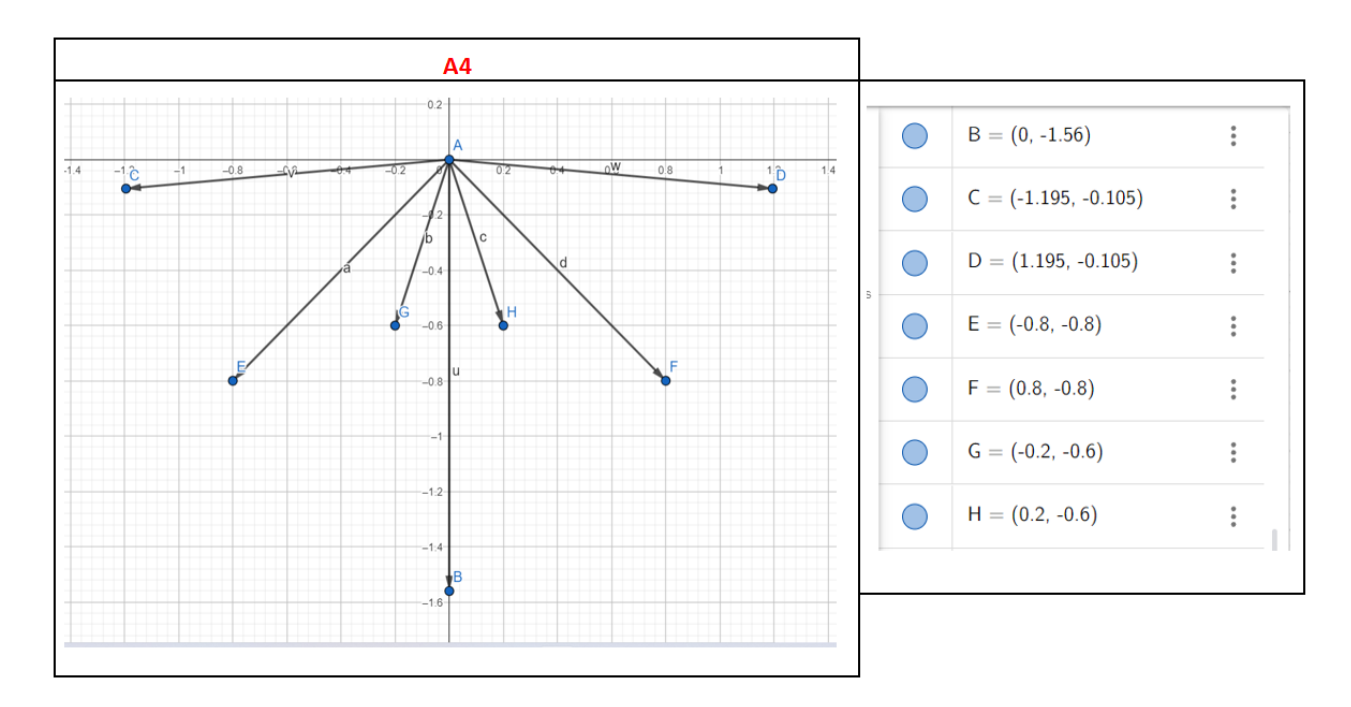

**Figura 74. Representación en GeoGebra del soporte del árbol 4 en la cara del Talud 1 con sus coordenadas** 

**respectivas.**

## **9.3.1.2. Arreglo de Coordenadas**

Cabe resaltar que la pendiente de los taludes medidos para la validación del modelo varía a medida que se avanza de un punto a otro. Por lo tanto, se plantea la identificación del punto central donde se ubicará el árbol. A partir de ese punto, se medirá la pendiente respecto al punto anterior y posterior, determinando el ángulo de inclinación de cada segmento. Luego se procederá a dividir el arreglo del soporte en tres grupos: inferior, central y superior.

Tomando como ejemplo el diagrama de la Figura 74, específicamente el árbol ubicado en la cresta del talud, denominado A4, el grupo inferior corresponderá a los tres pernos ubicados a la izquierda; el grupo central será el refuerzo de máxima profundidad y el grupo superior comprenderá los tres pernos a la derecha del diagrama.

El grupo inferior se rotará según lo descrito en el Anexo B - Automatización, utilizando la pendiente formada entre el punto donde se encuentra ubicado el árbol y la coordenada anterior (la que está en dirección al pie del talud). Luego, el grupo superior se rotará considerando la pendiente

formada entre el punto donde se ubica el árbol y la coordenada posterior (la que está en dirección a la cresta del talud). Posteriormente, se calculará una pendiente promedio con ambas pendientes anteriores, y ese valor se utilizará para rotar el elemento central del conjunto de soporte. Este proceso se repetirá para cada árbol.

A continuación, se describe el ejemplo del árbol A4 del talud 1, el cual se ubica en la cresta del talud, y se muestra claramente cómo el arreglo del soporte debe considerar el cambio de pendiente para lograr una geometría representativa del crecimiento de las raíces. En las Tablas 38 y 39 se describen las coordenadas tanto del árbol A4 como de los puntos que describen la superficie donde se ubica el árbol.

|        | Coordenadas árbol 4 |  |        |  |
|--------|---------------------|--|--------|--|
|        | $\bf{X}$            |  |        |  |
| Inicio | 27.387              |  | 28.078 |  |
| Fin    | 27.433              |  | 28.078 |  |
|        |                     |  |        |  |

**Tabla 38. Coordenadas del árbol 4 del talud 1, estable, de la validación del modelo teórico.**

**Tabla 39. Coordenadas de la superficie donde se ubica el árbol 4 del talud 1.**

| X      | Coordenada Coordenada |
|--------|-----------------------|
| 24.953 | 25.613                |
| 27.387 | 28.078                |
| 30.111 | 28.090                |

Se calcula la pendiente utilizando la razón trigonométrica tan $(\theta)$  = (lado opuesto) / (lado adyacente). De esta manera, se obtiene que θ1 es igual a 45.36°, θ2 es igual a 0.25° y θ3 es igual a 22.805°. Cabe señalar que θ1 es la pendiente correspondiente al grupo inferior, θ2 es la pendiente del grupo superior y θ3 es la pendiente del soporte central.

A continuación, en la Tabla 40, se presentan las coordenadas iniciales y finales del soporte para el árbol 4, dispuestas horizontalmente, según las coordenadas medidas en el programa GeoGebra.

|        |                            | Árbol 4 - Horizontal |                            |               |                            |              |
|--------|----------------------------|----------------------|----------------------------|---------------|----------------------------|--------------|
|        | $N^{\circ}$ de soportes: 3 |                      | $N^{\circ}$ de soportes: 2 |               | $N^{\circ}$ de soportes: 2 |              |
|        |                            | Soporte Máx.         |                            | Soporte Prom. |                            | Soporte Mín. |
|        | X                          | y                    | X                          | y             | X                          | у            |
| Inicio | 27.387                     | 28.078               | 27.410                     | 28.078        | 27.410                     | 28.078       |
| Fin    | 26.192                     | 27.973               | 26.610                     | 27.278        | 27.210                     | 27.478       |
| Inicio | 27.410                     | 28.078               | 27.410                     | 28.078        | 27.410                     | 28.078       |
| Fin    | 27.410                     | 26.518               | 28.210                     | 27.278        | 27.610                     | 27.478       |
| Inicio | 27.433                     | 28.078               |                            |               |                            |              |
| fin    | 28.628                     | 27.973               |                            |               |                            |              |

**Tabla 40. Coordenadas del soporte para el árbol 4 en posición horizontal, talud 1, validación del modelo.**

Siguiendo el algoritmo de rotación de ejes descrito en el Anexo B – Automatización, se llega a la Tabla 41 la cual muestra las coordenadas rotadas según la variación de pendiente para cada grupo.

|        |                                            |        | Árbol 4 - Ajustado                          |        |                                            |        |
|--------|--------------------------------------------|--------|---------------------------------------------|--------|--------------------------------------------|--------|
|        | $N^{\circ}$ de soportes: 3<br>Soporte Máx. |        | $N^{\circ}$ de soportes: 2<br>Soporte Prom. |        | $N^{\circ}$ de soportes: 2<br>Soporte Mín. |        |
|        |                                            |        |                                             |        |                                            |        |
|        | X                                          | у      | $\mathbf{x}$                                | y      | X                                          | y      |
| Inicio | 27.387                                     | 28.078 | 27.410                                      | 28.078 | 27.410                                     | 28.078 |
| Fin    | 26.626                                     | 27.150 | 27.422                                      | 26.947 | 27.699                                     | 27.516 |
| Inicio | 27.410                                     | 28.078 | 27.410                                      | 28.078 | 27.410                                     | 28.078 |
| Fin    | 28.018                                     | 26.641 | 28.213                                      | 27.282 | 27.613                                     | 27.479 |
| Inicio | 27.433                                     | 28.078 |                                             |        |                                            |        |
| fin    | 28.628                                     | 27.978 |                                             |        |                                            |        |

**Tabla 41. Coordenadas del soporte para el árbol 4 en posición rotada y ajustada, talud 1, validación del modelo.**

El resultado se aprecia en la Figura 75, donde se ve que los soportes no están alineados según una misma rotación, para solo una pendiente, apareciendo una variabilidad en los soportes ubicados a la izquierda y los de la derecha.

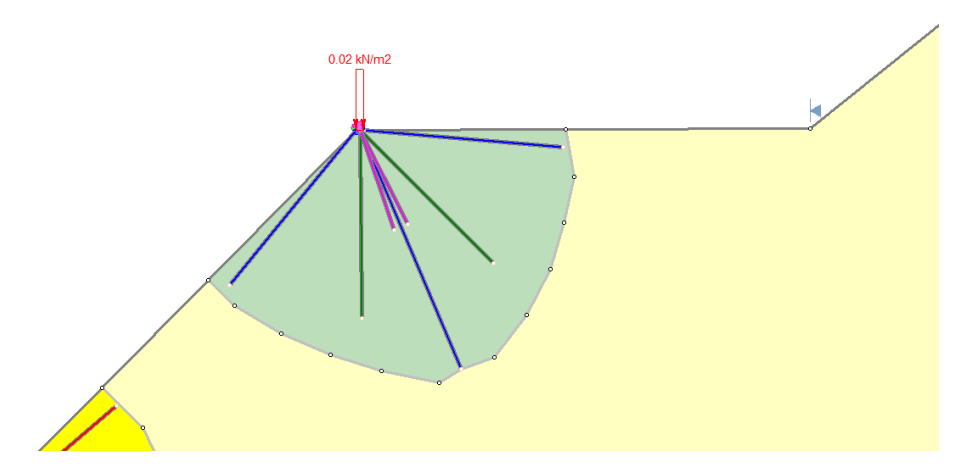

**Figura 75. Representación gráfica del arreglo al soporte cuando el árbol esta entre 2 pendientes distintas.**

#### **9.3.1.3. Resumen de las Características del Modelo**

Como se menciona en el desarrollo el árbol 3 está más alejado de los demás es por esto por lo que se aplica un factor de reducción del 0.8 en el refuerzo que aportan sus raíces, es decir, se multiplica las capacidades de las raíces introducidas en Slide por 0.8.

A continuación, se detalla en las Figuras 76 y 77 los parámetros de entrada para la simulación del talud 1 según el "Info Viewer" que proporciona Slide.

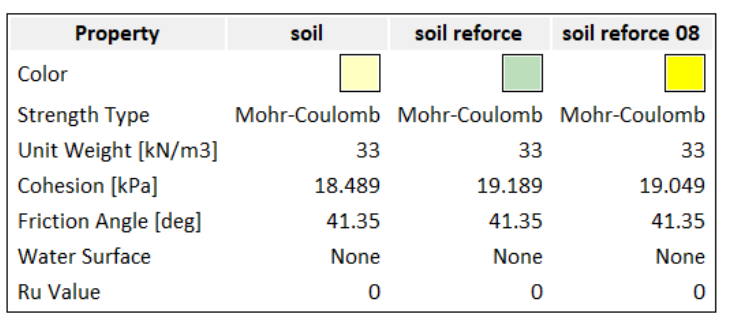

#### **Material Properties**

**Figura 76. Resumen de las propiedades de los materiales para el Talud 1.**
### **Support Properties**

#### Support 1

Support Type: Soil Nail **Force Application: Passive** Out-of-Plane Spacing: 1 m Tensile Capacity: 0.9586 kN Plate Capacity: 0.6231 kN Bond Strength: 0.3759 kN/m

### **Support 2**

Support Type: Soil Nail **Force Application: Passive** Out-of-Plane Spacing: 1 m Tensile Capacity: 0.4419 kN Plate Capacity: 0.2872 kN Bond Strength: 0.2083 kN/m

#### **Support 4**

Support Type: Soil Nail **Force Application: Passive** Out-of-Plane Spacing: 1 m Tensile Capacity: 0.0206 kN Plate Capacity: 0.0134 kN Bond Strength: 0.0185 kN/m

#### **Support 5**

Support Type: Soil Nail **Force Application: Passive** Out-of-Plane Spacing: 1 m Tensile Capacity: 0.76688 kN Plate Capacity: 0.49848 kN Bond Strength: 0.30072 kN/m

#### Support 6

Support Type: Soil Nail **Force Application: Passive** Out-of-Plane Spacing: 1 m Tensile Capacity: 0.35352 kN Plate Capacity: 0.22976 kN Bond Strength: 0.16664 kN/m

#### **Support 7**

Support Type: Soil Nail **Force Application: Passive** Out-of-Plane Spacing: 1 m Tensile Capacity: 0.01648 kN Plate Capacity: 0.01072 kN Bond Strength: 0.0148 kN/m

### **Loading**

4 Distributed Loads present

#### **Distributed Load 1**

**Distribution: Constant** Magnitude [kN/m2]: 0.0195 **Orientation: Vertical** 

### **Distributed Load 2**

**Distribution: Constant** Magnitude [kN/m2]: 0.0123 **Orientation: Vertical** 

#### **Distributed Load 3**

**Distribution: Constant** Magnitude [kN/m2]: 0.02328 **Orientation: Vertical** 

#### **Distributed Load 4**

Distribution: Constant Magnitude [kN/m2]: 0.0188 **Orientation: Vertical** 

**Figura 77. Resumen de las propiedades de las cargas y los soportes en el Talud 1.**

### **9.3.2. Talud 2**

# **9.3.2.1. Estimación del Tamaño de las Raíces**

La determinación de la altura de los árboles se lleva a cabo mediante el análisis de las imágenes de la Figura 78, utilizando una baliza como referencia, la cual cuenta con marcas de color blanco y rojo que se encuentran distanciadas cada 25 cm de longitud **[44]**. Cabe destacar que los árboles que aparecen en la Figura 78 se han enumerado del 2 al 4, y el árbol 1 se ubica a los pies del talud.

Una vez obtenida la altura de cada árbol, se procede a estimar la edad aproximada de cada individuo utilizando la ecuación que relaciona la altura con la edad del árbol presentada en la Figura 59. Posteriormente, se utiliza la edad estimada para calcular el crecimiento máximo lateral promedio y la profundidad promedio de las raíces de cada árbol, utilizando las ecuaciones presentadas en las Figuras 56 y 57, respectivamente.

Para una mejor visualización del arreglo de las raíces, se han creado diagramas en GeoGebra con sus correspondientes coordenadas, los cuales se muestran en las Figuras 79 a la 82.

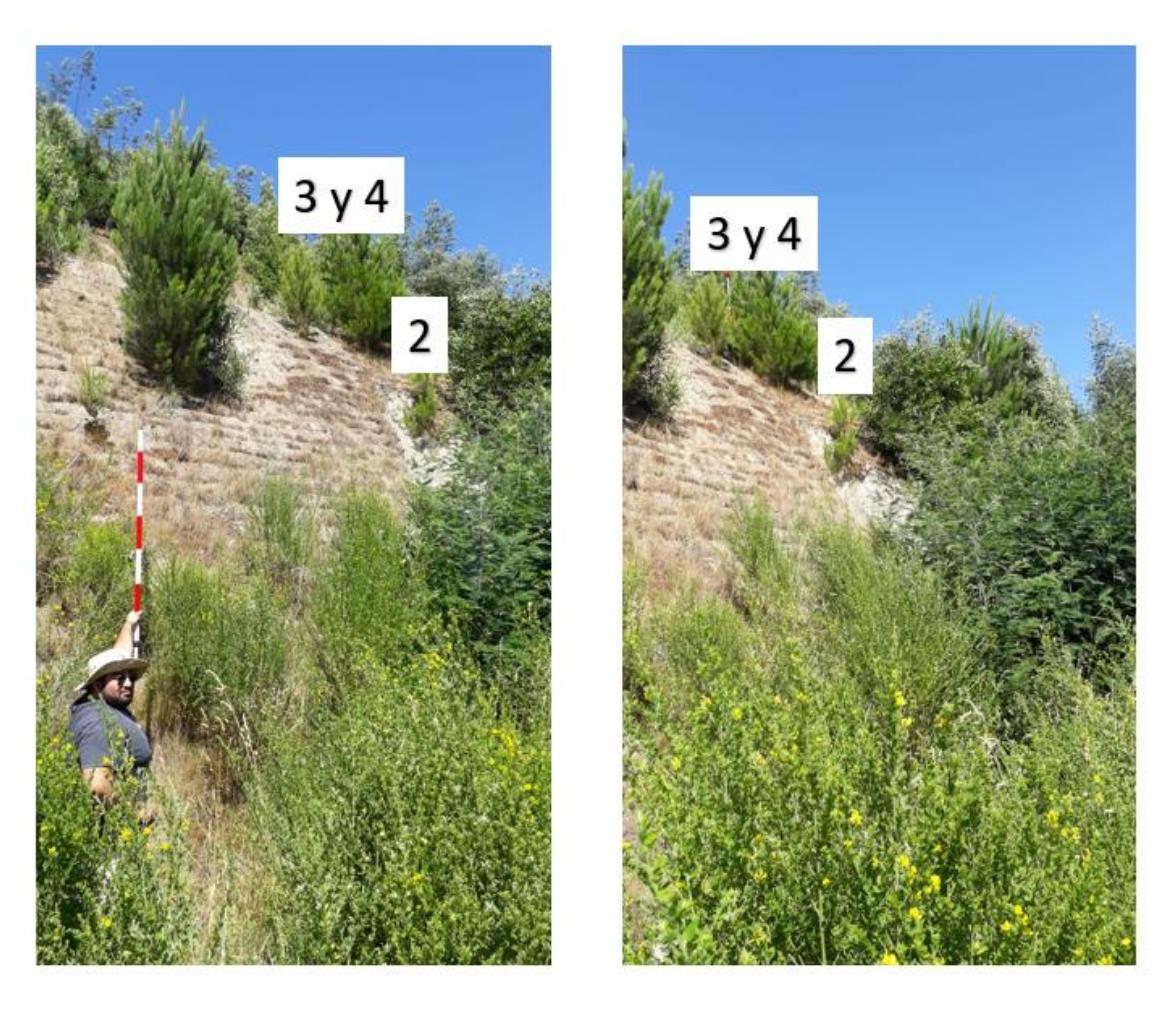

**Figura 78. Fotografías del Talud 2 - Lugar 1, para estimar la altura de los árboles.**

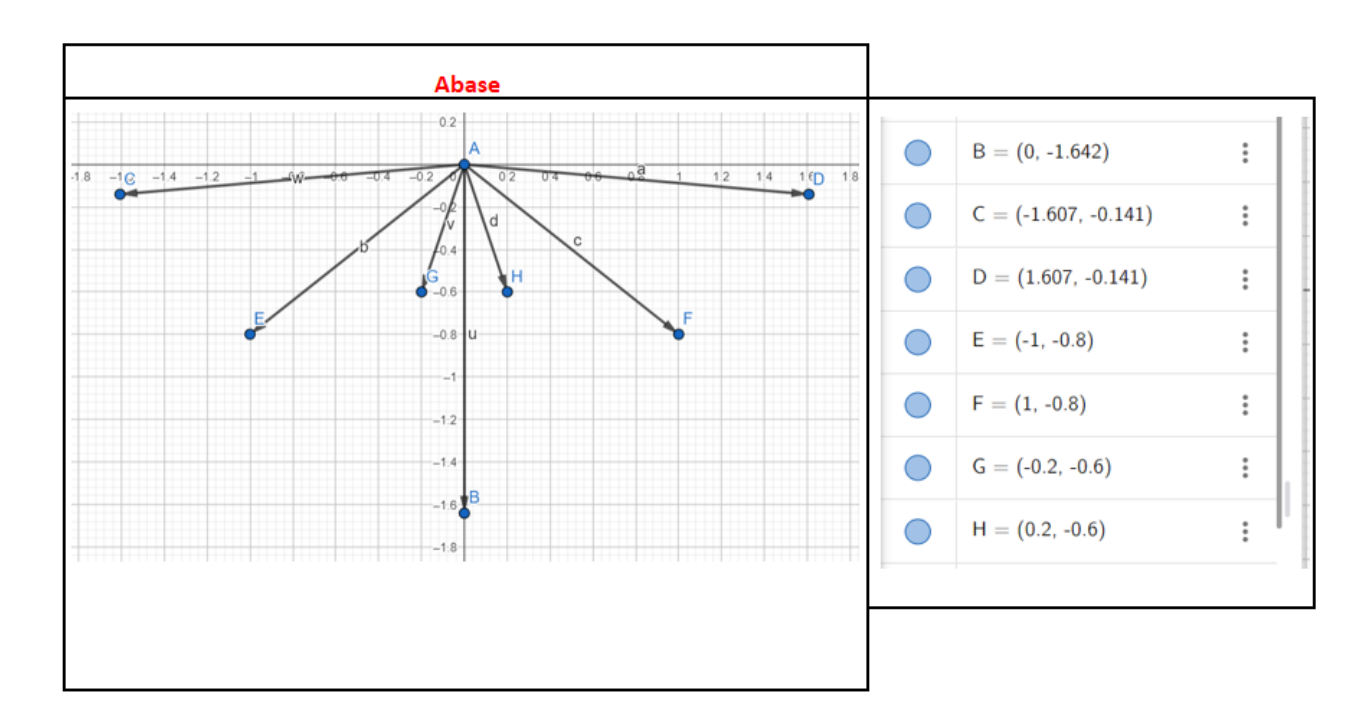

**Figura 79. Representación en GeoGebra del soporte del árbol en la base del Talud 2 con sus coordenadas** 

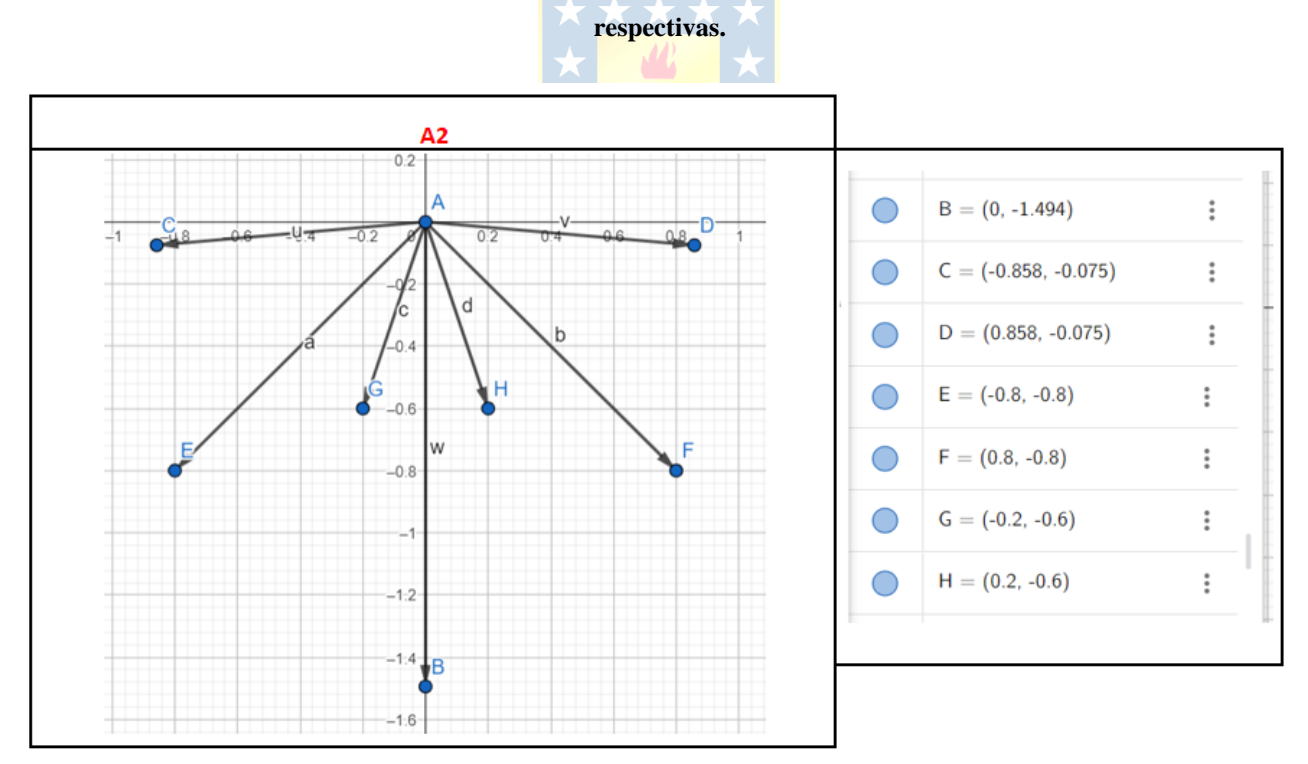

**Figura 80. Representación en GeoGebra del soporte del árbol 2 en la cara del Talud 2 con sus coordenadas respectivas.**

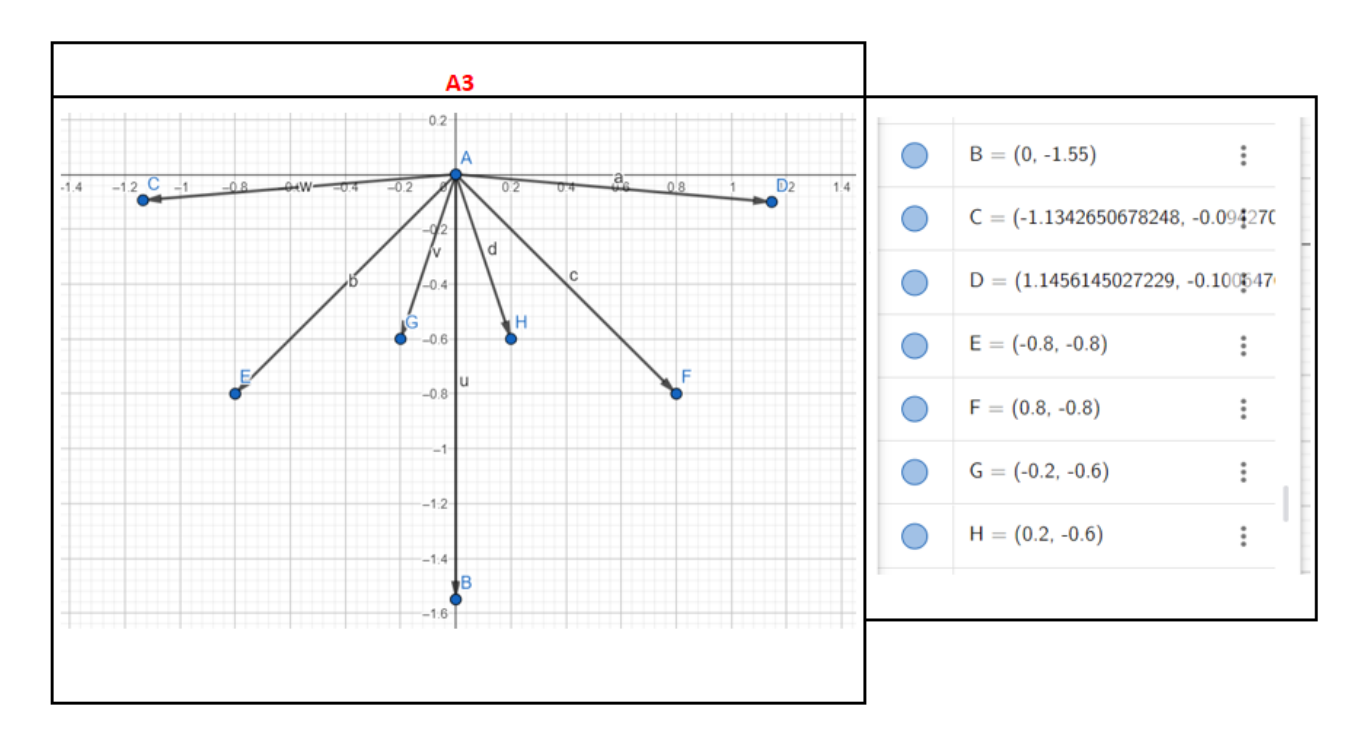

**Figura 81. Representación en GeoGebra del soporte del árbol 3 en la cara del Talud 2 con sus coordenadas** 

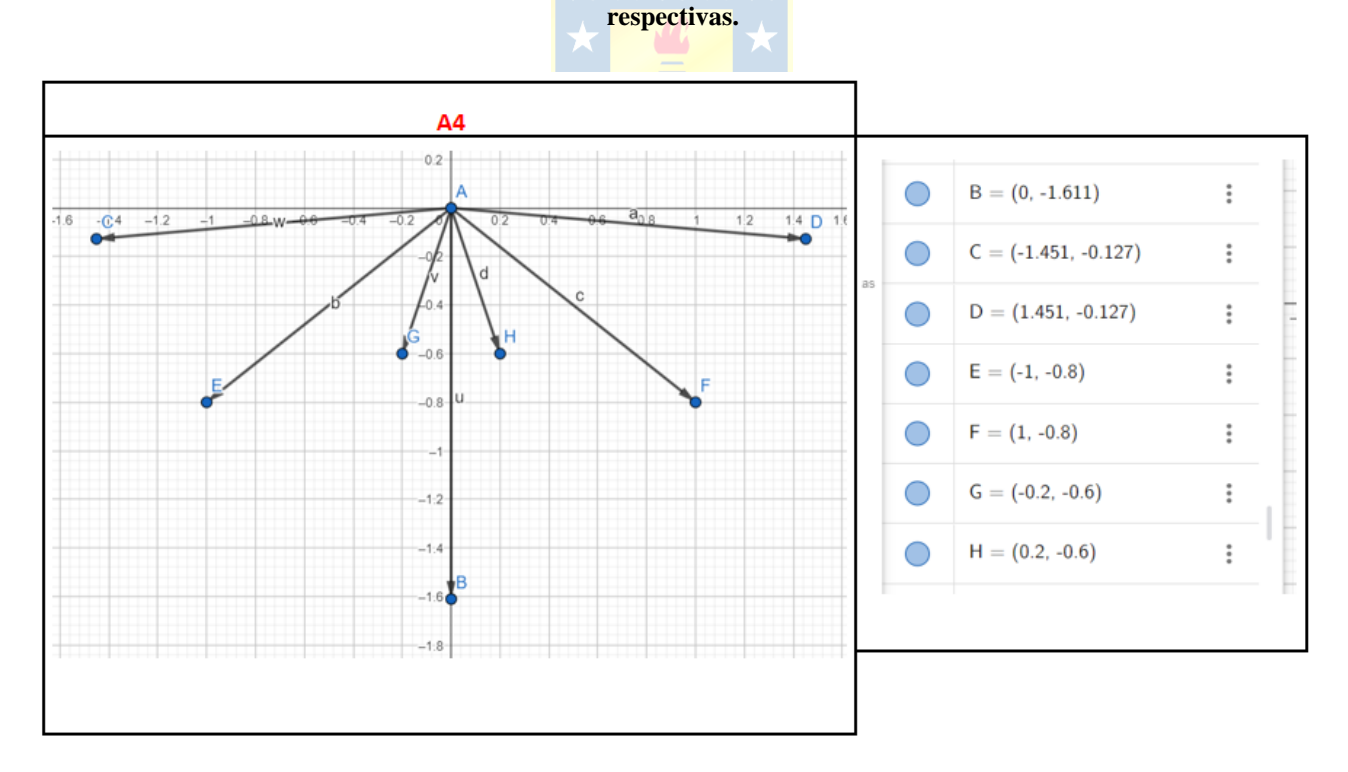

**Figura 82. Representación en GeoGebra del soporte del árbol 4 en la cara del Talud 2 con sus coordenadas respectivas.**

# **9.3.2.2. Resumen de las Características del Modelo**

A continuación, en las Figuras 83 y 84 se detallan los parámetros de entrada para la simulación del talud 1 según el "Info Viewer" que proporciona Slide.

# **Material Properties**

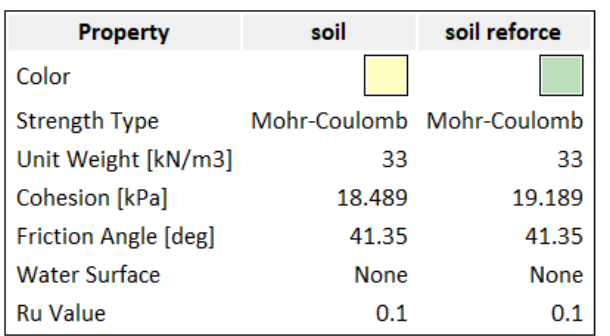

### **Figura 83. Resumen de las propiedades de los materiales para el Talud 2.**

### **Support Properties**

### Support 1

Support Type: Soil Nail **Force Application: Passive** Out-of-Plane Spacing: 1 m Tensile Capacity: 0.9586 kN Plate Capacity: 0.6231 kN Bond Strength: 0.3759 kN/m

### **Support 2**

Support Type: Soil Nail Force Application: Passive Out-of-Plane Spacing: 1 m Tensile Capacity: 0.4419 kN Plate Capacity: 0.2872 kN Bond Strength: 0.2083 kN/m

### **Support 4**

Support Type: Soil Nail Force Application: Passive Out-of-Plane Spacing: 1 m Tensile Capacity: 0.0206 kN Plate Capacity: 0.0134 kN Bond Strength: 0.0185 kN/m

#### **Loading**

4 Distributed Loads present

#### **Distributed Load 1**

**Distribution: Constant** Magnitude [kN/m2]: 0.0093 **Orientation: Vertical** 

### **Distributed Load 2**

**Distribution: Constant** Magnitude [kN/m2]: 0.0169 **Orientation: Vertical** 

### **Distributed Load 3**

**Distribution: Constant** Magnitude [kN/m2]: 0.0291 **Orientation: Vertical** 

### **Distributed Load 4**

**Distribution: Constant** Magnitude [kN/m2]: 0.0374 **Orientation: Vertical** 

### **Figura 84. Resumen de las propiedades de las cargas y los soportes en el Talud 2.**

# **9.3.3. Talud 3**

# **9.3.3.1. Estimación del Tamaño de las Raíces**

La determinación de la altura de los árboles se lleva a cabo mediante el análisis de las imágenes de la Figura 85, utilizando una baliza como referencia, la cual cuenta con marcas de color blanco y rojo que se encuentran distanciadas cada 25 cm de longitud **[44]**. Cabe destacar que solo se considera un árbol en la Figura 85.

Una vez obtenida la altura de cada árbol, se procede a estimar la edad aproximada de cada individuo utilizando la ecuación que relaciona la altura con la edad del árbol presentada en la Figura 59. Posteriormente, se utiliza la edad estimada para calcular el crecimiento máximo lateral promedio y la profundidad promedio de las raíces de cada árbol, utilizando las ecuaciones presentadas en las Figuras 56 y 57, respectivamente.

Para una mejor visualización del arreglo de las raíces, se ha creado un diagramas en GeoGebra con sus correspondientes coordenadas, el cual se muestra en la Figura 86.

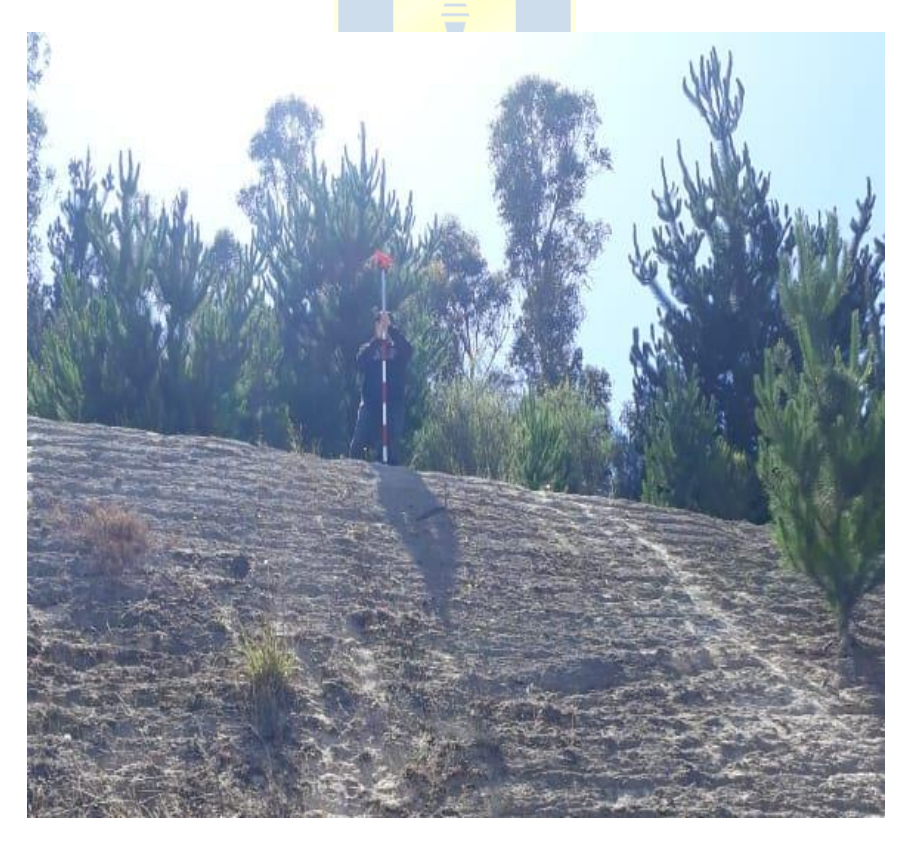

**Figura 85. Fotografía del Talud 3 - Lugar 2, para estimar la altura del árbol.**

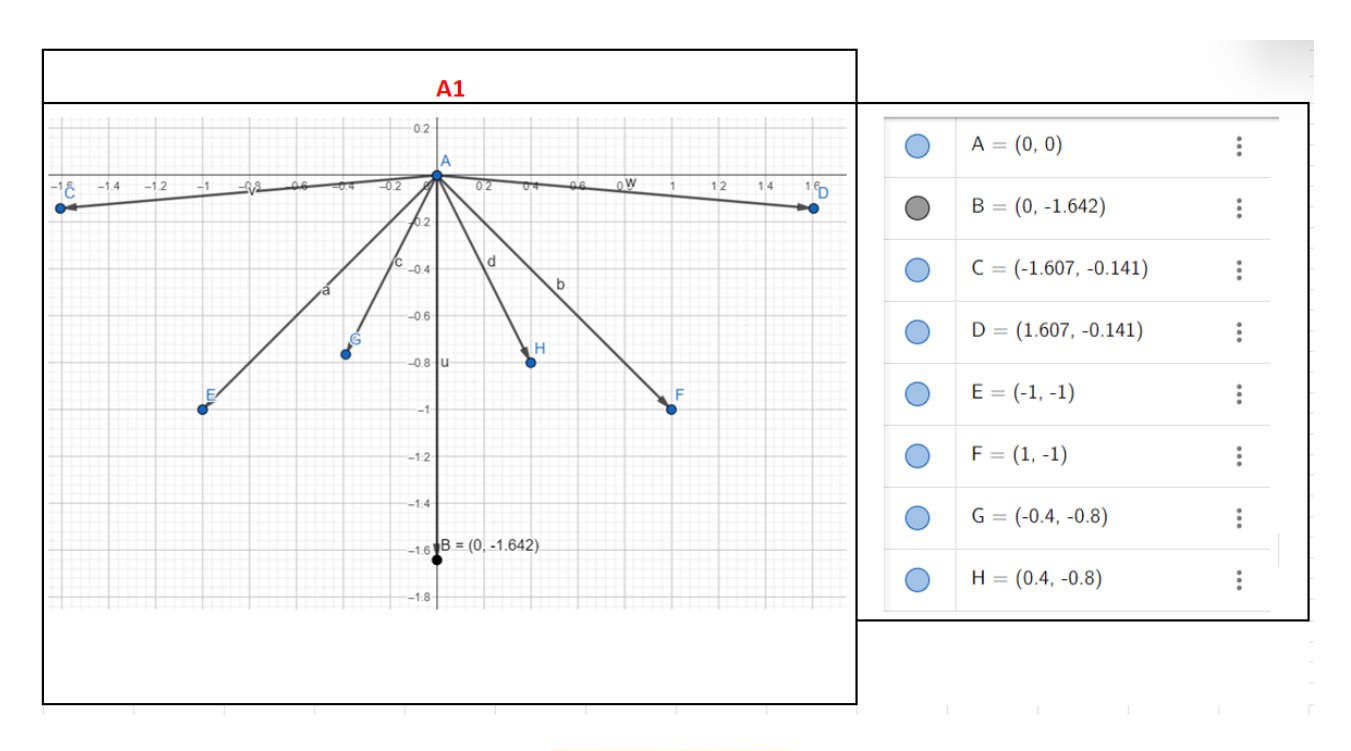

**Figura 86. Representación en GeoGebra del soporte del árbol 1 en la cara del Talud 3 con sus coordenadas respectivas.**

# **9.3.3.2. Resumen de las Características del Modelo**

A continuación, en las Figuras 87 y 88 se detallan los parámetros de entrada para la simulación del talud 1 según el "Info Viewer" que proporciona Slide.

# **Material Properties**

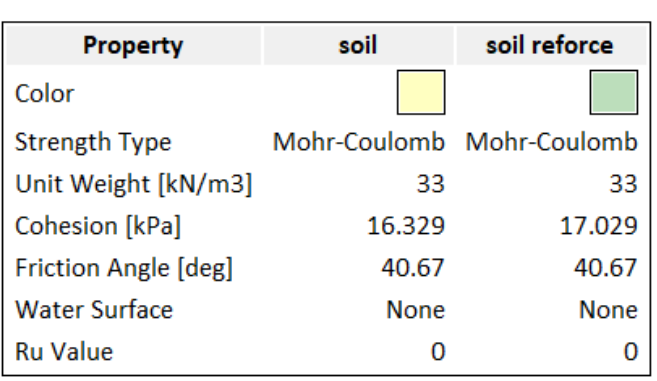

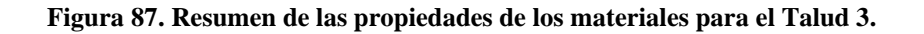

# **Support Properties**

### Support 1

**Support Type: Soil Nail Force Application: Passive** Out-of-Plane Spacing: 1 m Tensile Capacity: 0.9586 kN Plate Capacity: 0.6231 kN Bond Strength: 0.3759 kN/m

### **Support 2**

Support Type: Soil Nail **Force Application: Passive** Out-of-Plane Spacing: 1 m Tensile Capacity: 0.4419 kN Plate Capacity: 0.2872 kN Bond Strength: 0.2083 kN/m

### **Support 4**

**Support Type: Soil Nail Force Application: Passive** Out-of-Plane Spacing: 1 m Tensile Capacity: 0.0206 kN Plate Capacity: 0.0134 kN Bond Strength: 0.0185 kN/m

# **Loading**

1 Distributed Load present

### **Distributed Load 1**

**Distribution: Constant** Magnitude [kN/m2]: 0.0374 **Orientation: Vertical** 

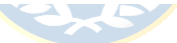

**Figura 88. Resumen de las propiedades de las cargas y los soportes en el Talud 3.**

# **9.3.4. Ensayos de Corte**

Los ensayos de corte para las muestras de suelo obtenidas en terreno se realizaron con el fin de identificar las propiedades mecánicas del suelo, en particular la cohesión y el ángulo de fricción interna del material. El proceso se realizó con las herramientas de las Figuras 89 y 90.

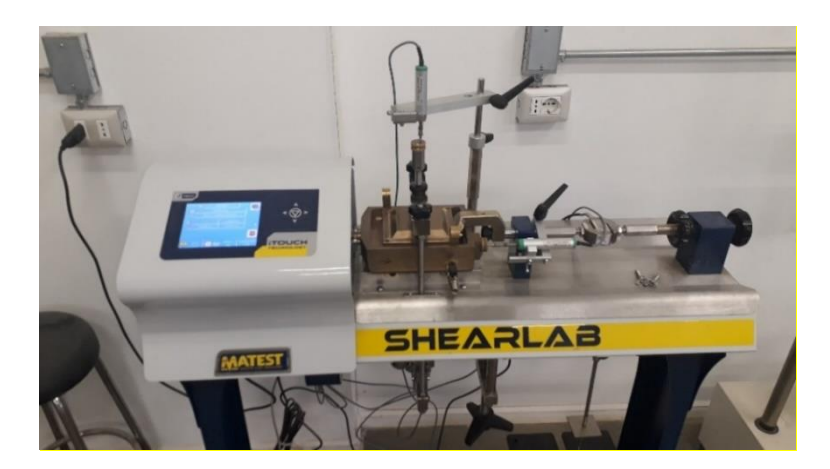

**Figura 89. Máquina Shearlab con la que se realizó los ensayos de corte para 1, 5, 10 y 15 Kg.**

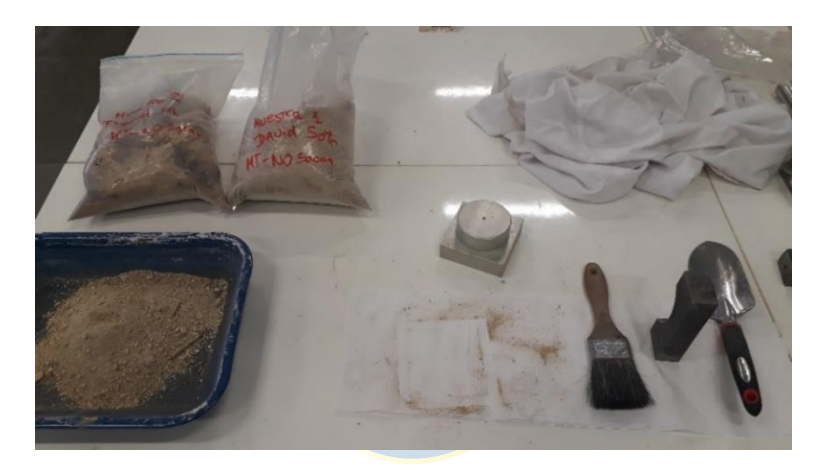

**Figura 90. Preparación de las muestras de suelos para ensayarlos.**

Los ensayos de corte correspondientes a la muestras 1 de suelo utilizadas para la validación del modelo teórico se llevó a cabo en el laboratorio, dando como resultado los datos presentados en las gráficas desde la Figura 91 hasta la Figura 94. Dichos resultados han sido resumidos en la Tabla 42.

Con el objetivo de obtener información relevante sobre las características mecánicas del suelo ensayado y, de este modo, realizar un análisis de estabilidad, se han utilizado los datos de la Tabla 42 para generar la gráfica de la Figura 94, la cual ha permitido obtener los resultados consignados en la Tabla 43.

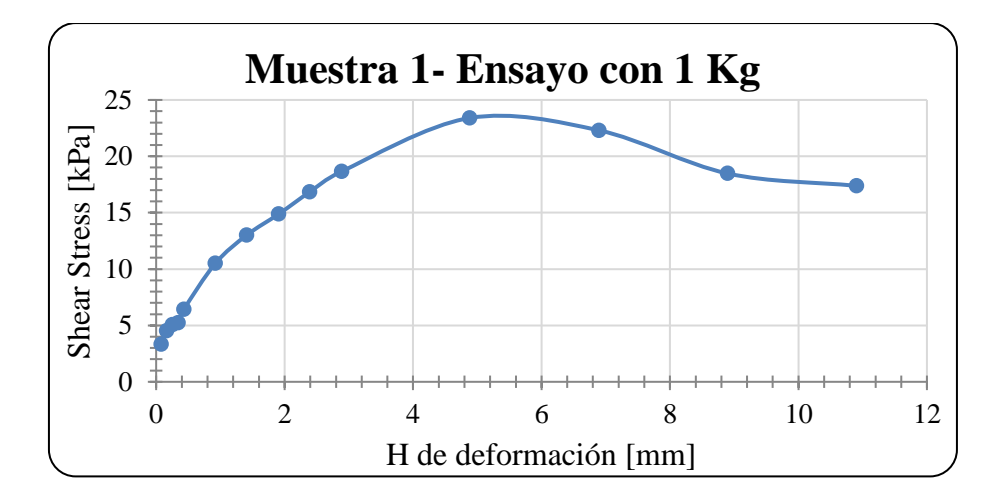

**Figura 91. Gráfica del ensayo de corte con 1 Kg para la muestra 1 de suelo.**

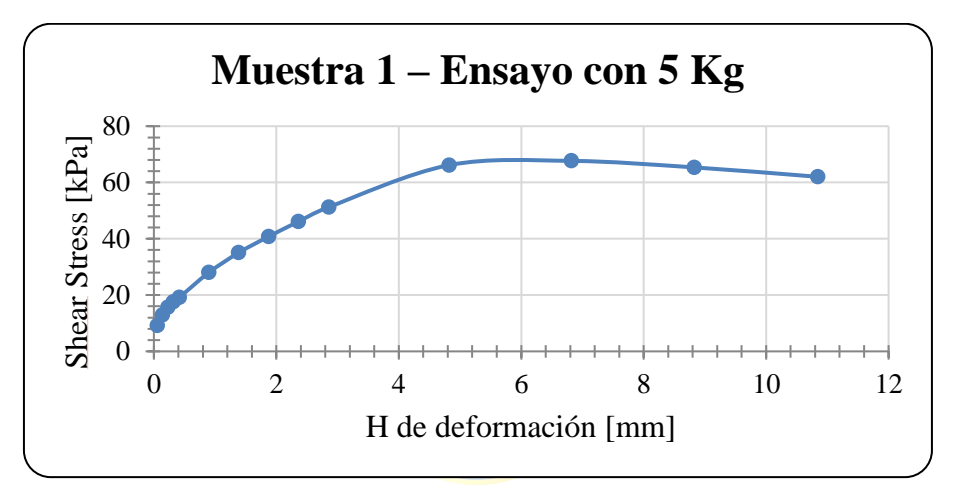

**Figura 92. Gráfica del ensayo de corte con 5 Kg para la muestra 1 de suelo.**

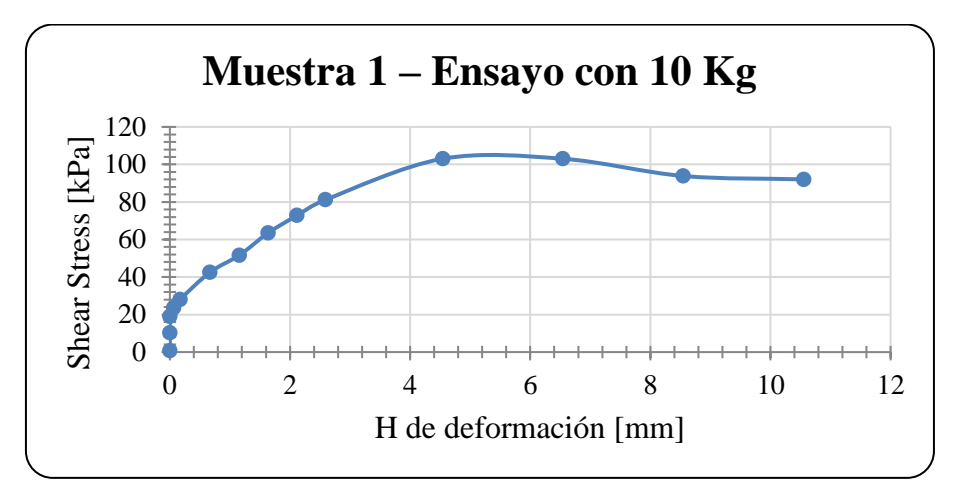

**Figura 93. Gráfica del ensayo de corte con 10 Kg para la muestra 1 de suelo.**

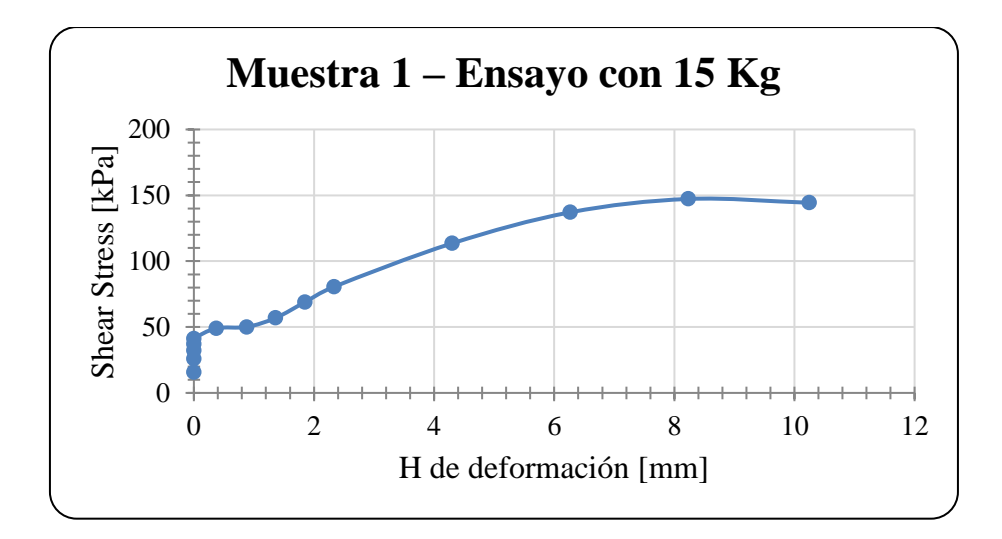

**Figura 94. Gráfica del ensayo de corte con 15 Kg para la muestra 1 de suelo.**

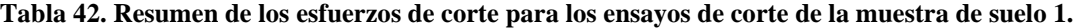

| Esfuerzo de corte máximo | Peso   | <b>Esfuerzo</b> normal | Esfuerzo de corte |  |  |  |
|--------------------------|--------|------------------------|-------------------|--|--|--|
| [kPa]                    | $Kg$ ] | [kPa]                  | [kPa]             |  |  |  |
| 23.401                   |        | 9.8                    | 23.401            |  |  |  |
| 67.668                   |        | 49                     | 67.668            |  |  |  |
| 103.051                  | 10     | $\rightarrow$<br>98    | 103.051           |  |  |  |
| 147.244                  | 15     | 147                    | 147.244           |  |  |  |

**Tabla 43. Valores obtenidos de la ecuación de la recta del gráfico E. corte vs E. normal, muestra 1.**

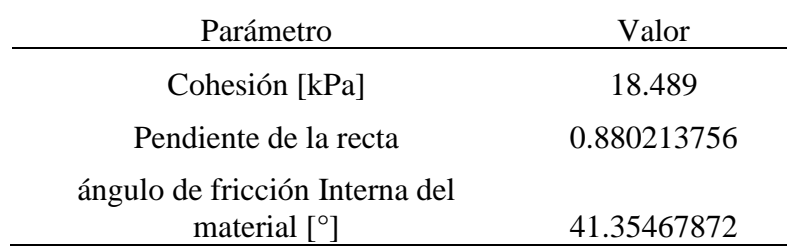

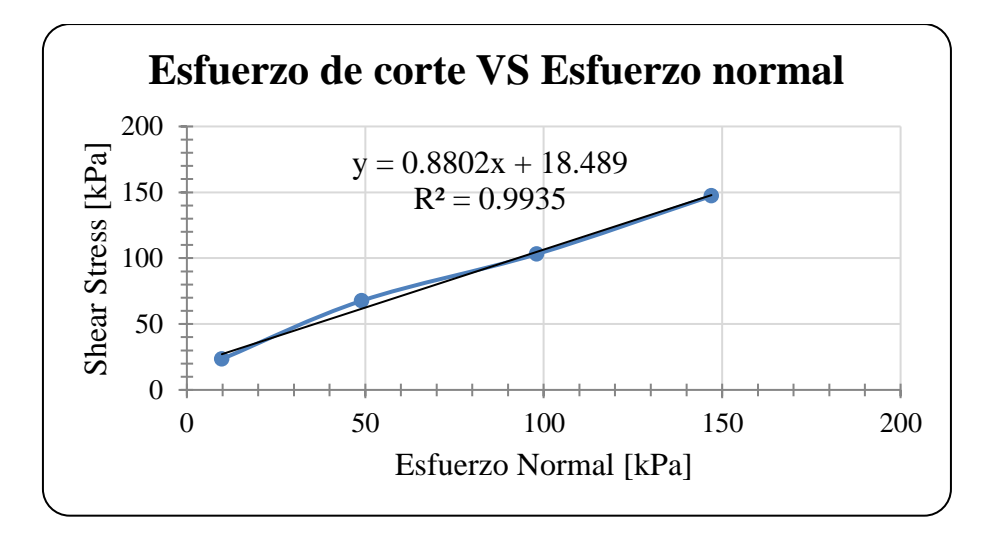

**Figura 95. Resultados de los ensayos de corte de la muestra 1 para obtener la cohesión del material.**

Los ensayos de corte correspondientes a la muestras 2 de suelo utilizadas para la validación del modelo teórico se llevó a cabo en el laboratorio, dando como resultado los datos presentados en las gráficas desde la Figura 96 hasta la Figura 99. Dichos resultados han sido resumidos en la Tabla 44.

Con el objetivo de obtener información relevante sobre las características mecánicas del suelo ensayado y, de este modo, realizar un análisis de estabilidad, se han utilizado los datos de la Tabla 44 para generar la gráfica de la Figura 100, la cual ha permitido obtener los resultados consignados en la Tabla 45.

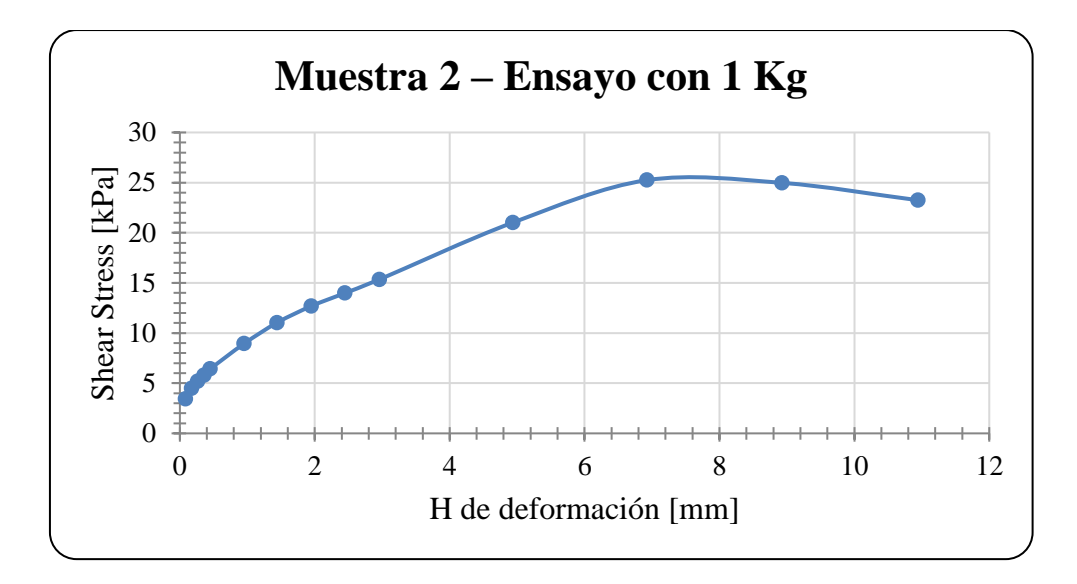

**Figura 96. Gráfica del ensayo de corte con 1 Kg para la muestra 2 de suelo.**

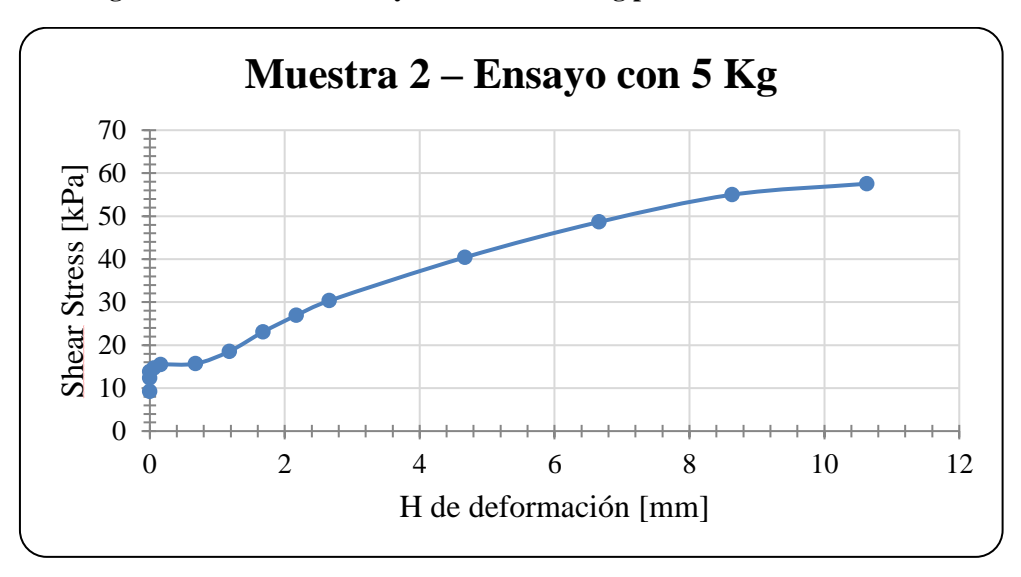

**Figura 97. Gráfica del ensayo de corte con 5 Kg para la muestra 2 de suelo.**

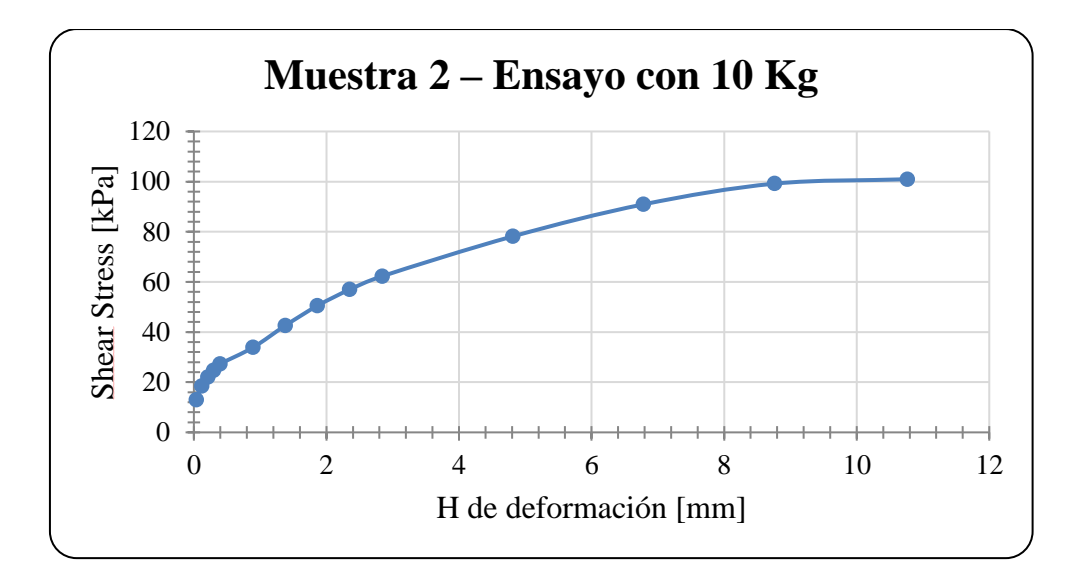

**Figura 98. Gráfica del ensayo de corte con 10 Kg para la muestra 2 de suelo.**

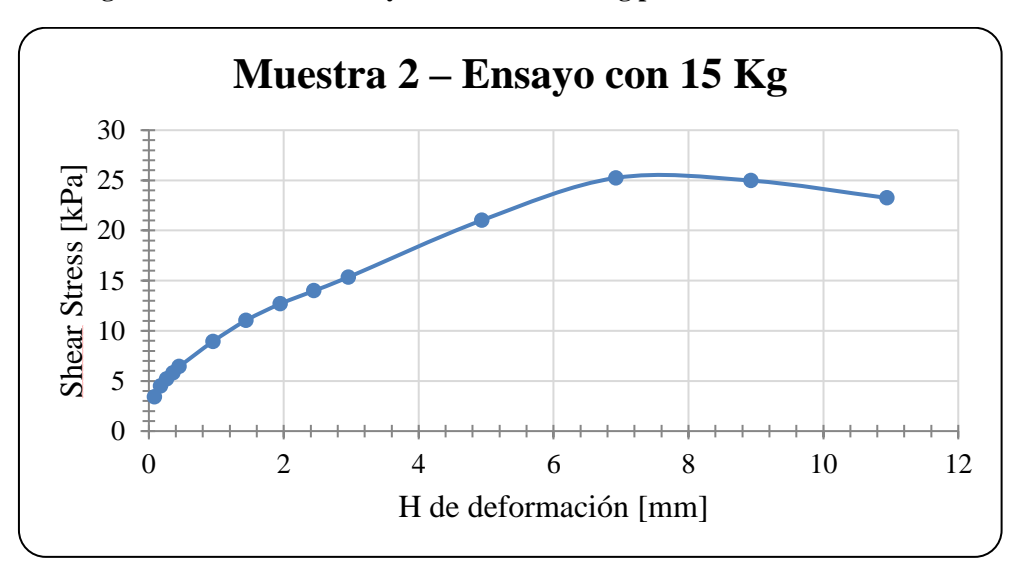

**Figura 99. Gráfica del ensayo de corte con 15 Kg para la muestra 2 de suelo.**

**Tabla 44. Resumen de los esfuerzos de corte para los ensayos de corte de la muestra de suelo 2.**

| Esfuerzo de corte máximo<br>[kPa] | Peso<br>Kgl   | Esfuerzo normal<br>[kPa] | Esfuerzo de corte<br>[kPa] |
|-----------------------------------|---------------|--------------------------|----------------------------|
| 25.244                            |               | 9.8                      | 25.244                     |
| 57.548                            | $\mathcal{D}$ | 49                       | 57.548                     |
| 100.94                            | 10            | 98                       | 100.94                     |

**Tabla 45. Valores obtenidos de la ecuación de la recta del gráfico E. corte vs E. normal, muestra 2.**

| Parámetro                                   | Valor       |
|---------------------------------------------|-------------|
| Cohesión [kPa]                              | 16.329      |
| Pendiente de la recta                       | 0.859350953 |
| Angulo de fricción Interna del material [°] | 40.67414707 |

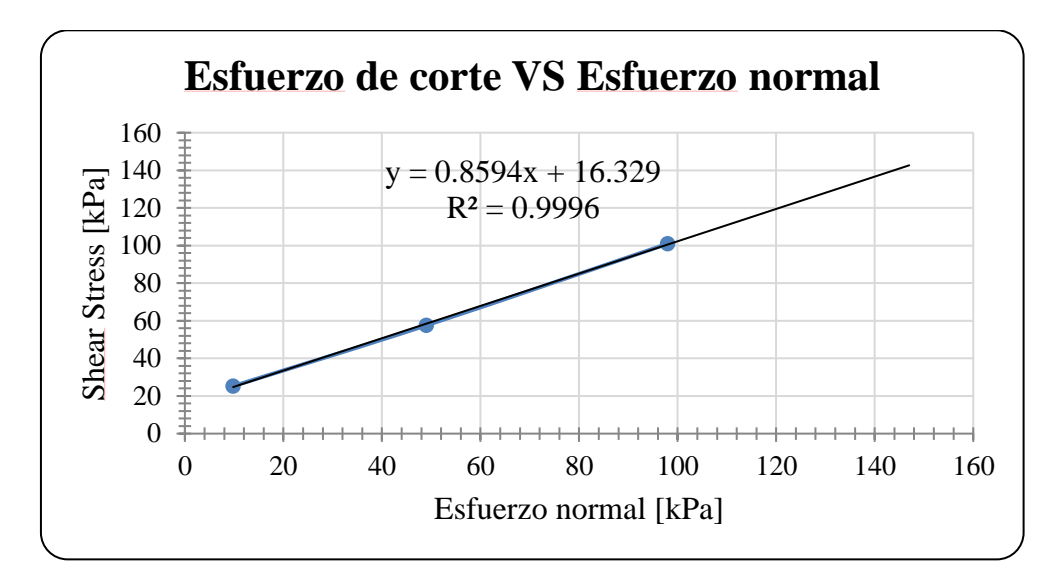

**Figura 100. Resultados de los ensayos de corte de la muestra 2 para obtener la cohesión del material.**

Del trabajo de "Estudio de estabilidad de un talud de suelo" **[31],** se obtiene la Tabla 46 con los datos de humedad para un suelo de peso específico de 33  $[kN/m^2]$ . Los cuales se graficaron y se calculó la ecuación de la recta como se muestra en la Figura 101.

**Tabla 46. Datos recopilados del porcentaje de humedad del suelo en función del ángulo de fricción interna del material.**

| Humedad | Ángulo de fricción interna |
|---------|----------------------------|
| [%]     | Lo J                       |

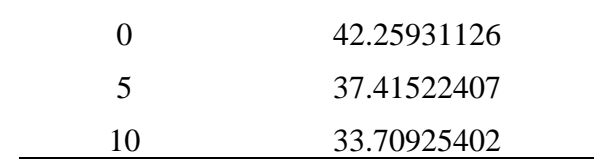

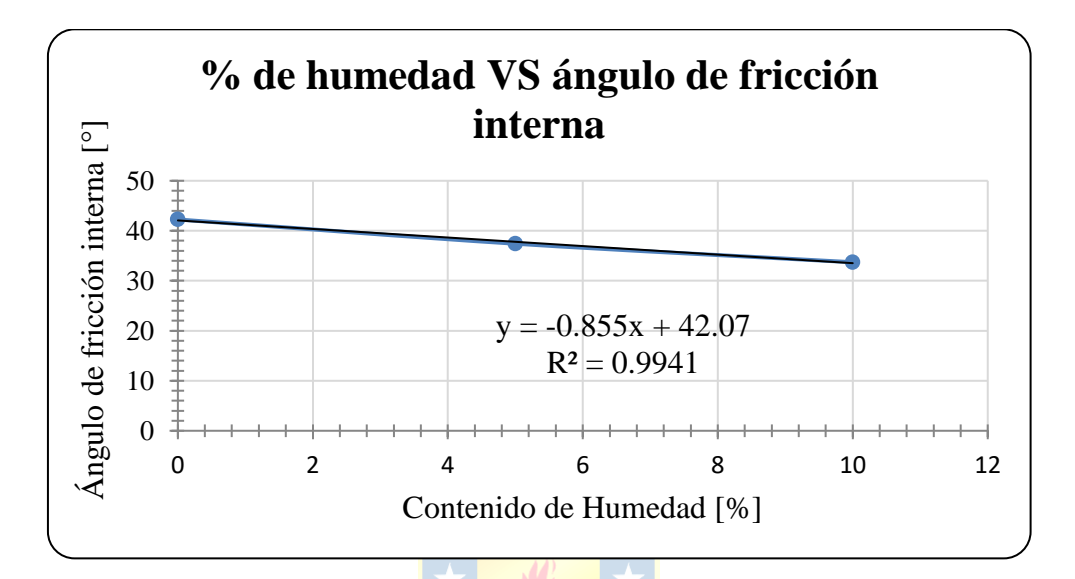

**Figura 101. Estimación del porcentaje de humedad de los suelos muestreados.**

Ahora según el ángulo de fricción interna de las 2 muestras de suelo ensayados que se obtienen en la salida de terreno para la validación del modelo teórico, se estima el porcentaje de humedad, asumiendo que el material igual presenta un peso específico de 33  $[kN/m^2]$ . Donde los resultados obtenidos se detallan en la Tabla 47.

**Tabla 47. Valores estimados del porcentaje de humedad para las 2 muestras de suelo obtenidas en la validación del modelo.**

| Humedad     | Ángulo de fricción interna |
|-------------|----------------------------|
| 1% I        |                            |
| 0.860915057 | 41.35467872                |
| 1.652169206 | 40.67414707                |

De la Tabla 47 se concluye que el porcentaje de humedad es inferior a 1.7% para ambas muestras de suelo, por lo tanto, se estima que esta es igual a 0%, es decir, las muestras pertenecen a un suelo seco.

# **9.3.5. Coordenadas de Entrada para Slide**

A continuación, en las Tablas 48, 49 y 50 se presentan las coordenadas de entrada para el software Slide de los diferentes taludes de la validación del modelo.

| $Caja + Talud 1$ |                            |  |  |  |
|------------------|----------------------------|--|--|--|
| Χ                | Coordenada Coordenada<br>Y |  |  |  |
| $-180$           | 20                         |  |  |  |
| 20               | 20                         |  |  |  |
| 22.236           | 22.442                     |  |  |  |
| 22.398           | 22.631                     |  |  |  |
| 22.917           | 23.239                     |  |  |  |
| 23.594           | 24.033                     |  |  |  |
| 24.786           | 25.419                     |  |  |  |
| 24.953           | 25.613                     |  |  |  |
| 27.387           | 28.078                     |  |  |  |
| 27.387           | 28.078                     |  |  |  |
| 30.111           | 28.09                      |  |  |  |
| 37.674           | 34.18                      |  |  |  |
| 39.321           | 35.728                     |  |  |  |
| 41.414           | 37.779                     |  |  |  |
| 42.627           | 39.01                      |  |  |  |
| 248.297          | 39.01                      |  |  |  |
| 248.297          | $-80$                      |  |  |  |
| -180             | $-80$                      |  |  |  |

**Tabla 48. Coordenadas del contorno para el Talud 1, estable, lugar de medición 1.**

**Tabla 49. Coordenadas del contorno para el Talud 2, fallido, lugar de medición 1.**

| $Caja + Talud 2$      |  |  |  |  |
|-----------------------|--|--|--|--|
| Coordenada Coordenada |  |  |  |  |
|                       |  |  |  |  |

| $-180$  | 20     |
|---------|--------|
| 20      | 20     |
| 23.12   | 23.587 |
| 24.024  | 23.934 |
| 24.077  | 23.976 |
| 24.439  | 23.999 |
| 24.969  | 25.729 |
| 26.872  | 27.345 |
| 30.078  | 27.35  |
| 35.19   | 31.779 |
| 36.709  | 33.103 |
| 37.176  | 33.558 |
| 37.813  | 34.889 |
| 38.621  | 34.845 |
| 238.621 | 34.845 |
| 238.621 | $-80$  |
| $-180$  | -80    |
| $-180$  | 20     |
|         |        |

**Tabla 50. Coordenadas del contorno para el Talud 3, estable, lugar de medición 2.**

 $\mathbb{R}$ 

 $\overline{\phantom{a}}$ 

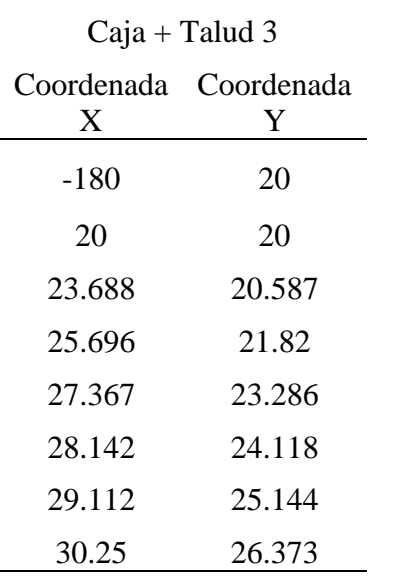

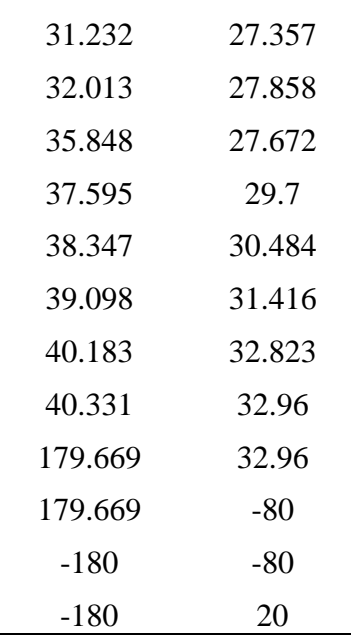

En relación con la ubicación de los árboles y sus soportes rotados en los casos pertinentes del Talud 1, se procede a describir las coordenadas correspondientes a cada árbol en las Tablas 51 y 52. Posteriormente, se presentan las coordenadas de los soportes para cada árbol, considerando que éstos ya han sido rotados según corresponda en cada caso. Dichas coordenadas se encuentran detalladas en las Tablas 54 a la 56.

|        | Coordenadas árbol 2 |        |        | Coordenadas árbol 3 |        | Coordenadas árbol 4 |  |
|--------|---------------------|--------|--------|---------------------|--------|---------------------|--|
|        |                     |        |        |                     |        |                     |  |
| Inicio | 22.917              | 23.239 | 24.786 | 25.419              | 27.387 | 28.078              |  |
| Fin    | 22.956              | 23.284 | 24.840 | 25.474              | 27.433 | 28.078              |  |

**Tabla 51. Coordenadas, ubicaciones de los árboles para el Talud 1, estable, lugar de medición 1.**

**Tabla 52. Coordenadas, ubicación del árbol en la base del Talud 1, estable, lugar de medición 1.**

|        | Coordenadas árbol<br>Base |        |  |  |
|--------|---------------------------|--------|--|--|
|        | X<br>Y                    |        |  |  |
| Inicio | 18.265                    | 20.000 |  |  |
| Fin    | 18.312                    | 20.000 |  |  |

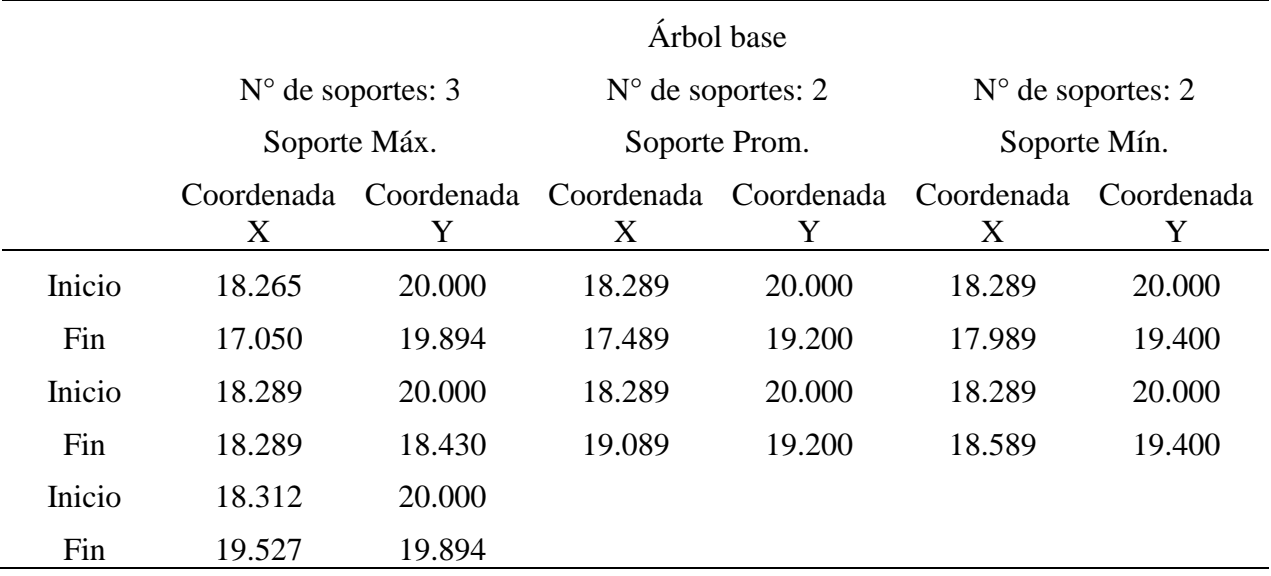

**Tabla 53. Coordenadas, soporte del árbol base, Talud 1, estable, lugar de medición 1.**

**Tabla 54. Coordenadas, soporte del árbol 2, Talud 1, estable, lugar de medición 1.**

| Árbol 2                    |        |                                                  |                            |                            |                 |  |
|----------------------------|--------|--------------------------------------------------|----------------------------|----------------------------|-----------------|--|
| $N^{\circ}$ de soportes: 3 |        |                                                  | $N^{\circ}$ de soportes: 2 | $N^{\circ}$ de soportes: 2 |                 |  |
| Soporte Máx.               |        |                                                  | Soporte Prom.              | Soporte Mín.               |                 |  |
| Coordenada<br>X            |        | Coordenada Coordenada Coordenada Coordenada<br>X | Y                          | X                          | Coordenada<br>Y |  |
| 22.917                     | 23.239 | 22.937                                           | 23.262                     | 22.937                     | 23.262          |  |
| 21.931                     | 23.153 | 22.337                                           | 22.462                     | 22.737                     | 22.662          |  |
| 22.937                     | 23.262 | 22.937                                           | 23.262                     | 22.937                     | 23.262          |  |
| 22.937                     | 21.742 | 23.537                                           | 22.462                     | 23.137                     | 22.662          |  |
| 22.956                     | 23.284 |                                                  |                            |                            |                 |  |
| 23.942                     | 23.198 |                                                  |                            |                            |                 |  |

### **Tabla 55. Coordenadas, soporte del árbol 3, Talud 1, estable, lugar de medición 1***.*

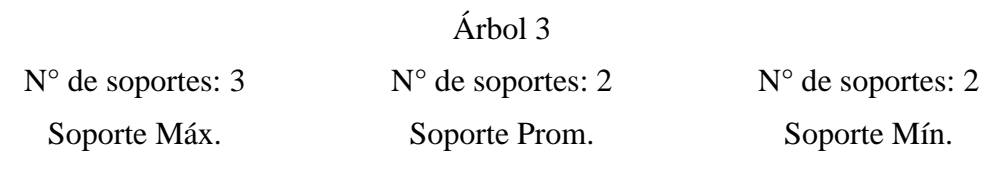

|        | Coordenada Coordenada Coordenada Coordenada Coordenada Coordenada |        |        |        |        |
|--------|-------------------------------------------------------------------|--------|--------|--------|--------|
| X      | Y                                                                 | X      | Y      | X      | Y      |
| 24.786 | 25.419                                                            | 24.813 | 25.447 | 24.813 | 25.447 |
| 23.332 | 25.292                                                            | 23.813 | 24.447 | 24.613 | 24.847 |
| 24.813 | 25.447                                                            | 24.813 | 25.447 | 24.813 | 25.447 |
| 24.813 | 23.837                                                            | 25.813 | 24.447 | 25.013 | 24.847 |
| 24.840 | 25.474                                                            |        |        |        |        |
| 26.294 | 25.347                                                            |        |        |        |        |

**Tabla 56. Coordenadas, soporte del árbol 4, Talud 1, estable, lugar de medición 1.**

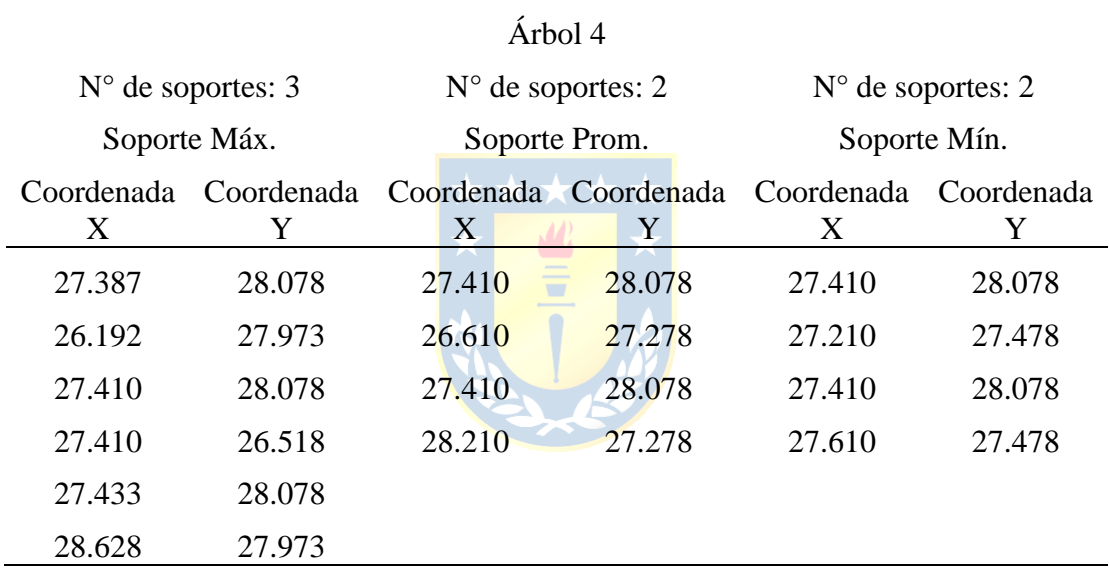

En relación con la ubicación de los árboles y sus soportes rotados en los casos pertinentes del Talud 2, se procede a describir las coordenadas correspondientes a cada árbol en las Tablas 57 y 58. Posteriormente, se presentan las coordenadas de los soportes para cada árbol, considerando que éstos ya han sido rotados según corresponda en cada caso. Dichas coordenadas se encuentran detalladas en las Tablas 59 a la 62.

**Tabla 57. Coordenadas, ubicación de los árboles para el Talud 2, fallido, lugar de medición 1.**

|        | Coordenadas árbol 1 |        | Coordenadas árbol 2 |        | Coordenadas árbol 3 |        |  |
|--------|---------------------|--------|---------------------|--------|---------------------|--------|--|
|        |                     |        |                     |        |                     |        |  |
| Inicio | 24.810              | 25.211 | 26.072              | 26.665 | 26.872              | 27.345 |  |

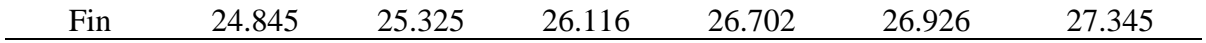

|        | Coordenadas árbol<br><b>Base</b> |        |  |  |
|--------|----------------------------------|--------|--|--|
|        | X                                | Y      |  |  |
| Inicio | 19.200                           | 20.000 |  |  |
| Fin    | 19.259                           | 20.000 |  |  |

**Tabla 58. Coordenadas, ubicación del árbol base para el Talud 2, fallido, lugar de medición 1.**

### **Tabla 59. Coordenadas, soporte del árbol base, Talud 2, fallido, lugar de medición 1.**

|        |                 |                            | Árbol Base                 |       |                                                  |       |  |
|--------|-----------------|----------------------------|----------------------------|-------|--------------------------------------------------|-------|--|
|        |                 | $N^{\circ}$ de soportes: 3 | $N^{\circ}$ de soportes: 2 |       | $N^{\circ}$ de soportes: 2                       |       |  |
|        |                 | Soporte Máx.               | Soporte Prom.              |       | Soporte Mín.                                     |       |  |
|        | Coordenada<br>X | Coordenada<br>Y            | X                          | Y     | Coordenada Coordenada Coordenada Coordenada<br>X | Y     |  |
| Inicio | 19.20           | 20.00                      | 19.23                      | 20.00 | 19.23                                            | 20.00 |  |
| Fin    | 17.59           | 19.86                      | 18.23                      | 19.20 | 19.03                                            | 19.40 |  |
| Inicio | 19.23           | 20.00                      | 19.23                      | 20.00 | 19.23                                            | 20.00 |  |
| Fin    | 19.20           | 18.36                      | 20.23                      | 19.20 | 19.43                                            | 19.40 |  |
| Inicio | 19.26           | 20.00                      |                            |       |                                                  |       |  |
| Fin    | 20.87           | 19.86                      |                            |       |                                                  |       |  |

**Tabla 60. Coordenadas, soporte del árbol 1, Talud 2, fallido, lugar de medición 1.**

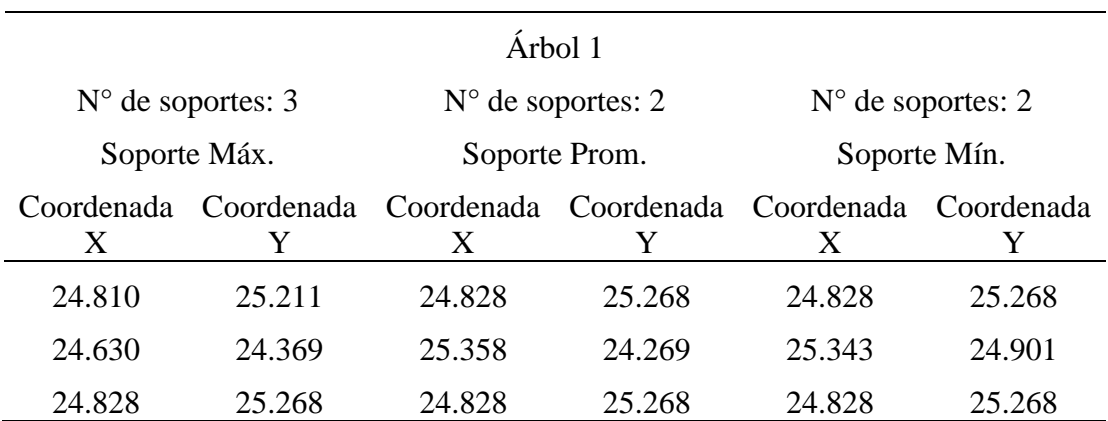

| 26.134 | 24.544 | 25.956 | 25.348 | 25.412 | 25.026 |
|--------|--------|--------|--------|--------|--------|
| 24.845 | 25.325 |        |        |        |        |
| 25.464 | 25.924 |        |        |        |        |

**Tabla 61. Coordenadas, soporte del árbol 2, Talud 2, fallido, lugar de medición 1.**

|                 |                            |                    | Árbol 2                                                     |                            |              |  |
|-----------------|----------------------------|--------------------|-------------------------------------------------------------|----------------------------|--------------|--|
|                 | $N^{\circ}$ de soportes: 3 |                    | $N^{\circ}$ de soportes: 2                                  | $N^{\circ}$ de soportes: 2 |              |  |
|                 | Soporte Máx.               |                    | Soporte Prom.                                               |                            | Soporte Mín. |  |
| Coordenada<br>X | Y                          | X                  | Coordenada Coordenada Coordenada Coordenada Coordenada<br>Y | X                          | Y            |  |
| 26.072          | 26.665                     | 26.094             | 26.684                                                      | 26.094                     | 26.653       |  |
| 25.268          | 25.859                     | 26.002             | 25.556                                                      | 26.330                     | 26.066       |  |
| 26.094          | 26.684                     | 26.094             | 26.653                                                      | 26.094                     | 26.653       |  |
| 27.097          | 25.502                     | 27.222             | 26.561                                                      | 26.635                     | 26.325       |  |
| 26.116          | 26.702                     | $\mathcal{L}$<br>× | $\Lambda$<br>ш                                              |                            |              |  |
| 27.020          | 27.343                     |                    |                                                             |                            |              |  |
|                 |                            |                    |                                                             |                            |              |  |

**Tabla 62. Coordenadas, soporte del árbol 3, Talud 2, fallido, lugar de medición 1.**

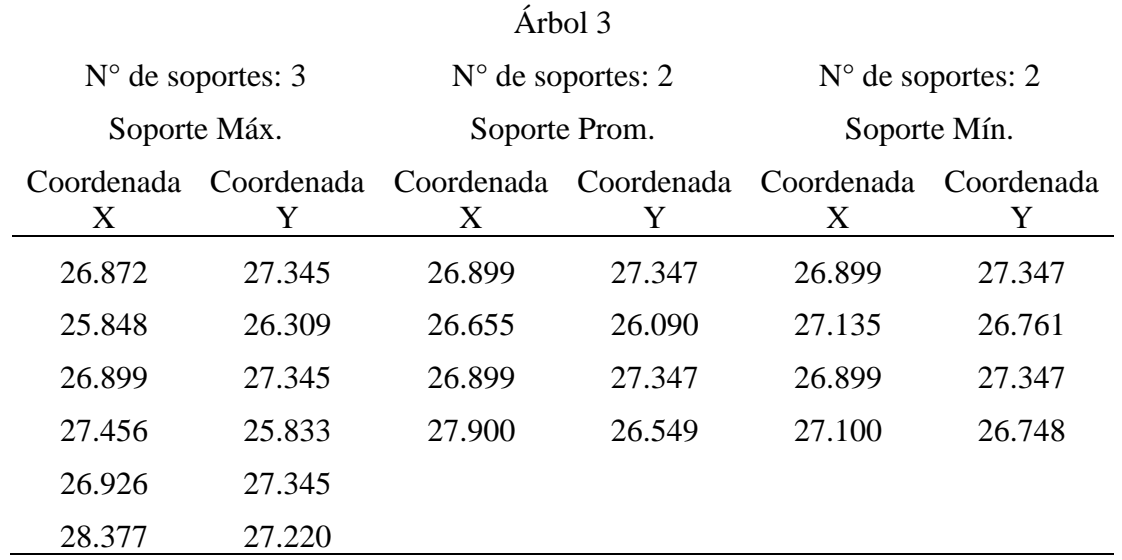

En relación con la ubicación del árbol y sus soportes rotados en los casos pertinentes del Talud 3, se procede a describir las coordenadas correspondientes al árbol en la Tabla 63. Posteriormente, se presentan las coordenadas del soporte para el árbol, considerando que éstos ya han sido rotados según corresponda en cada caso. Dichas coordenadas se encuentran detalladas en la Tabla 64.

**Tabla 63. Coordenadas de la ubicación del árbol para el Talud 3, estable, lugar de medición 2.**

|        | Coordenadas árbol 1 |        |  |  |  |
|--------|---------------------|--------|--|--|--|
|        | X                   |        |  |  |  |
| Inicio | 30.250              | 26.373 |  |  |  |
| Fin    | 30.309              | 26.432 |  |  |  |

### **Tabla 64. Coordenadas, soporte del árbol 1, Talud 3, estable, lugar de medición 2.**

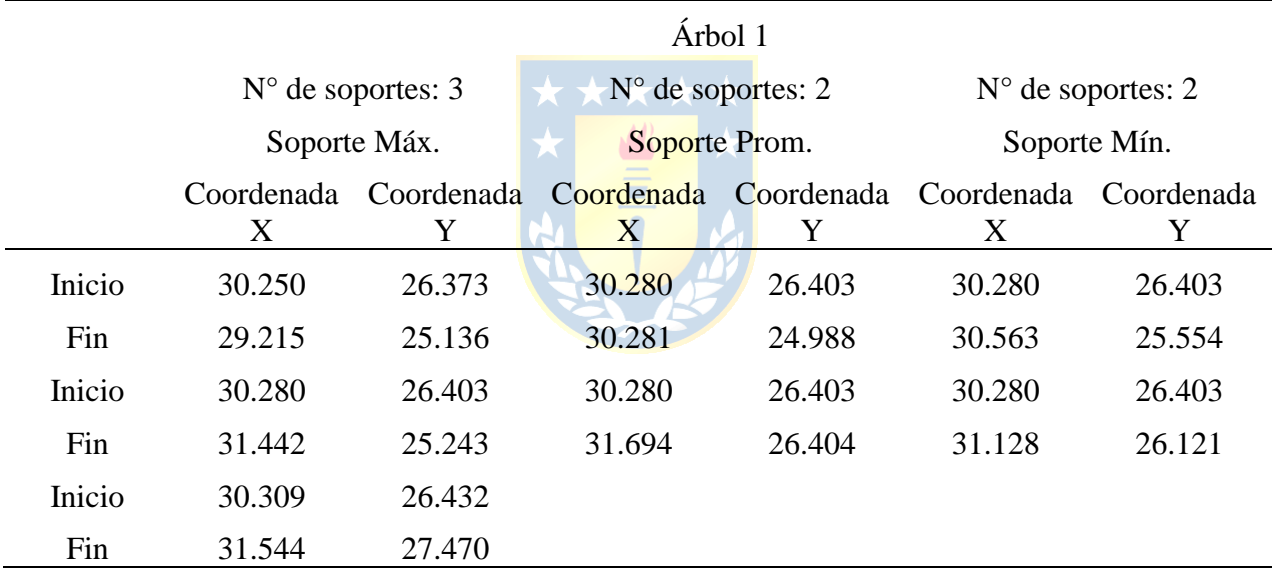

# **9.4. Anexo D**

# **9.4.1. Resultados Generales**

A continuación, en las Figuras 102, 103 y 104 se detallan los resultados generales de las 96 simulaciones del modelo teórico.

| $\rightarrow$<br>N | Nombre del Modelo - | Número del modelo - | $Angulo$ – | Altura   T              | N° árbole -    | Abajo $\sim$   | Medic -        | Arriba -       | F.S.  |
|--------------------|---------------------|---------------------|------------|-------------------------|----------------|----------------|----------------|----------------|-------|
| $\mathbf{1}$       | T0335               | $\mathbf{1}$        | 35         | $\overline{3}$          | $\pmb{0}$      | $\Omega$       | $\pmb{0}$      | $\mathbf 0$    | 2.660 |
| $\overline{2}$     | T0335               | $1 - 1$             | 35         | $\overline{3}$          | $\overline{3}$ | $\mathbf{1}$   | $\mathbf{1}$   | $\mathbf{1}$   | 2.721 |
| 3                  | T0335               | $1 - 2$             | 35         | $\overline{3}$          | $\overline{2}$ | $\mathbf{1}$   | $\mathbf 0$    | $\mathbf{1}$   | 2.660 |
| $\overline{4}$     | T0335               | $1 - 3$             | 35         | $\overline{3}$          | $\overline{2}$ | $\mathbf{1}$   | $\mathbf 1$    | 0              | 2.725 |
| 5                  | T0335               | $1 - 4$             | 35         | $\overline{3}$          | $\overline{2}$ | $\mathbf{0}$   | $\mathbf 1$    | $\mathbf{1}$   | 2.724 |
| 6                  | T0335               | $1 - 5$             | 35         | 3                       | $\mathbf{1}$   | $\mathbf 0$    | $\mathbf{0}$   | $\mathbf{1}$   | 2.660 |
| $\overline{7}$     | T0335               | $1 - 6$             | 35         | 3                       | $\mathbf{1}$   | $\pmb{0}$      | $\mathbf 1$    | 0              | 2.723 |
| 8                  | T0335               | $1 - 7$             | 35         | $\overline{3}$          | $\mathbf{1}$   | $\mathbf{1}$   | $\mathbf 0$    | 0              | 2.660 |
| 9                  | T0340               | $\mathbf{1}$        | 40         | $\overline{3}$          | $\mathbf 0$    | $\mathbf{0}$   | $\pmb{0}$      | $\mathbf 0$    | 2.392 |
| 10                 | T0340               | $1 - 1$             | 40         | $\overline{3}$          | $\overline{3}$ | $\mathbf{1}$   | $\mathbf{1}$   | $\mathbf{1}$   | 2.453 |
| 11                 | T0340               | $1 - 2$             | 40         | $\overline{3}$          | $\overline{2}$ | $1\,$          | $\pmb{0}$      | $\mathbf{1}$   | 2.392 |
| 12                 | T0340               | $1 - 3$             | 40         | $\overline{3}$          | $\overline{2}$ | $\mathbf{1}$   | $\mathbf{1}$   | $\mathbf{0}$   | 2.453 |
| 13                 | T0340               | $1 - 4$             | 40         | $\overline{3}$          | $\overline{2}$ | $\mathbf{0}$   | $\mathbf 1$    | $\mathbf{1}$   | 2.452 |
| 14                 | T0340               | $1 - 5$             | 40         | $\overline{3}$          | $\mathbf{1}$   | $\mathbf{0}$   | $\pmb{0}$      | $\mathbf{1}$   | 2.392 |
| 15                 | T0340               | $1-6$               | 40         | $\overline{3}$          | $\mathbf 1$    | $\mathbf{0}$   | $\overline{1}$ | $\mathbf 0$    | 2.453 |
| 16                 | T0340               | $1 - 7$             | 40         | $\overline{3}$          | $\mathbf{1}$   | $\mathbf{1}$   | $\mathbf 0$    | $\mathbf 0$    | 2.393 |
| 17                 | T0345               | $\mathbf{1}$        | 45         | $\overline{3}$          | $\mathbf 0$    | $\mathbf{0}$   | $\pmb{0}$      | $\mathbf 0$    | 2.170 |
| 18                 | T0345               | $1 - 1$             | 45         | $\overline{3}$          | 3              | $\mathbf{1}$   | $\mathbf{1}$   | $\mathbf{1}$   | 2.229 |
| 19                 | T0345               | $1 - 2$             | 45         | 3                       | $\overline{2}$ | $1\,$          | $\pmb{0}$      | $\mathbf{1}$   | 2.165 |
| 20                 | T0345               | $1 - 3$             | 45         | $\overline{3}$          | $\overline{2}$ | $1\,$          | $\mathbf 1$    | $\pmb{0}$      | 2.232 |
| 21                 | T0345               | $1 - 4$             | 45         | $\overline{3}$          | $\overline{2}$ | $\pmb{0}$      | $\mathbf 1$    | $\mathbf{1}$   | 2.231 |
| 22                 | T0345               | $1 - 5$             | 45         | $\overline{3}$          | $\mathbf{1}$   | $\mathbf{0}$   | $\mathbf{0}$   | $\mathbf{1}$   | 2.170 |
| 23                 | T0345               | $1 - 6$             | 45         | $\overline{3}$          | $\mathbf 1$    | $\pmb{0}$      | $\mathbf 1$    | $\mathbf 0$    | 2.186 |
| 24                 | T0345               | $1 - 7$             | 45         | $\overline{3}$          | $\mathbf{1}$   | $\mathbf{1}$   | $\mathbf 0$    | $\mathbf 0$    | 2.169 |
| 25                 | T0350               | $\mathbf{1}$        | 50         | $\overline{3}$          | $\mathbf 0$    | $\bf 0$        | $\mathbf 0$    | $\overline{0}$ | 1.981 |
| 26                 | T0350               | $1 - 1$             | 50         | $\overline{3}$          | $\overline{3}$ | $\mathbf{1}$   | $\mathbf{1}$   | $\mathbf{1}$   | 2.041 |
| 27                 | T0350               | $1 - 2$             | 50         | 3                       | $\overline{2}$ | $\mathbf{1}$   | $\overline{0}$ | $\mathbf{1}$   | 1.981 |
| 28                 | T0350               | $1 - 3$             | 50         | 3                       | $\overline{2}$ | $\mathbf{1}$   | $\mathbf{1}$   | $\mathbf 0$    | 2.055 |
| 29                 | T0350               | $1 - 4$             | 50         | 3                       | $\mathbf 2$    | $\mathbf{0}$   | $\mathbf 1$    | $\mathbf{1}$   | 2.039 |
| 30                 | T0350               | $1 - 5$             | 50         | $\overline{\mathbf{3}}$ | $\mathbf 1$    | $\overline{0}$ | $\bf 0$        | $\mathbf{1}$   | 1.980 |
| 31                 | T0350               | $1 - 6$             | 50         | 3                       | $\mathbf 1$    | $\bf{0}$       | $\mathbf{1}$   | 0              | 2.039 |
| 32                 | T0350               | $1 - 7$             | 50         | $\overline{3}$          | $\mathbf{1}$   | $\mathbf{1}$   | $\overline{0}$ | $\overline{0}$ | 1.977 |

**Figura 102. Resultados generales del modelo teórico para el talud de 3 metros.**

| $N$ $\sim$ | Nombre del Modelo - | Número del modelo - | $Angulo$ - | Altura <b>T</b> | $N^{\circ}$ árbole $\overline{\phantom{a}}$ | Abajo $\overline{\phantom{a}}$ | Medic -      | Arriba -       | F.S.  |
|------------|---------------------|---------------------|------------|-----------------|---------------------------------------------|--------------------------------|--------------|----------------|-------|
| 33         | T0735               | $\mathbf{1}$        | 35         | $\overline{7}$  | $\mathbf 0$                                 | $\mathbf 0$                    | $\pmb{0}$    | $\pmb{0}$      | 2.047 |
| 34         | T0735               | $1 - 1$             | 35         | $\overline{7}$  | $\overline{3}$                              | $\mathbf{1}$                   | $\mathbf{1}$ | $\mathbf{1}$   | 2.047 |
| 35         | T0735               | $1 - 2$             | 35         | $\overline{7}$  | $\overline{2}$                              | $\mathbf 1$                    | $\pmb{0}$    | $\mathbf{1}$   | 2.048 |
| 36         | T0735               | $1 - 3$             | 35         | $\overline{7}$  | $\overline{2}$                              | $\mathbf{1}$                   | $\mathbf{1}$ | $\mathbf 0$    | 2.047 |
| 37         | T0735               | $1 - 4$             | 35         | $\overline{7}$  | $\overline{2}$                              | $\mathbf 0$                    | $\mathbf 1$  | $\mathbf 1$    | 2.047 |
| 38         | T0735               | $1 - 5$             | 35         | $\overline{7}$  | $\mathbf{1}$                                | $\pmb{0}$                      | $\mathbf 0$  | $\mathbf{1}$   | 2.048 |
| 39         | T0735               | $1-6$               | 35         | $\overline{7}$  | $\mathbf{1}$                                | $\pmb{0}$                      | $\mathbf 1$  | $\mathbf 0$    | 2.047 |
| 40         | T0735               | $1 - 7$             | 35         | $\overline{7}$  | $\mathbf{1}$                                | $\mathbf 1$                    | $\pmb{0}$    | $\mathbf 0$    | 2.048 |
| 41         | T0740               | $\mathbf{1}$        | 40         | $\overline{7}$  | $\mathbf 0$                                 | $\pmb{0}$                      | $\pmb{0}$    | $\pmb{0}$      | 1.798 |
| 42         | T0740               | $1 - 1$             | 40         | $\overline{7}$  | $\overline{3}$                              | $\mathbf 1$                    | $\mathbf 1$  | $\mathbf{1}$   | 1.809 |
| 43         | T0740               | $1 - 2$             | 40         | $\overline{7}$  | $\overline{2}$                              | $\mathbf 1$                    | $\mathbf{0}$ | $\mathbf{1}$   | 1.798 |
| 44         | T0740               | $1 - 3$             | 40         | $\overline{7}$  | $\overline{2}$                              | $\mathbf{1}$                   | $\mathbf 1$  | $\mathbf 0$    | 1.809 |
| 45         | T0740               | $1 - 4$             | 40         | $\overline{7}$  | $\overline{2}$                              | $\mathbf{0}$                   | $\mathbf{1}$ | $\overline{1}$ | 1.809 |
| 46         | T0740               | $1 - 5$             | 40         | $\overline{7}$  | $\mathbf{1}$                                | $\pmb{0}$                      | $\pmb{0}$    | $\mathbf{1}$   | 1.798 |
| 47         | T0740               | $1-6$               | 40         | $\overline{7}$  | $\mathbf{1}$                                | $\mathbf{0}$                   | $\mathbf{1}$ | $\mathbf 0$    | 1.812 |
| 48         | T0740               | $1 - 7$             | 40         | $\overline{7}$  | $\mathbf{1}$                                | $\mathbf{1}$                   | $\mathbf 0$  | $\mathbf{0}$   | 1.798 |
| 49         | T0745               | $\mathbf{1}$        | 45         | $\overline{7}$  | $\mathbf{0}$                                | $\mathbf{0}$                   | $\mathbf 0$  | $\mathbf 0$    | 1.604 |
| 50         | T0745               | $1-1$               | 45         | $\overline{7}$  | $\overline{\mathbf{3}}$                     | $\mathbf{1}$                   | $\mathbf 1$  | $\mathbf{1}$   | 1.623 |
| 51         | T0745               | $1 - 2$             | 45         | $\overline{7}$  | $\overline{2}$                              | $\mathbf 1$                    | $\mathbf{0}$ | $\mathbf{1}$   | 1.605 |
| 52         | T0745               | $1 - 3$             | 45         | $\overline{7}$  | $\overline{2}$                              | $\mathbf{1}$                   | $\mathbf 1$  | $\mathbf{0}$   | 1.622 |
| 53         | T0745               | $1 - 4$             | 45         | $\overline{7}$  | $\overline{2}$                              | $\mathbf{0}$                   | $\mathbf 1$  | $\mathbf{1}$   | 1.618 |
| 54         | T0745               | $1 - 5$             | 45         | $\overline{7}$  | $\mathbf 1$                                 | $\mathbf{0}$                   | $\mathbf 0$  | $\mathbf{1}$   | 1.605 |
| 55         | T0745               | $1-6$               | 45         | $\overline{7}$  | $\mathbf 1$                                 | $\mathbf 0$                    | $\mathbf 1$  | $\mathbf 0$    | 1.618 |
| 56         | T0745               | $1 - 7$             | 45         | $\overline{7}$  | $\mathbf{1}$                                | $\mathbf{1}$                   | $\mathbf 0$  | $\mathbf 0$    | 1.604 |
| 57         | T0750               | $\mathbf{1}$        | 50         | $\overline{7}$  | $\mathbf{0}$                                | $\mathbf{0}$                   | $\mathbf{0}$ | $\mathbf{0}$   | 1.439 |
| 58         | T0750               | $1 - 1$             | 50         | $\overline{7}$  | 3                                           | $\mathbf{1}$                   | $\mathbf{1}$ | $\mathbf{1}$   | 1.453 |
| 59         | T0750               | $1 - 2$             | 50         | $\overline{7}$  | $\overline{2}$                              | $\mathbf{1}$                   | $\mathbf{0}$ | $\mathbf{1}$   | 1.440 |
| 60         | T0750               | $1 - 3$             | 50         | $7^{\circ}$     | $\overline{2}$                              | $\mathbf{1}$                   | $\mathbf{1}$ | $\mathbf{0}$   | 1.452 |
| 61         | T0750               | $1 - 4$             | 50         | $\overline{7}$  | $\overline{2}$                              | $\mathbf{0}$                   | $\mathbf{1}$ | $\mathbf{1}$   | 1.453 |
| 62         | T0750               | $1 - 5$             | 50         | $\overline{7}$  | $\mathbf{1}$                                | $\mathbf{0}$                   | $\mathbf{0}$ | $\mathbf{1}$   | 1.440 |
| 63         | T0750               | $1-6$               | 50         | $\overline{7}$  | $\mathbf{1}$                                | $\pmb{0}$                      | $\mathbf{1}$ | $\pmb{0}$      | 1.452 |
| 64         | T0750               | $1 - 7$             | 50         | $\overline{7}$  | $\mathbf{1}$                                | $\mathbf{1}$                   | $\mathbf{0}$ | $\overline{0}$ | 1.449 |

**Figura 103. Resultados generales del modelo teórico para el talud de 7 metros.**

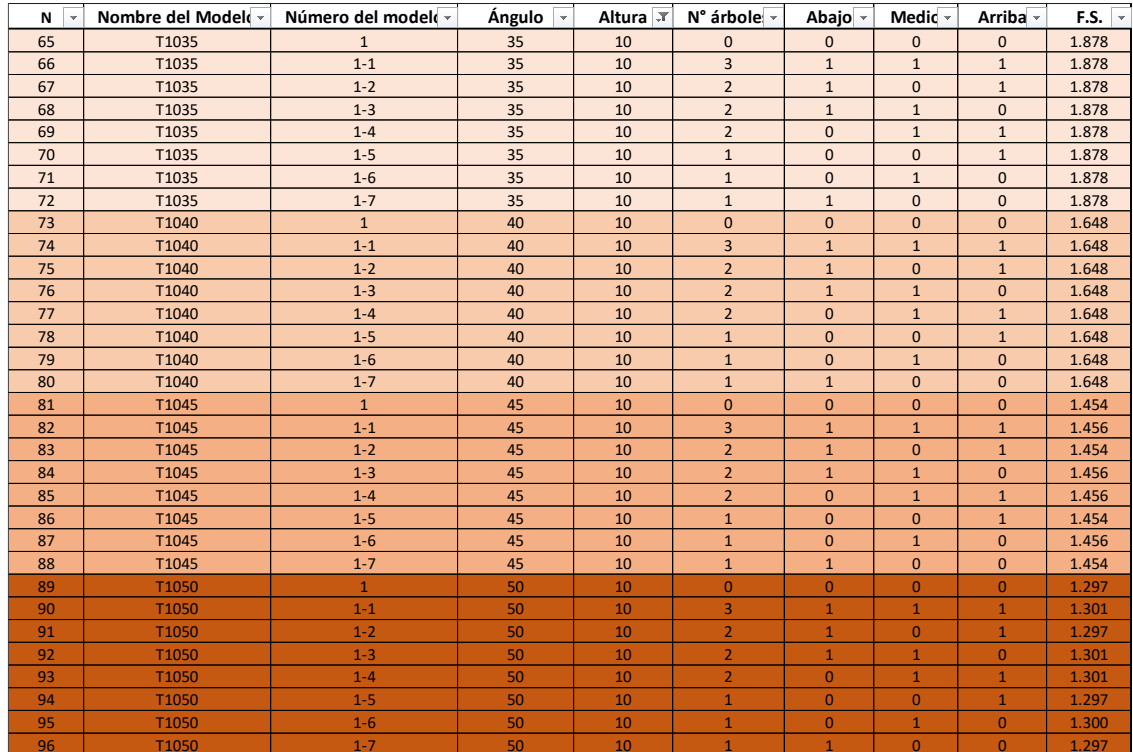

**Figura 104. Resultados generales del modelo teórico para el talud de 10 metros.**

# **9.4.2. Caso de Estudio Talud de 3 m.**

Los datos específicos para realizar el análisis del talud de 3 metros de alto se encuentran a continuación en la Tabla 65. Luego el análisis de variables se realizó mediante gráficas y como ajustaban los parámetros a rectas según se muestra en la Figura 105.

| Posición árboles      | Ángulo de inclinación<br>[°] | Altura del talud<br>$\lceil m \rceil$ | Mejora del FS<br>[%] |
|-----------------------|------------------------------|---------------------------------------|----------------------|
| Abajo & Medio         | 50                           | 3                                     | 3.735487128          |
| Abajo, Medio & Arriba | 50                           | 3                                     | 3.028773347          |
| Medio & Arriba        | 50                           | 3                                     | 2.927814235          |
| Solo medio            | 50                           | 3                                     | 2.927814235          |
| Abajo & Medio         | 45                           | 3                                     | 2.857142857          |
| Medio & Arriba        | 45                           | 3                                     | 2.811059908          |
| Abajo, Medio & Arriba | 45                           | 3                                     | 2.718894009          |

**Tabla 65. Datos utilizados para el análisis de variables en el talud de 3 metros.**

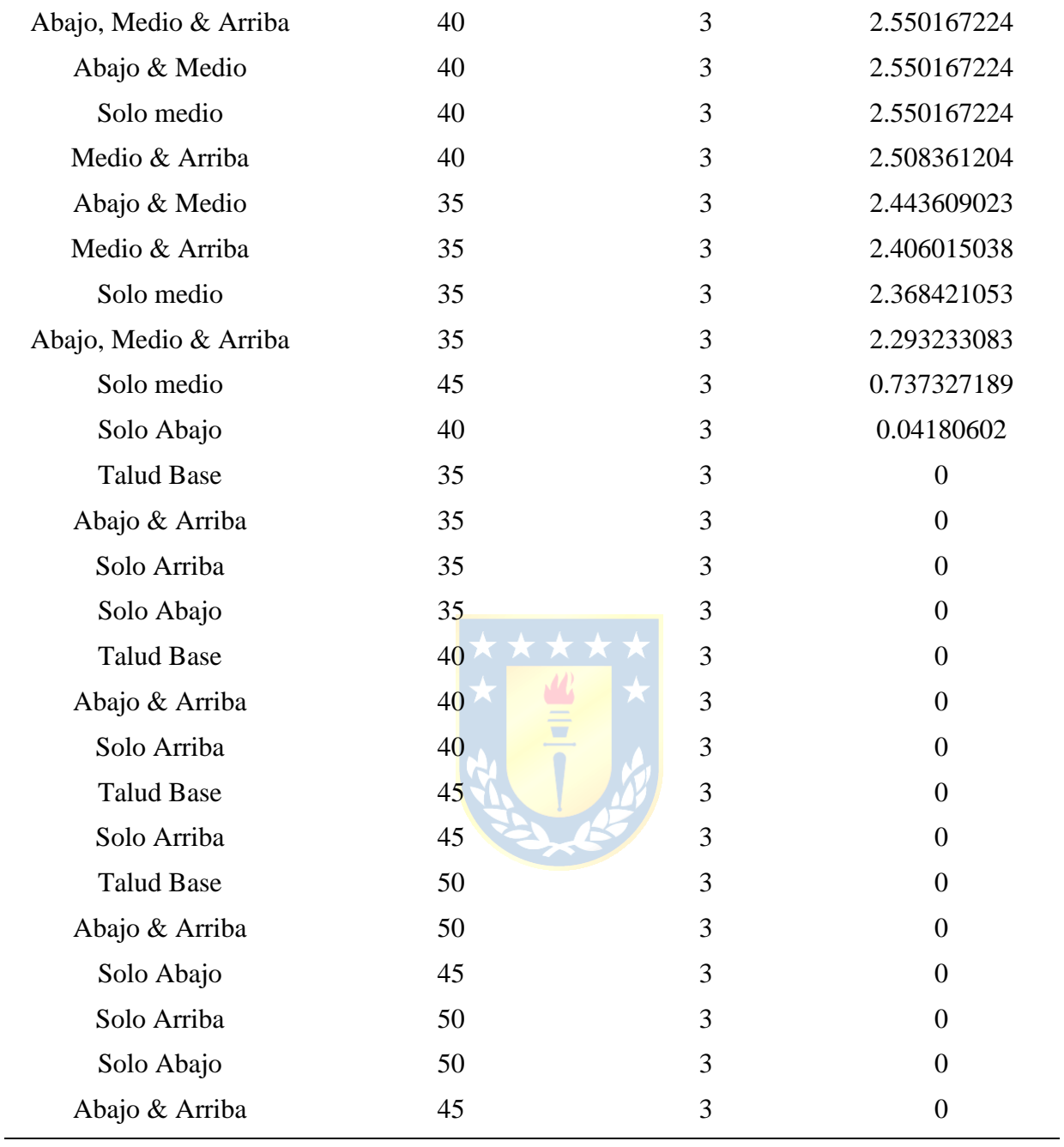

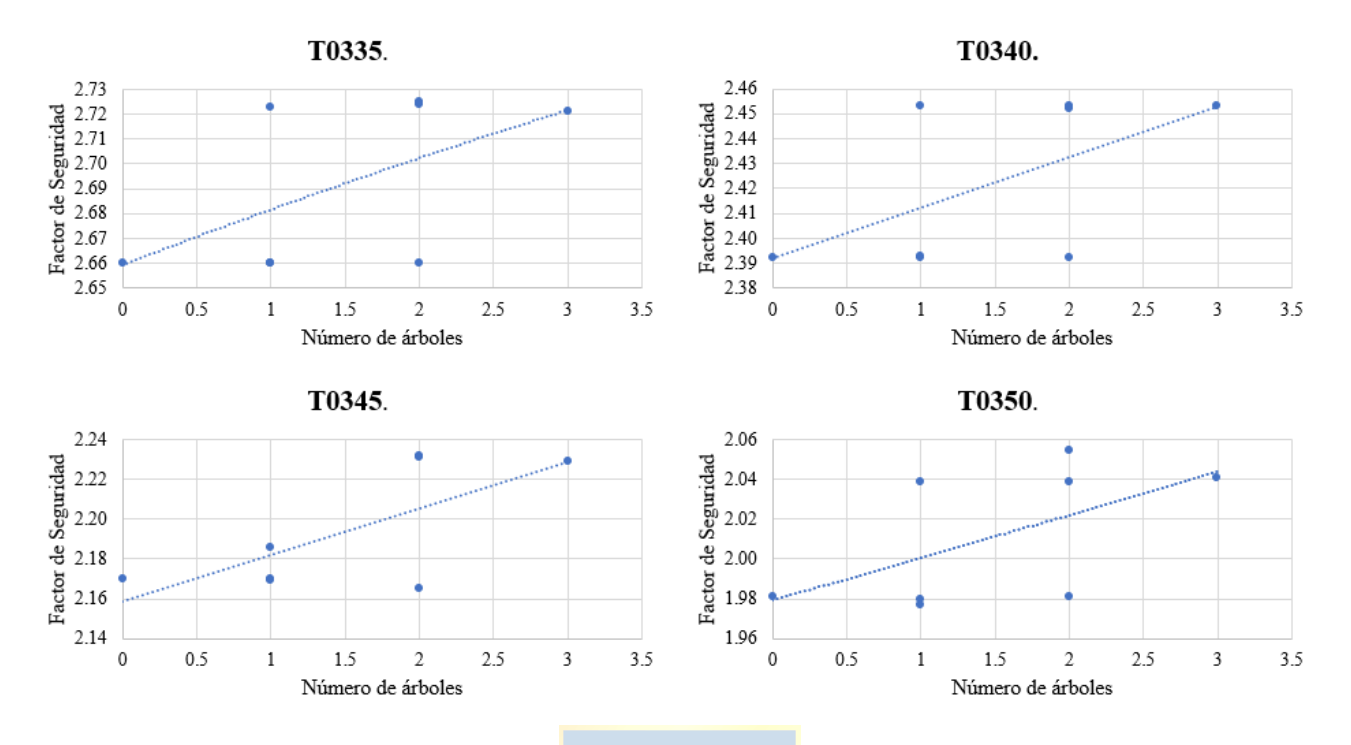

**Figura 105. Gráficas de análisis de la relación entre parámetros para el caso del talud de 3 metros.**

# **9.4.3. Validación y Análisis de Grupos**

A continuación, se presenta un ejemplo de validación de datos para los grupos de estudio. Este proceso se llevó a cabo debido a un valor aparentemente atípico, sin embargo, después de varias simulaciones, se aceptó como un valor correcto dentro de la simulación.

En primer lugar, se verifica el Factor de Seguridad (FS) para el caso base en los cuatro ángulos de inclinación del talud. Posteriormente, se acota el área de búsqueda y se obtiene el promedio de los resultados del FS, lo que proporciona un valor representativo del FS para el caso base. En las Tablas 66 a 69 se presentan las validaciones de los casos base del talud de 3 metros de altura para los ángulos de inclinación de 50, 45, 40 y 35 grados, respectivamente.

**Tabla 66. Simulaciones de validación de resultados para el caso base del modelo T0350.**

| T0350 | Acotación a<br>la izquierda | Acotación a<br>la derecha |
|-------|-----------------------------|---------------------------|
| 1.981 |                             | 42.52                     |
| 1.979 | 17                          | 26                        |

| 1.979 | 17.5 | 25.5 |
|-------|------|------|
| 1.98  | 18   | 25   |
| 1.981 | 18.5 | 24.5 |
| 1.979 | 19   | 24   |

**Tabla 67. Simulaciones de validación de resultados para el caso base del modelo T0345.**

| T0345 | Acotación a<br>la izquierda | Acotación a<br>la derecha |
|-------|-----------------------------|---------------------------|
| 2.17  | 0                           | 43                        |
| 2.167 | 15                          | 28                        |
| 2.166 | 16                          | 27                        |
| 2.165 | 17                          | 26                        |
| 2.165 | 17.5                        | 25.5                      |
| 2.166 | ★ ★18 ★ ★                   | 25                        |
| 2.166 | 18.5                        | 24.5                      |
| 2.165 | 19                          | 24                        |
|       |                             |                           |

**Tabla 68. Simulaciones de validación de resultados para el caso base del modelo T0340.**

| T0340 | Acotación a<br>la izquierda | Acotación a<br>la derecha |
|-------|-----------------------------|---------------------------|
| 2.392 | 0                           | 43.58                     |
| 2.393 | 16                          | 28                        |
| 2.392 | 17                          | 27                        |
| 2.392 | 17.5                        | 26                        |
| 2.392 | 18                          | 25.5                      |
| 2.391 | 18.5                        | 25                        |
| 2.392 | 19                          | 24.5                      |

**Tabla 69. Simulaciones de validación de resultados para el caso base del modelo T0335.**

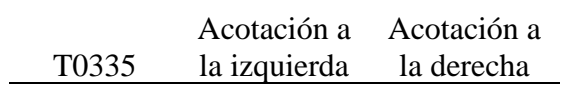

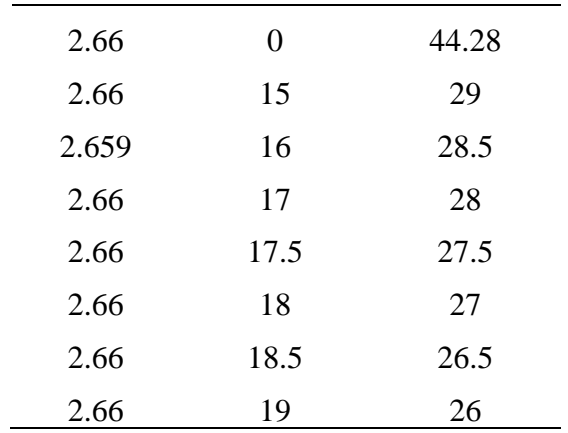

Después de verificar el FS del caso base, se procede de manera similar para los diferentes escenarios. Dado que existen 28 escenarios para cada altura, excluyendo los casos bases, se presenta la verificación del FS para el talud de 3 m de alto con una inclinación de 50°. Este proceso se detalla en las tablas 70 a 73. Además, se informa que la configuración de los árboles se representa mediante números, es decir, la configuración "Abajo, Medio & Arriba" se representa como 1-1, la configuración "Abajo & Medio" como 1-3, la configuración "Medio & Arriba" como 1-4 y la configuración "Solo medio" como 1-6.

| T0350                 | $1 - 1$ | Acotación a<br>la izquierda | Acotación a<br>la derecha |
|-----------------------|---------|-----------------------------|---------------------------|
| 1                     | 2.041   |                             | 42.52                     |
| $\mathcal{D}_{\cdot}$ | 2.041   | 17                          | 26                        |
| 3                     | 2.036   | 17.5                        | 25.5                      |
| 4                     | 2.042   | 18                          | 25                        |
| 5                     | 2.041   | 18.5                        | 24.5                      |
| 6                     | 2.041   | 19                          | 24                        |

**Tabla 70. Simulaciones de validación de resultados para el caso "Abajo, Medio & Arriba" del modelo T0350.**

**Tabla 71***.* **Simulaciones de validación de resultados para el caso "Abajo & Medio" del modelo T0350.**

| T0350 | $1 - 3$ | la izquierda la derecha | Acotación a Acotación a |
|-------|---------|-------------------------|-------------------------|
|       | 2.055   |                         |                         |

| 2 | 2.037 | 17   | 26   |
|---|-------|------|------|
| 3 | 2.037 | 17.5 | 25.5 |
|   | 2.037 | 18   | 25   |
| 5 | 2.039 | 18.5 | 24.5 |
|   | 2.037 | 19   | 24   |

**Tabla 72. Simulaciones de validación de resultados para el caso "Medio & Arriba" del modelo T0350.**

| T0350                 | $1 - 4$ | Acotación a<br>la izquierda | Acotación a<br>la derecha |
|-----------------------|---------|-----------------------------|---------------------------|
| 1                     | 2.039   | 0                           | 42.52                     |
| $\mathcal{D}_{\cdot}$ | 2.041   | 17                          | 26                        |
| 3                     | 2.036   | 17.5                        | 25.5                      |
| 4                     | 2.037   | 18                          | 25                        |
| 5                     |         | $2.038 \times 18.5$         | 24.5                      |
| 6                     | 2.038   | 19                          | 24                        |
|                       |         |                             |                           |

**Tabla 73. Simulaciones de validación de resultados para el caso "Solo medio" del modelo T0350.**

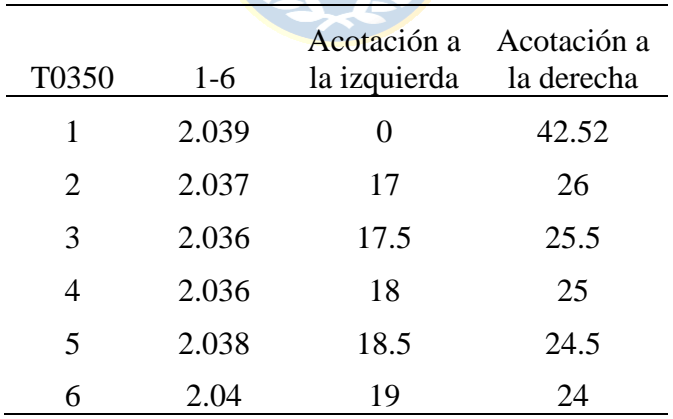

Con esto los valores del FS corroborados para los 3 grupos de estudio se muestran a continuación en las Figuras 106, 107 y 108 para los grupos 1, 2 y 3 respectivamente:

# **9.4.3.1. Grupo 1**

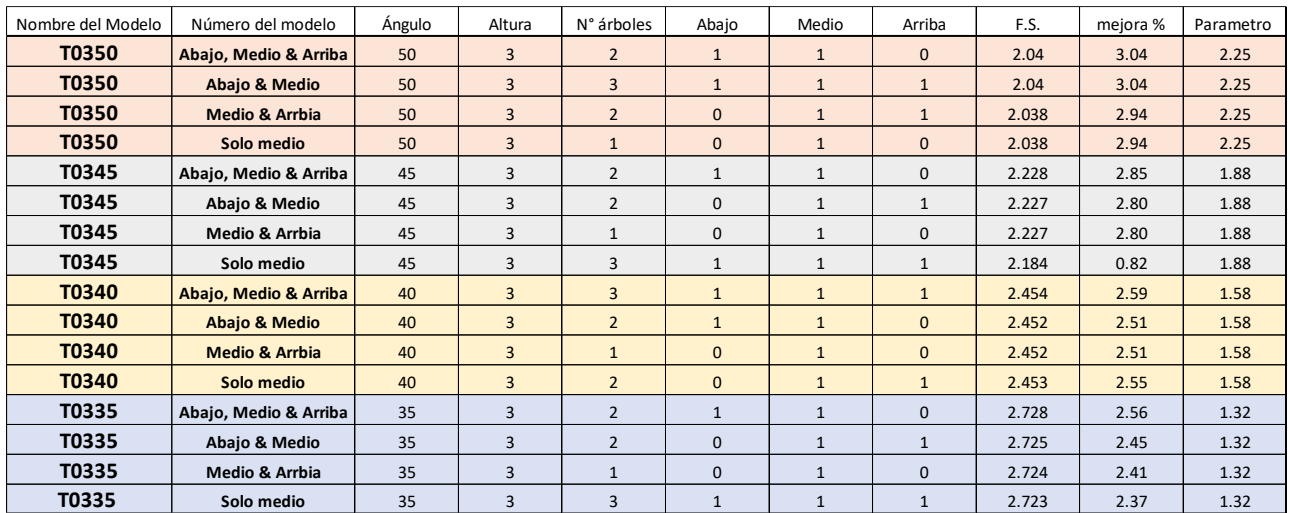

**Figura 106. Resultados del estudio del refuerzo central - Grupo 1.**

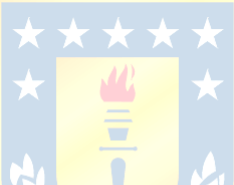

# **9.4.3.2. Grupo 2**

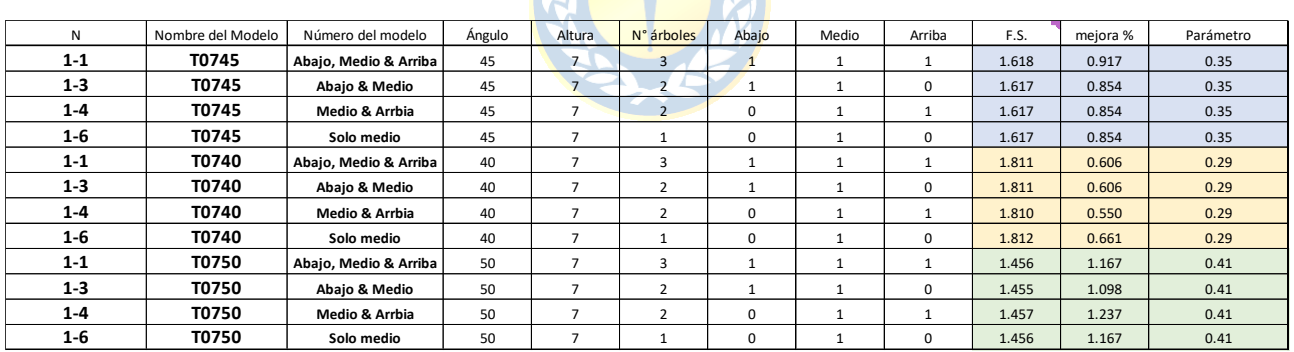

**Figura 107. Resultados del estudio del refuerzo central - Grupo 2.**

**9.4.3.3. Grupo 3**

| N       | Nombre del Modelo | Número del modelo         | Ángulo | Altura | N° árboles | Abajo | Medio | Arriba   | F.S.  | mejora % | Parámetro |
|---------|-------------------|---------------------------|--------|--------|------------|-------|-------|----------|-------|----------|-----------|
| $1 - 1$ | T1050             | Abajo, Medio & Arriba     | 50     | 10     |            |       |       |          | 1.302 | 0.386    | 0.20      |
| $1 - 3$ | <b>T1050</b>      | Abajo & Medio             | 50     | 10     |            |       |       | 0        | 1.302 | 0.386    | 0.20      |
| $1 - 4$ | T1050             | <b>Medio &amp; Arrbia</b> | 50     | 10     |            |       |       |          | 1.302 | 0.386    | 0.20      |
| $1 - 6$ | T1050             | Solo medio                | 50     | 10     |            |       |       | 0        | 1.301 | 0.308    | 0.20      |
| $1 - 1$ | T1045             | Abajo, Medio & Arriba     | 45     | 10     |            |       |       |          | 1.459 | 0.296    | 0.17      |
| $1 - 3$ | T1045             | Abajo & Medio             | 45     | 10     |            |       |       | 0        | 1.457 | 0.158    | 0.17      |
| $1 - 4$ | T1045             | <b>Medio &amp; Arrbia</b> | 45     | 10     |            |       |       |          | 1.459 | 0.296    | 0.17      |
| $1 - 6$ | T1045             | Solo medio                | 45     | 10     |            |       |       | $\Omega$ | 1.457 | 0.158    | 0.17      |

**Figura 108. Resultados del estudio del refuerzo central - Grupo 3.**

# **9.4.4. Validación Resultados – Salida a Terreno**

Los resultados de las mediciones de campo se validaron de manera similar al análisis por grupos descrito anteriormente. A continuación, se presenta un ejemplo de cómo se validaron los datos para los tres casos de estudio, tomando como referencia el Talud 1 en la primera ubicación de medición en terreno. La Tabla 74 muestra la validación para el caso base, mientras que la Tabla 75 muestra la validación para el caso normal, es decir, aquel que incluye los árboles.

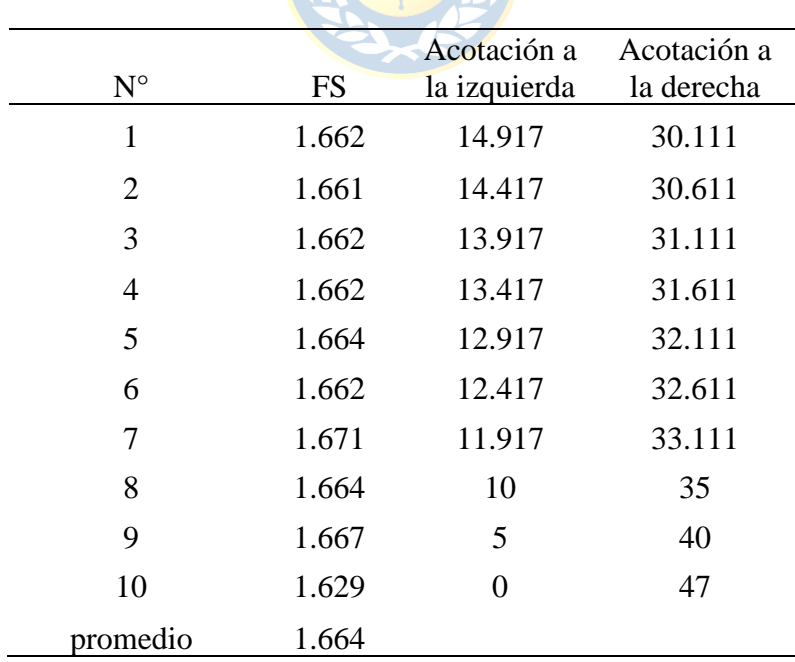

**Tabla 74. Simulaciones de validación de resultados para el caso base del talud 1, estable, lugar medición 1, validación del modelo.**

| $N^{\circ}$    | <b>FS</b> | Acotación a la | Acotación a |
|----------------|-----------|----------------|-------------|
|                |           | izquierda      | la derecha  |
| 1              | 1.664     | 14.917         | 30.111      |
| $\overline{2}$ | 1.664     | 14.417         | 30.611      |
| 3              | 1.665     | 13.917         | 31.111      |
| $\overline{4}$ | 1.664     | 13.417         | 31.611      |
| 5              | 1.665     | 12.917         | 32.111      |
| 6              | 1.664     | 12.417         | 32.611      |
| 7              | 1.672     | 11.917         | 33.111      |
| 8              | 1.664     | 10             | 35          |
| 9              | 1.666     | 5              | 40          |
| 10             | 1.629     | 0              | 47          |
| promedio       | 1.665     |                |             |
|                |           |                |             |

**Tabla 75. Simulaciones de validación de resultados para el caso con árboles del talud 1, estable, lugar medición 1, validación del modelo.**

# **9.4.5. Resultados Gráficos de la Validación del Modelo**

A continuación, se presenta el análisis de seguridad teniendo en cuenta la totalidad de las estructuras y no sólo el talud inferior, como se ha discutido previamente en la sección de resultados y discusiones.

Para el Talud 1, ubicado en el primer lugar de medición, se obtuvieron imágenes correspondientes al caso base para un solo banco, así como para el caso de estudio. Además, se realizaron análisis adicionales considerando la estructura completa para el caso base y el caso de estudio. Estas imágenes se presentan en las figuras 109 a la 112, de forma respectiva.

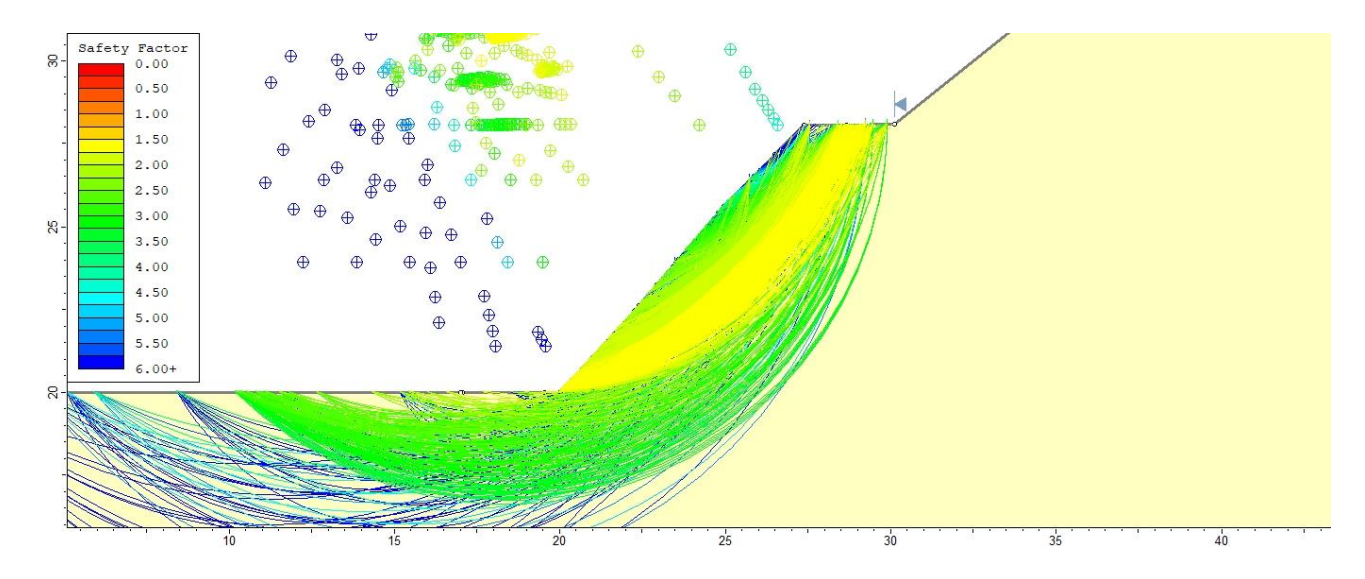

**Figura 109. Representación del Talud 1, caso estable, sin árboles y enfocado en el banco inferior.**

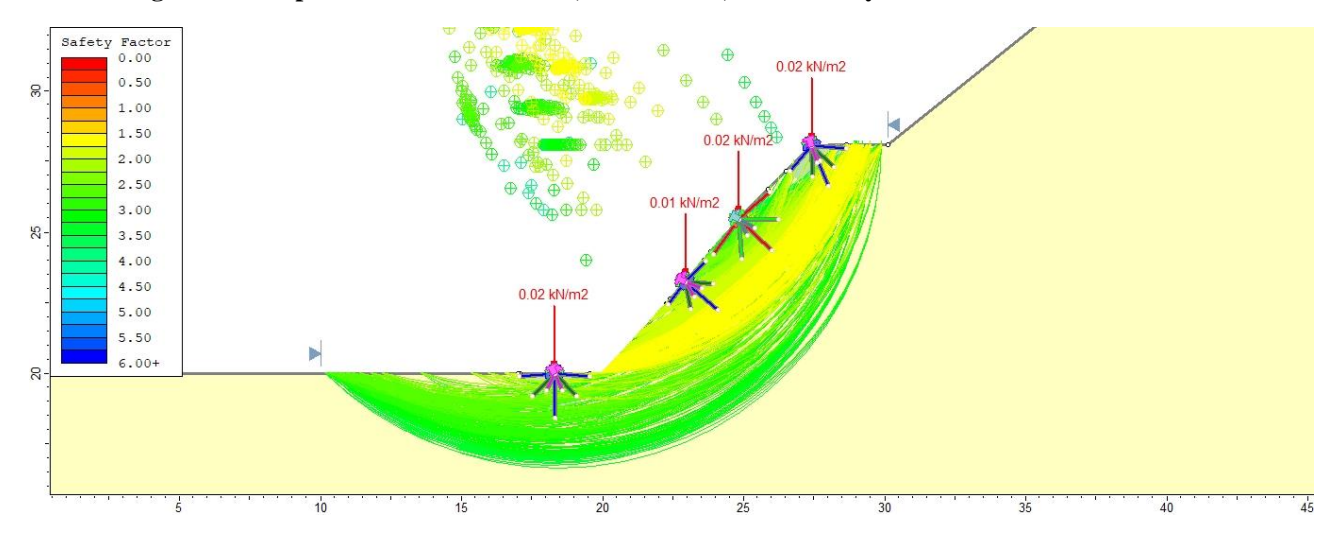

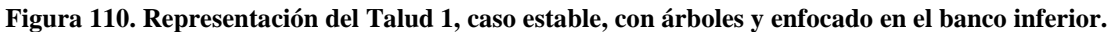

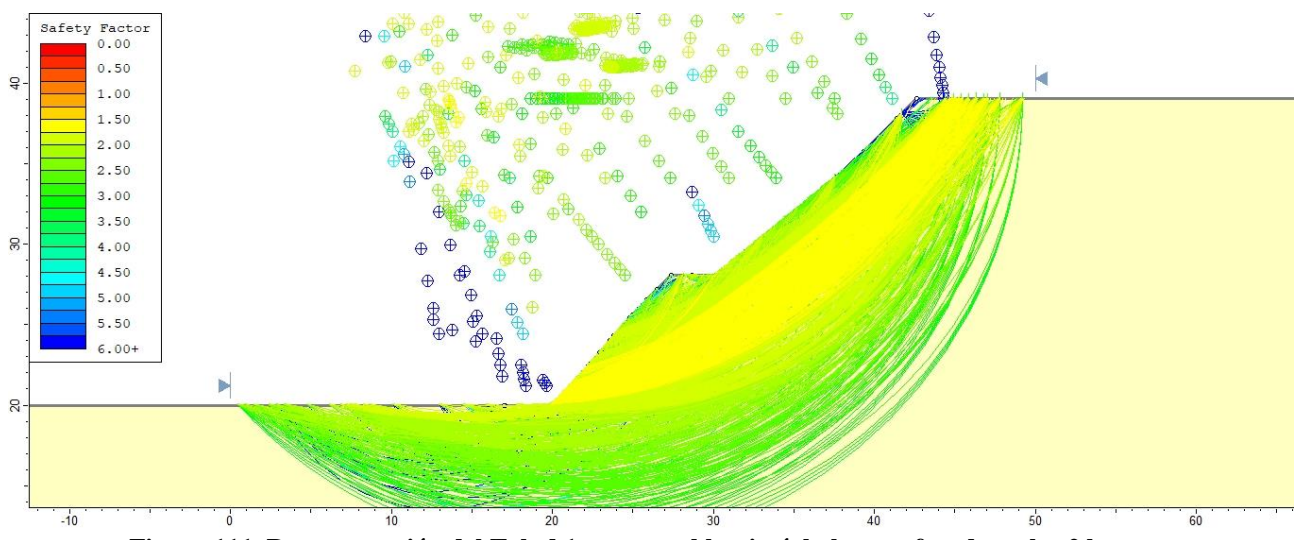

**Figura 111. Representación del Talud 1, caso estable, sin árboles y enfocado en los 2 bancos.**

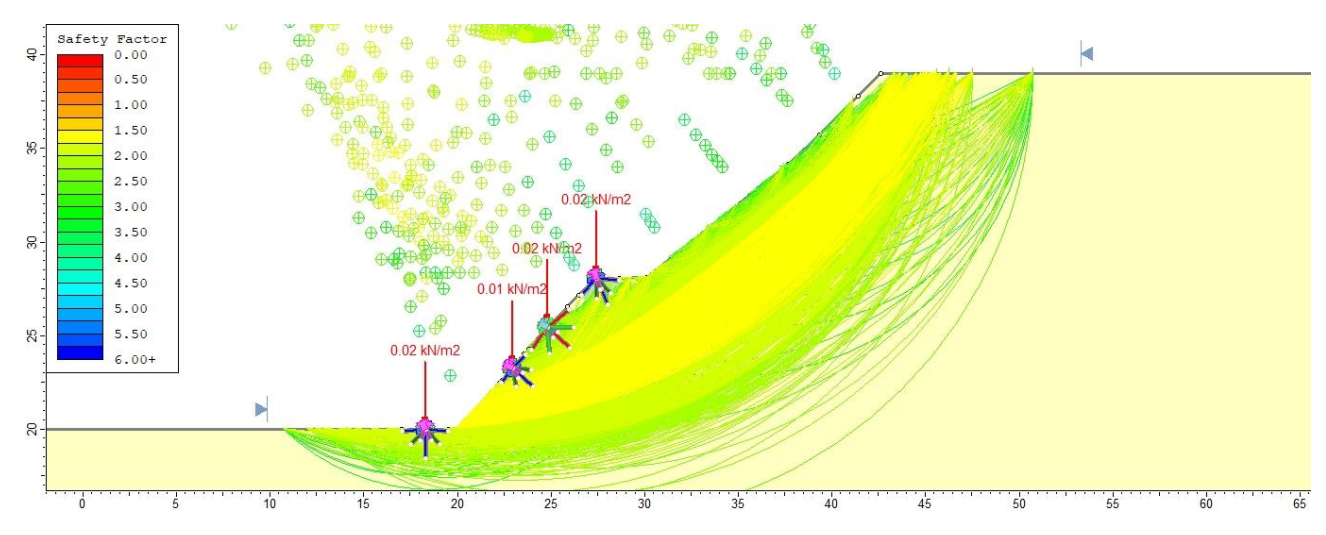

**Figura 112. Representación del Talud 1, caso estable, con árboles y enfocado en los 2 bancos.**

Para el Talud 2, caso fallido, ubicado en el primer lugar de medición, se obtuvieron imágenes correspondientes al caso base para un solo banco, así como para el caso de estudio. Además, se realizaron análisis adicionales considerando la estructura completa para el caso base y el caso de estudio. Estas imágenes se presentan en las figuras 113 a la 116, de forma respectiva.

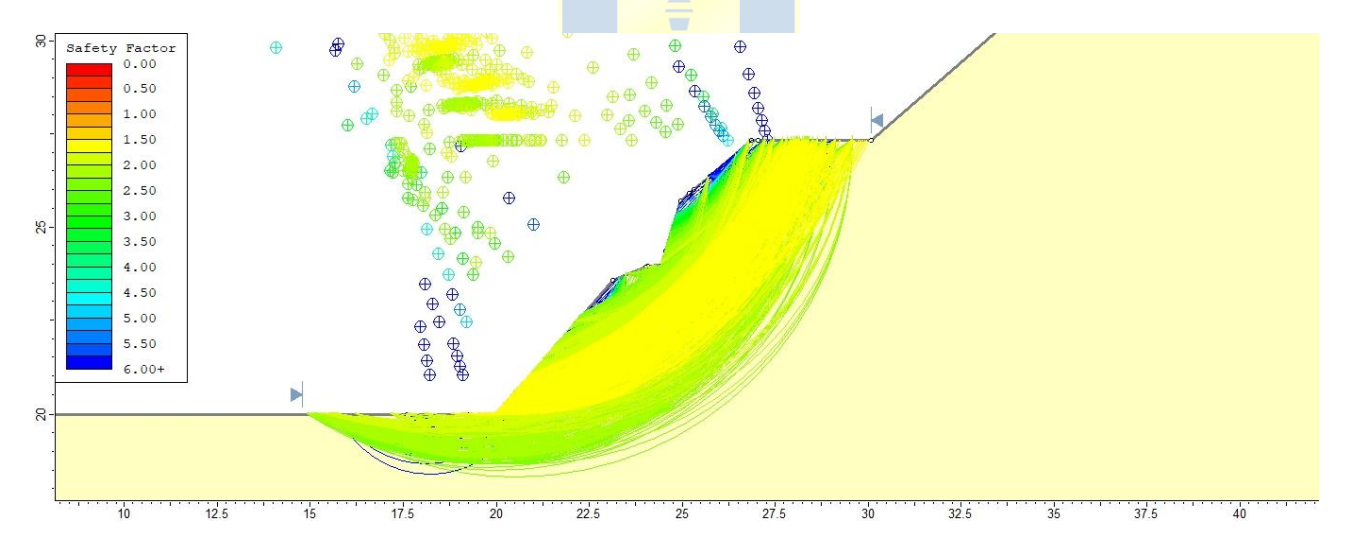

**Figura 113. Representación del Talud 2, caso fallado, sin árboles y enfocado en el banco inferior.**
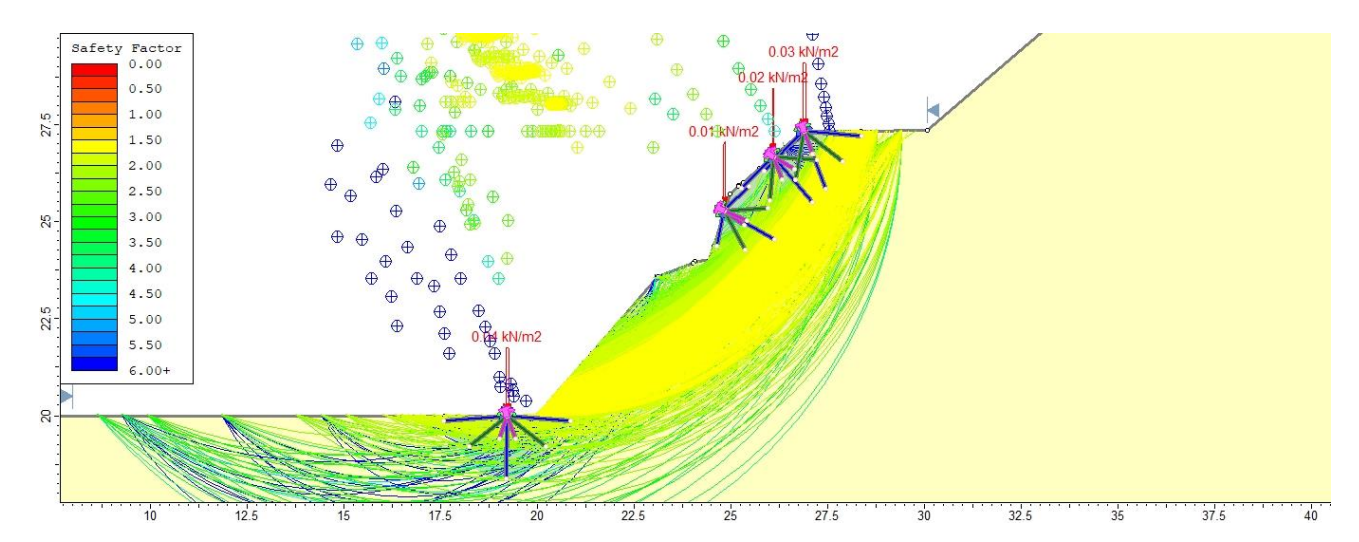

**Figura 114. Representación del Talud 2, caso fallado, con árboles y enfocado en el banco inferior.**

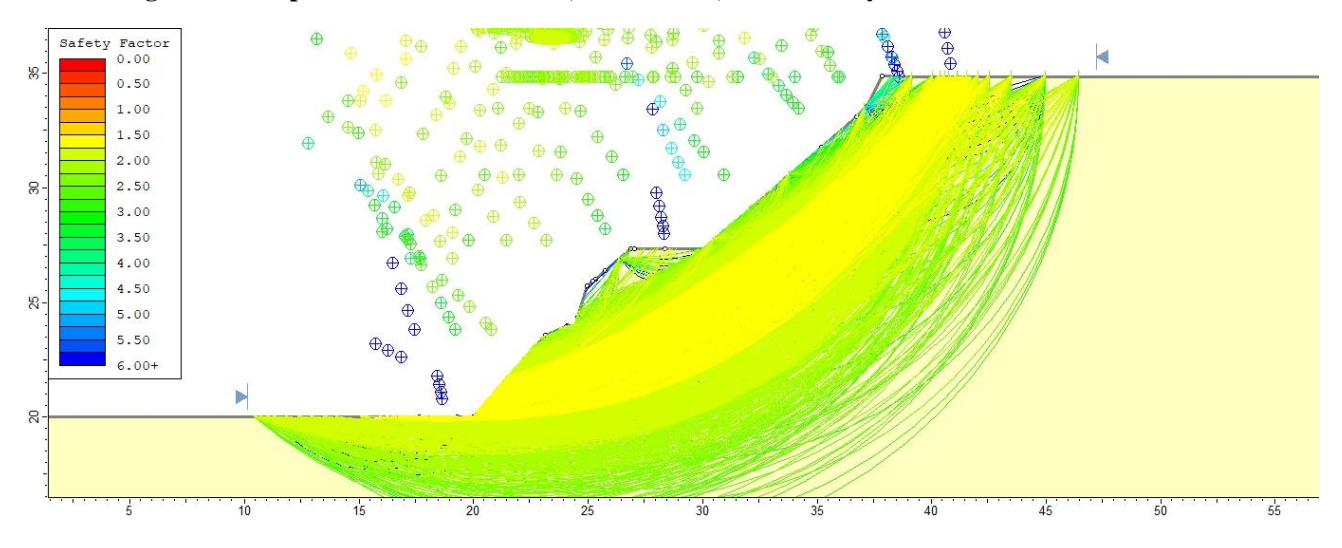

**Figura 115. Representación del Talud 2, caso fallado, sin árboles y enfocado en los 2 bancos.**

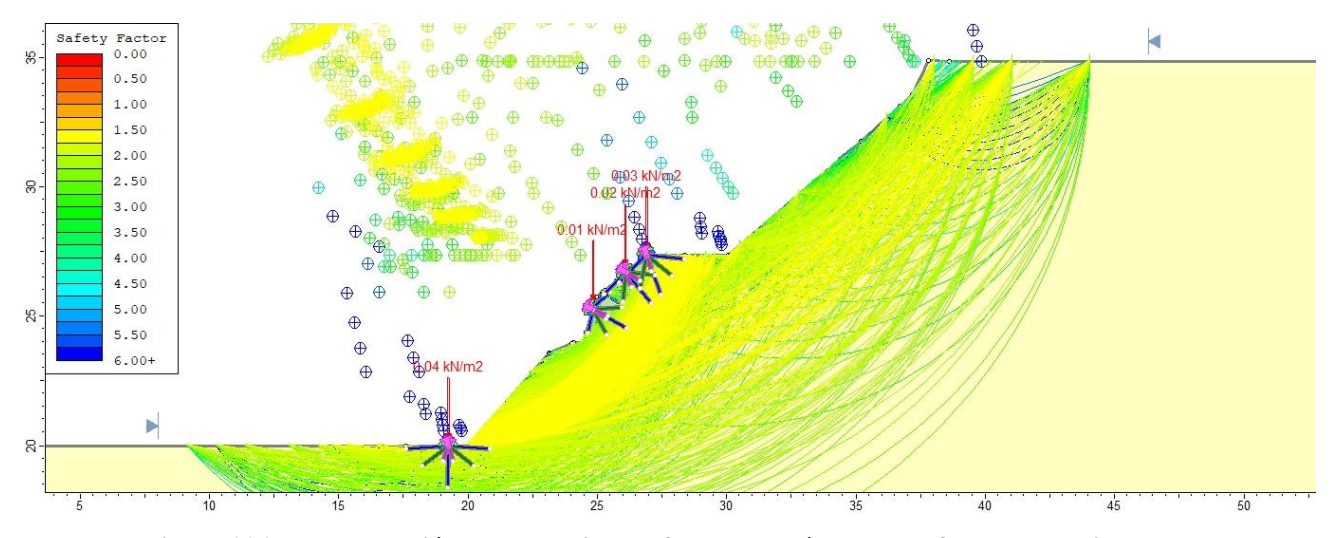

**Figura 116. Representación del Talud 2, caso fallado, con árboles y enfocado en los 2 bancos.**

Para el Talud 3, caso estable, ubicado en el segundo lugar de medición, se obtuvieron imágenes correspondientes al caso base para un solo banco, así como para el caso de estudio. Además, se realizaron análisis adicionales considerando la estructura completa para el caso base y el caso de estudio. Estas imágenes se presentan en las figuras 117 a la 120, de forma respectiva.

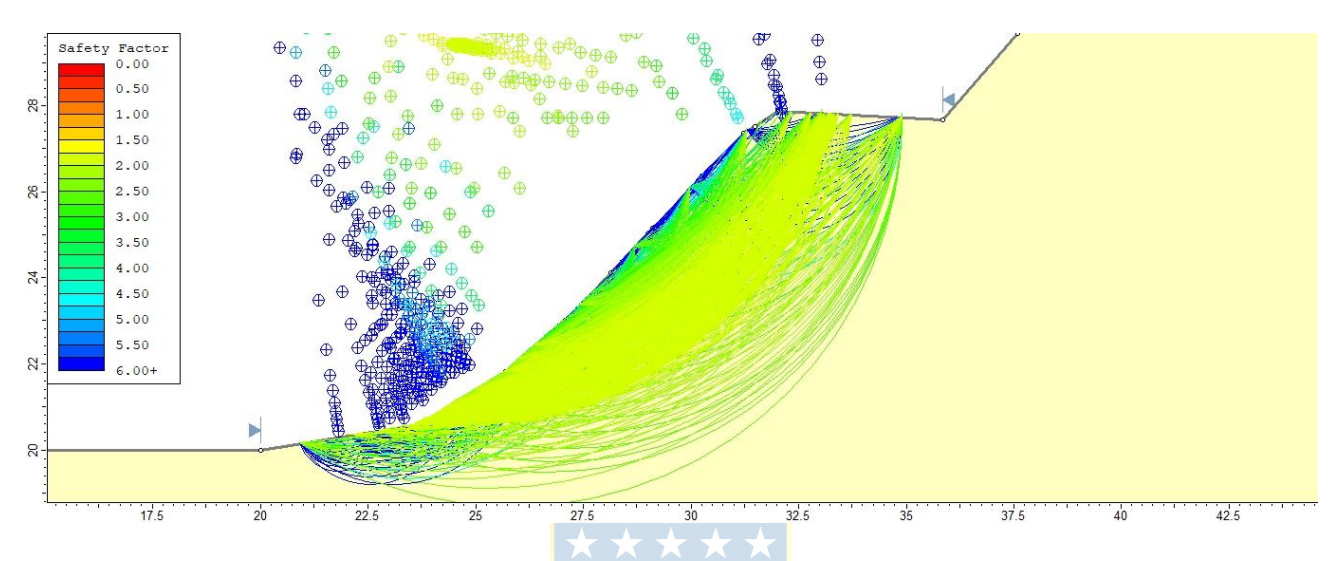

**Figura 117. Representación del Talud 3, caso estable, sin árboles y enfocado en el banco inferior.**

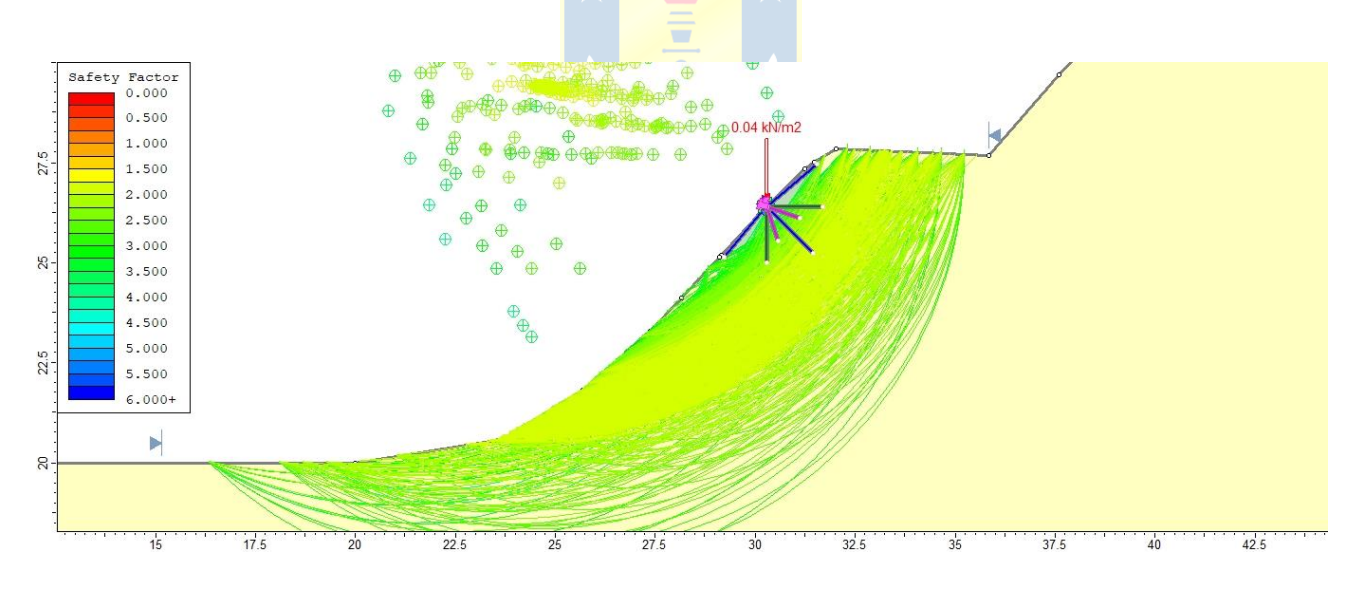

**Figura 118. Representación del Talud 3, caso estable, con árboles y enfocado en el banco inferior.**

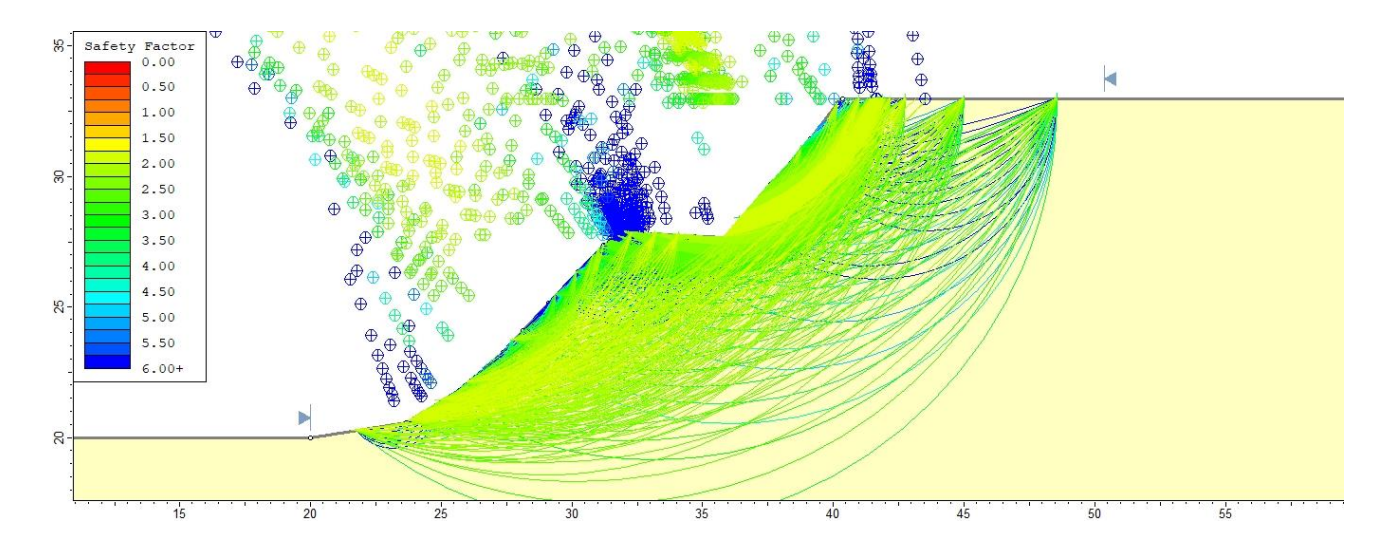

**Figura 119. Representación del Talud 3, caso estable, sin árboles y enfocado en los 2 bancos.**

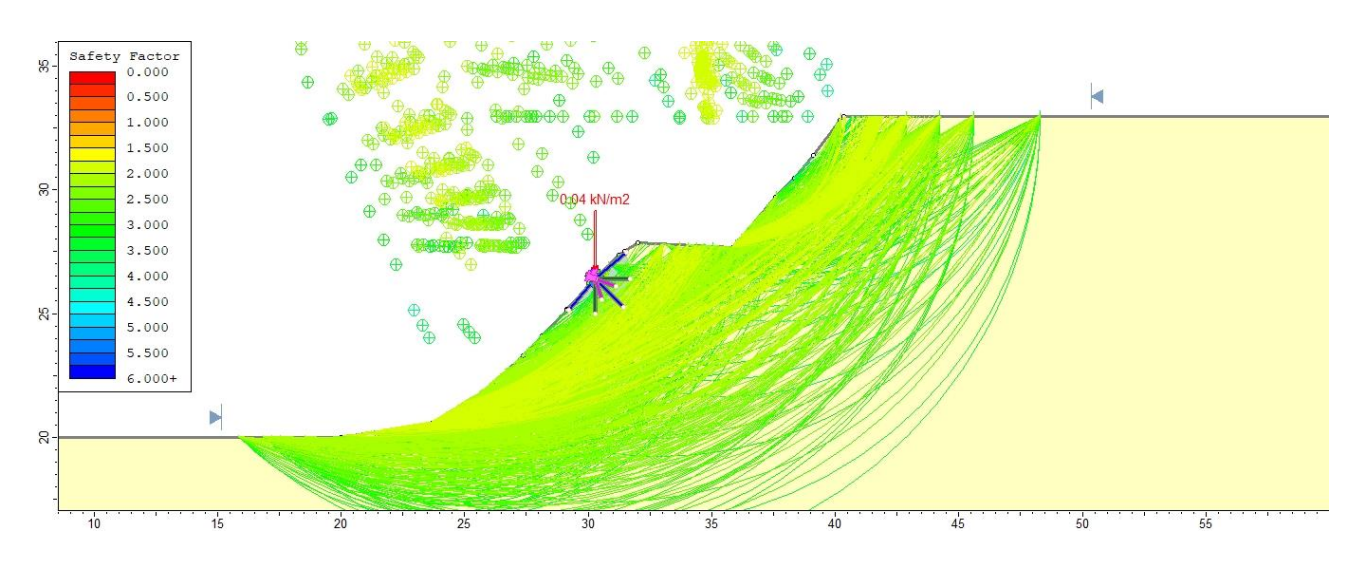

**Figura 120. Representación del Talud 3, caso estable, con árboles y enfocado en los 2 bancos.**

## **9.4.6. Datos Resultantes de la Simulación**

Las características de los resultados de los casos de estudio se presentan en la Tabla 76.

**Tabla 76. Características generales de los taludes simulados en la validación del modelo.**

| Ancho banco | Altura banco | Ángulo Ángulo de fricción Interna Cohesión |       |
|-------------|--------------|--------------------------------------------|-------|
| l m l       | m            |                                            | [KPa] |

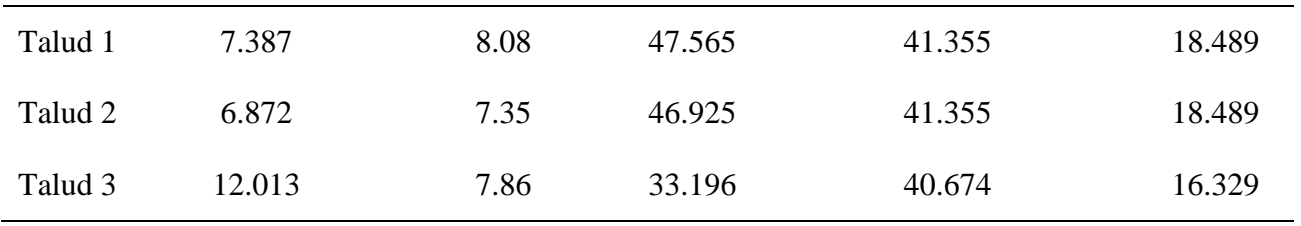

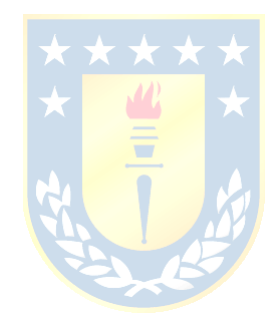

## **10.HOJA RESUMEN DE MEMORIA DE TÍTULO**

En proyectos de ingeniería civil y minera, es fundamental diseñar e implementar taludes para sostener los materiales detrás de ellos. Los taludes pueden ser creados de manera natural o artificial y presentan desafíos significativos en cuanto a la seguridad y estabilidad a corto, mediano y largo plazo. Para garantizar la estabilidad de los taludes, se pueden utilizar diferentes métodos, como soportes convencionales o la vegetación como medio de refuerzo adicional para los taludes.

En este estudio, se aborda la temática del impacto de las raíces en la estabilidad de taludes, estudiando cómo impacta la posición individual de los árboles en la estabilidad, para esto se revisa el estado del arte y los estudios recientes sobre este enfoque. Se modelan diversas configuraciones de taludes considerando factores de diseño para analizar los efectos de las raíces del pino radiata en la estabilidad de los taludes a través del Factor de Seguridad. Posteriormente, se realiza un estudio de estabilidad en la octava región del Bío-Bío para validar la metodología.

Los resultados de los modelos numéricos muestran que es fundamental reforzar la posición central para lograr mejoras en el factor de seguridad. Con este fin, se introduce un nuevo parámetro llamado "razón de refuerzo central" que refleja la importancia de dicho refuerzo en esa zona. Las mejoras en el aumento del factor de seguridad, al comparar un caso distintas configuraciones con un caso base, en promedio son de un 1.5%, llegando al máximo de 3.7%. Estos hallazgos respaldan análisis y supuestos establecidos en estudios previos y concluyen que el uso de la vegetación como refuerzo es una opción completamente viable para cumplir con los estándares de seguridad en la construcción de taludes.

## UNIVERSIDAD DE CONCEPCIÓN - FACULTAD DE INGENIERÍA Departamento de Ingeniería Metalúrgica

Hoja Resumen Memoria de Título

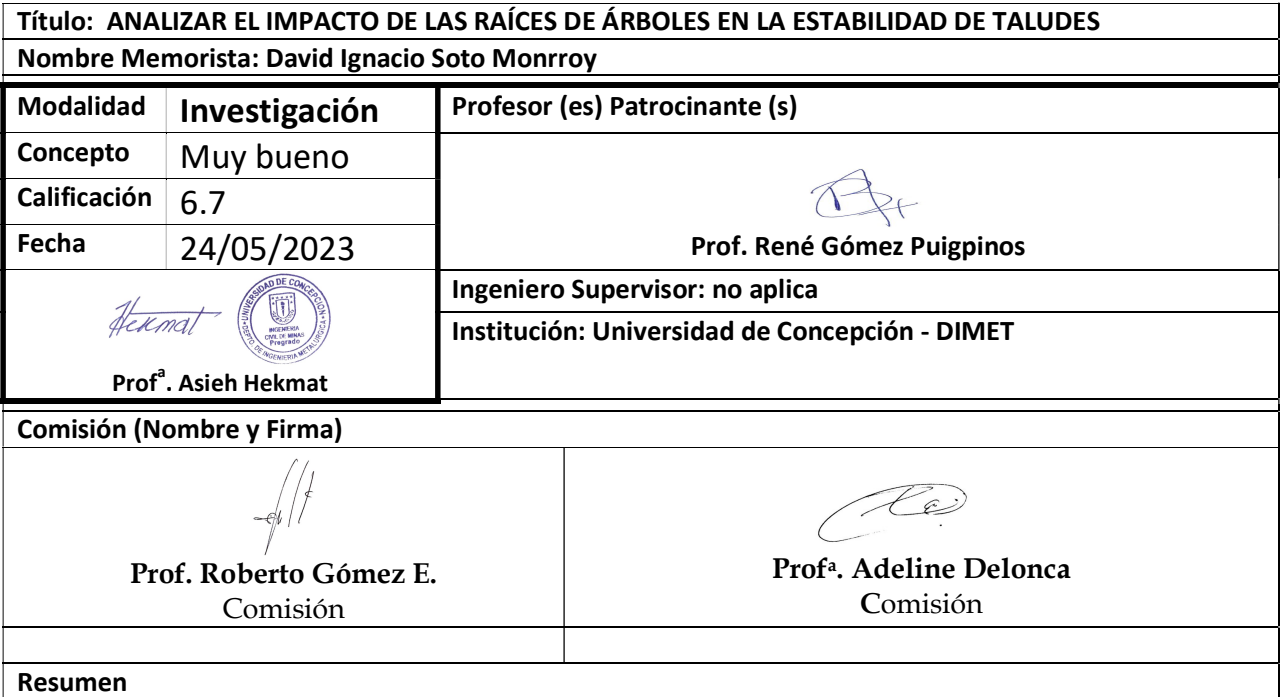

En proyectos de ingeniería civil y minera, es fundamental diseñar e implementar taludes para sostener los materiales detrás de ellos. Los taludes pueden ser creados de manera natural o artificial y presentan desafíos significativos en cuanto a la seguridad y estabilidad a corto, mediano y largo plazo. Para garantizar la estabilidad de los taludes, se pueden utilizar diferentes métodos, como soportes convencionales o la vegetación como medio de refuerzo adicional para los taludes.

En este estudio, se aborda la temática del impacto de las raíces en la estabilidad de taludes, estudiando cómo impacta la posición individual de los árboles en la estabilidad, para esto se revisa el estado del arte y los estudios recientes sobre este enfoque. Se modelan diversas configuraciones de taludes considerando factores de diseño para analizar los efectos de las raíces del pino radiata en la estabilidad de los taludes a través del Factor de Seguridad. Posteriormente, se realiza un estudio de estabilidad en la octava región del Bío-Bío para validar la metodología.

Los resultados de los modelos numéricos muestran que es fundamental reforzar la posición central para lograr mejoras en el factor de seguridad. Con este fin, se introduce un nuevo parámetro llamado "razón de refuerzo central" que refleja la importancia de dicho refuerzo en esa zona. Las mejoras en el aumento del factor de seguridad, al comparar un caso distintas configuraciones con un caso base, en promedio son de un 1.5%, llegando al máximo de 3.7%. Estos hallazgos respaldan análisis y supuestos establecidos en estudios previos y concluyen que el uso de la vegetación como refuerzo es una opción completamente viable para cumplir con los estándares de seguridad en la construcción de taludes.